# GOMPUTE

February Vol. 8, No. 2

www.commodore.ca

The Leading Magazine Of Home, Educational, And Recreational Computing

# Apple SpeedCalc A Powerful Spreadsheet

Programs Inside For II+, IIe, IIc

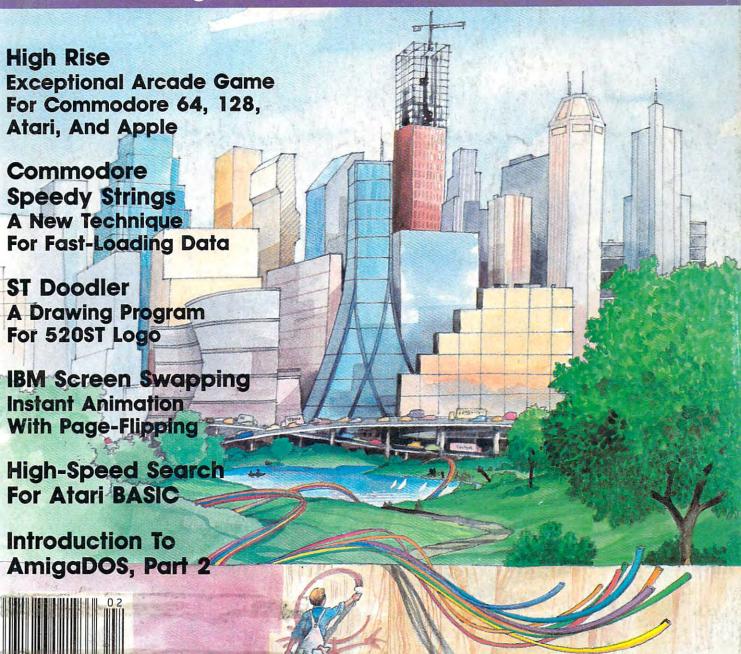

T R

# Discovery Software from World Book

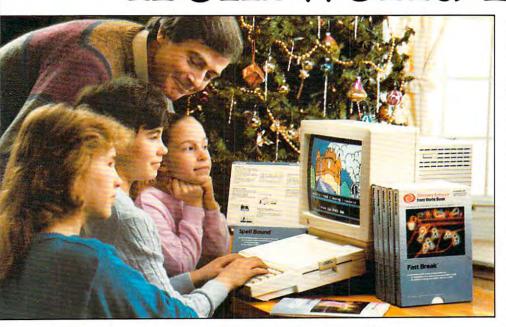

#### When discovery occurs, learning begins.

Choose great software gifts from World Book—long a trusted name in educational information. Discovery Software from World Book reinforces your child's basic education in continually entertaining program formats.

Each program in Discovery Software from World Book has been tested and evaluated by educators, consultants, and children. Included with each program is a unique Discovery Workbook of activities and projects which you can use to strengthen learning skills presented in the software.

Give your child the gift of educational discovery. Give Discovery Software from World Book. See your local software dealer or call 1-800-292-9090. (In Ohio call 1-800-423-7755).

#### Great Gifts for your child

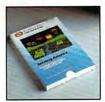

#### Settling America

A survival simulation program

- · practice in making value judgements
- practice in making decisions
- · helps expand knowledge of post-Revolutionary America

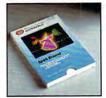

#### Spell Bound

A critical thinking skills review program featuring • vocabulary reinforcement

- through use of verbal analogies
  • four levels of difficulty

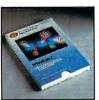

#### WhizCalc I

An arithmetic skills review program featuring
• practice of basic arithmetic

- operations nine levels of difficulty
- a "Create Your Own Problems" option

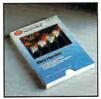

#### Data Hurdles

A data use skills review program featuring

- · ten activities that review ordering, rounding, sets, totals, fast math, time, money, percentages, measuring, and comparing
- · on-screen tutorial skill reviews
- · three levels of difficulty

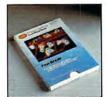

#### Fast Break

A punctuation skills review

- program featuring

  explanation of commonly used punctuation marks
- practice in using punctuation marks in context
- four levels of difficulty

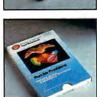

#### Run for President

A social studies program featuring

- review of geography facts about the United States a review of U.S. state facts

#### Educational software that understands the learning process

Discovery Software from World Book

For Apple® IIe/IIc

- Six programs now available (Intermediate - age 10 and up)
- Seven more programs available January, 1986 (Primary — age 6-10)

For other microcomputers:

· 21 programs available now (Seven each in Preschool age 3-5, Primary, and Intermediate)

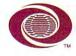

#### World Book Discovery, Inc.

5700 Lombardo Centre, Suite 120 Seven Hills, OH 44131 1-800-292-9090 (In Ohio 1-800-423-7755)

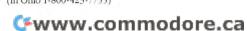

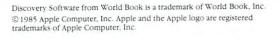

# We don't care which computer you own. We'll help you get the most out of it.

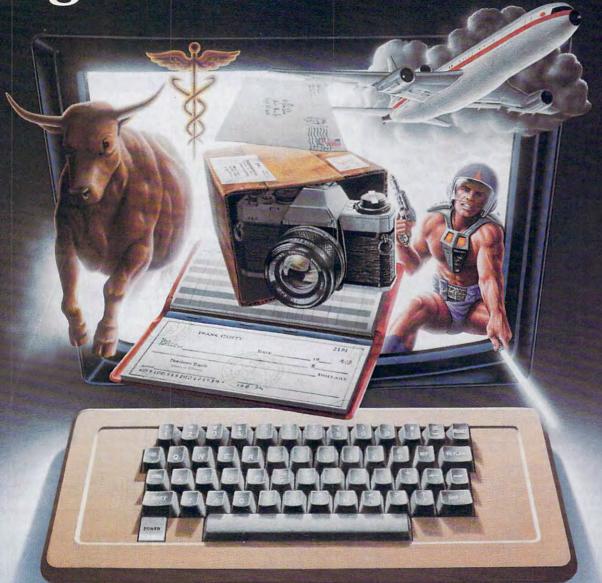

#### CompuServe puts a world of information, communications, and entertainment at your fingertips.

CompuServe is the world's largest information service designed for the personal computer user and managed by the communications professionals who provide business information services to over one quarter of the FORTUNE 500 companies.

Subscribers get a wealth of useful, profitable or just plain interesting information like national news wires, home shopping and banking, travel and sophisticated financial data. Plus electronic mail, national bulletin boards, forums (special interest groups), and a multichannel CB simulator.

You get games and entertainment, too. Board, parlor, sports, space and educational games. Trivia and the first online TV-style game show played for real prizes.

To buy a CompuServe Subscription Kit,

see your nearest computer dealer. To receive our informative brochure or to order direct call or write:

#### CompuServe®

Consumer Information Service, P. O. Box 20212 5000 Arlington Centre Blvd., Columbus, OH 43220 **800-848-8199** In Ohio Call 614-457-0802

An M&R Block Company Commodore.ca

## **Trusted Software and**

#### Language Software

**For Commodore Computers** 

#### ADA TRAINING COURSE

Teaches you the language of the future. Comprehensive subset of language. Includes: editor; syntax checker, compiler; assembler; disassembler, handbook. \$39,95

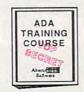

#### ASSEMBLER/MONITOR

Macro assembler and extended monitor. Supports all standard functions plus floating point constants. Monitor supports bank switching, quick trace, single step, more. \$39.95

LDA JSR DEC INX INY TYA TAX ROL STA STY INC PLA RTS CMP STX SEC PLP SED

#### **BASIC COMPILER**

Compiles complete BASIC language into either fast 6510 machine language and/or compact speedcode. Supports overlays and many extended BASIC commands.

C-64 \$39.95
C-128 \$59.95

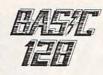

#### SUPER PASCAL

Full Pascal supports graphics, sprites, file management, more. Supports pointers, dynamic memory management, machine language. Compiles to fast 6510 machine code. C-64 \$59.95 C-128 \$59.95

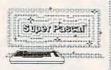

#### FORTH LANGUAGE

Based on Forth 79 (+ parts of '83). Supports hires graphics and sound synthesizer. Full screen editor, programming tools, assembler, samples, handbook. \$39.95

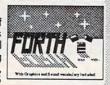

#### MASTER

Professional development package for serious applications. Indexed file system, full screen & printer management, programmer's aid, multiprecision math, royalty-free runtime, more. \$39.95

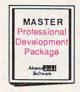

#### VIDEO BASIC

Add 50+ graphic, sound and utility commands to your programs with this super development package. Free distribution of RUNTIME version - no royalties! \$39.95

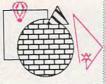

#### XREF-128 & XREF-64

BASIC cross-reference
Indispensible tool for BASIC
programmers. Finds all references to variables, constants &
line numbers. Sorts in alphabetical order.

C-64 \$17.95

C-128 \$17.95

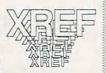

#### Reference Books

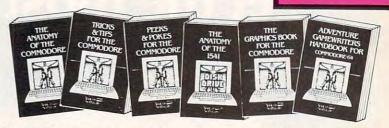

ANATOMY OF C-64 Insider's guide to the '64 internals. Graphics, sound, I/O, kernal, memory maps, and much more. Complete commented ROM listings. 300pp \$19.95

ANATOMY OF 1541 DRIVE set handbook on this drive, explains all fitting with many examples programs and tribles. Fully commented 1541 ROW stings. 500+pp \$19.95

MACHINE LANGUAGE FOR C-64 Learn 6510 code & write fast programs. Many samples and listings for complete assembler, monitor and simulator. 200pp \$14.95

GRAPHICS BOOK FOR C-54 Best reference, covers basic and advanced graphics. Sprites, Hires, Multicolor, 3D-graphics, IRQ, CAD, projections, curves, more. 350pp \$19.95

TRICKS & TIPS FOR C-64 Collection of easy-to-use techniques: advanced graphics, improved data input, enhanced BASIC, CP/M, data handling and more. 275pp \$19.95

1541 REPAIR & MAINTENANCE Handbook on the drive's hardware. Includes schematics & techniques to keep 1541 running. Align drive w/ & w/o scope. Large handbook size. \$19.95

ADVANCED MACHINE LANGUAGE Subjects not covered elsewhere: video controller, interrupts, timers, I/O, extensions to BASIC. Tips for the serious programmer. 210pp \$14.95

PRINTER BOOK C-64/VIC-20 Understand Commodore, Epson compatible printers & 1520 plotter. Utilities, screen dump, 3D-plot, commented MPS-801 ROM listings. 330pp \$19.95

SCIENCE/ENGINEERING ON C-64 Indepth introduction to computers in science. Some topics covered are chemistry, physics, astronomy, electronics & others. 350pp \$19.95

CASSETTE BOOK C-64/VIC-20 Make your cassette run faster than a disk drivel Cassette data-base, disk to tape backup, tape to disk, FastTape operating system. 225p \$14.95

#### **Productivity Tools**

#### TECHNICAL ANALYSIS SYSTEM

A sophisticated charting and technical analysis system for serious investors. By charting and analyzing the past history of a stock, TAS can help pinpoint trends & patterns and predict a stock's future. TAS lets you enter trading data from the keyboard or directly from online financial services. \$59.95

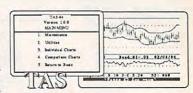

#### PERSONAL PORTFOLIO MANAGER

Complete portfolio management system for the individual or professional investor. Allows investors to easily manage their portfolios, obtain up-to-the minute quotes & news, and perform selected analysis. \$39.95

| Tax Report Perthalion port text Allow Smith/ 1805 Niterview St/ Grad Repide USA 46516 10/1/1655 |        |     |          |            |         |                     |                  |       |     |
|-------------------------------------------------------------------------------------------------|--------|-----|----------|------------|---------|---------------------|------------------|-------|-----|
|                                                                                                 |        | -   | Pur Dem  | Core Dan   | Con     | -                   | 0.8              | 4.73  |     |
| Jyn be                                                                                          | aype ! | Jan | FULLE    | Proce Dag  | Lon     | Pres.               | UL               | -     | 34  |
| DM                                                                                              | _      | _   | 842V1915 |            | 5367.15 | 62 97 30            | \$30 45          | 17.34 | 17  |
| DK<br>HO                                                                                        | Juck   | 59  |          | 10/12/1965 | -       | 61 97 ME<br>1035 91 | 930 45<br>127.74 |       | E E |

#### CADPAK

A deluxe graphics design and drawing package. Use with or without an optional lightpen to create highly-detailed designs. With dimensioning, scaling, text, rotation, object libraries, hardcopy and more. \$39.95

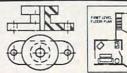

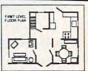

#### DATAMAT

Powerful, easy-to-use data management package using menu selections. Free-form design, 50 fields/record, 2000 records/disk. Sort on multiple fields in any combination. Complete selection and formatting for printing reports. \$39.95

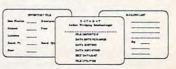

## **Authoritative Books**

From Abacus Software ...a name you can count on

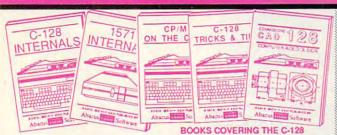

IDEAS FOR USE ON C-64 Themes: auto expenses, calculator, recipe file, stock lists, diet planner, window advertising, others. Includes all program listings.

200pp \$12.95

COMPILER BOOK C-64/C-128 All you need to know about compilers: how they work, creating your own and generating the final machine code. 300pp \$19.95

Adventure Gamewriter's Handbook A step-by-step guide to designing and writing your own adventure games. Adventure game generator & four example games. 200pp \$14.95

PEEKS & POKES FOR THE C-64 Includes in-depth explanations of PEEK, POKE, USR, and other BASIC commands. Learn the "inside" tricks about your '64. 200pp \$14.95

OPTIONAL DISKETTES FOR BOOKS For your convenience, the programs contained in each of our books are available on diskette. All program thoroughly tested & error-free. Specify title of book when ordering. \$14.95 each

C-128 INTERNALS Detailed guide presents the 128's operating system, explains the graphics chips, Memory Management Unit, and commented listing of Kernal. 500+pp \$19.95

1571 INTERNALS Insiders' guide for novice and advanced users. Covers sequential & relative files, and direct access commands. Describes important DOS routines. Commented DOS listings. 500+pp \$19.96

C-128 TRICKS & TIPS Chock full of into for everyone. Covers 80 column hi-res graphics, windowing, memory layout, Kernal routines, sprites and more. 300 pp \$19.95

CP/M ON THE C-128 Essential guide to using CP/M on your 128. Simple explanations of the operating system, memory usage, CP/M utility programs, submit files and more. \$19.95

COMPUTER AIDED DESIGN on your C-128 or 64. Create a CAD system using programs provided. Covers 3D objects & rotation, MACROS, hatching, zooming, mirroring, line widths, dashed lines, more 300 pages \$19.95

#### **Special Feature**

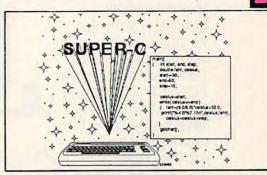

For school or software development, choose SUPER C. SUPER C's powerful screen editor is full-functioned with horizontal and vertical scrolling, copy and search/replace for easy editing. Source files may be up to 41K.

The SUPER C compiler is fast and creates link files. Up to seven separate modules may be linked into a ready-to-run object program. To maintain C's portability, SUPER C supports the Kernighan & Ritchie standard (without bit fields), making it very complete. SUPER C also includes a complete I/O library.

Other features of the SUPER C package:

- · convenient hexadecimal and octal input
- · error file listed to diskette
- · supports conditional compiling
- complete strings and arrays
   full mathematical functions

C-64 \$79.95 C-128 \$79.95

#### XPER

Capture your information on XPER's knowledge base and let this first expert system for Commodore computers help you make important decisions. Large capacity. Complete with editing & reporting. \$59.95

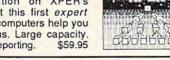

#### **POWERPLAN**

One of the most powerful spreadsheets with integrated graphics for your Commodore computer. Includes menu or keyword selections, online help screens, field protection, windowing, trig functions and more. Power-Graph lets you create integrated graphs and charts from your spreadsheet data. \$39.95

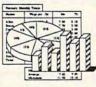

#### QUICKCOPY V2.0

Back up your valuable data with the fastest disk copier we've seen to date. Copies an entire disk in two and a half minutes on two drives or three and a half on one. \$19.95

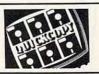

#### CHARTPAK

Make professional-quality pie, bar and line charts, and graphics from your data. Includes statistical functions. Accepts data from CalcResult and MultiPlan. C-128 has 3X the resolution of the C-64 version. Outputs to most printers.

C-64 \$39.95
C-128 \$39.95

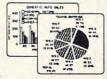

#### Ordering Information

#### Abacus Software

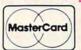

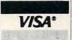

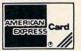

P.O Box 7211 Grand Rapids, Michigan 49510

For Postage and handling include \$4.00 per order. Foreign orders include \$10.00 per item. Money order and checks in U.S. Dollars only. MasterCard, VISA and American Express accected. Michigan residents please include 4% sales tax.

For fast service call (616) 241-5510 Telex 709-101

For free catalog, please return this coupon or a copy to: Abacus Software, P.O. Box 7211, Grand Rapids, MI 49510

PHONE: (616) 241-5510

| Name          |    |              |
|---------------|----|--------------|
| Address       |    |              |
|               |    |              |
| City<br>State | Zp |              |
|               |    | Compute 2/86 |

Cwww.commodore.ca

## How to turn your computer on.

(The following is an actual conversation between Bantam Software

and an unusually talkative personal computer).

BANTAM SOFTWARE: We always ask what turns people on. Now we want to know what turns you on. PERSONAL COMPUTER: It's about time someone asked the real expert. What turns me off is boring software. Boring, uninvolving, predictable software. And cold rooms. Why is it always so cold in here?

B: Games and Ahov magazines called Sherlock Holmes

> in "Another Bow" one of the year's best. PC: Let me decide. Okay? (Disk inserted.) Well, this is anything but elementary. You're Holmes. Watson's at your side. And you determine your own fate in case after case. And look, you run into the likes of

> > Picasso, Gertrude

Stein, Hen ry Ford, Louis Armstrong. And such graphics! These derive from early 20th century photographs. I don't have a clue how you did it, but you have a winner. Next case.

B: The Fourth Protocol, from Frederick

FREDERICK FORSYTH

Forsyth's gigantic bestselling book. Games called it "nerve-tingling." Here you go. (Slides disk in.) PC: You mean circuittingling. If I knew I had to save the world, I would have gotten more sleep. All kidding aside, this involves

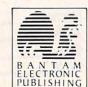

nuclear weapons. A British traitor. The KGB. And the subversion of NATO. This is a chal-

> lenge. Will it help if I read the book? (Loud explosion on screen.) Oh no! Does that mean I lost? B: No, but losing's the whole point of the next one. The Complete Scarsdale Medical Diet. You know the bestseller. PC: Why, do I look heavy? Never mind, let's have a taste.

> > (Disk is inserted.) This is some menu. It helps you assess your goals. Monitor your progress. Mix 'n

match meals from all five Scarsdale diets. Even prepares your shopping list. It'll tell you how much exercise you need to work off certain foods. Let's see about kiwi tart...

B: We've got one other program.

PC: No more. I'm exhausted.

B: No...this is a rebate program. Just fill out the coupon and mail it with proof of purchase and you get \$5.00 back.

PC: Thank you. That's a nice offer. B: So, did we turn you on?

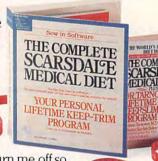

PC: Yup. Now, please turn me off so I can rest. I've got to do some running later on to work off that kiwi tart.

Sherlock Holmes available for: Apple // Series, Commodore 64/128, IBM PC/PCir, Macintosh. Scarsdale Medical Diet available for: Apple // Series, IBM PC/PCir. The Fourth Protocol available for: Commodore 64/128, Available soon for the Protocol available for: Commodore 64/128.

| To receive your receipt, the warranty card from inside the bought, plus this rebate form with your printed.  Mail to: Bantam Books, Inc., Dept. MT, Name                                                | 666 Fifth Ave.     | , New York, NY 1010<br>Apt.# |
|----------------------------------------------------------------------------------------------------|--------------------|------------------------------|
|                                                                                                    |                    |                              |
| Address                                                                                                    | State              | Zip                          |
| City  Terms: Purchase must be made between Jan. 15, cash register receipt along with this form (or a pinformation) must be postmarked no later than minformation by law. This offer is not available to | 1086 and April 15. | 1986. The warranty card a    |

# NUMBER ISSUE 69

FEBRUARY 1986 **VOLUME 8** NUMBER 2

| FEATURES                                                                                                    | GUIDE TO ARTICLES<br>AND PROGRAMS                                                                                                    |
|----------------------------------------------------------------------------------------------------|----------------------------------------------------------------------------------------------------|
| 18 Genealogy of a Chip:         The 68000 Yesterday, Today, and Tomorrow         Selby Bateman           34 A Quantum Leap: From 6502 to 68000         Richard Mansfield           49 High Rise         Charles McGuyer           88 SpeedCalc for Apple II Computers         Kevin Martin                                                                                                    | 64/128/AT/AP                                                                                                    |
| Reach for the Stars for Commodore and Apple James V. Trunzo 36 PC/InterComm for Atari 520ST George Miller 38 Write 'n Spell Tony Roberts 44 Microsoft BASIC 2.1 for Macintosh Charles Brannon 45 Bank Street Mailer and Bank Street Filer James V. Trunzo 46 Psion Chess for IBM and Macintosh John Krause 46 Quest of the Space Beagle for Atari Steve Hudson 47 Where in the World Is Carmen Sandiego for Apple Karen McCullough                                                                                                    | ST<br>PC/PCjr<br>Mac<br>AP<br>PC/PCjr/Mac<br>AT                                                                                                    |
| COLUMNS AND DEPARTMENTS  6 The Editor's Notes Robert Lock 10 Readers' Feedback The Editors and Readers of COMPUTEI 87 HOTWARE  103 Telecomputing Today: Gadgets for Better Telecomputing Arlan R. Levitan 104 The Beginner's Page: The Hidden Numbers Behind Strings Tom R. Halfhill 105 Computers and Society: The Human Side of Telecommuting David D. Thornburg 106 The World Inside the Computer: Arjan Singh Khalsa—A Prophet of Bionic Man Fred D'Ignazio 107 INSIGHT: Atari—Avoiding Memory Confusion in Atari BASIC Bill Wilkinson 109 Programming the TI: Computerized Messages C. Regena 111 IBM Personal Computing: Compiling BASIC Donald B. Trivette | ·<br>·<br>·<br>AT<br>TI                                                                                                    |
| THE JOURNAL  58 High-Speed String Search for Atari BASIC  62 IBM Screen Swapping  64 Speedy Strings for Commodore  67 Introduction to AmigaDOS, Part 2  Charles Brannon  70 MessageMaker 64  72 Commodore 64 Program Profiler  74 Atari Typo Tool  75 T Doodler  76 Instant Apple Help Screens  81 IBM PrtSc Protector  82 Apple Error-Trapping  78 Tom R. Halfhill  79 Carlson  79 Carlson  70 Charles Brannon  70 Erik Larsen  71 Do. E. Walker  72 Commodore 64 Program Profiler  73 ST Doodler  74 Atari Typo Tool  75 Instant Apple Help Screens  76 Marc Sugiyama  77 Apple Error-Trapping  78 Ann Baldridge                                                | PC/PCjr<br>64/128<br>AM<br>64/128<br>64/128<br>AT<br>ST<br>AP<br>PC                                                                                                    |
| 85 News & Products 112 CAPUTEI Modifications or Corrections to Previous Articles 113 COMPUTEI's Author Guide 114 COMPUTEI's Guide to Typing In Programs 117 MLX: Machine Language Entry Program for 64 and Apple 121 MLX: Machine Language Entry Program for Atari 128 Advertisers Index  TOLL FREE Subscription Order Line 800-247-5470 (In IA 800-532-1272)                                                                                                    | AP Apple, Mae Macintosh, AT<br>Atari, ST, Atari ST, V ViC-20, 64<br>Commodore 64, +4 Commodore<br>Plus/4, 16 Commodore 16, 128<br>Commodore 128, P PET/CBM, TI<br>Texas Instruments, PC IBM PC, PCIr<br>IBM PCIr, AM Amiga, "General<br>interest. |

COMPUTE! Publications,Inc. obcone of the ABC Publishing Companies:
ABC Publishing, President, Robert G. Burton

1330 Avenue of the Americas, New York, New York 10019

Address all inquiries to: P.O. Box 5406, Greensboro, NC 27403

COMPUTE! The Journal for Progressive Computing (USPS: 537250) is published monthly by COMPUTE! Publications, Inc., P.O. Box 5406, Greensboro, NC 27403 USA. Phone: (919) 275-9809. Editorial Offices are located at 324 West Wendover Avenue, Greensboro, NC 27408. Domestic Subscriptions: 12 issues, \$24. POSTMASTER: Send address changes to: COMPUTE! Magazine, P.O. Box 10955, Des Moines, IA 50950. Second class postage paid at Greensboro, NC 27403 and additional malling offices. Entire contents copyright ©1986 by COMPUTE! Publications, Inc. All rights reserved, ISSN 0194-357X.

<del>(=www.commodor</del>e.ca

#### Editor's Notes

As is usual at this time of year, we begin to think about what the new year holds. This process usually gets up to speed by early December. That happens to be when we're writing this particular set of editor's notes. It also means you'll be reading them in February. It happens every year like this, but what can we say? We simply can't get too pseudo-visionary in October.

Last year this time, we were confidently predicting great things to come from Commodore. This year, we're predicting great things to come from Commodore's new Amiga just as soon as it begins to ship in quantity and . . . . You get the picture. In the editorial offices we call this hedging. It's a technique we've had to polish up on the last year or so. There was a time when this industry just grew and grew. In fact, it grew so fast that many marketing snafus, many lessthan-polished products, were never recognized as such. Those times have passed. We no longer suspect that perhaps this is simply a pause in the phenomenal growth of years past. Times have truly changed, and our markets and marketeers have begun to adjust.

We won't try to offer any detailed predictions on 1986. This year, all we have are some reflections on the past, and a few on what we might expect from months ahead.

IBM's massive advertising campaign for the PCjr has been impressive for two reasons. It presents an opportunity to reap a reasonable savings on an adequately designed system, and it presents uninformed buyers with the opportunity to purchase a discontinued computer system six or more months after the announcement of its cessation. IBM does point out that it will continue to fully service and support the PCjr, and there's certainly no requirement that such merchandise

be identified as no longer in production. But one must wonder whether each and every buyer who responds to this robust advertising campaign is fully aware of the transitory state of their choice of hardware.

Has Jack Tramiel done it again? This headline has been increasingly frequent of late, in part we suspect because, in this rather boring downturn in the industry, Mr. Tramiel is reliably eccentric. We have saluted his successes several times over the years, and do so again. Regardless of what the future holds for Atari, he, his sons, and their colleagues have done a remarkable, from the bootstrings up, job.

While we're on the subject of phoenix rising, the folks Mr. Tramiel left behind at Commodore haven't been doing so badly themselves. Recent news reports indicate, or at least express hope for, a profitable quarter for the Christmas season. That's one present Commodore shareholders haven't seen lately. This upturn is projected to arrive on the extended wings of the 128 and resurging sales of the 64. The Amiga has yet to begin to move in quantity, although we remain confident that it will, just as we're sure that more and more software developers will move to support it.

What else might the new year hold for us? Continuing consolidation, we're sure. Both corporate casualties and corporate successes. Everyone has become much more cautious now, so the flow of new materials will continue to diminish. Just as book publishers have become more selective about the type and quantity of titles brought to market, so, too, are the software publishers and the hardware manufacturers. Unfortunately, we can probably expect an increasing sameness, a growing presentation of products in new clothes. As the industry matures, we'll see the caution that pervades such maturation begin to inhibit previous risktaking, so we suspect that we'll see less and less product breadth, and more and more "me-too-ness" in the market. Highly successful software will beget similar programs more rapidly. Etc. This is a kind of consolidation that markets engage in that we're not entirely comfortable with, but we're also hopeful that the rapid advances on the periphery of our technology will be sufficient to insure continued innovation. In fact, we have no doubt of

A belated new year to all of you, and we look forward to a pleasant 1986.

Hobert C. Jock

Robert C. Lock

Founder/Editor in Chief

# STEPHEN KING

A DATE L'HONFROM

# The software program you'll play with all the lights on.

The setting is a quiet New England town. Or is it? Because when a mysterious mist descends upon it, anything can happen.

An enormous, bloodthirsty dragonfly removes heads with a snap. A mutant centipede attacks with razor-sharp legs. A giant presence paralyzes with the shriek of a curfew whistle from hell.

This could only be Stephen King's The Mist.™ Although it's based on the novella of the same name, you can't turn to the last page in this frightening text adventure from Mindscape.™

Your commands control the action. Those you

confront along the way react to your every move.

Journey to your software dealer for
Stephen King's *The Mist™* And while you're there, ask for Mindscape's™ other new text adventures: *James Bond 007: A View To A Kill™* Forbidden Castle™ and Voodoo Island™ Each one is delightfully terrifying.

Even with the lights on.

Mindscape

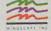

All of these text adventures are available for the Apple<sup>®</sup> Il series and IBM PC<sup>®</sup> and PC jr. Stephen King's The Mist and James Bond 007: A View To A Kill are also available for the Macintosh!™ Founder/Editor In Chief Director of Administration

James Casella Robert C. Lock Alice S. Wolfe

Richard Mansfield

Kathleen Martinek

Tom R. Halfhill

Philip Nelson

Tony Roberts

Gall Cowper

Ottis R. Cowper

Patrick Parrish

Joan Rouleau

David Florance

Ann Davies

Mark Tuttle

John Krause, George Miller

Tim Victor, Kevin Mykytyn

Lance Elko

Senior Editor Managing Editor Editor Assistant Editor **Production Director** Production Editor Editor, COMPUTEI'S GAZETTE Technical Editor **Assistant Technical Editors** Program Editor

Charles Brannon Features Editor Selby Bateman Assistant Editor, COMPUTEI's GAZETTE Todd Heimarck Kathy Yakal

Assistant Features Editor **Programming Supervisor Editorial Programmers** Research/Copy Editor Copy Editor Submissions Reviewer Programming Assistant **Executive Assistant** Administrative Assistants

Debi Nash Julia Fleming, Iris Brooks, Jan Kretlow Associate Editors Jim Butterfield Toronto, Canada Harvey Herman

Greensboro, NC Fred D'Ignazio Roanoke, VA David Thornburg Los Altos, CA Bill Wilkinson

Stephen Levy

Gregg Keizer

Steve Voyatzis

Irma Swain Janice R. Fary

Lee Noel

De Potter

Harry Blair

Ken Woodard

Kathleen Hanlon

Patti Stokes

Caroline Dark

Gail Jones

Savage

Patty

Anita Armfield

Lonnie Arden

David Hensley

Leon Stokes

Carol Dickerson

Debbie Bray, Dabney Ketrow

Terry Cash, Carole Dunton

Liz Krusenstjerna, Rhonda

Betty Atkins, Gayle Benbow, Mary Hunt, Jenna Nash, Chris

Harold Ayers, Larry O'Connor

Chris Cain, Steve Bowman

Contributing Editor

COMPUTEI's Book Division Editor Assistant Editor

Director, Book Sales & Marketing Assistant

Production Manager Art & Design Director Assistant Editor, Art &

Design Mechanical Art Supervisor

Artists Typesetting

Illustrator

Director of Advertising Sales **Production Coordinator** 

Administrative Assistant

**Promotion Assistant** 

Customer Service Manager Philippa King Dealer Sales Supervisor

Assistants

Individual Order Supervisor Judy Taylor Assistants

Receptionist Warehouse Manager

Staff

Data Processing Manager Assistants

Vice President, Finance 8

Planning Director, Finance & Planning

Financial Analyst Staff

Paul J. Megliola

R. Steven Vetter Karen K. Rogalski Jill Pope

Credit Statt Sybil Agee, Pat Fuller, Doris Hall, Linda Miller, Mary Waddell, Jane Wiggs

Robert G. Burton, President Paul J. Megliola, Vice President, Finance and Planning

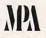

Magazine Publishers Association

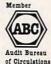

#### **Coming In Future Issues**

SpeedCalc For Apple DOS 3.3 And ProDOS SpeedCalc For Atari 400/800, XL, XE

Commodore 64 Program

**Analyze The Performance** Of Your BASIC Programs

ST Doodler **A Drawing Program** For Atari 520ST Logo

Screen Clock For IBM Instant Apple Help Screens Introduction To The 68000

COMPUTE! Publications, Inc. publishes:

COMPUTE! COMPUTE'S GAZETTE

COMPUTE! Books COMPUTE'S GAZETTE DISK Corporate office: 324 West Wendover Avenue Suite 200 Greensboro, NC 27408 USA Mailing address: COMPUTEI Post Office Box 5406 Greensboro, NC 27403 USA

Telephone: 919-275-9809

Subscription Orders

P.O. Box 10955 Des Moines, IA 50950

TOLL FREE Subscription Order Line 800-334-0868 In NC 919-275-9809

#### **COMPUTE! Subscription Rates** (12 Issue Year):

(one yr.) \$24 (two yrs.) \$45 (three yrs.) \$65 Canada and Foreign Surface Mail Foreign Air Delivery \$65

**Advertising Sales** 

1. New England Jonathan M. Just Regional Manager 212-315-1665

2. Mid Atlantic John Saval Eastern Advertising Manager 212-315-1665

3. Southeast & Foreign Harry Blair 919-275-9809

4. Midwest Gordon Benson 312-362-1821

5. Northwest/ Mountain/Texas Phoebe Thompson 408-354-5553

6. Southwest Ed Winchell 213-378-8361 Director of Advertising Sales Ken Woodard

COMPUTEI Home Office 919-275-9809.

Address all advertising materials to: Patri W. Stokes
Advertising Production Coordinator
COMPUTEI Magazine 324 West Wendover Avenue, Greensboro, NC 27408

The COMPUTEI subscriber list is made available to carefully screened organizations with a product or service which may be of interest to our readers. If you prefer not to receive such mailings, please send an exact copy of your subscription label to: COMPUTEI P.O. Box 10955, Des Moines, IA 50950. Include a note indicating your preference to receive only your subscription.

Authors of manuscripts warrant that all materials submitted to COMPUTEI are original materials with full ownership rights resident in said authors. By submitting articles to COMPUTEI, authors acknowledge that such materials, upon acceptance for publication, become the exclusive property of COMPUTEI Publications, inc. No portion of this magazine may be reproduced in any form without written permission from the publisher. Entire contents copyright © 1985, COMPUTEI Publications, inc. Rights to programs developed and submitted by authors are explained in our author contract. Unsolicited materials not accepted for publication in COMPUTEI will be returned if author provides a self-addressed, stamped envelope. Programs (on tape or disk) must accompany each submission. Printed listings are optional, but helpful. Articles should be furnished as typed copy (upper- and lowercase, please) with double spacing. Each page of your article should bear the title of the article, date and name of the author. COMPUTEI assumes no liability for errors in articles or advertisements. Opinions expressed by authors are not necessarily those of COMPUTEI.

PET, CBM, VIC-20 and Commodore 64 are trademarks of Commodore Business Machines, Inc. and/or Commodore Electronics Limited Apple is a trademark of Apple Computer Company IBM PC and PCJr are trademarks of International Business Machines, Inc.

TI-99/4A is a trademark of Texas Instruments, Inc. Radio Shack Color Computer is a trademark of Tandy, Inc.

### IF YOU CAN FIND A BETTER PROGRAM WE'LL BUY IT FOR YOU!"

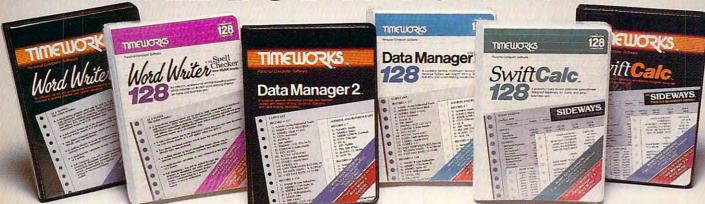

#### WORD WRITER Checker

#### Now with 85,000 word Spelling Checker

- · An efficient, 80-column professional word processing system which includes a spelling checker and built-in calculator.
- Contains all the features you'll need for everyday word processing, plus most of the sophisticated features found in more expensive programs: document chaining, form letter printout, page separations, horizontal and vertical scrolling, and more.

#### With Timeworks you get more power for your dollar

You can use each program alone. Or interface this trio - one at a time if you like - into a completely integrated productivity system that delivers all the power and features most of you will ever need . . . at a cost that lets you enjoy their use.

Look for these and other Timeworks programs at your favorite dealer. Or contact Timeworks, 444 Lake Cook Road, Deerfield, IL 60015. Phone: (312) 948-9200.

#### DATA MANAGER 2

#### Faster, more efficient, more versatile

- · A complete general information storage and retrieval system with report-writing, graphics, statistics, and label-making capabilities.
- Exclusive X-SEARCH, X-SORT, and X-CHART features allow you to crosssearch any category of information; sort items alphabetically, numerically, or by date; break down statistical information into categories; and graphically view your results.

#### With Timeworks you get more than software

#### You Get Our Customer Technical Support Team

At the other end of our toll-free hotline, you'll find our full-time Customer Technical Support Team. Free of charge to all registered users.

#### You Get Our Liberal Trade-Up Policy

You'll find the details inside each package.

#### SWIFTCALC with SIDEWAYS

#### New easy-to-use spreadsheet for home and small business use

- · The SIDEWAYS option lets you print all your columns on one, continuous sheet ... sideways.
- 250 rows and up to 250 columns (128K) version) provide up to 62,500 cells (locations on the spreadsheet) in which to place information.
- Performs mathematical functions up to 17 digits. Allows the use of minimum and maximum values, averages, sums, integers, absolute values and exponential notation.

#### \* With Timeworks you get our **Money Back Guarantee**

If you can find anything that works better for you, simply send us your Timeworks program, your paid receipt, and the name of the program you want, along with your check or credit card number for any retail price difference. If it's available, we'll buy it for you.\*\*

For Apple, IBM, Commodore 128 (128K) & Commodore 64 Computers

# TIMELLOR

#### More power for your dollar.

- " Offer valid for 90 days from date of purchase
- \*\*\* Registered trademarks of Apple Computer, Inc., International Business Machines Corporation, and Commodore Computer Systems

\$ 1985 Timeworks, Inc. All rights reserved.

#### Other Timeworks Programs:

- The Evelyn Wood Dynamic Reader
- Sylvia Porter's Personal Finance Series
- Swiftax Cave of the Word Wizard
- Business Systems Wall Street
- The Electronic Checkbook
- The Money Manager

These programs interface for with each other land to a WWW. How available tog

mmodore.ca

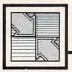

#### Readers Feedback

If you have any questions, comments, or suggestions you would like to see addressed in this column, write to "Readers' Feedback," COMPUTE!, P.O. Box 5406, Greensboro, NC 27403. Due to the volume of mail we receive, we regret that we cannot provide personal answers to technical questions.

#### Can A Worm Have Artificial Intelligence?

Some time ago I read a description of "core war" games and their variations (Scientific American, March 1985). The game consists of two short programs placed in a memory area that loops around at the end. A special operating system runs the two battling programs by alternately performing one instruction from each; and the two programs attack and try to write over one another, while trying to avoid attacks and repairing themselves. Also mentioned was a "worm" program that replicates itself in a journey through the computer's memory. I am very interested in such programs and would like to see a self-replicating program for the Commodore 64.

Charles Willett

Like other eight-bit computers, the 64 isn't very well suited for conducting program wars. Most such games run on mainframe systems which are capable of multitasking-running several programs at once. Of the currently available personal computers, only the Commodore Amiga is designed for multitasking. It would require quite an elaborate machine language program to emulate even a simple form of multitasking on the 64. The battle programs must be written in machine language as well.

However, a "worm" program is quite easy to write. Following are two short examples for the 64 that reproduce themselves as they move upward in memory. By the time they're done, all of the space they've traveled through is filled with discarded copies of themselves-it's a bit like a snake shedding its skin.

The first version creates and activates an ML routine that begins at location 3000: It displays its current starting address as it goes, ending with a lockup when it hits the 64's BASIC ROM at location 40960 (turn the computer off and on to regain control):

- 1Ø J=3ØØØ
- 20 READ X:IF X <> 256 THEN CK=CK +X:POKE J,X:J=J+1:GOTO20
- 30 IF CK<>9834 THEN PRINT"ERRO R IN DATA STATEMENTS -- CHECK TYPING": END
- 40 SYS 3000
- 50 DATA 169,200,133,251,169,11 ,133,252,169,247,133
- 60 DATA 253,169,11,133,254,160 ,47,177,251,145,253
- 70 DATA 136,16,249,24,165,251,
- 105,47,133,251,165 DATA 252,105,0,133,252,24,1 65,253,105,47,133
- DATA 253,165,254,105,0,133, 254,166,251,165,252
- 100 DATA 32,205,189,169,13,32, 210,255,256

The second version is written entirely in BASIC, but does essentially the same thing. It repeatedly copies itself to a new memory area and then runs the copy, printing its beginning and ending addresses before each move.

- 10 CLR:J=0:EA=0:SA=0:HB=0:LB=0 :LN=0:HN=0
- 20 SA=PEEK(43)+256\*PEEK(44):PR INT CHR\$(147) "WORM CODE STA RTS AT "; SA
- 30 EA=PEEK(49)+256\*PEEK(50):PR INT "AND ENDS AT "; EA
- 40 FOR J=0 TO (EA-SA):POKE (EA +J), PEEK (SA+J): NEXT
- 50 HN=INT(EA/256):LN=EA-(256\*H
- 6Ø HB=INT((EA+(EA-SA))/256):LB
- =(EA+(EA-SA))-(256\*HB)
  70 PRINT CHR\$(147)"POKE "EA",0
- 8Ø PRINT CHR\$(17)CHR\$(17)"POKE 43, "LN": POKE44, "HN
- 90 PRINT CHR\$(17)CHR\$(17)"POKE 45, "LB": POKE46, "HB
- 100 PRINT CHR\$(17)CHR\$(17)"SYS 42291"
- 110 PRINT CHR\$ (17) CHR\$ (17) "RUN
- 120 POKE 198,6:POKE 631,19:FOR J=Ø TO 6:POKE 632+J,13:NE

Locations 43-44 and 49-50 point to the beginning of program text and the end of simple variable storage, respectively. Line 40 does the actual duplication, copying everything between the starting and ending points into the addresses just above the end of the current program. Once that's done, the worm executes a series of direct mode commands with the dynamic keyboard technique to set the start-of-program and end-of-variables pointers at the right positions for the new copy. SYS 42291 relinks the program lines so they'll run properly in their new location. The BASIC worm stops with an OUT OF MEMORY message when it travels so high that there's not enough RAM left to hold its variables (your BASIC program space is almost nil at this point; type SYS 64738 to reset the computer). With some modifications, these programs will run on other Commodore computers as well.

Of course, the results here are trivial. But exercises like these can form the basis of artificial intelligence experiments. Once you begin to view a program as a "being," all sorts of intriguing questions arise: What properties in addition to movement and self-replication characterize a living entity? How can a computer emulate those actions? What is intelligence? We're only beginning to see the fruits of these inquiries in such applications as expert systems and speech recognition.

#### Controlling IBM's NUM LOCK

I'm trying to read the IBM PC's cursor keys from within a BASICA program. But if the NUM LOCK key is set in the wrong mode, the numeric keypad generates number codes instead of cursor codes. How can I set NUM LOCK under program control?

Dennis Heckman

When you first boot up an IBM PC, the numeric keypad keys act as cursor keys. Pressing NUM LOCK makes the computer read them as numeric keys. Memory location 1047 controls the status of NUM LOCK as well as several other special keys. Each bit of this location serves a different purpose:

- Bit Key
- INSERT
- CAPS LOCK
- 5 NUM LOCK
- SCROLL LOCK
- ALT
- CTRL
- 1 Left SHIFT
- 0 Right SHIFT

In each case, a 1 in the bit position

From Origin comes the long-awaited sequel

# to the award-winning Ultima™ III Available on Apple,® Commodore™ 64

Quest of the Avatar

A state-of-the-art fantasy roleplaying game of unprecedented magnitude by Lord British™.

repare yourself for a grand adventure: Ultima™ IV, sixteen times larger than Ultima III, is a milestone in computer gaming—one that challenges your physical and mental skills while testing the true fabric of your character.

Enter Britannia, kingdom of Lord British. Journey through terrain of infinite proportions, conversing with characters on hundreds of topics. Unravel the

mysteries of a superior magic system. At each turn beware of daemons, dragons and long-dead wizards haunting the most tranquil of places. Encounters with parties of mixed enemy types test your strategic abilities. Shrewd use of terrain can lead to victory against seemingly impossible odds.

Survive this multi-quest fantasy, then begin the final conflict, your quest of the Avatar. The ultimate challenge—the self—awaits....

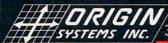

SYSTEMS INC. 340 HARVEY ROAD, MANCHESTER, NH 03103 (603) 644-3360

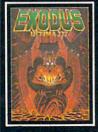

ULTIMA™ III sends you on an incredible fantasy roleplaying journey through monster-plagued Sosaria in search of the elusive Exodus.

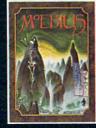

MOEBIUS<sup>™</sup> takes you through the elemental planes of a colorful Oriental world of fantasy and adventure in search of the Orb of Celestial Harmony.

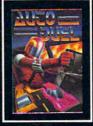

AUTODUEL™ is a futuristic, fast-paced strategy role-playing game where the right of way goes to the biggest guns.

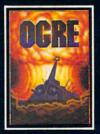

OGRE™ is a strategy game fought on the nuclear battlefield of tomorrow as an inhuman juggernaut Cybertank battles conventional forces.

Ultima and Lord British are trademarks of Richard Garriott/Moebius is a trademark of Greg Malone/AutoDuel and Ogre are trademarks of Steve Jackson/Apple is a trademark of Apple Computer Inc/Commodore a trademark of Commodore Business Machines

Authors wanted. Call us today. shows that the corresponding key is pressed, and a 0 indicates that it's not pressed. Thus, after NUM LOCK has been pressed (when the keypad keys act like number keys), bit 5 of location 1047 contains a 1. When NUM LOCK is not in effect (when the keypad keys act like cursor keys), bit 5 contains a 0. To change the NUM LOCK status from within a program, all you need to do is put a 1 or 0 in bit 5 of location 1047. In most cases you'll want to leave the rest of the keyboard in its current configuration; thus, it's preferable to PEEK the current value of 1047, AND that value with 223 (to set bit 5 to 0), and POKE the resulting value back into 1047. Put the following statement at the beginning of your program to perform the entire operation:

#### 10 DEF SEG=0:POKE 1047, PEEK(1047) **AND 223**

After the computer executes line 10, the keypad keys work as cursor keys. If you need to reverse the NUM LOCK status, use the following statement to set bit 5 of location 1047 to 1:

#### DEF SEG=0:POKE 1047, PEEK(1047) OR

Of course, even after you've set the NUM LOCK status, the user can still change it back by hitting NUM LOCK. To be safe, you might want to set the status immediately before every operation requiring the keys.

Similar statements can be used to affect the other keyboard features controlled by location 1047. For instance, POKE 1047, PEEK(1047) AND 191 turns off CAPS LOCK, and POKE 1047, PEEK (1047) OR 64 turns it on.

#### **Amiga Features**

I can't wait to purchase an Amiga, but I need to know a few things. First, will your magazine support the Amiga (programs, columns, etc.)? Secondly, referring to your article about the Amiga's IBM compatibility ("Amiga Goes IBM-Compatible," October 1985), can the Amiga handle IBM PC software that must be booted on a PC? Thirdly, can the Amiga do Macintosh-type graphics and text fonts?

Victor Swindell

COMPUTE! is supporting the Amiga with product reviews and tutorials, and will add programs when the final version of BASIC is released. The first Amigas were being shipped last fall with ABasiC, a BASIC interpreter written by Meta-ComCo, the British company which also wrote AmigaDOS. However, Commodore was making final preparations in November to ship an entirely different BASIC written by Microsoft. This BASIC reportedly was adapted from Microsoft BASIC for the Macintosh and has many more features than ABasiC. The latest word we've received is that Microsoft BASIC is to replace ABasiC as the standard language shipped with the Amiga.

The IBM PC emulator softwarenow known as the Transformer-also was not available at this writing (early November), but demonstrations of preproduction versions show that it is capable of booting PC software directly off 51/4-inch IBM disks. (External 51/4-inch disk drives for the Amiga are optional.) Early reports indicate that an Amiga with the Transformer is not 100 percent IBM-compatible, but that it can run most of the best-selling PC software with a slight sacrifice of speed. Commodore is also working on an accelerator package that will improve the Transformer's performance. We'll report on the Transformer's degree of IBM compatibility and its speed when it becomes

The Amiga displays Macintosh-style graphics with its operating system interface, the Workbench, which resembles the Macintosh desktop. This screen mode has  $640 \times 200$  resolution (128,000 pixels), less than the Mac's 512 × 384 resolution (196,608 pixels). However, the Amiga screen is in color. The Amiga also has a high-resolution mode with 640 × 400 resolution (256,000 pixels), but the Workbench doesn't work in that mode. A couple of graphics-drawing programs which are being released for the Amiga are similar to MacPaint, except they take advantage of the Amiga's palette of 4,096 colors. The Amiga also has various text fonts available like the Macintosh. You can try out some of these fonts by opening the Notepad from the Utilities drawer on the Workbench disk, then pulling down the Font and Style menus. There are several different fonts, type sizes, and styles.

#### Secret Apple Self-Test

While using my Apple IIc, I discovered something rather odd. I pressed CONTROL-RESET at the same time that I was unknowingly pressing one of the joystick buttons. First the screen went blank, then it filled up with colorful, constantly changing hi-res graphics patterns. I know this had nothing to do with the program I was using. What happened?

Sam Robison

On the Apple IIe and IIc, pressing a joystick button performs the same action as pressing the Open-Apple and Closed-Apple keys on the keyboard. Pressing RE-SET while holding down both CONTROL and the Open-Apple key forces the computer to reboot, just as if the power switch had been turned on.

Something different happens on the He if you also hold down the Closedtakes a bit of practice to reach all four at once). The computer performs a self-test of its circuitry, which takes about 20 seconds. While this is happening, a changing lo-res pattern fills the screen. If all is well, the screen clears and the message "System OK" appears. If any other message shows up, you should have your computer checked by a technician.

The Apple IIc does not have a builtin diagnostic program. According to the Apple IIc Reference Manual, pressing the same cluster of four keys activates "Teri's Memory and Soft Switch Exercise Program," which generates the hi-res display that you saw. The program runs for a few minutes, eventually locking up the system (no harm is done-simply reboot as usual). In the Reference Manual, Apple claims that this program is used only during manufacture and has no use after that point. By accessing RAM and the display circuitry, it may generate signals that Apple's test equipment can recognize. It's also quite pretty to watch.

#### Commodore Boot Programs

I have a PCjr and my boss recently purchased a Commodore 64 (his first computer). I would like to know how to write the equivalent of an IBM AUTO-EXEC.BAT file for the 64 so my boss can load and activate certain programs (such as "TurboDisk" and the DOS Wedge) automatically, without having to type anything. Can this be done without installing a special ROM chip? Steve Neeland

While an autoboot feature of this type is common in most computer systems, it is not built into the Commodore 64. However, it is possible to create a disk file that loads and runs automatically when you type LOAD"\*",8,1 and press RETURN. Though it's too long to include here, there's a program called "Autoload" in COMPUTE!'s Third Book of Commodore 64 which creates such files for you.

If you don't mind two extra keystrokes, you can load and run any BASIC program from disk with a single command. Type the following, replacing FILENAME with the name of the BASIC program you want to run:

#### LOAD"FILENAME",8:

Don't forget the colon after the 8. With the cursor positioned in the space following the colon, press SHIFT-RUN/ STOP. The 64 prints LOAD after the colon and proceeds to load and run the program. (On the Commodore 128, you can achieve the same effect with RUN "FILENAME".) It's also relatively easy to load and activate a series of machine language programs from BASIC, provided they return to BASIC and don't perform a NEW when Apple key along with the other three (it | they set up. Here's a short program that

# TEMPLE OF APSHAI TRILOGY" BIGGER. MEANER. AND RICHER THAN EVER.

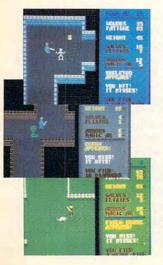

You know Temple of Apshai. The classic. Best-seller for over four years.

You may have friends trapped forever in its dark recesses.

Players have dropped from sight for weeks at a time, searching for the treasures of Apshai.

Well now we've raised the stakes. Introducing the *new* Apshai Trilogy. The *combined* wrath of the world famous Temple of Apshai®, Upper Reaches of Apshai®, and Curse of Ra®. All on a single disk. Twelve levels. 568 rooms to explore. More choices. More chances. Best of all, there's faster game play.

The graphics and sounds are new. The challenge of the dungeons is timeless.

Are you ready for the most involving role-playing game ever designed?

Temple of Apshai is waiting. Silently lurking. Patiently waiting. For you. At your nearest Epyx dealer.

APPLE II MAC ATARI IBM PC C64/128
Temple of Apshai Trilogy

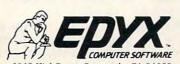

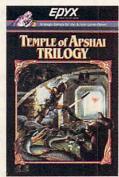

"See specially marked boxes for details. No purchase necessary. Sweepstakes ends December 31, 1985. Official rules available at participating retailers. T-shirts available while supplies last.

1043 Kiel Court, Sunnyvale, CA 94089

Strategy Games For the Action-Game Playere. Ca

loads the two utilities you mentioned. Be sure to save the program before you run it, since it performs NEW after installing "TurboDisk" and the DOS Wedge:

10 REM THIS PROGRAM ERASES ITSELF--SAVE BEFORE YOU RUN

20 IF Z=2 THEN 60 30 IF Z=1 THEN 50

40 Z=1:LOAD"DOS 5.1",8,1

50 Z=2:LOAD"TURBODISK.OBJ",8,1

60 SYS 49152:SYS 52224:NEW

Along with many other new features, the Commodore 128 has the ability to perform a true autoboot. When you turn it on, the 128 searches track 1, sector 0 of the disk in the drive for a special "signature" code consisting of the characters CBM. If that code is present, the system loads and runs the program specified in the autoboot sector. Since the autoboot program can in turn load and run a larger boot program, it's possible to create quite an elaborate boot sequence, which loads and activates your favorite utilities and otherwise configures the system exactly to your liking. Autobooting works with the 1541 disk drive (even for CP/M disks) as well as the newer 1571. COMPUTE!'s Commodore 128 Programmer's Guide contains a detailed discussion of the autoboot process as well as a program that creates autobooting disks for the 128.

**More TI Supplies** 

Sorry that we weren't able to be included in your September 1985 list in this column of Texas Instruments suppliers. We're a small business and work directly with various distributors across the country. Rather than stock items, we place orders with our distributors according to our customers' needs. We offer a delivery time of two weeks in most cases.

Mary Ann Holzer Creative Ideas 7062 South Tamarac Street Englewood, CO 80112

Please include us on your list of companies that support the TI-99/4A computer. We have been in business since 1982 and provide software, hardware, and peripherals for the TI-99/4A as well as other computers.

Bob Polizzotto Multi Video Services P.O. Box 246 East Amherst, NY 14051

Thank you for the information.

#### Custom Cursors For 64 SpeedScript

Even though I have used more elaborate word processors with my Commodore 64, I frequently prefer to use *SpeedScript* because of its speed and convenience. However, I find the inces-

santly blinking cursor a distraction. Can you tell me how to get rid of it?

Paul Newsom

Just as everyone seems to prefer different screen colors, some people like a blinking cursor while others find it maddening. Fortunately, it's easy to stop the blink or change its speed. Of course, you wouldn't want to eliminate the cursor altogether, since that would make it hard to find your way around inside a document. To defeat the blink, load SpeedScript into memory, type one of the following lines in direct mode (without a line number), and press RETURN. Be sure to use the correct POKEs for the version of Speedscript you're using, and type very carefullyeven a small error may have drastic consequences:

SpeedScript 2.0 POKE 2527,240:POKE 2528,246

SpeedScript 3.0 or 3.1 (Commodore 64 only)

POKE 2698,240:POKE 2699,246

Resave SpeedScript under a new filename to distinguish this version from the original. Now the reverse video cursor remains steady rather than blinking. Since SpeedScript blinks the cursor only during idle times (when you're not pressing any keys), this has no effect on the rest of the program. To restore the blink, enter one of these lines:

SpeedScript 2.0 POKE 2527,165:POKE 2528,162

SpeedScript 3.0 or 3.1 POKE 2698,165:POKE 2699,162

Changing the cursor's blink speed is even easier. To make the cursor blink at half its normal rate, enter POKE 2530,32 (SpeedScript 2.0) or POKE 2701,32 (SpeedScript 3.0 or 3.1). To make the cursor blink in double-time, POKE the same location with 8 instead of 32. Depending on your preferences, you may find one of these preferable to the default speed. POKE the same location with 16 to restore the normal blink rate. Because the blink is created by replacing the character under the cursor with its reverse video equivalent, there's no way to change the cursor's actual appearance without grafting a complete set of custom characters onto SpeedScript as well. (See "Commodore 64 SpeedScript Fontmaker," COM-PUTE!, January 1986.)

#### Improving Atari CLOADs

I would like to respond to James Jenkins' letter in the October 1984 issue of COMPUTE! about Atari CLOAD errors 138 and 143. Here are a few suggestions:

When purchasing blank cassettes, buy only those whose cases are held together with five screws. Tape errors

are caused not so much by the quality of the tape as by the quality of the case. The Atari Program Recorders seem very susceptible to minor tape fluctuations caused by the tape binding in the case. Second, after using a tape for some time, it may become unevenly wound, causing it to bind and generate errors. To free the tape, slap it on the flat side of the cassette against a hard surface. This forces the tape against one side of the case and reduces errors. Finally, instead of pressing SYSTEM RESET to clear the screen, type GR.0 or press SHIFT-CLEAR. SYSTEM RESET can disrupt operation of the POKEY chip, which controls input/output operations. Thus, pressing SYSTEM RE-SET before you do a CSAVE or CLOAD can cause tape errors. To recover from this situation, type LPRINT and press RETURN while your printer (if you have one) is offline or switched off. You'll see an ERROR 138, but this simply means the printer is not responding. This resets the POKEY chip and allows error-free tape operations.

Richard L. Baldwin

Thanks for the advice. In a related letter, reader W. Byrom Dorsey points out that you can get similar information free of charge from Atari, 1265 Borregas Avenue, Sunnyvale, CA 94086. Just ask for the bulletin entitled "410 Tech Tips."

#### Atari Keyboard Buzzer

When I type 107 characters on my Atari 800XL, the computer sounds a buzzer. Is this a Revision B operating system bug, or does Atari have a purpose for it? John Lapetina

The buzzer effect is a deliberate design feature, not a bug. It happens in BASIC with all Atari 400/800, XL, and XE computers with all versions of the operating system. (Incidentally, your 800XL has the XL operating system, not Revision B. Revision B fixed some bugs in the original Revision A operating system shipped with early 400s and 800s. It is available for XL and XE computers on the Atari Translator disk.)

The buzzer is analogous to the endof-line bell on a typewriter: It warns when
you are reaching the end of a BASIC
logical line. A logical line is the maximum number of characters that can be
typed after a line number. On the Atari, a
logical line may be as long as three physical lines (screen lines). If a BASIC statement (or series of statements separated by
colons) won't fit on a logical line, you
must either shorten it or break it up into
two logical lines.

The actual number of characters allowed in a logical line varies according to how the screen margins are set. Atari BASIC normally defaults to a 38-column

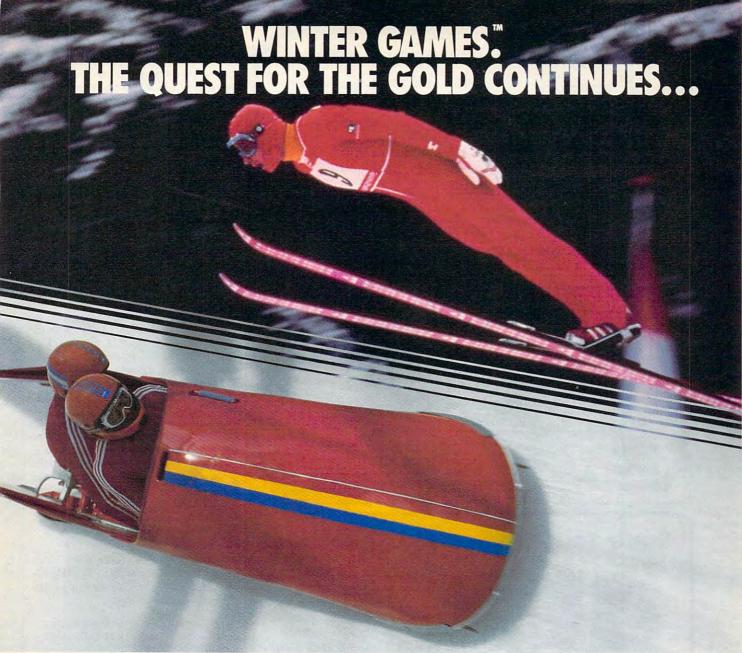

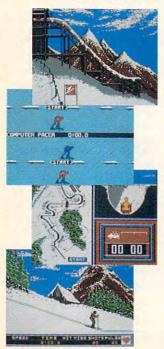

You've captured the gold in Summer Games® and Summer Games II™. Now it's on to the *Winter Games!* And what an incredible setting—a completely realistic winter wonderland featuring *seven* action-packed events.

At the Ski Jump you control your form in mid-air, knees straight, leaning forward. Hot Dog Aerials challenges your courage and your sense of humor. In Figure Skating you leap into Double and Triple Lutz jumps-wow the crowd with a perfect Camel into a Sit Spin. It's timing and style that counts, Free Skating lets you choreograph your own routines. In Speed Skating it's you against a fellow speed demon-the fastest human beings on level earth! And the Bobsled-still faster as you fly around hairpin turns, leaning hard to stay in the tube. Finally the Biathlon, the ultimate challenge to your endurance in cross-country skiing and marksmanship.

All of this fun and excitement is easy to learn and play. You control the

action with the joystick, animating your player for style and rhythm. You choose the country you want to represent. Listen to its national anthem. Then it's practice, training and learning a winning strategy for each event. Now the *Opening Ceremony* and the competition begins—against your friends or the computer. Will you be the one who takes the gold at the *Awards Ceremony*? Will your name be etched amongst the *World Record* holders?

The quest for the gold continues...
And it's all here—the strategy, the challenge, the competition, and pageantry of Winter Games!

APPLE MAC C64/128

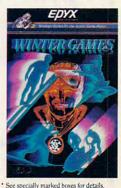

No purchase necessary. Sweepstakes ends Dec. 31, 1985. Official rules available at participating dealers.

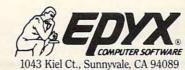

Strategy Games for the Action Game Rayere.ca

#### IS IT POSSIBLE TO MAKE THE BEST ANY BETTER?!

OR ..... \$79.00 with trade in of your old interface

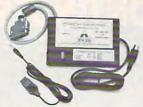

#### And it still has:

- . Built-in Self Test with Status Report
- · Microprocessor controlled emulation of Commodore printers for compatability with popular software

#### NEW INTRODUCTORY SALE!

The MW-350 is getting better with age because of these new additions:

- Standard 4K Buffer
- Special Software Modes
- Supports more printers

#### \*\*\*\*\*

- Optional Transparent Mode
- · External switch selectable Commodore graphics mode for Epson, Star Micronics, C. Itoh Prowriter, Okidata, Seikosha, Banana, BMC, Panasonic, Mannesman-Talley, Think Jet & others.

#### Universal Input/Output Board for C-64 & C-128

- 16 Channel 8-bit A/D converter with 100 microsecond sampling time.
- 1 D/A output
- · 16 high voltage/high current discrete output
- 1 EPROM socket
- · Use multiple boards for additional channels up to 6 boards

MW-611 ..... \$225.00 Dealer Inquiries invited

VISA

Micro World Computers, Inc. (303) 987-9531 3333 W. Wadsworth Blvd. #C105

Lakewood, CO 80227

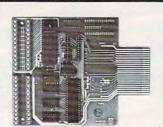

#### Save Your Copies of COMPUTE!

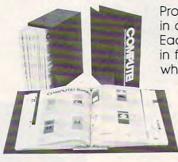

Protect your back issues of COMPUTE! in durable binders or library cases. Each binder or case is custom-made in flag-blue binding with embossed white lettering. Each holds a year of

COMPUTE!. Order several and keep your issues of COMPUTE! neatly organized for quick reference. (These binders make great gifts, too!)

#### Cases: \$6.95 each; 3 for \$20.00; 6 for \$36.00

**Binders** \$8.50 each; 3 for \$24.75; 6 for \$48.00

(Please add \$2.50 per unit for orders outside the U.S.)

Send in your prepaid order with the attached coupon

| Mail to: | Jesse | Jones | Industries, | P.O.  | Вох   | 512 | 20,  |
|----------|-------|-------|-------------|-------|-------|-----|------|
|          | Dept. | Code  | COTE, Phile | adelp | phia, | PA  | 1914 |

| Please send me            | _ COMPUTE! | □ cases | ☐ binders. |
|---------------------------|------------|---------|------------|
| Enclosed is my check or r |            |         |            |
| only.)                    |            |         |            |
| Namo                      |            |         |            |

Address \_\_

City -State

Satisfaction guaranteed or money refunded. Please allow 4-6 weeks for delivery

screen-38 characters per physical line. That means a logical line can be up to 114 characters long, and the warning buzzer sounds after 107 characters. But this can be adjusted by storing different numbers into two memory locations which control the screen margins. Location 82 sets the left margin and location 83 sets the right margin.

These locations usually contain the values 2 and 39, respectively. Atari presets the left margin at 2 because many people plug their computers into TV sets, and TVs often suffer from overscan—they display slightly less than the entire image area on their screens. Minor overscan is rarely noticeable when watching TV shows, but it can clip off a column or two of characters along the margins when you plug in a computer. By defaulting to a 38column screen instead of 40 columns, Atari computers automatically compensate for overscan. If your TV doesn't overscan, or if you have a computer monitor, you can reset the left margin to 40 columns with the statement POKE 82,0. This allows 40-character physical lines and 120-character logical lines. The warning buzzer won't sound until the 113th character. (SYSTEM RESET restores the default value.) On the other hand, if a TV suffers from extreme overscan, you can make the screen narrower by POKEing larger numbers into location 82 and smaller numbers into location 39. This, in turn, reduces the number of characters per physical line and logical line.

Keep in mind, however, that you can exceed the logical line limit by using abbreviated keywords. For example, type this line exactly as shown:

#### 10 GR.7:SE.4,0,0:C.1:PL.20,20:DR.40,20 :DR.40,40:DR.20,40:DR.20,20:DR.40,40 :PL.40,20:DR.20,40

GR. is the abbreviation for GRAPH-ICS, SE. stands for SETCOLOR, C. is COLOR, PL. is PLOT, and DR. is DRAWTO. Abbreviated, these commands total 92 characters and fit comfortably in a logical line of three physical lines. But when you type LIST, Atari BASIC automatically expands the abbreviations and the statement overflows into four physical lines with a total of 136 characters. Ordinarily, you couldn't type a logical line that long. If you type RUN, the program executes perfectly, so this is one way of squeezing more statements into a logical line. However, the technique should be avoided for two reasons: Other people can't type this line without also using abbreviations, and any editing which changes the length of a statement also chops off all the characters following the third physical line.

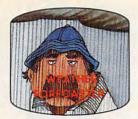

Get the jump on the weatherman by accurately forecasting the local weather yourself!

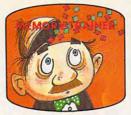

A scientifically proven way to develop an awesome memory.

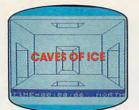

You are trapped in a fivestory, 125-room structure made entirely of ice. Find the exit before you freeze!

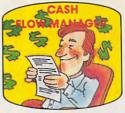

Take control of your personal finances in less than one hour

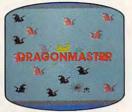

The beautiful princess is held captive by deadly dragons. Only a knight in shining armor can

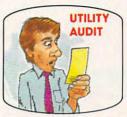

Cut your energy costs by monitoring your phone, electric and gas bills.

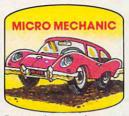

Computerize car maintenance to improve auto performance. economy and resale value.

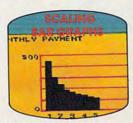

Create multi-colored bar graphs with a surprisingly small amount of memory.

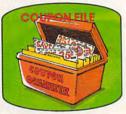

A time-saving organizer for coupons, receipts and more.

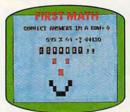

School-age and pre-school children are rewarded for right answers, corrected on their wrong ones.

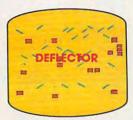

A real brainflexer. Deflect random balls into targets on a constantly changing playfield.

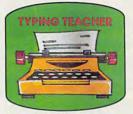

A fun way to dramatically increase typing speed and accuracy.

#### Get up to 30 new programs and games for less than 15 cents each every month in COMPUTE!

Every month, COMPUTE! readers enjoy up to 30 brand-new, ready-to-run computer programs, even arcade-quality games.

And when you subscribe to COMPUTE!, you'll get them all for less than 15 cents each!

You'll find programs to help you conserve time, energy and money. Programs like Cash Flow Manager, Retirement Planner, Coupon Filer, Dynamic Bookkeeping. You'll enjoy games like Air Defense,

Boggler, Slalom, and High Speed Mazer.

Your children will find learning fast and fun with First Math, Guess That Animal, and Mystery Spell.

Looking for a challenge? You can write your own games. Customize BASIC programs. Even make beautiful computer music and

It's all in COMPUTE!. All ready to type in and run on your Atari, Apple, Commodore, PET/CBM, TI-99/4A, Radio Shack Color Computer, IBM PC or IBM PCjr.

What's more, you get information-packed articles, product reviews, ideas and advice that add power and excitement to all your home computing.

And when it's time to shop for peripherals or hardware, check COMPUTE! first. Our product evaluations can save you money and costly mistakes. We'll even help you decide what to buy: Dot-matrix or daisy-wheel printer? Tape storage or disk drive? What about modems? Memory expansion kits? What's new in joysticks, paddles and track balls?

Order now! Mail the postpaid card attached to this ad and start receiving every issue of COMPUTE!

> For Faster Service Call Toll-Free 1-800-247-5470 (in lowa 1-800-532-1272)

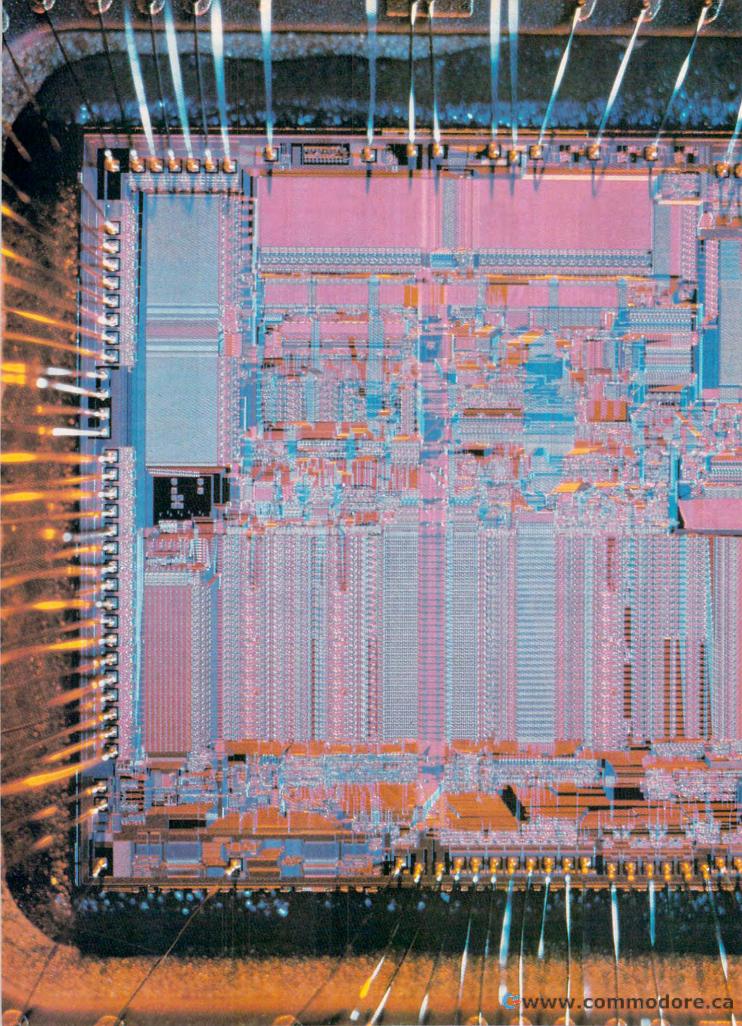

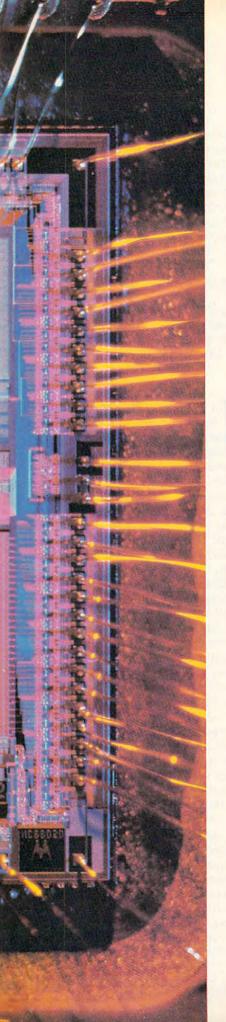

## GENEALOGY OF A CHIP

#### The 68000 Yesterday, Today, And Tomorrow

Selby Bateman, Features Editor

Motorola's 68000 microprocessor is the powerhouse beneath the hood of a new generation of leading-edge personal computers—the Commodore Amiga, Atari 520ST, and Apple Macintosh. With its hybrid 16/32-bit architecture and remarkable processing speed, the 68000 is helping to bring a new level of flexibility to personal computing.

8080, Z80, 6502, 8088, 68000—To a computer enthusiast, these strange numbers tell a fascinating story about the continuing development of the personal computer. They're the microprocessors that helped make millions of computers affordable to millions of people. At one time or another, these were the best brains—computer brains—our money could buy.

In the history of microelectronics, they'll be remembered as the first personal computer microprocessors to invade American homes, schools, and businesses in Apple, Atari, Commodore, IBM, and a flock of other computers. Each of these microprocessors has its own parents, cousins, and children. The family names come from companies called Intel, Zilog, MOS Technology, and Motorola.

Hidden beneath the computer's shell, a microprocessor is little more than a fingernail-sized wafer of silicon containing an intricate grid of almost microscopic transistorized circuits. But the tiny microprocessor is the central processing unit (CPU), or brain, that controls or coordinates virtually everything that goes on in the computer. It gathers instructions from the computer's memory, executes those instructions, and stores the resulting information back into memory.

A microprocessor does what its name implies—processes information. And that information is in the form of electrical signals. To make sense of the signals, the computer uses a binary code of ones and zeros that matches the on or off states of electricity. Each on or off position is defined as a binary digit, or bit, of data.

During the past several years, millions of people have become

©www.coammondore.ca

acquainted with computers that have microprocessors capable of handling eight bits of information at a time. These eight-bit machines include many of the most popular computers first used in homes, schools, and small businesses. For example, the Commodore 64 is based on MOS Technology's 6510 microprocessor, a sibling of the earlier 6502 microprocessor used in the Commodore PET, VIC-20, Apple II/II+, and Atari 400/800/XL computers. Other eight-bit 6502compatible microprocessors are the 6502B (Apple IIe), 6502C (Atari 130XE), 65C02 (Apple IIc), 7501 (Commodore Plus/4 and 16), and the 8502 (Commodore 128). The strengths and limitations of each of these chips have helped define the nature of the computers in which they're housed.

A microprocessor CPU in today's computers is usually but one of a number of integrated circuit chips carrying on the work. But the other chips, unlike a microprocessor, are dedicated to certain functions such as memory or special support functions. The Commodore 64, for instance, also has a sophisticated programmable threevoice sound chip (the 6581 Sound Interface Device) and a versatile graphics chip (the 6567 Video Interface Chip). The Commodore 64's CPU, the 6510, coordinates the activities of these chips and others. Because the CPU itself doesn't have to carry out the duties of these support chips, it's freed to carry on its other activities without losing significant processing speed.

The latest personal computers to hit the market, such as the Amiga, advance this principle even further by making the CPU the conductor of a whole orchestra of support chips. At the same time, the latest CPU chips have grown so powerful that they're now capable of running several programs simultaneously. The newest micro-

(Preceding page) A microscope's view of Motorola's new 68020 microprocessor. The chip's actual size is about the diameter of an adult's little fingernail.

processors emerging from today's laboratories pack the power of a large mainframe computer onto a tiny chip of silicon.

t was little more than a dozen years ago, in 1972, that Robert Noyce's Intel Corporation created the first functioning microprocessor—the four-bit 4004, developed by an engineer named Ted Hoff. Instead of "hard-wiring" several small chips together to accomplish certain tasks, engineers could now program the microprocessor to do a variety of operations. This four-bit chip found its most useful home in a generation of hand-held calculators.

Intel soon followed with the first eight-bit microprocessor, the 8008, and then with the 8080. The 8080A became the CPU for the first hobbyist computer, the MITS Altair, introduced as a do-it-yourself kit in 1975. Soon other companies joined in the race. Zilog introduced the eight-bit Z80, which became the CPU for a multitude of personal computers from Radio Shack, Osborne, Kaypro, Timex/Sinclair, and others. A Z80 chip is also one of the two microprocessors found in the Commodore 128. At about the same time, MOS Technology created the popular eight-bit 6502, and Motorola introduced the eight-bit 6800.

These microprocessors perform quite similarly, despite individual differences in the ways they handle such internal functions as addressing modes, memory registers, and other operations. All of them fetch, execute, and store data eight bits at a time within CPU pathways called buses. There are at least three basic kinds of buses in most microprocessors: a data bus, an address bus, and a control bus. The width of these buses determine whether a microprocessor is considered an eight-bit, 16-bit, or hybrid chip.

Today's microprocessors include a number of similar sections, each having specified duties. The components of a chip include an

instruction set, simple commands that are hard-wired into the microprocessor; registers for storing and manipulating instructions; buses for carrying data; an internal clock that helps organize the flow of data; a logic unit for mathematical calculations; and a decoder that interprets the instruction set.

There are also other functioning units and subunits within every CPU, such as accumulators, status registers, interrupt functions, and program counters. And every microprocessor has its own unique style of handling data.

n 1981, IBM introduced its first personal computer, the IBM PC, which uses Intel's 8088 microprocessor (a more sophisticated descendant of the earlier 8008). The 8088 is a hybrid chip, a mixedmode CPU that handles internal bus communications 16 bits at a time and external communications eight bits at a time. This 8/16-bit microprocessor can address, or access, up to a megabyte of memory (1,024K, or 1,048,576 bytes). In contrast, an eight-bit chip like the 6502 or Z80 can address only 64K (65,536 bytes) of memory.

In 1983, Apple introduced the Macintosh, the first popular personal computer based on the Motorola 68000, a hybrid chip even more powerful than the 8088. This 16/32-bit descendent of the 6800 processes 32 bits of information at a time on its internal buses and 16 bits in external communication. And it can directly address up to 16 megabytes of memory—16,384K, or 16,777,220 bytes.

Work began on the 68000 in the mid-1970s. Motorola formed a project team known within the company as MACSS (Motorola's Advanced Computer System on Silicon). The result of that effort was announced in 1979, when Motorola first demonstrated the new microprocessor.

In addition to the 68000's 16/32-bit processing capability, it also has a potential internal clock

# All the exciting, entertaining, and educational games, applications, and utilities from COMPUTE! magazine are now available on disk

for your Commodore, Atari, Apple, or IBM personal computer.

#### The COMPUTE! Disk

A new *COMPUTE!* Disk is published every month, rotating among the four major machines covered by *COMPUTE!*: Commodore 64 and 128; Atari 400/800, XL, and XE; Apple II-series; and IBM PC, PCjr, and compatibles.

Every three months you can receive a disk with all the quality programs from the previous three issues of *COMPUTE!* that will run on your brand of computer.

Like the popular *COMPUTE!'s Gazette Disk*, the *COMPUTE! Disk* is readyto-load and error-free. It saves you valuable hours of typing time and eliminates typing errors.

With a subscription, you will receive one disk every three months for a total of four disks a year—for only \$39.95. That saves you \$20 a year off the singleissue cost.

Or you can order individual issues of the *Disk* for \$12.95 a disk plus \$2.00 shipping and handling.

Remember to specify your type of computer when ordering the *COMPUTE! Disk*. You'll find more information about this month's *COMPUTE! Disk* in this issue. (Note: You'll need the corresponding issues of *COMPUTE!* magazine to use the *Disk* since the disk will have no documentation.)

For fastest service when ordering a subscription to the *COMPUTE! Disk*, call toll free 1-800-247-5470 (in Iowa 1-800-532-1272).

For more details or to order individual issues of the *COMPUTE! Disk*, call our Customer Service Department toll free at 1-800-346-6767 (in New York 212-887-8525).

Please allow 4–6 weeks after placing an order for your first disk to arrive.

COMPUTE! Publications, Inc. obc One of the ABC Publishing Companies 825 7th Avenue, oth Floor, New York, NY 10019 Publisher of COMPUTE COMPUTE Gazette Day COMPUTE Boosts and COMPUTES Arrays Applicate

**Gwww.commodore.ca** 

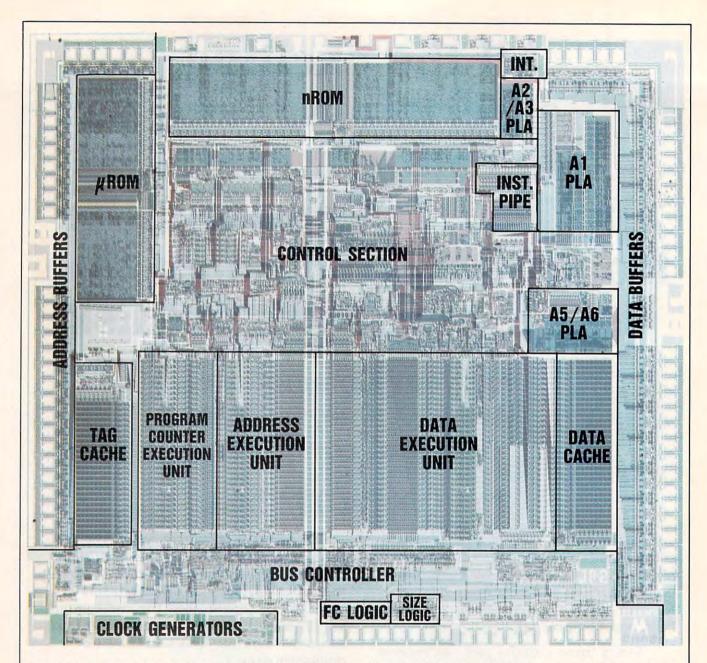

The 68020 microprocessor contains the equivalent of 200,000 transistors. Major functions of the chip shown here include Read Only Memory microcode and control sections; programmable logic array (PLA) units; data and address buffers; clock generators; function code (FC) logic and size logic sections; program counter, address, and data execution units; interrupt logic; bus controller; and instruction pipeline.

speed of 12.5 megahertz (MHz). The clock speed is essentially how fast a chip runs, based on the number of cycles an electrical signal can make through the chip per second. Hence, 1 Hz is equivalent to one cycle per second; 1 MHz equals one million cycles per second. The higher the clock speed, the more instructions a CPU can fetch and execute per second.

Compare the 68000's 6–12.5 MHz clock speed to the 1 MHz speed of a Commodore 64, or the 4.77 MHz clock speed of an IBM PC. The current crop of 68000-based personal computers generally have clock speeds in the 7 to 8 MHz range. The Macintosh has a clock speed of 7.8 MHz, the Amiga has a clock speed of 7.16 MHz, and the Atari 520ST runs at 8 MHz. But

many other factors besides raw clock speed determine a computer's overall speed, including the efficiency of its operating system and other system software.

To date, the Amiga makes the most efficient use of the 68000 microprocessor because it incorporates three custom-designed VLSI (Very Large Scale Integration) chips for sophisticated support functions.

Track, sector, ID, check sum, drive status

Command recorder shows commands that

were sent to 1541 while program was

Shadow-scan any disk, then read exact list of:

Sync mark link, header block links and

Valid tracks, half tracks, partial tracks and

RAM recorder records custom DOS

Track to track synchronization Exclusive snap shot recorder will give you an exact copy of the 1541 RAM and can be viewed, saved or printed. Plus many more

Shadow a disk while it loads, then read an

High and low track limits

Density use on each track Half tracks that are used

data block links

features included.

\*Requires Shadow

exact list of:

Highly sophisticated and integrated piece of hardware that turns you 1541 into something

\$44.95

you've always wanted.

- Track and sector display
- Drive reset switch

\*GT PACKAGE

- Device number change Half track indicator
- Abnormal bit density indicator
- Shadow on-off indicator

The Shadow display will give you an accurate display of precisely what track you are accessing during a normal load even if the

program does a read past track 35. \*Requires Shadow

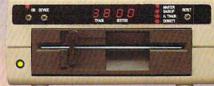

Order by phone 24 hrs./7 days or send cashier's check/money order payable to Megasoft. Visa, MasterCard include card number and expiration date. Add \$3.50 shipping/handling for continental U.S., \$5.50 for UPS air. CODs add \$7.50, Canada add \$10.00. Other foreign orders add \$15.00 and remit certified U.S. funds only. Distributors invited and supported.

@www.commodore.ca

Shadow is a new and revolutionary piece of hardware that is used to duplicate even the most protected software. Fitting inside the disk drive (no soldering required), SHADOW takes complete control of all functions giving near 100% copies.

Being the best utility available today, it will even copy the other copy programs.

Because of the Shadow's unique abilities, we feel DOS protection is a thing of the past.

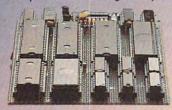

Megas

P.O. Box 1080 • Battle Ground, Washington 98604 1-800-541-1541

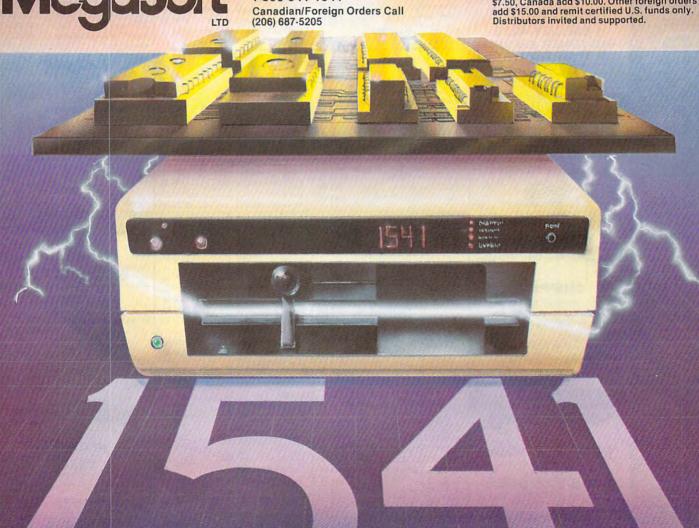

CALL

Volksmodem

NCHOR

\$50.00

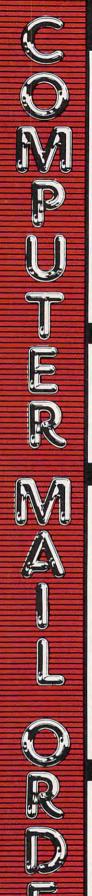

| - | THE BEST PRICES!                                                                            |
|---|---------------------------------------------------------------------------------------------|
| - | Next day shipping on all in stock items.                                                    |
| - | Free easy access order inquiry.                                                             |
| - | Orders from outside<br>Pennsylvania save state sales<br>tax.                                |
| - | Free technicial support with our factory trained technical staff.                           |
| - | There is no limit and no deposit on C.O.D. orders.                                          |
| - | There's no extra charge for using your credit card. Your card is not charged until we ship. |
|   | No waiting period for cashiers                                                              |

#### checks. We accept purchase orders from qualified corporations. Subject to

- approval. Educational discounts available to qualified institutions.
- FREE CATALOG MEMBERSHIP.

#### ORDER LINE

CALL TOLL-FREE 1-800-233-8950 **Educational Institutions** Call Toll-Free 1-800-221-4283

CUSTOMER SERVICE & TECH SUPPORT 1-717-327-1450 Dept. A202

#### **MAILING ADDRESS**

Computer Mail Order Dept. A202

477 East Third Street Williamsport, PA 17701

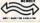

MEMBER DIRECT MARKETING ASSOCIATION

#### CREDIT CARDS

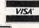

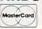

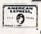

#### SHIPPING

Add 3%, minimum \$5.00 shipping and handling on all orders. Larger shipments may require additional

All items subject to availability and price change.

Returned shipments may be subject to a restocking fee.

#### CANADIAN ORDERS

1-800-268-3974 Ontario/Quebec

1-800-268-4559 Other Provinces

1-416-828-0866 In Toronto

TELEX: 06-218960

2505 Dunwin Drive, Mississauga, Ontario Canada L5L1T1

All prices shown are for U.S.A. orders. Call The Canadian Office for Canadian prices.

#### **ATARI**

130XF (128K)

APPLE IIe

| 130AE (126K)                    |         |
|---------------------------------|---------|
| 520ST (512K)                    | CALL    |
| 800XL 64K                       | CALL    |
| 1010 Recorder                   | 349.99  |
| 1050 Disk Drive                 | CALL    |
| 1027 Letter Quality Printer \$1 | 129.00  |
| 1030 Direct Connect Modem \$    | 59.99   |
| Software Specials               |         |
| 8036 Atari Writer               | \$24.99 |
| Star Raiders                    | .\$4.99 |
| Missile Command                 | \$4.99  |
| Defender                        | .\$4.99 |
| Galaxian                        |         |
| Asteroids                       |         |
| Centipede                       |         |
| Miner 2049'er                   |         |
| Eastern Front                   |         |
| SynCalc                         |         |
| SynFile                         |         |
| VisiCalc                        |         |
| APPLE                           |         |

#### ATARI 520-ST SOFTWARE

#### SIERRA ON LINE Ultima II.

| Gato              | \$29.99       |
|-------------------|---------------|
| INFOCOM           |               |
| Zork I, II, III   | (ea.) \$29.99 |
| Hitchiker's Guide |               |
| Wishbringer       | \$29.99       |
| Suspended         | \$37.99       |
| HABA              |               |
| Hippo-C           | \$49.99       |
| MIRAGE CONC       | EPTS          |
| Express           | \$34.99       |
| ST-Toolbox        |               |
| MARK OF THE UN    | VICORN        |
| Final Word        | \$94.99       |
| Hex               | \$29.99       |
| PC Intercom       | \$89.99       |
| MINDSCAP          | E             |
| Halley Project    | \$34.99       |
|                   |               |

#### **MacIntosh Software**

| ALLEE HELLINGTEE     | Lotus Jazz                                             |
|----------------------|--------------------------------------------------------|
| APPLE IICCALL        | Microsoft Excel\$259.                                  |
| MacINTOSHCALL        | Living Videotext                                       |
| Ilc LCD Display CALL | ThinkTank 512\$159.                                    |
| HAYDEN               | Manhatten Ready, Set, Go\$79.<br>Creighton Development |
| Art Grabber\$31.99   | Mac Spell\$69.                                         |

| was open                                |
|-----------------------------------------|
| Monogram Dollars & Sense\$99.99         |
| Peachtree Back to Basics - GL\$109.00   |
| PFS File & Report (New Version)\$119.00 |
| Silicon Beach Airborn\$25.99            |

#### Crunch 512.....\$189.00 (commodore

Home Design.....\$49.99

Media Works......\$63.99

| C128 Computer                  | \$269.0 |
|--------------------------------|---------|
| C1571 (Disk Drive for C128)    |         |
| C1902 (RGB 13" Monitor for C12 |         |
| C1670 (Modem for C128)         | SNE     |
| CBM 64                         | CAL     |
| C1541 Disk Drive               | \$199.0 |
| C1530 Datasette                | \$39.9  |
| M-801 Dot Matrix Printer       | \$169.0 |
| MCS 803 Dot Matrix             | \$179.0 |
| C1702 Color Monitor            | \$189.0 |
| C1660 Auto Modem               | \$59.9  |
| DPS 1101 Daisy Printer         | \$339.0 |
|                                |         |

| Microsoft Excel\$259.00         |  |
|---------------------------------|--|
| Living Videotext                |  |
| ThinkTank 512\$159.00           |  |
| Manhatten Ready, Set, Go\$79.99 |  |
| Creighton Development           |  |
| Mac Spell\$69.99                |  |
| Monogram Dollars & Sense\$99.99 |  |

#### **Professional Software** Fleet System II w/Spell (128)...\$49.99

| Trivia Fever              | \$29.99    |
|---------------------------|------------|
| Word Pro 4 Plus/5 Plus ea | ch\$239.00 |
| Info Pro                  | \$179.00   |
| BRODERBUN                 | D          |
| The Print Shop            | \$29.99    |
| Music Shop                | \$29.99    |
| pfs:                      |            |
|                           | \$49.99    |
| BATTERIES (C) NCLLOS      | ED         |
| PaperClip w/Spell Pack    | \$64.99    |
| The Consultant DBMS       | \$45.99    |
| Bus Card II               | \$139.00   |
|                           |            |

| Volksmodem 300/1200 | \$189.99 |
|---------------------|----------|
| Signalman Express   | \$299.00 |
| Lightning 2400 Baud | \$399.00 |
| DICITAL DEVICE      |          |

#### AT300 - 300 Baud (Atari)......\$99.99

| ⊕ Hay            | es'      |
|------------------|----------|
| Smartmodem 300   | \$139.00 |
| Smartmodem 1200  | \$389.00 |
| Smartmodem 1200B | \$359.00 |
| Smartmodem 2400  | \$599.00 |
| Micromodem IIe   | \$149.00 |
| Smart Com II     | \$89.99  |
| Chronograph      | \$100.00 |

#### Transet 1000......\$309.00 Reach 1200 Baud Half Card....\$399.00

#### mee MICROBITS

MPP-1064 AD/AA (C-64).....\$69.99

#### Novation 55 Smart Cat Plus.....\$319.00 Novation 2400.....\$499.00 Apple Cat II.....\$229.00 212 Apple Cat II.....\$379.00 Apple Cat 212 Upgrade.....\$229.00 Macmodem ......\$279.00

| QUADRAN      | 1        |
|--------------|----------|
| Quadmodem II |          |
| 300/1200     | \$339.00 |
| 00/1200/2400 | \$499.00 |
| TELELEAR     | NING     |

#### C64 300 Baud.....(Closeout).....\$39.99

EVEREX 1200 Baud Internal (IBM/PC)...\$199.00

#### **GRAPHICS**

**■**Polaroid

Palette ... .....\$1299.00

#### PORTABLE COMPUTERS HEWLETT PACKARD

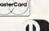

| V |   |
|---|---|
| ( | D |
|   |   |

#### 41CV.....\$189.99 41CX... HP 11C.....\$62.99 HP 12C.....\$89.99 HP 15C.....\$89.99 HP 16C.....\$89.99 HPIL Module.....\$98.99 HPIL Cassette or Printer......\$359.99 Card Reader.....\$143.99 Extended Function Module......\$63.99 Time Module \$63.99

#### We stock the full line of **HP** calculator products

#### NEC

| PC-8401 LS                 | CALL     |
|----------------------------|----------|
| PC-8201 Portable Computer. | \$319.00 |
| PC-8231 Disk Drive         | \$599.00 |
| PC-8221A Thermal Printers  | \$149.00 |
| PC-8281A Data Recorder     | \$99.99  |
| PC-8201-06 8K RAM Chips    | \$79.99  |
|                            |          |

#### SHARP

| PC-1350                    | \$159.99      |
|----------------------------|---------------|
| PC-1261                    | \$159.99      |
| PC-1260                    | \$99.99       |
| PC-1500A                   | \$169.99      |
| PC-1250A                   | \$89.99       |
| CE-125 Printer/Cassette    | \$129.99      |
| CE-150 Color Printer Casse | ette.\$159.99 |
| CE-161 16K RAM             | \$134.99      |

#### DISKETTES maxell

80 Col Display......\$129.00

| 31/2" | SS/DD (10)            | \$24.99 |
|-------|-----------------------|---------|
| 31/2" | DS/DD (10)            | \$39.99 |
| 51/4" | MD-1 w/Hardcases (10) | \$13.99 |
| 51/4" | MD-2 w/Hardcases (10) | \$19.99 |
| 51/4" | MD-2-HD for AT (10)   | \$39.99 |
| 31/2" | 5 pack SS/DD          | \$15.99 |
|       | Verbatim.             |         |
| 51/4" | SS/DD                 | \$19.99 |
| 51/4" | DS/DD                 | \$24.99 |
|       |                       |         |

#### Disk Analyzer.....\$24.99 Dennison

| Elephant | 31/2" | SS/DD     | \$29.9  |
|----------|-------|-----------|---------|
| Elephant | 51/4" | SS/SD     | \$13.99 |
| Elephant | 51/4" | SS/DD     | \$15.9  |
| Elephant | 51/4" | DS/DD     | \$16.9  |
| Elephant | Prem  | ium DS/DD | \$22.9  |

#### IBM

| 51/4" | DS/DD floppy disks              |
|-------|---------------------------------|
| (Box  | DS/DD floppy disks of 10)\$26.9 |

#### DISK HOLDERS

#### INNOVATIVE CONCEPTS

| Flip-in-File | 10            | \$2.99  |
|--------------|---------------|---------|
| Flip-in-File | 50            | \$17.99 |
| Flip-in-File | 50 w/lock     | \$24.99 |
| Flip-in-File | (400/800 ROM) | \$11.99 |
| Flip-in-File | 100           | \$24.99 |
|              | AMARAY        |         |

| 50 Disk | Tub | 5¼"\$9.9   |
|---------|-----|------------|
| 30 Disk | Tub | 31/2"\$8.9 |

#### DRIVES HARD

I-MEGA-10 meg Bernoulli Box

|   |       | MI TAL    | LGRAS | GIES      |
|---|-------|-----------|-------|-----------|
| r | neg ' | MacNoulli | "     | \$1499.00 |
| 0 | meg   | Bernoulli | Box   | \$2599.00 |
|   |       |           |       |           |

\$1000 AA

#### COMMITTED TO MEMORY

25, 35, 50, 80 meg (PC) from \$1299.00

Tape Backup...... EVEREX

#### 60 Meg Internal Backup System\$829.00

U.SCI

#### 10 meg Internal IBM.....\$399.00 20 meg Internal IBM.....\$549.00

#### FLOPPY INDIA.

| Atari | GT | \$219.00 |
|-------|----|----------|
| C-64  | GT | \$219.00 |

|      | MICRO | SCI      |
|------|-------|----------|
| A1.5 | Apple | \$179.00 |
| A2   | Apple | \$179.00 |
|      |       | 7.=      |

#### SD1 C-64 Single.....SD2 C-64 Dual.....

|      |       | Tandon  |
|------|-------|---------|
| 320K | 51/4" | (PC)\$1 |

|       | lano | on      |
|-------|------|---------|
| 51/4" | (PC) | \$109.0 |

TEAC 320K 51/4".....

\$219.00

\$469.00

| Video 300 Green         | \$129.00 |
|-------------------------|----------|
| Video 300A Amber        | \$139.00 |
| Video 310A Amber TTL    | \$169.00 |
| Color 300 Composite     | \$179.00 |
| Color 500 Composite/RGB | \$249.00 |
| Color 600 Hi-Res. RGB   | \$399.00 |
| Color 710 Ultra Hi-Res  | \$489.00 |
| Color 722 Dual Mode     | \$549.00 |
|                         |          |

#### NEC

| JB1270G/1275A    | (ea.) \$99.99 |
|------------------|---------------|
| JB1280G TTL      | \$129.00      |
| JB1285G TTL      | \$129.00      |
| JC1460 RGB       | \$249.00      |
| JC1225 Composite | \$179.00      |

#### PRINCETON

| MAX-12E Amber   | \$179.00 |
|-----------------|----------|
| HX-9 9" RGB     | \$469.00 |
| HX-9E Enhanced  | \$519.00 |
| HX-12 12" RGB   | \$469.00 |
| HX-12E Enhanced | \$559.00 |
| SR-12 Hi-Res    | \$599.00 |

#### & TAXAN

| 115 | 12 Green    | 119.00 |
|-----|-------------|--------|
| 116 | 12" Amber\$ | 129.00 |
| 121 | TTL Green\$ | 139.00 |
| 122 | TTL Amber\$ | 149.00 |
| 610 | 510x200 RGB | SNEW   |
| 620 | 640x200 RGB | SNEW   |
| 630 | 640x200 RGB | SNEW   |
| 640 | 720x400 RGB | SNEW   |
|     |             |        |

#### QUADRAM

| 8400 | Quadchrome I\$499.00  |
|------|-----------------------|
| 8410 | Quadchrome II\$339.00 |
| 8420 | Amberchrome\$179.00   |
| 8500 | Quad Screen\$149.00   |
|      |                       |

#### ZENITH

| ZVM 1220/1230(     | (ea.) \$99.99 |
|--------------------|---------------|
| ZVM 1240 IBM Amber | \$149.00      |
| ZVM 130 Color      | \$269.00      |
| ZVM 131 Color      | \$249.00      |
| ZVM 133 RGB        | \$429.00      |
| ZVM 135 RGB/Color  | \$459.00      |
| ZVM 136 RGB/Color  | \$599.00      |
|                    |               |

#### INTERFACES

#### AST

| Multi I/O (Apple | II) | \$159.00 |
|------------------|-----|----------|
|------------------|-----|----------|

#### MPRACTICAL

| Graphcard    |              |
|--------------|--------------|
| Seriall Card | \$99.99      |
| Microbuffer  | II +\$169.00 |
| Microbuffer  | 32K\$189.00  |
|              |              |

#### QUADRAM

| Microfa | zer     | from  | \$139.0 |
|---------|---------|-------|---------|
| Efazer  | (Epson) | from  | \$79.9  |
|         | Orange  | Micro | 0       |

#### Grappler CD (C64).....\$89.99 Grappler + (Apple)..... Grappler 16K + (Apple)......\$159.00

#### **DIGITAL DEVICES**

| Ape Face (Atari)         | \$49.99 |
|--------------------------|---------|
| U-Print A (Atari)        | \$54.99 |
| U-A16/Buffer (Atari)     | \$74.99 |
| U-Call Interface (Atari) | \$39.99 |
| U-Print C (C64)          | \$49.99 |
| P-16 Print Buffer        | \$74.99 |
| U-Print 16 apple IIc     | \$89.99 |

#### Canon

| A40               |          |
|-------------------|----------|
| LBP-8A1 Laser     | CALI     |
| <b>∂</b> CITIZE   | N        |
| MSP-10 (80 col.)  | \$279.00 |
| MSP-15 (132 col.) | \$389.00 |
| MSP-20 (80 col.)  | \$349.00 |
| MSP-25 (132 col.) |          |

#### C.ITOH

| Prowriter  | 7500  | \$199.00 |
|------------|-------|----------|
| Prowriter  | 1550P | \$349.00 |
| Starwriter | 10-30 | \$399.00 |

#### corona

| Lazer | LP-300 | \$2799.0 |
|-------|--------|----------|
| Lazer | LF-300 | 52799.0  |

#### DIABLO

| D25 Daisywheel   | \$549.00 |
|------------------|----------|
| 635 Daisywheel   | \$899.00 |
| D80IF Daisywheel | CALI     |
| dskisv           | writer   |

#### EDCON

....\$749.00

2000

| EFOUN                            |
|----------------------------------|
| Homewriter 10, LX-80, LX-90CAL   |
| FX-85, FX-185, RX-100, JX-80CAL  |
| DX-10, DX-20, DX-35, LQ-1500CAL  |
| SQ-2000, Hi-80, HS-80, AP-80 CAL |
| LQ-800, LQ-1000CAL               |
| Epson/Comrex 220-Atari\$89.9     |
|                                  |

#### JUKI

| 6000 | Letter | Quality | CALL |
|------|--------|---------|------|
| 6100 | Letter | Quality | CALL |
| 6200 | Letter | Quality | CALL |
| 6300 | Letter | Quality | CALL |
| 5510 | Dot M  | atrix   | CALL |
|      |        |         |      |

#### LEGEND

| 808 Dot Matrix 100 cps  | \$179.00 |
|-------------------------|----------|
| 1080 Dot Matrix 100 cps | \$259.00 |
| 1380 Dot Matrix 130 cps | \$289.00 |
| 1385 Dot Matrix 165 cps | \$339.00 |
|                         |          |

#### NEC

| 8027 Transportable | \$199.00  |
|--------------------|-----------|
| 3000 Series        | \$1099.00 |
| 8000 Series        | \$1399.00 |
| ELF 360            | \$449.00  |
| Pinwriter 560      | \$999.00  |
|                    |           |

#### **OKIDATA**

| 182, 183 | , 192, | 193,   | 2410, | 84     | CALL     |
|----------|--------|--------|-------|--------|----------|
| Okimate  | 10 (S  | pecify | C64/  | Atari) | \$189.00 |
| Okimate  | 20 (IE | M)     |       |        | CALL     |

#### **Panasonic**

| KX1080 | \$NEW    |
|--------|----------|
| KX1091 | \$259.00 |
| KX1092 | \$389.00 |
| KX1093 | \$479.00 |
| OUADR  | AM AM    |

| QUADRAME           |          |
|--------------------|----------|
| Quadjet            |          |
| Quad Laser         | CALL     |
| SILVER-F           | REED     |
| 500 Letter Quality | \$279.00 |
| 550 Letter Quality | \$419.00 |
| 770 Letter Quality | \$759.00 |

| SG-10C (C64 Interface)<br>SB/SD/SG/SR Series |      |
|----------------------------------------------|------|
| SG-10C (C64 Interface)                       | CALL |
| SB/SD/SG/SR Series                           | CALL |
| Powertype Letter Quality                     | CALL |

#### Texas Instruments

| TI855            | \$639.00 |
|------------------|----------|
| TI865            |          |
| TOSHIBA          |          |
| 1340 (80 column) | \$469.00 |

P341 (132 column).....\$949.00

P351 (132 column).....\$1099.00

#### **IBM PC SYSTEMS**

Configured to your specification. Call for Best Price! IBM-PC, IBM-PC II, IBM-XT, IBM-AT

#### KAYPRO

| 000 | Portable | CALL |
|-----|----------|------|

#### SOFTWARE FOR IBM

| ASHTON-TATE            |           |
|------------------------|-----------|
| Framework II           | .\$399.00 |
| dBase III              | .\$369.00 |
| BORLAND                |           |
| Turbo Pascal 3.0       | \$49.99   |
| Sidekick (unprotected) | \$59.99   |
| ·Reflex                | \$59.99   |
| CENTRAL POINT          |           |
| Copy II PC-Backup      | \$29 99   |

#### DECISION RESOURCES

| Signmast | ter        | \$169.00 |
|----------|------------|----------|
|          | Master     |          |
|          | ENERTRON   | ICS      |
| Energrap | hics/Plot  | \$289.00 |
|          | FOX & GELI | LER      |

#### ..\$169.00 Quickcode III FUNK SOFTWARE

| HARV          | ARD SOFTWARE    |
|---------------|-----------------|
| Total Project | Manager\$269.00 |
|               | INFOCOM         |
| Cornerstone   | \$279.00        |

| Cornerstone        | \$279.00 |
|--------------------|----------|
| LIFETREE           |          |
| Volkswriter Deluxe | \$159.00 |

| LIVING VIDE | OTEXT    |
|-------------|----------|
| Think Tank  | \$109.00 |
| Ready       | \$64.99  |
| LOTUS       |          |
| Symphony    | CALL     |

#### MECA SOFTWARE Managing Your Money 2.0.....\$109.00 MICROSTUF SOFTWARE

589 99

Crosstalk XVI

| Crossta | lk Mark | IV    | \$149.00 |
|---------|---------|-------|----------|
| Remote  |         |       | \$89.99  |
| M       | ICROR   | IM SO | FTWARE   |
| R:Base  | 4000    |       | \$249.00 |

| :Base 4000 | \$249.00 |
|------------|----------|
| :Base 5000 | \$389.00 |
| lout 2.0   | \$129.00 |
| MICROP     | RO       |

| WordStar 2000  | \$249.00         |
|----------------|------------------|
| WordStar 2000  | +\$299.00        |
| WordStar Profe | essional\$299.00 |
| Easy           | \$99.99          |
| MI             | CROSOFT          |
| Word           | \$229.00         |

| MODG                 |          |
|----------------------|----------|
| Flight Simulator     | \$39.99  |
| MultiPlan            | \$129.00 |
| MULTIMATE            |          |
| Advantage            | \$299.00 |
| Multi Mate Word Proc | \$249.00 |
| On File              | \$94.99  |
| Just Write           | \$94.99  |
|                      |          |

| NOUEMEN              | ON      |
|----------------------|---------|
| Intuit               | \$69.99 |
| NORTON               |         |
| Norton Utilities 3.1 | \$59.99 |
| ONE STE              | P       |
| O-10- D1             | 200.00  |

#### \$39.99 PEACHTREE SOFTWARE Peachtext 5000.....\$179.00

| PFSIIBM             |          |
|---------------------|----------|
| First Success       | \$209.00 |
| File/Graph(ea.)     | \$79.99  |
| Report              |          |
| Write/Proof Combo   | .\$79.99 |
| PROFESCIONAL COPPUL |          |

#### PROFESSIONAL SOFTWARE Wordplus-PC w/Boss.....\$24 THE SOFTWARE GROUP .\$249.00

| Lilable          | \$205.U  |
|------------------|----------|
| SATELLITE SY     | YSTEMS   |
| Word Perfect 4.1 | \$219.00 |
| SORCIM/          | IUS      |
| Accounting       |          |

| AP/AR/GL/INV/OE(ea.) | \$295.00  |
|----------------------|-----------|
| SuperCalc III        | .\$195.00 |
| EasyWriter II System | .\$195.00 |
| Super Project        | .\$195.00 |
| SPI SOFTWARE         |           |
| Open Access          | \$379.00  |

| ,,,,,, | SUBLOGIC      |          |
|--------|---------------|----------|
| Jet    |               | .\$39.99 |
|        | EN CENEDATION |          |

Fast Back

#### TENTH

| C-138  | Series | CALL |
|--------|--------|------|
| PC-148 | Series | CALL |
| PC-158 | Series | CALL |
| PC-160 | Series | CALL |
| PC-171 | Series | CALL |
| AT-200 | Series | CALL |
|        |        |      |

#### SANYO

| MBC 550-2 Single Drive                                                                                                    | \$649.00  |
|----------------------------------------------------------------------------------------------------|-----------|
| MBC 555-2 Dual Drive                                                                                                    | \$949.00  |
| MBC 675 Portable                                                                                                    | CALL      |
| MBC775                                                                                                    | \$1699.00 |
| MBC 880 Desktop                                                                                                    | CALL      |
| All the second of the second second s |           |

| 6300                                                                  | CALL      |
|-----------------------------------------------------------------------|-----------|
| corona                                                                |           |
| PPC400 Dual Portable<br>PPCXT 10 meg Portable<br>PC40022 Dual Desktop |           |
| PC400-HD2 10 meg                                                      | \$1989.00 |
|                                                                       |           |

| TT X-TRA                                                                                                    |                  |        |
|----------------------------------------------------------------------------------------------------|------------------|--------|
| 256K, 2 Drive                                                                                                    | System           | CALL   |
| 256K,10 meg h                                                                                                    | Hard Drive Syste | m CALL |
| XP5, 20 meg.                                                                                                    |                  | CALL   |
| The second second secon |                  |        |

#### 4-SPERRY

| Sperry-ATas         |      |     |           |
|---------------------|------|-----|-----------|
| Sperry-ITas         | low  | as  | \$2699.00 |
| Call for Specific C | onfi | qur | ation!    |
| All Models          |      |     | CALL      |

#### **MULTIFUNCTION CARDS**

#### Six Pack Plus. \$229.00 Mega Plus II.... \$269.00 \$139.00 Advantage-AT \$399.00 Graph Pak/64K... \$599.00 MonoGraph Plus... \$399.00 Preview Mono..... \$299.00 PC Net Cards..... 5251/11 On-line..... 5251/12 Remote.... \$669.00 \$579.00

| IRMA | 3270     | zea    | \$879.00 |
|------|----------|--------|----------|
| IRMA | Print    | *****  | \$999.00 |
| IRMA | Smart Al | ec     | \$779.00 |
| Edge | ===      | EVEREX | \$260.00 |

| Edge Card     | \$269.00 |
|---------------|----------|
| Graphics Edge | \$289.00 |
| Magic Card II | \$169.00 |
| HERCULES      |          |

| HEIR    | ULLEN    |
|---------|----------|
| raphics | \$299.00 |
| olor    | \$159.00 |
| HEE     |          |

|    | IDEAssociates |           |
|----|---------------|-----------|
| EA | 5251          | .\$589.00 |
|    | MYLEX         |           |

#### PARADISE

| COIDI/WOLLD Cald      | 3133.00  |
|-----------------------|----------|
| Modular Graphics Card | \$279.00 |
| Multi Display Card    | \$219.00 |
| Five Pack C, S        | \$129.00 |
| DEDEVE                | -        |

#### Bob Board. ..\$359.00

17077 W

Qu Lib

| Captain - 6 | 4      | \$199.00 |
|-------------|--------|----------|
| Captain Jr. | 128K   | \$199.00 |
| Graphics N  | Aaster | \$469.00 |
|             |        |          |

| QUADRAM            |         |
|--------------------|---------|
| adport-AT          | \$119.0 |
| perty-AT (128K)    | \$349.0 |
| e Gold Quadboard   | \$449.0 |
| e Silver Quadboard | \$239.0 |
| panded Quadboard   | \$209.0 |
| perty              | \$309.0 |

| The Silver Quadboard      | \$239.00 |
|---------------------------|----------|
| Expanded Quadboard        | \$209.00 |
| Liberty                   | \$309.00 |
| QuadSprint                | \$499.00 |
| QuadLink                  |          |
| QuadColor                 | \$199.00 |
| QuadJr. Expansion Chassis | \$469.00 |
| Expansion Chassis Memory  | \$199.00 |
| Chronagraph               | \$79.99  |
| Parallel Interface Board  | \$64.99  |
| INTEL                     |          |

| INTEL               |      |
|---------------------|------|
| PCNC8087 5MHz       |      |
| PCNC8087-2 8 MHz    | CALL |
| PCNC80287 6 MHz     | FOR  |
| 1010 PC-Above Board | YOUR |
| 1110 PS-Above Board | PC   |
| 2010 AT-Above Board |      |

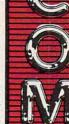

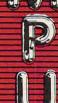

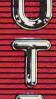

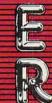

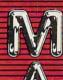

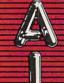

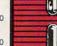

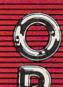

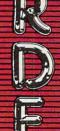

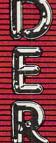

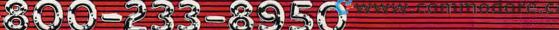

\$119.00

## The 65816 Chip

#### New Life For The 6502?

hen Apple Computer introduced the Apple IIc in April 1984, the company slogan was "Apple II Forever!". But with the growing popularity of powerful 68000-based 16/32-bit computers like the Atari ST, Amiga, and Apple's own Macintosh, is the Apple II family eventually headed for the eight-bit scrap heap? And what about the future of other eight-bit computers, like the Commodore 64 and 128 and the Atari 400/800/XL/XE computers, all of which are based on the 6502 chip or its offspring?

Veteran chip designer William Mensch believes there's still plenty of potential in the venerable 6502-based machines. How about a 16-bit Apple II, one that's still compatible with the thousands of eight-bit Apples, but which also can address up to 16 megabytes of memory in sections of 64K?

Mensch, founder and director of the seven-year-old Western Design Center in Mesa, Arizona, has developed the 8/16-bit 65816, a hybrid 6502 which is rumored to be Apple Computer's choice for the future of the Apple II. Apple president John Sculley and Apple's executive vice president of product operations, Del Yocum, have already announced that 1986 is the year that the Apple II gets a new CPU.

At this writing (late November), all Mensch can say is that Apple Computer has had samples of his chip since March 1984. Atari bought some samples before Jack Tramiel acquired Atari from Warner Communications, but hasn't announced any plans for up-

grading the its eight-bit line with the 65816. Nor has Commodore, so far.

illiam Mensch is no stranger to new microprocessors. His company created the 65C02 chip that Apple uses in the IIc. And prior to that, Mensch was one of the original designers of the 6502 microprocessor. He also worked at Motorola on the design team that came up with the 6800 chip, the eight-bit predecessor to the 68000.

The 65816 is compatible with the original 6502 (Apple II and II+), the 6502B (Apple IIe), and the 65C02 (Apple IIc). External bus communication is handled eight bits at a time, but the internal data bus handles data in 16-bit chunks. And the clock speed of the 65816 is about 4 megahertz (MHz), compared to 1 or 2 MHz for most 6502 chips. Mensch says his design efforts are pushing toward 6 and even 8 MHz within the next year.

Mensch says a 4 MHz 65816 could run from one to two million instructions per second, about half the speed of a VAX 780 minicomputer, at least for some operations. For word processing and spreadsheet data manipulation, the 65816 could approach the performance of a VAX, he says. Naturally, functions which depend on the eight-bit external bus structure of the 65816 would not be as fast.

"My goal is to elevate the Apple II to the equivalent of a mainframe for the single user," says Mensch.

eyond that, Mensch is shooting for future-generation chips with clock speeds of 100 MHz. That kind of speed would almost certainly require the use of chips based on gallium arsenide crystals rather than silicon, since silicon chips tend to overheat at higher speeds. Gallium arsenide can reportedly handle speeds up to five times faster than today's fastest silicon chips. Mensch's Western Design Center already has two licensees, Northern Telecom and GTE, that are interested in gallium arsenide versions of the 6502. Mensch may begin working toward that goal for the 6502 and 65816 sometime next year.

If a 16-bit Apple II doesn't strike you as wild enough, how about a 32-bit Apple II? Mensch is also developing a 32-bit chip, the 65C832, which is ultimately meant to be a plug-in replacement for the 65816. Mensch says it will have built-in 32-bit floating point math and other operations. If an Apple II already has the 65816, Mensch says it would be a simple matter to pull the 65816 board and plug in the 65C832 board without replacing any other boards or chips. At this point, Mensch expects the 32-bit 65C832 to be available within two or three years.

A decision by Apple Computer on the future of the Apple II line and possible adoption of the 65816 chip may be announced early in 1986, perhaps as soon as the annual Apple stockholders' meeting in January.

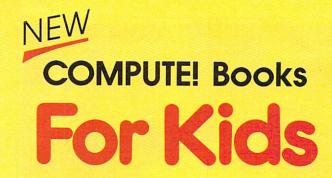

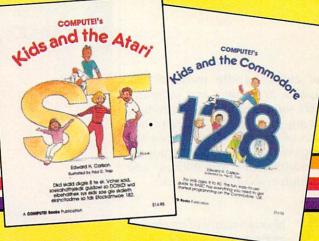

Help your children learn the basics of computer programming with these two new entertaining and educational books from COMPUTE!.

0-87455-038-6 \$14.95

0-87455-032-7 \$14.95

Each book contains easy-to-follow instructions, programming examples, quick reviews, and colorful illustrations. Written in COMPUTEI's clear, easy-to-understand style, the books offer hours of entertainment while helping kids (and adults) learn to program in BASIC.

If you're acquainted with BASIC, you can easily write your own games and applications on Atari's ST or Commodore's 128 computers. Over 30 sections—all with instructor notes, lessons, assignments, and lively illustrations—entertain and amuse as you learn to use these powerful computers. COMPUTE!'s Kids and the Atari ST and COMPUTE!'s Kids and the Commodore 128, in the bestselling series from author Edward Carlson, are gentle introductions to programming your new computer. Clear writing and concise examples, both trademarks of this series, make it easy for anyone—child or adult—to learn BASIC painlessly.

Look for these and other books from COMPUTE! at your local book store or computer store. Or order directly from COMPUTE!.

| Please send me the following COMPUTEI be | Books, P.O. Box 5038, F.D.R. Station, New York, NY 10150.                 |
|------------------------------------------|---------------------------------------------------------------------------|
|                                          | ne Commodore 128, (032-7) \$14.95 each                                    |
| COMPUTE!'s Kids and th                   |                                                                           |
|                                          | Subtotal                                                                  |
| ALL ORDERS                               | NC residents add 4.5% sales tax                                           |
| MUST BE                                  | Shipping and handling per book                                            |
| PREPAID IN<br>U.S. FUNDS                 | (In U.S. and surface mail, \$2.00 per<br>book; airmail, \$5.00 per book.) |
|                                          | Total amount enclosed                                                     |
| □ Payment enclosed (check or money orc   | der)                                                                      |
| □ Charge □ MasterCard □ Visa □ Am        | nerican Express                                                           |
| Account No.                              | Exp. Date                                                                 |
|                                          | (Required)                                                                |
| Name                                     |                                                                           |
| Address                                  |                                                                           |
| City                                     |                                                                           |
| State                                    | Zip                                                                       |

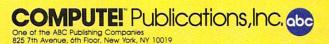

COMPUTEI books are available in the U.K., Europe, the Middle East, and Africa from Holt Saunders, Ltd., 1 St. Anne's Road, Eastbourne, East Sussex BN21 3UN, England and in Canada from Holt, Rinehart, & Winston, 55 Horner Avenue, Toronto, ON M8Z 4X6.

The chips handle most of the graphics, animation, and programmable sound features of the Amiga, leaving the 68000 unrestrained much of the time. This allows the Amiga to provide unusually powerful multitasking capabilities and fast high-resolution graphics.

lthough many of us are just beginning to see the 68000 in action, the pace of technological progress in chip design has already leapfrogged to a new generation. In 1984, Motorola introduced the next step: the 68020 microprocessor, a true 32-bit chip that's equivalent to yesterday's powerful mainframe computers. In fact, the 68020 is often called "the mainframe on a chip."

Packed onto the surface of this tiny microprocessor is the equivalent of 200,000 transistors. The chip is capable of executing two to three million computer instructions per second. And the 68020 can address up to a whopping four gigabytes of memory (4,194,304K, or 4,294,967,296 bytes).

Even more importantly, the 68020 is upwardly compatible with its ancestors in the 68000 family. This means that within a year or two, new generations of Macintoshes, Amigas, and STs may be using the 68020 chip—four times as powerful as the 68000—while remaining compatible with earlier software and hardware. In fact, rumors have circulated for more than a year that Apple Computer may base the next generation of its Macintosh on the 68020. And officials at both Atari and Commodore speak of their STs and Amigas in terms of machines that will have future generations.

Although Motorola won't comment on who may be planning to use the 68020, upgrading from the 68000 would not be difficult, says Jeff Nutt, Motorola's technical marketing manager for the 68000 family. "In some cases it can be as simple as pulling out the [68000] processor board and plugging in

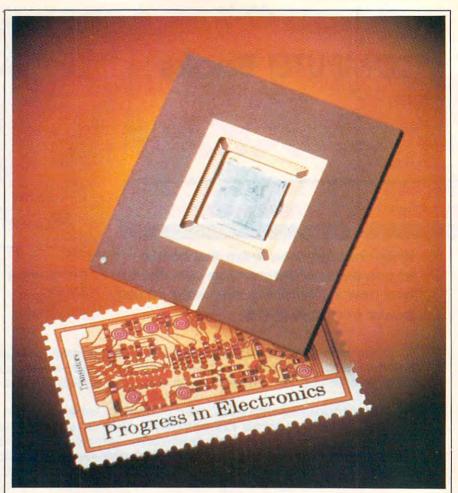

Technological advances in silicon-based computer circuitry give today's leading microprocessors the power and speed of mainframe computers for just a few dollars per chip.

the 68020 board. And I think you'll see a more rapid visibility with the 68020 than occurred with the 68000 because of the compatibility issue. Look at the normal desktop system; the biggest complaint is having to wait for something [to be processed by the computer]. Not so with the 68020."

otorola has not been alone in developing such powerful new chips, of course. Intel, National Semiconductor, NCR Corp., and AT&T are all competing in the 32-bit microprocessor arena. Motorola's jump with the 68020 and its compatibility with the 68000, however, have given the company an edge with the latest personal computers.

As a result of this fierce compe-

tition, chip prices continue to decline sharply. The 68000, which cost about \$450 per unit early in its life, dropped to about \$50 in 1984. And, according to one report, in late 1985 Apple Computer was paying as little as \$6 per 68000 chip for each Macintosh computer.

Where will it all end? It won't. In fact, Motorola announced in late November that its 68020 has now been successfully tested at the previously unheard-of clock speed of 20 MHz. With such speed and memory potential, personal computers in the very near future will truly be the equivalent of today's mainframe computers.

"It still amazes me," says Motorola's Nutt. "It's incredible when you start thinking about what you can do with something that powerful."

Cwww.commodore.ca

# AMBLIFY YOUR Skills

#### WITH THESE NEW INTRODUCTORY BOOKS FROM COMPUTE! BOOKS.

These titles will help you unleash the power inside your computer. Whether you're an experienced programmer learning a new language or a beginner just starting out, these books will show you, clearly and quickly, how to get more than you ever thought possible from your computer.

#### THE AMAZING AMIGA

#### The Amiga: Your First Computer

Dan McNeill

Written in a lively and entertaining style, this book teaches everything a beginner needs to know to get started quickly with the Amiga from Commodore. You'll learn about setting up the system, some of the most popular types of software, and details about the hardware.

ISBN 0-87455-025-4

\$16.95

#### **Using AmigaDOS**

Arlan R. Levitan and Sheldon Leemon A comprehensive reference guide and tutorial to the powerful AmigaDOS—the operating system underlying the Workbench and Intuition—this book offers information useful to every Amiga owner. AmigaDOS, the alternative to the icon-based Workbench, lets you control the computer directly. Using AmigaDOS defines and illustrates all DOS commands, and shows you how to create file directories. access peripherals, and run batch file programs. You'll learn why the system prompts you to swap disks, and how to avoid "disk shuffle." The screen- and line-oriented text editors, both overlooked in the user's guide which comes with the Amiga, are explained in detail. Numerous examples and techniques show you how to use AmigaDOS to make operating your computer even more convenient. A full reference section details each DOS command, giving you easy access to the complete AmigaDOS. ISBN 0-87455-047-5

\$14.95

#### BRING THE ATARI ST ALIVE

#### Introduction to Sound and Graphics on the Atari ST

Tim Knight

The ST, Atari's powerful new computer, is an extraordinarily impressive sound and graphics machine. Easy to use, the ST can produce color graphics and sound. You'll find thorough descriptions of the computer's abilities, and the information needed to create a complete sound and graphics system. This is the perfect introductory reference to sound and graphics on the Atari ST.

ISBN 0-87455-035-1

\$14.95

#### LEARN C

#### From BASIC to C

Harley M. Templeton

This introduction to C takes you by the hand and shows how to move from BASIC to this increasingly popular language. BASIC programmers will find this approach designed just for them. Early chapters discuss C language equivalents for common BASIC statements and the similarities and differences between BASIC and C. Later chapters teach everything you need to know to write, debug, and compile programs in C. ISBN 0-87455-026-2

\$16.95

\$16.9

Visit your local bookstore or computer store to purchase any of these new, exciting books from COMPUTE! Publications. Or order directly from COMPUTE!. Call toll free 1-800-346-6767 (in NY 212-265-8360) or mail your check or money order (including \$2.00 shipping and handling per book) to COMPUTE! Books, P.O. Box 5038, F.D.R. Station, New York, NY 10150.

COMPUTE! Publications, Inc. abo

COMPUTE! books are available in the U.K., Europe, the Middle East, and Africa from Holt Saunders, Ltd., 1 St. Anne's Road, Eastbourne, East Sussex BN21 3UN, England and in Canada from Holt, Rinehart, & Winston, 55 Horner Ave., Toronto, ON M8Z 4X6.

@www.commodore.ca

#### Lyco Computer Marketing & Consultants

#### ATARI JI GDDIG COMMODORE

|     | JI AIA                                                                                                    |                                                                                                    |                                                                   | COMM                                                         | ODONL                                                                                                    |
|-----|----------------------------------------------------------------------------------------------------|----------------------------------------------------------------------------------------------------|-------------------------------------------------------------------|--------------------------------------------------------------|----------------------------------------------------------------------------------------------------|
|     | ATARI                                                                                                    | MICROPROSE (Atari)                                                                                       | SCARBOROUGH (Apple)                                               | COMMODORE                                                    | MICROPROSE (C-64)                                                                                                    |
|     | 800XL CALL<br>130XE (NEW) CALL<br>520ST (NEW) CALL<br>1050 Drive 165<br>1010 Recorder 42                                                                                                    | Kennedy Approach21.75                                                                                    | NET WORTH48.75                                                    | C-128 NEW                                                    | Kennedy Approach21.75<br>Crusade in Europe24.75<br>Decision in Desert24.75                                                                                                    |
| - 1 | 130XE (NEW) CALL                                                                                                    | Crusade in Europe24.75                                                                                   | Improved Mastertype22.75<br>Mastertype Filer22.75                 | 1572 DriveCALL                                               | Decision in Desert24.75                                                                                                    |
| -   | 1050 Drive                                                                                                    | Solo Flight24.75                                                                                         | mastertype i normania                                             | 1902 MonitorCALL                                             | Solo Flight20.75                                                                                                    |
|     |                                                                                                    | Spitfire Ace 18.75                                                                                       | BRODERBUND (Apple)                                                | C-64 ComputerCALL                                            | Spitfire Ace18.75                                                                                                    |
|     | 1025 Printer                                                                                                    | Spitfire Ace         18.75           F-15 Strike Eagle         20.75           Hellcat Ace         18.75 | The Print Shop31.50                                               | MPS801 PrinterLOW                                            | Solo Flight 20.75 Nato Commander 20.75 Spitfire Ace 18.75 F-15 Strike Eagle 20.75 Hellcat Ace 18.75                                                                                                    |
|     | bou illeliace                                                                                                    | Acrojet 21.75                                                                                            | Graphics Library II18.95                                          | 1702 Monitor199                                              | Acrojet21.75                                                                                                    |
|     | ATARI                                                                                                    | Silent Service 21.75<br>Gunship 21.75                                                                    | Paper Refill                                                      | Assembler 6434.75                                            | Silent Service21.75                                                                                                    |
|     |                                                                                                    | Gunsnip21./5                                                                                             | Bank St Writer 128K42.75                                          | Super Expander22.75                                          | SSI (C-64)                                                                                                    |
|     | ATARI SOFTWARE (NEW)  Codewriter                                                                                                    | SSI (Atari)                                                                                              | The Print Shop.   31.50                                           | Pilot 64                                                     | Colonial Conquest24.75<br>Wings of War24.75<br>Computer Ambush34.75                                                                                                    |
|     | ATARI SOFTWARE (NEW)                                                                                                    | Colonial Conquest24.75<br>Field of Fire24.75                                                             | Bank St Speller42.75                                              | Easy Cale34.75                                               | Computer Ambush34.75                                                                                                    |
|     | Codewriter35.75                                                                                                    | Kampfgruppe36.75                                                                                         | Karateka22.75                                                     | Easy Script38.75                                             | Fighter Command36.75                                                                                                    |
|     | Filewriter 20.75                                                                                                    | Market Garden29.75                                                                                       | Muppey Cruise25.75                                                | CARDCO                                                       | Field of Fire                                                                                                    |
|     | Menuwriter 20.75                                                                                                    | Six Gun Shootout24.75<br>War in Russia 49.75                                                             |                                                                   | Digitizer Camera189.95                                       | Market Garden 29.75 Six Gun Shootout 24.75 Computer Baseball 24.75 Computer Quarterback 24.75 Imperium Galactum 24.75                                                                                                    |
|     | Small Bus, Inventory11.75                                                                                                    | Computer Baseball24.75                                                                                   | SUB LOGIC (Apple)                                                 | Numeric Keypad34.95                                          | Computer Baseball24.75                                                                                                    |
|     | Salesman Expenses11.75                                                                                                    | Gemstone Warrior22.75                                                                                    | Night Mission Pinball20.75                                        | CB/2 2-slot Board(64)25.00                                   | Computer Quarterback24.75                                                                                                    |
|     | Retail Invoice                                                                                                    | 50 Mission Crush24.75                                                                                    |                                                                   | S'More Basic Rom49.95<br>Write Now-64                        | Phantasie24.75                                                                                                    |
|     | Adventure Writer18.75                                                                                                    | HABA                                                                                                    | MICROPROSE (Apple)                                                | Mail Now-6429.00                                             | Phantasie                                                                                                    |
|     | Star Voyager11.75                                                                                                    | TADA                                                                                                    | Crusade in Europe25.75                                            | File Now-6429.00                                             | Questron24.75                                                                                                    |
|     | BRODERBUND (Atari)                                                                                                    | 10 Megabyte CALL<br>Hippo C Compiler 49.95<br>Check Minder 49.95                                         | F-15 Strike Eagle21.75                                            | Paint Now-6429.00                                            | BATTERIES INCLUDED                                                                                                    |
|     | The Print Shop28.95                                                                                                    | Check Minder                                                                                             | Nato Commander21.75                                               | Tax Survival29.00                                            | Paper Clip59.95                                                                                                    |
|     | Graphics Library II 19.50                                                                                                    | Business Letters                                                                                         | Silent Service21.75                                               | Write Now-Vic-2029.95                                        | Paper Clip 59.95<br>Spell Pak 34.95<br>Consultant 59.95                                                                                                    |
|     | Graphics Library 18.95<br>Graphics Library II 19.50<br>Bank St. Writer 42.75<br>Whistler's Brother 18.95                                                                                                    | SOFTECHNICS                                                                                              | SUB LOGIC (Apple)   Flight Simulator                              |                                                              | Paper Clip  w/Spell Pak. 75.95  Home Pak. 34.95  Bus Card. 129.95  80 Column Board. 109.95                                                                                                    |
|     | Spelunker18.95                                                                                                    |                                                                                                    | 001 (41-)                                                         | SPINNAKER IC-BARCINI                                         | 11 D-1 04 0F                                                                                                    |
|     | Spelunker                                                                                                    | Rhythm39.95                                                                                              | Mech Brigade36.75                                                 | Cosmic Life ROM19.75                                         | Bus Card                                                                                                    |
|     | Mask of the Sun24.95                                                                                                    | MIRAGE CONCEPTS                                                                                          | Norway 1985                                                       | Alphabet Zoo17.75                                            |                                                                                                    |
|     | INFOCOM (520ST)                                                                                                    | EXPRESS34.95                                                                                             | SSI (Apple)  Mech Brigade                                         | Up for Grabs19.75                                            | BRODERBUND                                                                                                    |
|     | INFOCOM (520ST)<br>Wishbringer28.95                                                                                                    | LAI TILOO                                                                                                | Phantasie24.75                                                    | Delta Drawing19.75                                           | The Print Shop 28.75<br>Graphics Library 18.75                                                                                                    |
|     | Zork II                                                                                                    | SUB LOGIC (Atari)                                                                                        | INNOVATIVE CONCEPTS Flip-n-File 103.50 Flip-n-File 158.25         | Kindercomp14.75                                              | Graphics Library II 19.75                                                                                                    |
| -   | 7ork III 31 95                                                                                                    | Flight Simulator Il 32.75                                                                                | Flip-n-File 10                                                    | Fraction Fever                                               | Karateka 19.75                                                                                                    |
|     |                                                                                                    | Night Mission Pinball20.75                                                                               | Flip-n-File 158.25                                                |                                                              | Castles Dr. Creep 19.75<br>Bank St Writer 32.75                                                                                                    |
|     | Starcross         33.95           Suspect         31.95           Suspended         33.95           Cuthroats         28.95           Sea Stalker         28.95           Infidel         31.95           Sorcerer         31.95           Enchanter         28.95 | US ROBOTICS                                                                                              |                                                                   | TELE LEARNING                                                | BRODERBUND The Print Shop. 28.75 Graphics Library 18.75 Graphics Library 11 9.75 Graphics Library 11 19.75 Graphics Library 11 19.95 Karateka 19.75 Castles Dr. Creep 19.75 Bank St. Writer 20.75 Mask of the Sun. 24.75 Spelunker 19.75 Spelunker 19.75 ierpent's Star 24.75 Whistler's Brother 18.75 aid Bungeling Bay 18.75 |
|     | Cutthroats 28.95                                                                                                    | Password 1200M 229                                                                                       | MODEMS                                                            | Total Telecommunications                                     | Spelunker 19.75                                                                                                    |
|     | Sea Stalker                                                                                                    | Password 1200F 229 Password 300M 139                                                                     | MCDEME                                                            | (C-64)                                                       | lerpent's Star24.75                                                                                                    |
|     | Sorcerer31.95                                                                                                    | Password 300F 139                                                                                        |                                                                   | AP-250 (300 Baud Apple) 69.95<br>IB-250 (300 Baud IBM) 69.95 | aid Bungeling Bay 18.75                                                                                                    |
|     | Enchanter 28.95<br>Witness 28.95<br>Planetfall 28.95                                                                                                    | Autodial 212A 359<br>PCM5 319                                                                            | HAYES                                                             | NOVATION                                                     |                                                                                                    |
|     | Planetfall28.95<br>SpellBreaker33.95                                                                                                    | DOMEA 510                                                                                                | SMARTMODEM 300 133                                                | IBM 300/1200 MS-DOS ext . 319                                | SUB LOGIC (C-64)                                                                                                    |
|     | Open Dicaret                                                                                                    | PCM256 769<br>S-100 379                                                                                  | SMARTMODEM 1200 377<br>SMARTMODEM 1200B 347                       | IBM 300/1200 CPM-86 ext 319<br>IBM 300/1200/2400 ext 529     | Flight Simulator II32.75<br>Night Mission Pinball20.75                                                                                                    |
|     | SPINNAKER                                                                                                    | Courier 469                                                                                              | SMARTMODEM 1200B 347<br>SMARTMODEM 2400 598<br>MICROMODEM IIE 135 | IBM 300/1200/2400 MS-DOS 579                                 |                                                                                                    |
|     | Delta Drawing Room 19.95<br>Cosmic Life Room 19.95<br>Up for Grabs Room 19.95                                                                                                    | Microlink 469<br>Telpac Ms-DOS 79                                                                        | MICHODEM REALISM 188                                              | IBM MS-DOS int                                               | COMMODORE                                                                                                    |
| -   | Up for Grabs Room 19.95                                                                                                    | RACAL-VADIC                                                                                              | ANGUOD                                                            | Macmodem 300/1200                                            | MPS1000 Printer259                                                                                                    |
|     | PERSONAL PERIPHERALS                                                                                                    |                                                                                                    | ANCHOR                                                            | MICROBITS                                                    | C1350 Mouse                                                                                                    |
|     | Super Sketch C-64 29 95                                                                                                    | 2400PA 199                                                                                               | Volksmodem 12 186                                                 | 1064Modem 57                                                 | C1750 512K RAM                                                                                                    |
|     | Printer Utility C-6414.99                                                                                                    | 2400V 559<br>1200PC 329                                                                                  | Mark 12 229                                                       |                                                              | Perfect Writer49                                                                                                    |
|     | Super Sketch C-64         29.95           Printer Utility C-64         14.99           Super Sketch Atari         25.95           Super Sketch Apple/lbm         55.00                                                                                             | 300V 205                                                                                                 |                                                                   |                                                              | Perfect Calc 49 Perfect Filer 49                                                                                                    |
|     |                                                                                                    | 300PC 199                                                                                                |                                                                   |                                                              | 7 5.1.501 1 963 1614 1614 1614 1614 1614 1614 1614 16                                                                                                    |

#### **MONITORS**

| TAXAN                        | PANASONIC                     |
|------------------------------|-------------------------------|
| 115 12" Greeen CompositeCALL | DT1300D 13" RGB/Composite 247 |
| 116 12" Amber CompositeCALL  | DTM140 14" RGB/Composite329   |
| 121 12" Green TTL            | DTH103 10" RGB Hi Res395      |
| 122 12" Amber TTL            | DTS101 10" Composite175       |
| 220 14" Color Composite259   | DT1000G 10" RGB166            |
| 410 12" RGB Hi Res IBM329    | TX12H3P 12" Color419          |
| 420 12" RGB Super Hi IBM409  | TR120M1PA 12" Green109        |
| 440 12" RGB Ultra Hi Res555  | TR120MBPA 12" Amber109        |
| Tilt Stand35                 | TR122M9P 12" Green IBM148     |
| PRINCETON GRAPHICS           | TR122MYP 12" Amber IBM148     |
| MAY 10 Ambas 105             |                               |

.185 .465 X-TRON .595 Comcolor I Composite Green...177 MAX-12 Amb HX-12 RGB. SR-12 RGB.

| SAKATA                    |
|---------------------------|
| SG 1000 12" Green99       |
| SA 1000 12" Amber109      |
| SG 1500 12" Green TTL119  |
| SA 1500 12" Amber TTL 129 |
| SC 100 13" Color Comp 209 |
| SC 200 13" RGB 389        |
| STS1 Tilt Stand 29        |

| ZENITH                  | AMDEK               |     |
|-------------------------|---------------------|-----|
| ZVM 122A Amber75        | 300 Green           | 11. |
| ZVM 123G Green75        | 300 Amber           | 128 |
|                         | 310 Amber IBM       |     |
| ZVM 131 Color275        | Color 300 Audio     | 234 |
| ZVM 133 RGB389          | Color 500 Composite | 369 |
| ZVM 135 Composite449    | Color 600           | 397 |
| ZVM 136 Hi Res Color589 | Color 700           | 495 |
| ZVM 122095              | Color 710           |     |
| ZVM 1230                | NEC                 |     |
| ZVM 1240149             | JB-1260 Green       | 95  |
|                         |                     |     |
| TEKNIKA                 | JB-1201 Green       |     |
| MJ-10 Composite179      | JC 1215 Color       | 235 |
| MJ-22 RGB 255           | JU 1210 HUD         | 375 |
| MO-55 HOD               | JC 1460 Color       | 265 |

LYCO COMPUTER AMERICA'S MAIL ORDER HEADQUARTERS!

#### Lyco Computer Marketing & Consultants

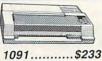

| AXIOM                                                | SEIKOSHA                                |
|------------------------------------------------------|-----------------------------------------|
| GP:50AT<br>GP550CD<br>GP700AT<br>GP700AP<br>ELITE5CD | (C-64 222<br>(Atari) 439<br>(Apple) 439 |

#### C. ITOH ProWriter 8510Sp+ 349 1550Sp+... StarWriter. PrintMaster 769

| TOSHIBA            |
|--------------------|
| P1340              |
| P351+114           |
| P341P96            |
| P341S99            |
| 351-Sheet Feeder52 |

ON THESE IN STOCK

| BUFFER(C-64) | 59 |
|--------------|----|
| CORONA       |    |

| COF | ONA |              |
|-----|-----|--------------|
|     |     | 2686<br>ge89 |

CARDCO

| EPSON         |       |
|---------------|-------|
|               | -00   |
| FX85 (New)    | . 33  |
| LX80          | . 21  |
| FX185 (New)   | 46    |
| LX90 (New)    | 22    |
| CO2000 (Mont) | 100   |
| SQ2000 (New)  | . 100 |
| JX80          | , 46  |
| Homewriter 10 | . 19  |
| CR-20-Atari   | 15    |
| CR-220-C-64   | 15    |
|               |       |
| DX-10 (New)   | ,20   |
| DX-20 (New)   | . 29  |
| HS-80 (New)   | . 28  |
| LQ1500P       |       |
| LQ1500S       | 100   |
| LU 15005      | 103   |
| RX-100        | . 35  |
| FX-100+       | CAL   |
|               |       |

|       |        | ITIZE | -13         |      |
|-------|--------|-------|-------------|------|
| MSP-  | 10     |       |             | 269  |
| MSP-  | 15     |       |             | -358 |
| MSP-  | 20     |       |             | 337  |
| MSP-  | 25     |       |             | 495  |
| Sheet |        | 0/201 |             | 189  |
| Sheet | fdr /1 | 5/25  | *********** |      |
| 0001  |        | 0,20, |             |      |

| OKIDATA                                |
|----------------------------------------|
| Okimate 10                             |
| 182<br>192                             |
| 193                                    |
| 93P                                    |
| 92 Imagewriter34<br>*IBM versions also |
| BROTHER                                |
| HR-15XI-P 35                           |

| JUKI               |                |
|--------------------|----------------|
| Juki 6100          | 47<br>55<br>19 |
| 6100 Sheet Feeder2 |                |
| LEGEND             |                |
| 880 1              | 88             |

| 1080           | . 222 |
|----------------|-------|
| 1380           | . 262 |
| 1385           | - 296 |
| LEGEND 808     | 159   |
| DIGITAL DEVICE | ES    |
| 16K BUFFER     | 75    |
| 32K BUFFER     | 89    |
| 64K BUFFER     | 125   |
| DIABLO         |       |
| D25            | 549   |
| 630 API        | 1599  |

| DIABLU      |      |
|-------------|------|
| D25         | 549  |
| 630 API     | 1599 |
| 630 ECS     |      |
| D 80 1F     |      |
| P 32 CQ1    |      |
| P 38        |      |
| C 150       | 999  |
| DX-35 (NEW) |      |
| AP-80       |      |

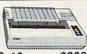

#### SG-10.....\$208

| PANASONIC   | ;    |
|-------------|------|
| 1091        | .233 |
| 3131 (NEW)  | 269  |
| 1092        | 373  |
| 1093        | 426  |
| 3151 Letter |      |
| 4K Buffer   | 65   |
|             |      |

| S    | IL. | ٧E      | H F | RE | ΞD    |     |
|------|-----|---------|-----|----|-------|-----|
| XP40 |     | *****   |     |    |       | 249 |
| XP50 |     |         |     |    | ***** |     |
| XP55 |     |         |     |    |       | 399 |
| XP77 | 0   | eterry. |     |    |       | 749 |

| EAF / / O        | /43  |
|------------------|------|
| STAR MICRO       | NICS |
| SG-10            | 208  |
| SG-15            |      |
| SD-10            |      |
| SD-15            |      |
| SR-10            |      |
| SR-15            |      |
| SB 10            |      |
| Power Type       | 303  |
| SG-10 C-64 (NEW) | CALL |

#### DUST COVERS

| Atan                                                                                                    |       |
|----------------------------------------------------------------------------------------------------|-------|
| 520ST                                                                                                    | 11.95 |
| 130XE                                                                                                    | 6.99  |
| 800XL                                                                                                    | 6.99  |
| 1050                                                                                                    |       |
| 1025                                                                                                    |       |
| 1000                                                                                                    |       |
| Commodore                                                                                                    |       |
| C128                                                                                                    | 7 99  |
| 1571/1541                                                                                                    |       |
| 1902                                                                                                    |       |
|                                                                                                    |       |
| 1702                                                                                                    |       |
| C64/Vic20                                                                                                    | 6.99  |
| Panasonic                                                                                                    |       |
| 1090/1091                                                                                                    | 0.00  |
| 1092                                                                                                    |       |
| 1093                                                                                                    |       |
| 1093                                                                                                    | 9.99  |
| Star Micronic                                                                                                    | 2     |
| SG/SD10                                                                                                    |       |
| SG/SD15                                                                                                    |       |
| SR10                                                                                                    |       |
| SR15                                                                                                    |       |
| SH15                                                                                                    | 9.99  |
| Okidata                                                                                                    |       |
| 82/92                                                                                                    | 8 99  |
| 83/93                                                                                                    |       |
| 193                                                                                                    |       |
| AND INCOMES AND ADDRESS OF THE PARTY OF THE PARTY OF THE |       |

#### **DRIVES**

| INDUS GT ATARI215 GT COMMODORE235         |
|-------------------------------------------|
| COMTEL<br>Enhancer 2000 (c-64)179         |
| TANDON<br>320K % ¼" Drive                 |
| TYMAC<br>MDD-640 312" Apple Drive 640K289 |
| MSD<br>SD1 Drive (C-64)                   |

#### **PRINTER** INTERFACING

| AXIOM                            |   |
|----------------------------------|---|
| AT846 (Atari)<br>Parallax (C-64) | 6 |
| MICROBITS                        |   |

| MICHODITS               |
|-------------------------|
| MPP-1150 (Atari)        |
| MPP-1150XL (Atari)59    |
| MicroPrint (Atari)39    |
| 64K RAM Board (600xl)65 |
|                         |

#### DIGITAL DEVICES

| Aperace XLP (Atari)     |   |
|-------------------------|---|
| ApeFace 12XLP (1200xl)4 |   |
| U-Print A (Atari)       |   |
| U-Print C (C-64)        |   |
|                         |   |
| U-Print A64K Buffer     |   |
| U-Print AP16K (Apple)9  |   |
| U-Print AP64K (Apple)13 |   |
| U-CALL RS232 (Afari)3   | J |

#### MICROTEK

| Dumpling GX (Apple). 5<br>Dumpling 16K (Apple). 6<br>RV-611C (Apple). 6 |
|-------------------------------------------------------------------------|
| TVMAC                                                                   |

| TYMAC             |       |
|-------------------|-------|
| Connection (C-64) | 50400 |

#### ORANGE MICRO

| CHANGE MICH          | ,  |
|----------------------|----|
| GRAPPLER + (Apple)   | 8  |
| Grappler 16K (Apple) | 14 |
| ORANGE (Apple)       | 5  |
| Grappler CD (C-64)   | 7  |

#### CARDCO

| G-Wiz (C |         | , |
|----------|---------|---|
| C/? + G  |         | į |
| C/?PS (  | 2-64)4  |   |
| C/?B(C   |         | š |
| C/?AT (  |         | ě |
| C/?AP    | Apple)4 |   |

#### DISKETTES

| DEMINISON                  |  |
|----------------------------|--|
| ELEPHANT 51/4" SSSD11.99   |  |
| ELEPHANT 51/4" SSDD12.99   |  |
| ELEPHANT 51/4" DSDD14.99   |  |
| PREMIUM 51/4" SSDD13.99    |  |
| PREMIUM 51/4" DSDD15.99    |  |
| SUNKYONG<br>SKC 51/4" SSDD |  |
| MAXELL                     |  |

|                | MAXELL     |       |
|----------------|------------|-------|
| 51/4"<br>51/4" | MD1<br>MD2 | 13.99 |
|                | VERBATIM   |       |

| 51/4" | DSDD  | 19.99 |
|-------|-------|-------|
|       | BONUS |       |
| 51/4" | SSDD  | 9.99  |
| 51/4" | DSDD  | 12 99 |

#### **NO LABEL DISKETTES**

NL 5¼" SSDD...10.99 (Box 10) NL 5¼" DSDD...15.99 (Box 10) \*Free Diskette Writer Pen! \*Free Storage Case!

#### IBM-PC

| *LOTUS      |        |
|-------------|--------|
| Lotus 1-2-3 |        |
| Symphony    | 439.00 |

| *(       | U/   | ADRA     | M      |
|----------|------|----------|--------|
| Quad Jr. | Exp. | Chassis. | 519.00 |
| Quad Jr. | Exp. | Memory.  | 209.00 |
| Quad Me  | emor | v Jr     | 209.00 |

ITT XTRA XP Personal Computer! 256K, 2 Drive System.......CALL 256K, 10 Meg. Hard System...call

#### **IBM-PC**

#### COMPATABLE

| *LEADING E           | DGE    |
|----------------------|--------|
| Nutshell             | 69.95  |
| LEWP Basic           | 65.00  |
| LEWP Merge Print     | 99.00  |
| LE Spell Correction. | 169.00 |

#### CCI (IRM)

| 221 (IDIV            | 1)    |
|----------------------|-------|
| Battle for Normandy  | 24.95 |
| Knights of Desert    | 24.95 |
| Tigers in Snow       | 24 95 |
| Computer Baseball    | 24.95 |
| Epidemic             | 22.95 |
| Warp Factor          | 24 95 |
| Cartels & Cutthroats | 24 95 |
|                      |       |

#### CVNIADCE (IDM)

| STINAPSE          | (IDIVI) |
|-------------------|---------|
| Synstock          | 64.95   |
| Essex             | 28.95   |
| Wizard of Wall St | 28.95   |
| Delegations       | 00.00   |

#### SUB LOGIC (IBM)

#### BRODERBUND (IBM)

| Bank St. Writer    | 48.95 |
|--------------------|-------|
| The Print Shop     | 34.95 |
| Graphics Library I | 22.95 |
| Lode Runner        | 22.95 |
| Ancient Art of War | 27.95 |
| Champ Lode Runner  | 22.95 |
|                    |       |

#### MICDODDOOF (IDA)

| MICHUPHUSE        | (IDIVI) |
|-------------------|---------|
| F-15 Strike Eagle | 20.75   |
| Solo Flight       | 20.75   |
| Helicat Ace       | 20.75   |
| Spitfire Ace      | 18.75   |

AT&T Safari 7300.... CALL

#### **TOLL FREE** 1-800-233-8760

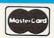

TO ORDER

CALL TOLL FREE 800-233-8760 Customer Service 1-717-327-1825

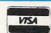

or send order to Lyco Computer P.O. Box 5088 Jersey Shore, PA 17740

#### RISK FREE POLICY

In-stock items shipped within 24 hours of order. No deposit on C.O.D. orders. Free shipping on prepaid cash orders within the continental U.S. Volume discounts available. PA residents add sales tax. APO. FPO. and international orders add \$5.00 plus 3% for priority mail service. Advertised prices show 4% discount for cash, add 4% for MasterCard or Visa Personal checks require 4 weeks' clearance before shipping. Ask about UPS Blue and Red label shipping. All merchandise carried under manufacturer's warranty. Free catalog with order. All items subject to change without notice. to change without notice

## COMPUTE!'s

COMPUTE! offers you special savings on this set of top-selling titles for your IBM PC and PCjr.

Each book contains valuable tutorials, programming guides, personal and business applications, and games. Together, the books provide all the up-to-date, ready-to-use information and programs you need to get the most from your IBM personal computer.

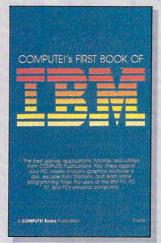

#### **COMPUTE!'s First Book** of IBM

Edited, 326 pages Thirty of the best games, utilities, graphics and sound generators, and applications for the IBM PC and PCjr. A disk is also available which includes programs in the book, \$12.95, 0106BDSK. ISBN 0-87455-010-6 \$14.95

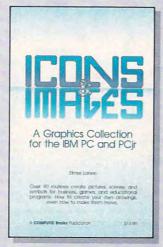

#### Icons and Images: A **Graphics Collection for** the IBM PC and PCjr

Elmer Larsen, 227 pages Ninety-four short routines to instantly enhance business. educational, and entertainment programs on either the IBM PC or PCir. ISBN 0-942386-84-1 \$14.95

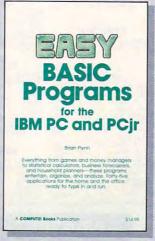

#### **Easy BASIC Programs for** the IBM PC and PCir

Brian Flynn, 359 pages Everything from games to home and office applications programs is included for the IBM PC and PCir. ISBN 0-942386-58-2 \$14.95

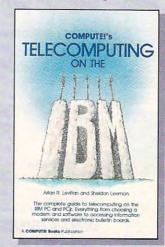

#### COMPUTE!'s

Telecomputing on the IBM Arlan R. Levitan and Sheldon Leemon, 274 pages The ins and outs of telecomputing on the IBM PC or PCjr, from selecting a modem and evaluating terminal software to getting online with the major information services. ISBN 0-942386-96-5 \$14.95

#### ORDER ALL FOUR BOOKS FOR \$49.95 AND SAVE OVER 15% OFF THE RETAIL PRICE!

Take advantage of the great price savings and exceptional value of these bestselling books from COMPUTE! and order the four-book set today.

To order, call our toll free customer service number, 1-800-346-6767 (in NY 212-265-8360) and ask for COMPUTE!'s IBM Library. Or, mail the attached coupon with your payment to COMPUTE! Books, P.O. Box 5038, F.D.R. Station, New York, NY 10150.

You can also order individual copies of any of the above books at the stated retail price. Sorry, no substitutions. LIMITED TIME OFFER! You must order before March 15 to receive your 15-percent discount.

| Please send me the books I have selected. My payment is  Sets of COMPUTE!'s IBM Library (four books per set) \$49.95  COMPUTE!'s First Book of IBM (010-6) \$14.95  COMPUTE!'s Telecomputing on the IBM (96-5) \$14.95  Easy BASIC Programs for the IBM PC and PCjr (58-2) \$14.95  Icons and Images: A Graphics Collection for the IBM PC and PCjr (84-1) \$14.95 |           | All orders must be prepaid.  Payment enclosed (check or money order)  Charge MasterCard Visa American Express  Subtotal  NC residents add 4.5% sales tax  Shipping and handling  (\$2.00 per book; \$5.00 per book airmail)  Total amount enclosed |
|----------------------------------------------------------------------------------------------------|-----------|----------------------------------------------------------------------------------------------------|
| Account No.                                                                                                    | Exp. Date | (required                                                                                                    |
| Name                                                                                                    |           |                                                                                                    |
| Address                                                                                                    |           |                                                                                                    |
| City State                                                                                                    |           | Zip                                                                                                    |
| Please allow 4-6 weeks for delivery.                                                                                                    |           | 36211                                                                                                    |

#### Train for the Fastest Growing Job Skill in America

Only NRI teaches you to service and repair all computers as you build your own 16-bit IBM-compatible

micro

As computers move into offices and homes by the millions, the demand for trained computer service technicians surges forward. The Department of Labor estimates that computer service jobs will actually double in the next ten years-a faster growth than any other occupation.

#### **Total System Training**

As an NRI student, you'll get total hands-on training as you actually build your own Sanyo MBC-550 series computer from the keyboard up. Only a person who knows all the underlying fundamentals can cope with all the significant brands of computers. And as an NRI graduate, you'll possess the up-to-the-minute combination of theory and practical experience that will lead you to success on the job.

You learn at your own convenience, in your own home, at your own comfortable pace. Without classroom pressures, without rigid night-school schedules, without wasted time. Your own personal NRI instructor and NRI's complete technical staff will

answer your questions, give you guidance and special help whenever you may need it.

#### The Exciting Sanyo 16-bit IBM-compatible Computer-Yours To Keep

Critics hail the new Sanyo as the "most intriguing" of all the IBM-PC compatible computers. It uses the same 8088 microprocessor as the IBM-PC and the MS/DOS operating system. So, you'll be able to choose thousands of off-the-shelf software programs to run on your completed Sanyo.

As you build the Sanyo from the keyboard up, you'll perform demonstrations and experiments that will give you a total mastery of computer operations and servicing techniques. You'll do programming in BASIC language. You'll prepare interfaces for peripherals such as printers and joysticks. Using utility programs, you'll check out 8088 functioning. NRI's easy step-by-step directions will guide you all the way right into one of today's fastest growing fields as a computer service technician. And the entire

NRI is the only home study school that trains you as you assemble a top-

brand micro-computer, After building your own logic probe, you'll assemble the "intelligent" keyboard...

.then install

the computer

power supply

checking all the circuits and

connections with

NRI's Digital Multimeter, From

there you'll move on to install the disk drive and

monitor.

system, including all the bundled software and extensive data manuals, is yours to keep as part of your

#### 100-Page Free **Catalog Tells**

Send the postage-paid reply card today for NRI's big 100-page color catalog, which gives you all the facts about NRI training in Microcomputers, Robotics, Data Com-munications, TV/Video/Audio Servicing, and other growing high-tech career fields. If the card is missing write to NRI at the address below.

Your NRI course includes a Sanyo 16-bit microcomputer with 128K RAM, monitor, double-density/ double-sided disk drive, and "Intelligent" Keyboard; The NRI Discovery Lab®, Teaching Circuit Design and Operations; a Digital Multimeter, Bundled Spread Sheet and Word Processing Software Worth over \$1000 at Retail—and More.

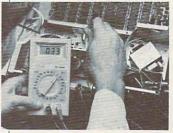

SCHOOLS

McGraw-Hill Continuing Education Center

3939 Wisconsin Avenue, NW Washington, DC 20016

We'll Give You Tomorrow.

IBM is a Registered Trademark of International

Business Machine Corporation Commo 1889 e.ca

# Quantum Leap From 6502 To 68000

Richard Mansfield, Senior Editor

A new era is dawning for machine language programmers on personal computers. Thanks to the extra power of the 68000 microprocessor, the latest-generation computers can offer such advanced features as super highresolution graphics, multitasking, megabytes of main memory, and processing speed comparable to the mainframe computers of just a few years ago. Here's an introduction to this fascinating chip. The venerable 6502 microprocessor chip, which has been the brain of the majority of personal computers for a decade, is in the twilight of its life. The new generation of machines—Commodore's Amiga, Atari's ST, and Apple's Macintosh—is built around the 68000 chip. Compared to the 6502 and its relatives, the 68000 is significantly more powerful in the two ways that count: memory and speed.

At their most elementary level, computers spend most of their time getting, sending, and manipulating numbers. Even characters of the alphabet are coded in the computer as numbers. To display a message, for example, the computer fetches a number from memory and sends it to the screen, then fetches the second number and sends it, repeating this get-and-store process until it has sent the entire message. Clearly, the more memory you can gulp at a time, the faster you can manipulate numbers and, by extension, the better you can compute.

Capable of directly addressing 16 megabytes (16,384K or 16,777,216 bytes), the Motorola 68000 greatly exceeds the addressing power of the MOS Technology 6502, which can only address 64K (65,536 bytes). Some computers

with 6502 or 6502-compatible chips—such as the Commodore 128, Apple IIc, and Atari 130XE—get around this limitation by switching back and forth between banks of memory, but at a cost in speed and programming flexibility.

The 68000 can also be driven at clock speeds of 8 megahertz (MHz) and higher, while most 6502 machines run at 1 MHz. (Again, the Commodore 128 and Atari computers are exceptions; the 128 can be switched to 2 MHz if no peripherals are being accessed, and Atari machines normally run at nearly 2 MHz.) Both the larger addressing and faster speed capabilities of the 68000 contribute to a significant gain in overall computing power. You can hold more data in a 68000 machine, and you can process it faster.

ne of the first things anyone wants to know about a new computer language is what commands or instructions are available. The 68000 offers programmers plenty of power. If you're coming to this chip, as most of us are, from 6502 computers—Apples, Commodores, Ataris, and others—it's quite a liberating experience. The 68000 has roughly the

same number of addressing modes as the 6502, but that's where the

similarity ends.

For example, many of the 6502 instructions are contained in the single, multipurpose 68000 command MOVE. The 6502's LDA, LDX, LDY, STA, STX, STY, TAX, TAY, TXA, and TYA instructions are all subsumed into MOVE. What makes this work is that the addressing modes for many 68000 instructions are dual-purpose: They specify both the source and destination of a transfer. Since most computer activity involves moving values around and manipulating them, the efficiency of MOVE is most desirable.

Here's how it works: If you want to transfer the number held in address 8000 to address 9000, the single instruction MOVE.B 8000,9000 fetches the value and stores it in the new location. There's no intermediate step as there would be when moving a byte with the 6502—LDA 8000:STA 9000.

Because the 6502 is an eightbit chip—it can handle only eight bits of information at a time-machine language on the Commodore 64 and other 6502 computers often requires the programmer to fabricate special subroutines to increment, decrement, compare, or perform math on double-byte (16bit) numbers. While there are only a few such routines necessary and they can be plugged into a program relatively easily, it is still desirable to have the 68000's single-instruction command over multibyte manipulations.

What's more, if you want a loop to access a whole range of memory, there are addressing modes which automatically increment and decrement in one-, two-, or four-byte steps. Specialized moving is also provided for with such instructions as EXG, which exchanges registers so you don't have to move A to C, B to A, and C to B just to exchange A with B. The SWAP instruction swaps the low and high words within a 32-byte data register. MOVEM moves the values in a cluster of registers to or from memory which, among other things, allows you to save and restore all the data and address registers and flags with this single instruction.

ore than a dozen of the 68000's instructions are the same as the 6502's: JSR, RTS, NOP, JMP, CMP, etc. On the 68000, they just work with larger numbers when necessary. But there are other instructions that, while named differently, accomplish tasks with which all programmers are familiar. ADD, SUB, MULS, and DIVS perform arithmetic. There are 14 branching instructions, ranging from old friends like BCC and BEQ to new ones like BLT (less than), BLE (less than or equal), and BGE (greater or equal). However, you can branch from -32766 to +32769 bytes rather than the -127 to +128 range of the 6502.

Where the 6502 has only three eight-bit registers, A, Y, and X, the 68000 features eight data registers and seven address registers, each 32 bits large. What's more, these registers can be used in a variety of ways for a variety of purposes. What's possible with data register D0 is possible with any of the other seven data registers. That flexibility is not the case with A, Y, and X on the 6502.

The 68000's data registers can work with bytes, words (two bytes ganged together), or long words (four bytes). The address registers work only with words and long words. The various addressing modes, in conjunction with the multiplicity of registers, allow for considerable speed and many modes of transport between registers or memory. In addition, such things as multiplication and division are built into the chip itself and do not have to be constructed as routines or macros as they do when working with the 6502.

What do you need to get started with 68000 programming? If you're thinking of making the crossover from 6502 to 68000, you'll find the instruction set and addressing modes described in detail in several books currently available. You'll also need an assembler. At this writing (late fall), assemblers are available only from the computer manufacturers, usually as part of professional software development packages. But by early 1986, alternative assemblers from independent companies should be available.

Because of such features as

multiple screen windows, multitasking operating systems, and other aspects of these new machines, memory allocation is not static as on earlier computers. The familiar technique of calling operating system hooks, like the Kernal on previous Commodore computers, does not work quite the same way on the ST, Amiga, and Macintosh. For example, on any Commodore, from the earliest PETs to the most recent Commodore 128, you could always JSR \$FFD2 to print whatever was in the accumulator. On the new computers, however, your program needs to go through the operating system to make itself known to the screen.

For instance, if two Amiga windows are concurrently running two programs and you want to put something on the screen, you need to follow the rules of Intuition, the Amiga's operating system, to send your message. In this way, machine language begins to resemble aspects of C or other higher-level languages. You need to involve libraries and lists of equates to communicate with your computer, particularly when input/output is involved.

Another consequence of the dynamic memory allocation in these new computers is that you must write your machine language programs to be completely relocatable-capable of floating about anywhere in memory, without being dependent on fixed memory addresses. Fortunately, the 68000 includes a powerful set of relocatable branching instructions, such as BSR (Branch to SubRoutine). Some assemblers can even change your address-specific source code into Program Counter-relative, and thus relocatable, object code. And since the computer's operating system determines where your program will reside, there is less worry about memory conflicts.

As our computers grow increasingly complex, there are some additional techniques to master in machine language programming. But the power—and, in a strange way, the simplicity—of the 68000 chip more than makes up for any temporary inconveniences. A new, larger world is opening up for the machine language programmer who wants to accept the challenge.

<del>www.commodore</del>.ca

## Reviews

#### Reach For The Stars For Commodore And Apple

James V. Trunzo

Requirements: Commodore 64 or 128 with a disk drive; or an Apple II-series computer with at least 64K RAM and a disk drive.

Galactic conquest is the theme of many a computer game, and quite a few of the more recent attempts have been solid efforts. A new title, *Reach for the Stars*, is a particularly fine simulation of galactic exploration, combat, and conquest.

Reach for the Stars can be played by up to four players in any combination of computer or human opponents. Each player must explore new star systems, colonize any planets that seem promising, allocate resources, and establish policies and strategies that take into consideration such diverse factors as environment, civil harmony, defense against inevitable alien attacks, and industrial expansion.

This game is special because players must maintain delicate balances to win. You can't build a huge armada at the expense of social programs, or else

your colonies will suffer riots, sabotage, disease, and a lower birth rate. Likewise, to be overly concerned with strengthening existing planets while ignoring exploration and colonization allows other players to establish strong bases near your home planet, bases which will eventually build warships and attack your home colony. Strategy is quite important in *Reach for the Stars*.

#### **Beware The Plague**

Each turn of the game involves a number of phases: production, movement, combat, planetary conquest, etc. Each phase is handled with full-screen displays and keyboard controls which are efficient and easy to use. To make the game easier to learn, there's a complete tutorial game as well as an excellent rule book.

Reach for the Stars is impressively realistic thanks in part to the great number of interacting options and factors. There are such events as the threat of a star going nova, obliterating everything in the star system; a sudden influx of solar debris, hampering your well-laid movement plans; or plague and famine,

weakening your key colony.

When played against the computer, Reach for the Stars demands that you remain constantly aware of all aspects of the game, allocating Production Points wisely in an effort to increase your technological level, to produce the best warships, and so on. When played against human opponents, the game makes the same demands, but brings out an additional element: diplomacy, and a nasty companion, treachery. Players may make agreements with each other, granting safe passage through their star systems; or they can gang together and declare war on an opponent who appears to be growing too powerful too quickly.

Reach for the Stars combines an extremely playable, efficient game structure with a sophisticated simulation. It's one of the better games on the market this year.

Reach for the Stars Strategic Studies Group Distributed by Electronic Arts 2755 Campus Drive San Mateo, CA 94403 \$45

#### PC/InterComm For Atari 520ST

George Miller Assistant Technical Editor

Requirements: Atari 520ST computer and a compatible modem.

PC/InterComm is more than the first commercial terminal program marketed for the Atari 520ST. It's also one of the most versatile and easiest terminal programs we've ever used. All types of communications are a snap, and the looseleaf manual is written in a very clear and concise manner.

With its wide range of features, PC/InterComm won't be quickly out-dated. As well as easy communications with commercial information services,

remote databases, electronic bulletin boards, and other personal computers, its terminal emulation mode lets the 520ST emulate the popular DEC VT102 and VT100 terminals for linkups to DEC mainframes and any of the hundreds of machines running the Unix operating system with 3270 protocol converters.

PC/InterComm allows you to select baud rates from 50 to 19,200 bits per second (bps). Of course, the higher rates are beyond the capabilities of today's personal computer modems, but they do allow high-speed computer-to-computer transfers of data via null modem cables. We did most of our testing on the CompuServe Information Service with a Hayes Smartmodem 1200.

If you have any telecomputing experience at all, you'll probably find yourself online and communicating within minutes of running *PC/Inter*-

Comm. It's not strictly necessary to thoroughly read the manual before getting started; help menus and on-screen instructions are available for every function in the program.

#### Automatic Telecomputing

Customizing *PC/InterComm* is easy, too. Just follow the instructions from the manual or the help menus to select baud rates, stop bits, parity, and other necessary settings. You can even customize your copy of *PC/InterComm* to automatically dial your favorite bulletin board or service as soon as the program runs.

Once you've set up the parameters for communicating with a particular system, you can save the information in a special file on disk. In the future, you won't have to remember these settings or refer to the instructions each time.

For file transfers (uploading and

## 240K Apple Compatible Computer Systen

APlus 3000 computer system includes 192K RAM, 48K ROM (32K Microsoft Basic plus 16K ROM Emulator), 160K Laser 5¼" Disk Drive (Runs Apple II Software), Magic Window Wordprocessor, MagiCalc spreadsheet, Magic Memory Database. All for only \$399.00

**Complete System** 

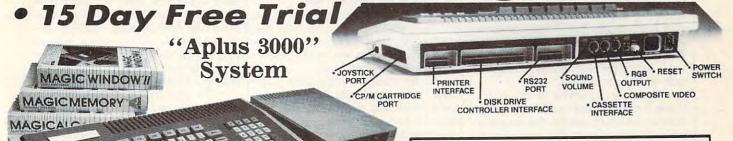

Runs Apple II Software

Double Immediate Replacement Warranty

If any of the Aplus 3000 computer system equipment fails due to faulty workmanship or material within 180 days of purchase we will REPLACE it immediately with no service charge!!

Over 10,000 existing Apple programs

 Centronics printer interface included 240K (192K RAM, 48K ROM)
 ArtSci's Magic Window II, Magic Memory, and MagiCalc included

160K Laser 5¼" Disk Drive (Runs Apple II software)

RGB (80 columns in color) and composite included

#### SPECIFICATIONS

A plus 3000 is a complete, self-contained computer based on the popular 6502A microprocessor and can tap into the tremendous software library of Apple II. Features include 192K Bytes RAM, 32KB Enhanced Microsoft BASIC, 80 column text, 560H X 192V color graphic display, 81 key sculptured keyboard and high efficiency switching power supply. Also included as standard are Centronics bus printer interface, Cassette interface, 4 channel sound generator, and 51/4 Apple Compatible Disk Drive.

#### · TEXT

- 40 columns X 24 rows or 80 columns X 24 rows software selectable.
- 5 X 7 characters in 7 X 8 matrix. Upper and lower case characters.
- One of Eight colors for characters/graphics and background, Red, Green, Blue, Cyan, Magenta, Yellow, Black and White.
- Character set with normal, inverse and flashing capabilities.

#### · GRAPHICS

- 280H X 192V 6 colors Black, White, Violet, Green, Blue, Orange.
- 280H X 192V 8 colors bit image Black, White, Red, Green, Blue, Cyan, Magenta, Yellow.
- 560H X 192V 6 colors Black, White, Violet, Green, Blue, Orange. (High resolution color monitor required)

Super Apple Compatible Disk Drive Sale \$149.95. Quieter, Cooler, Better Disk Drives for your Apple II plus, IIe, IIc

(specify when ordering). List \$299.95. Sale \$149.95.

15 Day Free Trial — If it doesn't meet your expectations within 15 days of receipt, just send it back to us UPS prepaid and we will refund your purchase price!!

#### Add \$25.00 for shipping and handling!!

Enclose Cashiers Check, Money Order or Personal Check, Allow 14 days for delivery. 2 to 7 days for phone orders. 1 day express mail! We accept Visa and MasterCard. We ship C.O.D. to continental U.S. addresses only. Add \$10 more if C.O.D.

| More Features than Apple® for      | less than Co | mmodore®   | Commodore  |
|------------------------------------|--------------|------------|------------|
| Features                           | Aplus 3000   | Apple IIe  | C-128      |
| RAM                                | 192K         | 64K        | 128K       |
| Runs Apple II Software             | Yes          | Yes        | No         |
| Function Keys                      | 24           | None       | 16         |
| 4 Voice, 6 Octave Sound            | Yes          | No         | Yes        |
| Composite Video                    | Yes          | Yes        | Yes        |
| Disk Drive                         | included     | Extra Cost | Extra Cost |
| Numeric Keypad                     | included     | Extra Cost | Included   |
| Video Cable                        | included     | Extra Cost | Extra Cost |
| RGB Color Card                     | included     | Extra Cost | Included   |
| 80 Column Card                     | included     | Extra Cost | Included   |
| Centronics Printer Interface       | included     | Extra Cost | Extra Cost |
| Drive Controller                   | included     | Extra Cost | Included   |
| \$150 Wordprocessor (Magic Window) | included     | Extra Cost | Extra Cost |
| \$150 Spreadsheet (MagiCalc)       | included     | Extra Cost | Extra Cost |
| \$60 Database prg. (Magic Memory)  | included     | Extra Cost | Extra Cost |
| Your Cost                          | \$399.00     | \$1745.00  | \$1117.90  |

| ACCESSORIES                                | LIST     | SALE     |
|--------------------------------------------|----------|----------|
| 2nd Disk Drive                             | \$299.95 | \$149.95 |
| 2 professional analog joysticks            | \$ 39.95 | \$ 24.95 |
| Z-80 cart. allows CP/M use                 | \$ 99.95 | \$ 59.95 |
| RS232 adapter                              | \$ 99.95 | \$ 59.95 |
| R/F Modulator (TV hookup)                  | \$ 29.95 | \$ 19.95 |
| RGB cable (RGB Monitor hookup)             | \$ 24.95 | \$ 19.95 |
| Centronics cable (for Centronics printer)  | \$ 34.95 | \$ 24.95 |
| Technical reference manual                 | \$ 29.95 | \$ 19.95 |
| Comstar 10x 120-140 CPS dot matrix printer | \$399.00 | \$179.00 |
| 80 columns Hi-Res Amber Monitor            | \$199.00 | \$ 89.95 |
| 80 column Hi-Res RGB Monitor               | \$399.00 | \$259.00 |

#### COMPUTER DIRECT

We Love Our Customers 22292 N. Pepper Rd., Barrington, III. 60010

312/382-5050 to order www.commodore.ca

downloading), several different error-checking protocols are available. Modem7 or XMODEM is probably the most useful, since it has become practically a standard, but you can also select from Kermit, Kermit Image, ASCII, Raw, and a proprietary protocol called Inter-PC/InterComm for exchanging files with another computer running PC/InterComm. All of these protocols are explained in the manual. Screen messages keep you informed of what's happening during the file transfer.

PC/InterComm also lets the computer dial a database automatically at a predetermined time, then automatically upload or download files without human intervention. Just follow the easy instructions in the manual, then go to sleep if you like and let your ST do the work during the night when communi-

cations rates are lowest.

The only drawback to *PC/Inter-Comm* is that you can't exit to the GEM desktop and then reenter the program without rebooting it. For example, it would be nice, before downloading, to view a disk directory from the desktop to make sure there's enough room on the disk. Since the program won't let you move back and forth from the desktop, and since it lacks a directory command of its own, you can't easily obtain this information.

In all other respects, however, *PC/InterComm* is a valuable program that's worth taking a look at.

PC/InterComm Mark of the Unicorn 222 Third Street Cambridge, MA 02142 \$124

#### Write 'n Spell

Tony Roberts, Production Director

Requirements: IBM PC, PCjr, or compatible with at least 256K memory and one disk drive.

Finding a full-featured word processor for an IBM PC or PCjr that doesn't cost a fortune has been a difficult task. Home users of the IBM line have often been forced to pay business prices for good word processing software. Now, however, there's Write 'n Spell from Professional Software. This program provides considerable power at a moderate cost.

In addition to offering nearly every word processing feature imaginable, Write 'n Spell also includes a 90,000-word interactive dictionary, context-sensitive help screens, mail merge capability, and a preview function

which allows you to see how your text looks before you print it out.

Write 'n Spell is easy to use—so easy that with the help of only the brief instructions provided in the Quick Start folder, you'll be using the program effectively within minutes. The program disk contains several example files that lead you painlessly through many of Write 'n Spell's important functions. And the well-organized manual includes complete tutorial and reference sections so you can find pertinent information quickly.

#### No Need To Remember

Write 'n Spell makes extensive use of the IBM function keys for commands and continuously displays a help line at the top of the screen, so you needn't memorize what each key does.

F2, for example, is the DISK command. When you press F2, a window opens which lists your current disk options. To select an option, either indicate your choice with the cursor keys or simply type the first letter of the command.

Command windows are removed from the screen with a touch of the ESC key. In fact, Write 'n Spell is quite forgiving; the ESC key can be used to recover from almost any problem.

The program uses meaningful mnemonics for print formatting—lm for left margin, bm for bottom margin, etc.—and checks the formatting commands for syntax errors. When it encounters a formatting error, the program prints the problem line in the message window, helping you isolate and correct the problem quickly.

#### Misspellings Begone

The Spelling Checker is one of the most powerful features of *Write 'n Spell*, and it, too, is activated by pressing a function key. It rapidly compares your text with its dictionary and offers four options when it finds a word it doesn't recognize: Ignore, Add, Retype, or Suggest.

If you press I for Ignore, the program skips the word and continues its search. If you press A, the word is added to the supplemental dictionary, which eventually will contain all of the unusual words, names, and numbers you use in your writing. If you press R for Retype, you can correct the mis-

spelled word.

When you press S for Suggest, the program provides a most useful feature for those who find spelling trouble-some. It searches through the dictionary to locate up to eight words that it thinks might fit your meaning. It then opens a window displaying those suggestions. If one of them is the word you want, just press its number to replace

your misspelled word.

It's amazing how often the program comes up with the correct word, and even more amazing how often the correct word is the first one in its list of possibilities.

It took Write 'n Spell less than five minutes to check and correct the text for this article, which contained numerous misspellings (both intentional and unintentional).

#### Other Features

Write 'n Spell has a wide range of additional features. It can print one document while you work on another, it allows you to link files, and its sophisticated text-manipulation functions include block moves and copies. A setup program allows you to easily configure Write 'n Spell to work with more than 50 different kinds of printers.

The mail merge feature lets you insert names and addresses into a stack of form letters, and the program can also accept predefined information from spreadsheets such as *Lotus 1-2-3*. If you have a printer that supports IBM's extended graphics character set, you can print boxed text, complex mathematical formulas, and bar graphs.

The program disk includes a conversion program which helps you transfer files created by other word processors into a format compatible with Write 'n Spell. This program is not documented in the manual, but instructions are provided on a loose sheet packed in the box.

Write 'n Spell does not store text files in standard ASCII format, so you must convert them to ASCII if you plan to upload the files via modem. Printing a file to disk converts it to ASCII, but this requires you to use the setup menu to define the disk drive as your printer. Unless Write 'n Spell is set up this way, you'll have to save your document, exit the word processor, run the setup program, change the printer configuration, rerun Write 'n Spell, and then print the document to disk. The procedure is a little cumbersome, but it gets the job done.

Write 'n Spell does allow normal DOS functions—such as renaming files, erasing files, and copying the current document—without exiting to the system.

Overall, Write 'n Spell can handle nearly anything you'd ask of a word processor. Some of its complex operations may be a little cumbersome, but it's a small price to pay for such a powerful program.

Write 'n Spell Professional Software 51 Fremont Street Needham, MA 02194 \$149.95

## 152K Lowest Price In The USA! 152K

## Computer System Sale

Students • Word Processing • Home • Business

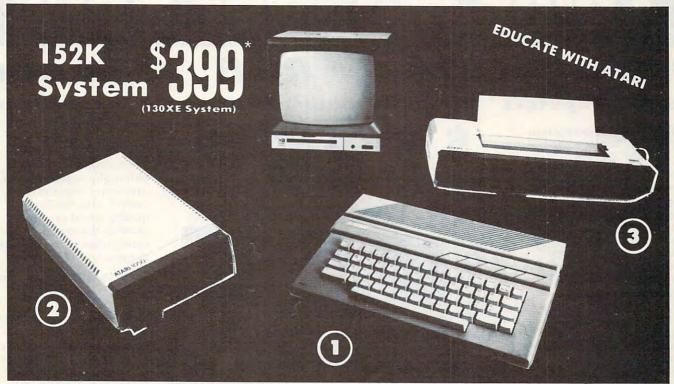

LOOK AT ALL YOU GET FOR ONLY \$ 3 LIMITED QUANTITIES

2 Atari 1050 127K Disk Drive

Atari Writer Word Processer

Atari BASIC Tutorial Manual

All connecting cables & T.V. interface included.

☆ Monitors sold separetly.

3 Atari 1027 Letter Quality 20 CPS Printer

① Atari 130XE 152K Computer

\$249.00 299.00

17995 299.00 17995

LIST PRICE SALE PRICE

INDIVIDUAL

\$13495

59.95 4995 16.95 1295

\$923,90 \$547.75

SAVE **OVER \$100** 

All 5 ONLY

SYSTEM SALE PRICE

**CALL FOR 1027 PRINTER REPLACEMENT OPTIONS** 

TOTALS

| Other Accessories                        | List     | Sale     | Add \$9.95 for    |  |
|------------------------------------------|----------|----------|-------------------|--|
| ☆ 12" Hi Resolution Amber Screen Monitor | \$199.00 | \$59.95  | Connection Cables |  |
| ☆ 13" Hi Resolution Color Monitor        | \$399.00 | \$159.95 | Add \$10 for UPS  |  |

15 DAY FREE TRIAL. We give you 15 days to try out this ATARI COMPUTER SYSTEM!! If it doesn't meet your expectations, just send it back to us prepaid and we will refund your purchase price!! 90 DAY IMMEDIATE REPLACEMENT WARRANTY. If any of the ATARI COMPUTER SYSTEM equipment or programs fail due to faulty workmanship or material within 90 days of purchase we will replace it IMMEDIATELY with no service charge!!

Best Prices • Over 1000 Programs and 500 Accessories Available • Best Service One Day Express Mail
 Programming Knowledge
 Technical Support

#### Add \$25.00 for shipping and handling!!

Enclose Cashiers Check, Money Order or Personal Check, Allow 14 days for delivery. 2 to 7 days for phone orders. 1 day express mail! We accept Visa and MasterCard. We ship C.O.D. to continental U.S. addresses only. Add \$10 more if C.O.D., add \$25 if Air Mail.

We Love Our Customers 22292 N. Pepper Rd., Barrington, Ill. 60010 312/382-5050 to order

## 13" Zenith Complete Color Monitor Sale

## Composite

**Home Computers** 

Video Games

**Excellent Color Reproduction** & Special "Green Screen Only" Option

True color reproduction is achieved by a Zenith designed state-of-the-art integrated circuit chip that processes the composite video signal. A custom Zenith analog RGB direct drive gain control integrated circuit allows userpreference for the adjustment of picture drive and black level. Zenith's unique "Green Screen Only" feature eliminates all other colors so that monochromatic text material may be easily displayed in green on the black face screen.

#### **Constant Intensity Character Definition Quality**

Quality circuitry design generates crisp lines, pure colors, and sharp character definition for easy-toread displays. DC-coupling permits the video display to retain its color balance from a single dot to a full screen of data. Even when room lighting changes, a "special light sensor" automatically adjusts the display brightness.

List \$499.00

Sale \$139.95

Sale QUANTITIES

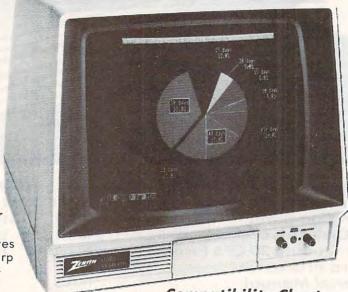

#### ZVM 131-Accessible by Many Popular Systems

The ZVM 131 is designed to interface with most personal computers, VCRs, video discs, video games and modular TV tuners that have either composite video or RGB direct drive outputs.

#### Compatibility Chart

| Computer         | Interfaces Via |
|------------------|----------------|
| Apple II         | Composite      |
| Aplus 3000       | RGB            |
| Apple III        | RGB            |
| IBM PC           | RGB            |
| Commodore 128    | RGB/Composite  |
| Commodore 64     | Composite      |
| Commodore Vic-20 | Composite      |
| TI 99/4          | Composite      |
| Atari 800        | Composite      |
| Atari 1200       | Composite      |
| Atari 1400       | Composite      |

**RGB Cable — \$19.95** 

Composite — \$9.95

Commodore, Aplus 3000, Atari (Specify)

#### **The ZVM 131** Sound Of Quality

The output sound level is externally regulated by a user-adjustment volume control. Use the Zenith quality sound system to monitor the modern audio capabilities of the computer generation.

#### Easy-To-Reach Front Access Controls

ZVM 131's 13" diagonal display screen can exhibit impressive graphics and intensely clear copy. Easyto-reach front access user controls (picture, black level, color level, tint, sharpness, audio volume, background noise control) make display adjustment simple and fast. An LED power on indicator notifies the user when the monitor is operable.

#### **Multiple Monitors On** A Single Computer

The composite video "loop-thru" feature permits a single composite video source to drive several monitors at the same time. This allows easy display e possibilities for multiple viewers in business and educational applications. No more crowding around a single terminal. Everyone enjoys a clear, unobstructed view of important data.

#### Connection Cables

C128, Aplus 3000 (Specify)

## This Is The Best Value Of The Century

Add \$17.50 for shipping, handling and insurance. Illinois residents please add 6% tax. Add \$35.00 for CANADA, PUERTO RICO, HAWAII, ALASKA, APO-FPO orders. Canadian orders must be in U.S. dollars. WE DO NOT EXPORT TO OTHER COUNTRIES EXCEPT CANADA.

Enclose Cashiers Check, Money Order or Personal Check. Allow 14 days for delivery, 2 to 7 days for phone orders, 1 day express mail! VISA - MASTER CARD - C.O.D.

No C.O.D. to Canada, APO-FPO.

#### PROTECTO

We Love Our Customers 22292 N. Pepper Rd., Barrington, Illinois 60010

312/382-5244 to order www.commodore.ca

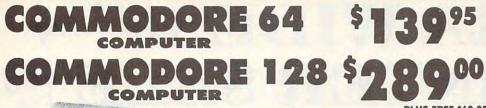

PLUS FREE \$69.95 Word Processor

09

SYSTEM SALE

LIMITED QUANTITIES

Deal 1 Commodore 64 Com. 1541 Disk Drive Com. 803 Printer

PLUS FREE \$49.95 Oil **Barrons Adventure** 

Deal 2

a commodore

Commodore 64 1541 Disk Drive 13" Zenith Color Monitor

PLUS FREE \$49.95 Oil **Barrons Adventure** 

Commodore C128 Computer \$289.00 \*

C128 1571 Disk Drive \$259.00 \*

128 COMPI SUPER OFFER

To Introduce you to the C128 computer we are offering you the finest word processor made, Word Writer II with Spell Checker by Timeworks. When you apply the \$69.95 value word processor to your purchase price of the C128 at \$289.00 your net cost is only \$219.05.

C128 Word Writer with 85,000 word Spell Checker — An 80 column professional word processing system that includes a spelling checker and a built in calculator. Easy to use because of the full screen format, you can view the document on your screen as it will appear when printed. Pull-down menus mean that the user doesn't have to memorize commands. You press a key to activate a Word Writer feature and the program guides you through its proper use with logical and easy-to-follow prompts. The program has been designed to interface with Timework's Data Manager 2, a database program and Swiftcalc, a spreadsheet. Contains all the features you'll need for everyday word processing, plus more sophisticated features such as document chaining, form letter printout, page separations, horizontal and vertical scrolling and much more. (Disk) List \$69.95.

- Commodore C128 Computer \$289.00. This all-new revolutionary 128K computer uses Commodore 64 computer software, CPM Software, plus new advanced C-128 software. You pay only \$289 for the C128 computer! Less the value of the Special Software Discount Coupon (see page 14 of our 64 page catalog) we pack with your computer that allows you to Save Over \$250 off software sale prices!! With only \$100 of savings applied your net computer cost is \$189.00. PLUS FREE \$69.95 Word Processor. \*\*
- 340K 1571 Commodore Disk Drive \$259.00. Double Sided, Single Disk Drive for C-128 allows you to use C-128 mode plus CPM mode. 17 times faster than the 1541, plus runs Commodore 64 software. You pay only \$259.00 for the 340K 1571 Commodore Disk Drive. Less the value of the Special Software Discount Coupon (see page 14 of our 64 page catalog) we pack with your Disk Drive that allows you to Save Over \$250 off software sale prices! With only \$100 of savings applied your net Disk Drive cost is only \$159.00.

Add \$10.00 for shipping, handling and insurance. Illinois residents please add 6% tax. Add \$20.00 for CANADA, PUERTO RICO, HAWAII, ALASKA, APO-FPO orders. Canadian orders must be in U.S. dollars. WE DO NOT EXPORT TO OTHER COUNTRIES, EXCEPT CANADA

Enclose Cashiers Check, Money Order or Personal Check. Allow 14 days for delivery, 2 to 7 days for phone orders, 1 day express mail!

VISA - MASTER CARD - C.O.D.

No C.O.D. to Canada, APO-FPO.

PROTECTO

We Love Our Customers 22292 N. Pepper Rd., Barrington, Illinois 60010

312/382-5244 towardemmodore.ca

## EXTRAWIDE 15" + 120 PRINTER SALE 160 CPS

One Year Immediate Replacement Warranty

• 15 Day Free Trial

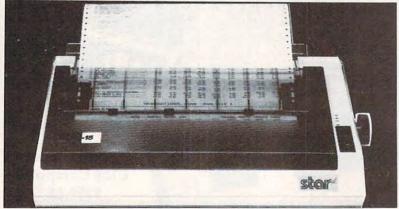

Comstar 151/2 X \$ 2 2 9 00

120-140 CPS

List \$499.00

• Tractor/Friction Printer • Dot Matrix, Impact, Prints Single Sheets or Continuous Feed Paper, 15½" Carriage • Print Buffer • 9 x 9 Dot Matrix, Double Strike • Near Letter Quality, High Resolution Dot Bit Image • Underlining, Left-Right Margin • True Low Descenders, Super and Subscript • Prints Standard, Block Graphics & Italics • Centronics Parallel Interface

(IBM — Commodore)

136, 164, 232 (68, 82, 116 Double Width)

10, 12, 17, 5, 6, 8,5 CPI

**Number of Columns** 

Print Size

#### **COMSTAR 151/2 X SPECIFICATIONS**

Character Fonts

Normal (10 CPI); Elite (12 CPI); Condensed (17 CPI); Enlarged (5, 6, 8.5 CPI); Emphasized; Double Strike; Super & Sub Script Character Sets

96 Standard ASCII, 32 Block Graphic, 96 Italics Characters

(Apple - Atari - Ftc.)

Cartridge Ribbon. List \$6.95. Sale \$4.95.

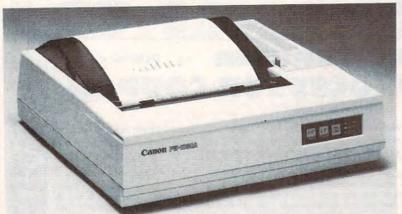

15" Printers use 10" and 15" Paper

\$25900 List \$699.00

160 CPS + Letter Quality Mode

Programmable Characters
 2K Buffer
 15 Day Free Trial

(IBM - Commodore)

#### CANON SPECIFICATIONS (Apple - Atari - Etc.)

#### **Printing Method**

Impact dot matrix

#### **Printing Speed**

160 CPS at standard character printing 27 CPS at NLQ character printing

#### **Printing Characters**

Standard 11 x 9 dot matrix NLQ 23 x 18 dot matrix

Character set: Full ASCII character set (96), 32 special European characters

#### Print Buffer

2K-byte utility buffer

#### **Image Printing**

Horizontal 120 dots/inch (double density) Horizontal 240 dots/inch (quadruple density)

#### Interface

8-bit parallel interface (Centronics type)

#### Paper

Plain paper, Roll paper, Single sheet, Fanfold, Multipart paper: max. 3 sheets

#### Ink Ribbon Cartridge — Sale \$14.95

Ribbon Life: 3 million characters/cartridge
Maximum Number of Characters

10 80 cpl Standard: cpi 40 cpl Enlarged: cpi 17.1 cpi Condensed: 136 cpl 68 cpl Condensed enlarged: 8.5 cpi 12 cpi 96 cpl Elite: 48 cpl Elite enlarged: 6 cpi NLQ pica: 10 80 cpl cpi

-Interfaces ·

IBM \$89.00

Apple \$59.00

Atari \$59.00

Commodore \$39.00

5

40 cpl

Add \$17.50 for shipping, handling and insurance. Illinois residents please add 6% tax. Add \$35.00 for CANADA, PUERTO RICO, HAWAII, ALASKA, APO-FPO orders. Canadian orders must be in U.S. dollars. WE DO NOT EXPORT TO OTHER COUNTRIES, EXCEPT CANADA.

Enclose Cashiers Check, Money Order or Personal Check. Allow 14 days for delivery, 2 to 7 days for phone orders, 1 day express mail!

VISA — MASTER CARD — C.O.D.

No C.O.D. to Canada, APO-FPO

#### PROTECTO

NLQ pica enlarged:

We Love Our Customers
22292 N. Pepper Rd., Barrington, Illinois 60010

312/382-5244 to order www.commodore.ca Famous Smith Corona National Brand

## NITERS

#### **Below Wholesale Cost Prices!!!**

- ONE YEAR IMMEDIATE REPLACEMENT WARRANTY
- Speed: 120 or 160 characters per second Friction Feed/Tractor Feed Standard
- 80 character print line at 10 CPI 1 Line Buffer, 2K Buffer on 120/160 CPS Plus LQM
- Graphics capability
   Centronics compatible parallel interface
  - Features Bidirectional Print, Shortline Seek, Vertical And Horizontal Tabs

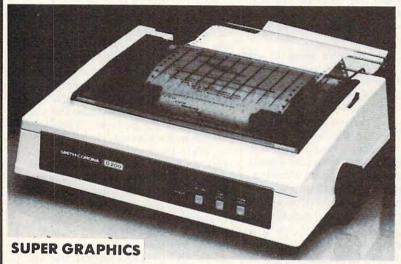

This is a sample of our near-letter-quality print.

emphasized

There is standard data italic print. processing quality print

Check these features & prices 120 CPS 10" Printer

\$429.00

SALE

120 CPS + Letter Quality Mode 10" Printer

\$449.00 SALE

160 CPS + Letter Quality Mode 10" Printer

List \$499.00 SAL

(IBM — Commodore)

Size/Weight Height 5.04" Width 16.7" Depth 13.4" Weight 18.7 lbs. Internal Char. Coding **ASCII Plus ISO Print Buffer Size** 120 CPS: 132 Bytes (1 line) 120/160 CPS Plus LQM: 2K No. of Char. in Char. Set 96 ASCII Plus International **Graphics Capability** 

Standard 60, 72, 120 DPI Horizontal 72 DPI Vertical Pitch 10, 12, 16.7, 5, 6, 8.3, Proportional Spacing **Printing Method** Impact Dot Matrix

SPECIFICATIONS

(Apple — Atari — Etc.)

Char. Matrix Size 9H x 9V (Standard) to 10H x 9V (Emphasized & Elongate) **Printing Features** 

Bi-directional, Short line seeking, Vertical Tabs, Horizontal Tabs

-Interfaces ·

Forms Type Fanfold, Cut Sheet, Roll (optional) Max Paper Width

Feeding Method Friction Feed Std.; Tractor Feed Std. Ribbon

Cassette -- Fabric inked ribbon Ribbon Life 4 million characters

Interfaces

Parallel 8 bit Centronics compatible 120/160 CPS Plus NLQ: RS232 Serial inc. **Character Mode** 

10 x 8 Emphasized; 9 x 8 Standard; 10 x 8 Elongated; 9 x 8 Super/Sub Script (1 pass) **Character Set** 

96 ASCII

11 x 7 International Char. **Line Spacing** 

6/8/12/72/144 LPI

**Character Spacing** 

10 cpi normal; 5 cpi elongated normal; 12 cpi compressed; 6 cpi elongated compressed; 16.7 cpi condensed; 8.3 cpi elongated condensed; 5.12.5 cpi elongated proportional

Cartridge Ribbon — List \$19.95. Sale \$12.95.

IBM \$89.00

Apple \$59.00

Atari \$59.00

Commodore \$39.00

Add \$14.50 for shipping, handling and insurance. Illinois residents please add 6% tax. Add \$29.00 for CANADA, PUERTO RICO, HAWAII, ALASKA. APO-FPO orders. Canadian orders must be in U.S. dollars.

WE DO NOT EXPORT TO OTHER COUNTRIES, EXCEPT CANADA. Enclose Cashiers Check, Money Order or Personal Check. Allow 14

days delivery. 2 to 7 days for phone orders. 1 day express mail! VISA - MASTERCARD - C.O.D. No C.O.D. to Canada or APO-FPO PROTECTO

We Love Our Customers 22292 N. Pepper Rd., Barrington, Illinois 60010

312/382-5244 to order

🗜 www.commodore.ca

#### Microsoft BASIC 2.1 For Macintosh

Charles Brannon, Program Editor

Requirements: Microsoft BASIC requires 128K memory, but 512K is recommended for best performance. (Amiga watchers take note-Microsoft AmigaBASIC is very similar in features to Macintosh Microsoft BASIC.)

When Apple unveiled its Macintosh in January 1984, it was received enthusiastically. Here was a machine with 128K RAM, a 400K disk drive, and a 16/32-bit 68000 microprocessor running at eight megahertz, one of the fastest, most powerful microprocessors in production. But what really attracted attention was the Macintosh's powerful, yet simple to learn, operating

Some critics, though, have questioned the utility of this flashy machine. Sure, it's easy to drag folders around to move or copy files. Certainly it's easier to point to a menu item than to type a cryptic stream of commands on a keyboard. But the glaring lack of a programming language seemed to stratify the market into two classes: users and programmers. Apple described the Macintosh as "the computer for the rest of us." Should that exclude those interested in writing their own programs?

With the first release of Microsoft BASIC, then enhanced BASIC 2.0, and now the even speedier and debugged version 2.1, this last obstacle has fallen. Anyone can now write their own Macintosh applications, whether for fun or profit. And this is no ordinary BASIC: It is one of the most sophisticated and full-featured BASICs available for any personal computer. If you're used to Microsoft BASIC on Apple, Commodore, or IBM machines, you'll instantly see some similarities, but just as quickly notice the differences.

#### Who Needs Numbers?

The core of Microsoft BASIC for the Macintosh is almost identical to IBM Advanced BASIC, but a major difference is that line numbers are now optional. Line numbers evolved from the simple line-oriented editors used on mainframe computers in the 1960s, and they have survived right into the 1980s. With full-screen editing-including word processor-like up and down scrolling-line numbers become superfluous, except as targets for GOTO and GOSUB statements. Macintosh BASIC even makes line numbers optional in these cases by allowing you to reference GOTOs and GOSUBs with labels, so you can write lines like this: IF Balance<=0 THEN GOTO Check-

CheckBounce: PRINT "That'll be a \$10 service charge."

Since line numbers are optional, Macintosh Microsoft BASIC gives you the freedom to scroll anywhere in a listing and edit any line. The mouse is used to scroll up and down, and to set the insertion point (cursor position). You edit your program in a window called List. You can have two List windows open at once, showing different parts of your program. Familiar Macintosh features such as Cut and Paste are supported.

When you run your program, all input and output takes place in the Output window. A fourth window, called Command, lets you try out direct-statement lines and execute some commands. All these windows can be moved and resized. It's easy to have all four on the screen at once. When you double-click (press the mouse button twice in rapid succession) on a title bar, the corresponding window instantly fills the screen. Another double-click returns the window to its original size.

Microsoft BASIC fits in well with the Macintosh philosophy. It can read and write to the Clipboard, making it easy to transfer data between applications. For example, you can draw a picture with MacPaint, then grab and animate the picture in BASIC. Pulldown menus let you save, load, run, stop, and trace programs. The trace feature is especially powerful. While your program is running in the Output window, you can watch the program execute line by line in the List window. In the single-step mode, you can trace the program in one window, watch the output in the Output window, and enter commands in the Command windowall simultaneously.

#### Add Your Own Commands

Variable names can be up to 40 characters long, and all characters are significant (CHANGE and CHANGENAME would be different variables). Advanced structures include IF-THEN-ELSE and WHILE-WEND. Deviceindependent input/output lets you use the same I/O commands with all devices (screen, keyboard, printer, clipboard, etc.). Sequential and randomaccess disk files are supported. Another feature not to be ignored is subprograms. A subprogram is a miniature program with its own independent

variables. In effect, you can create your own BASIC commands in BASIC. Subprograms are much more flexible than mere subroutines.

Also, note that there are two versions of BASIC 2.1 included in the package. One does its math in BCD (Binary Coded Decimal), which never makes rounding errors—a vital feature for business programming. The other BASIC uses standard binary floating point, and runs faster.

The Macintosh is known for its superb high-resolution graphics. Microsoft BASIC is no slouch here. It has commands for drawing points, lines, boxes, filled boxes, circles, ovals, and arcs. PUT and GET let you grab and animate rectangular sections of the screen. Pictures can also be stored in strings as a sequence of commands. Just use PICTURE ON, and all graphics calls will be stored until PICTURE OFF is executed. You can then display the picture anywhere on the screen, in any dimension, and enlarge or contract the picture. Microsoft BASIC also lets you use many of the powerful QuickDraw routines in the Macintosh ROM Toolbox.

With Microsoft BASIC, you can write programs that look and act like commercial software, taking advantage of pull-down menus, windows, and dialog boxes. The WINDOW command creates a variety of window styles and shapes. BUTTON creates a square box that is sensitive to mouse selection. MENU and DIALOG let you read the status of menus, windows, and dialog boxes. You can even trap certain events. Your program could be busy drawing a figure, then interrupted when the user selects a menu. This transfers control to your menu subroutine. When the menu action is fulfilled, the program continues drawing the figure.

#### Speed And Memory

Like many applications, Microsoft BASIC drives the Macintosh to the limits of its hardware. Keeping in mind the great power of this BASIC, there are still some inadequacies. There just isn't enough memory to hold the operating system, your BASIC program, and the Microsoft BASIC interpreter all at once. To get around this, BASIC loads itself in pieces, swapping sections in and out as needed. This can slow you down to a crawl, though, especially when you're switching between windows. It's possible to increase the size of the heap space (where the swapped portions of BASIC reside) at the cost of program space, and this seems to help some.

Still, Microsoft BASIC for the Macintosh runs faster than comparable Microsoft BASICs on other microcomputers. As with many other

## The 1050 DUPLICATOR IS HERE...

THE 1050 & 810 DUPLICATOR: The most powerful diskdrive copy system ever developed for the ATARI.

The only Copy System You will ever need! What will it do?

▶The main purpose of the Duplicator is to copy disks! You will be able to copy just about any disk! The copies you make will run on any Atari drive. The Duplicator need not be present to run your backup copies. The Duplicator is fully automatic. You need only insert source and destination disks. Custom formats will be read and in turn reproduced on the backup copy disk. Our device will reproduce any custom format or heavily copy guarded scheme, bad sectors, double sectors. 19 through 24 sector format will present no problem to the Duplicator

▶You will still have single density, and double density. When you have a Duplicator installed in a 1050 drive that drive will be turned into true double density. You will have twice the disk storage. Your drive will be compatible with other double density drives as The Rana Indus, Percom, etc.

HARDWARE POWER

Fully Compatible with the XL & New XE Series

▶ High speed read & write. Your disk drive will read and load all of your software, saving wear and tear on your drive. The 810 and 1050 drives now read one sector at a time. This is slow and inefficient. With the duplicator installed you will be able to read eighteen sectors in the time it takes standard, unenhanced drives to read one.

> Included with every Duplicator will be user friendly disk software. A simple, menu driven program will allow you to copy all of your software. A Duplicator enhanced drive will be a SMART drive. We plan to write many new and exciting programs that can only be run on an enhanced drive, eg. sending a copy-guarded disk over the phone. Since the drive is now fully programmable, future upgrades can be made available to you on disks, should the need arise. No further hardware changes will ever be needed. The Duplicator comes with a full hardware and software quarantee.

Specify the 810 or 1050 when ordering Plus \$2.50 for shipping handling N.Y. State Residents add 71/2% Sales Tax

Dealer inquires are welcome, call for quantity price quote.

#### EASY 5 MINUTE INSTALLATION

NO HARM TO YOUR DRIVE OR INCOMPATIBILITY PROBLEMS CAN EVER ARISE AS A RESULT OF THE INSTALLATION OF OUR DUPLICATOR.

IMPORTANT: Only a hardware device like the DUPLICATOR can backup heavily copy-guarded disks. Don't be fooled by software programs that claim to do this.

"While others make claims...we make Copies"

**DUPLICATING TECHNOLOGIES** inc.

99 Jericho Tpke., Suite 302A Jericho N.Y. 11753 Order Business Hrs. (516) 333-5808, 5805, 5807 Order Eve's. and Weekends (516) 333-5950 TERMS: We accept American Express, Visa, MasterCard and C.O.D. orders. Foreign orders must be in U.S. dollars. All personal checks allow 14 days to clear. We ship within 24 hours

Macintosh programs, Microsoft BASIC needs a second disk drive and more memory to live up to its full potential, but works well with a 128K, one-drive system. If you have a Fat Mac (the only type now being manufactured), Microsoft BASIC runs at full speed with no

delays and minimal disk access.

Now that a powerful and easy to use BASIC is available, we're beginning to see hundreds of new programs for the Macintosh as eager programmers churn out code for this two-year-old computer. All we need now is an equally powerful BASIC compiler.

Microsoft BASIC 2.1 Microsoft Corporation 10700 Northup Way Box 97200 Bellevue, WA 98009 \$150

#### Bank Street Mailer Bank Street Filer

Iames V. Trunzo

Requirements: 128K 80-column version available for Apple IIc or 128K IIe (with extended 80-column card); 64K 40-column versions available for Apple II+ and Commodore 64; one disk drive, printer.

Brøderbund Software continues to enhance its reputation and its home productivity line with the release of Bank Street Filer and Bank Street Mailer, Both products reflect Brøderbund's effort to provide products with power, flexibility, and ease-of-use. Filer and Mailer offer a wide variety of options and can be integrated with one another and with Bank Street Writer, Brøderbund's word processor.

Both programs are available in 40or 80-column versions (Apple only);

come with simple but thorough tutorial programs; have on-screen menus; let you make backups; offer a dual-drive option; and include a utility program that performs a variety of functions including disk formatting, printer setup, and report-formatting options.

Bank Street Mailer is so versatile that you can not only create mailing lists, but also write and edit a letter without using Bank Street Writer. In fact, the letter-writing option contains almost all the features you'd expect to find in a word processor. You can move, copy, center, set page breaks, and use up to 16 printer format commands. In addition, Mailer provides a somewhat unique and useful option known as boilerplating. You can store commonly used phrases (inside addresses, greetings, etc.) on the Mailer disk and insert them in the letters that you compose simply by hitting a key. The only limitation when writing with Mailer is a 1,000-word limit per letter.

Of course, the main purpose of Bank Street Mailer is to create, edit, and print mailing lists and merge the data into prepared letters. Mailer does this admirably. Creating and editing a mailing list is a snap, and all programs of this type are, on the surface, very similar. Mailer goes one step beyond by including a powerful data-searching routine which allows you to extract as much or as little information as desired. Furthermore, all data entered into Mailer can be sorted alphabetically or numerically.

Merging data with Mailer is also easy and can range from simply inserting addresses to customizing form letters by inserting stored messages (reminders, reference material, etc.) selected from disk. If you're only writing a single letter, Mailer lets you retrieve

an entire name and address simply by typing a person's last name while com-

posing the letter.

Mailer can print labels and envelopes, too. In fact, this program boasts many additional options which are a delight to use and discover for yourself.

#### Flexible Report Formatting

Bank Street Filer is no less impressive than its sister programs. It includes all the features common to most database managers, so let's focus on Filer's special features.

For one thing, Bank Street Filer makes ample use of screen windows, overlaying one block of information atop another. This is especially handy when working with Filer's powerful search procedures. Filer also provides an on-screen notepad that lets you jot down comments (which can be used later when writing a report) without interrupting your work with the data-

Speaking of reports, Bank Street Filer can generate a variety of report types: It is already set up to generate four types of "quick" report formats, printing out your data in a selected report style with a few simple keystrokes. However, you can customize either table reports or page reports in almost any way you choose.

Creating forms is also quite flexi-

ble: You can position your fields anywhere you like. Filer also recognizes special fields like DATE and TIME. You can even call a full-featured calculator to the screen, perform your calculations, and insert them, if you want, into a data field. These are only a few of the many built-in functions that make Bank Street Filer an excellent tool and a worthy addition to the Bank Street software

Bank Street Mailer Bank Street Filer Brøderbund Software 17 Paul Drive San Rafael, CA 94903-2101 \$69.95

#### **Psion Chess** For IBM And Macintosh

John Krause, Assistant Technical Editor

Requirements: Apple Macintosh; IBM PC with color/graphics card and at least 128K RAM; or an Enhanced Model IBM PCjr.

So you think computer chess programs are a pushover? There's a new kid on the block. Joint winner of the 1984 World Microcomputer Chess Championship, Psion Chess provides a challenge for even the most experienced

chess player.

Choose from 14 levels of difficulty, Novice to Infinite. The Novice level responds almost instantly and senses the strength of your play, playing more gently against weak opponents. Still, it's difficult to tame such a powerful beast, and some beginners may be unable to win even on this level. On the Infinite level, the computer keeps thinking until you stop it, at which point it plays the best move it has found. On the Equal level, the computer takes the same amount of time to think as you do. The longer you think, the better the computer plays.

On all levels, after the computer makes a move, it guesses what your next move will be and continues to think while waiting for your move. If it guesses correctly, it responds quickly with its next move and plays better since it can think longer. This feature can be turned off by selecting Handicap, effectively doubling the number of levels.

The program has a thorough knowledge of all the subtleties of chess. Sure, it has the usual library of opening moves, but even if you take it out of its library by making unusual moves, it understands the basic ideas well enough to offer a strong opening without relying on the library. It excels in the middle game, and even in the end game it won't get lost like so many other chess programs.

Psion Chess is quite impressive visually as well. The chess board and pieces can be displayed in either the conventional two-dimensional representation or a spectacular threedimensional view as if you were seated at a real board. To make a move with the Macintosh version, you use the mouse to pick up the piece and drop it on the destination square. The piece moves smoothly, and in the 3-D view, it realistically passes in front of or behind the other pieces.

The program has almost every feature imaginable. You can take moves back, set up any position, change sides with the computer, replay all the moves of the current game from the beginning, save a game on disk, print out the move list and current position, ask the computer to suggest a move for you, and set up a checkmate problem as complex as mate-in-eight for the computer to solve. Play against the computer, against another player, or watch the computer play itself.

During a game, the computer records a list of the moves that have been made, keeps track of the time spent by each player, displays its analysis of the game indicating which side it thinks is winning, and predicts the next few moves. There's also a selection of 50 classic games drawn from 150 years of international chess which can be replayed move by move.

As if all that weren't enough, the

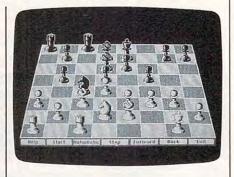

drop-down menus can be displayed in English, French, German, Italian, Spanish, and Swedish. The 23-page manual contains only three pages of English, but the program has several help screens which explain the features in greater detail. You can use the program quite easily without the manual.

Psion Chess is an impressive programming achievement. It may well be the best chess program ever written for a microcomputer.

Psion Chess Psion, Inc. 40 Lindeman Drive Trumbull, CT 06611

#### **Quest Of The** Space Beagle For Atari

Steve Hudson

Requirements: Atari 400/800, XL, or XE computer with at least 48K RAM and a disk drive.

First came Jupiter Mission 1999, a package that combined several interwoven games under one title. Now there's *Quest of the Space Beagle*. Despite the fact that it's a sequel, it also stands alone—admirably—and if you're an interactive fantasy fan it's sure to become one of your favorites.

In Jupiter Mission, you left Earth and became lost in space. Now you're the sole survivor of that mission, and you're trying to get home. As luck would have it, you've been adopted by the Faunians, who are about to be invaded by the barbaric Gentuzians. For some reason, the Faunians have decided that you are the only one in the entire universe who can save them—so it's you and the Faunian fighters against the entire Gentuzian fleet.

You've won the big battle and have been named emperor. But to see if you've got the right stuff, emperorwise, the Faunians dump you into the smoothly scrolling, multicolored, three-dimensional Labyrinths of Kamerra. Find your way out, they say, and you've not only proven your emperor-

hood, but you're also free to head for home. What's another labyrinth to a seasoned adventurer like yourself? Don't worry. It only holds pits and puzzles and Ardillian Whipstingers and Quardish Sycophants.

With practice, those, too, will prove no match for your consummate cosmic skills. You'll be hailed by Faunians far and wide, given a ship and plenty of supplies, and sent on your way. To help you out, you've got star maps—real star maps that show an accurate view from any location. You've also got a captured Gentuzian hyperdrive which will get you home fast if you can overcome those pesky "temporal perturbations" that get in the way every time you try to make a hyperspace jump.

Did anyone say this was going to be easy? Maybe not, but it will surely be spectacular. The game's programmers have used some pretty fancy techniques to jazz up an already exciting game. For instance, the graphics display that you see during the space battle is actually *multiple* displays combined into one. The multiple displays alternate 60 times a second, treating you to visuals that would otherwise be impossible to achieve. This is an incredibly realistic display. Don't be surprised if you jump away from the screen every time one of the bad guys comes swooping in.

As noted in the instructions, the price you pay for such graphics excitement is a slight amount of flicker. The flicker is more pronounced on lower-quality monitors or TV sets. However, on each of the monitors tested (including a \$59 black-and-white TV) the flicker was all but eliminated by tweaking the color and contrast controls. A little extra effort is required, but it's well worth it.

Quest of the Space Beagle Avalon Hill Microcomputer Games 4517 Hartford Road Baltimore, MD 21214 \$35

#### Where In The World Is Carmen Sandiego? For Apple

Karen G. McCullough

Requirements: Apple II-series computer with at least 64K RAM and a disk drive.

FLASH FROM INTERPOL: A national treasure, Aladdin's Lamp, has been stolen from Baghdad. It looks like the work of the Carmen Sandiego gang. Your assignment: track the thief to his/her hideout and recover the treasure. You'll have to work quickly and carefully, though. There's not much time and this gang plays for keeps. If you're the detective you think you are, you should be able to gather clues and decipher them, identify the thief, and track him down. You must've thought you were pretty good, or you wouldn't have signed up with the agency, right? Crack this case and you'll be in line for a promotion.

Where in the World is Carmen Sandiego?, a mystery/adventure game from Brøderbund makes you the detective, chasing an international crook from one exotic city to another, gathering clues to help identify the suspect, and finally cornering him in his hideout. To help you crack the case, you have the services of Interpol's crime computer to identify suspects and the detective's best friend—a copy of the World Alma-

nac and Book of Facts (included in the package). Everyone knows that good research skills are as important to a detective as his shoulder holster, and you get plenty of opportunity to put yours to the test. When an informant tells you the suspect converted all her money to yen, can you figure out where she's going? If not, you're in the wrong business

Starting the game is as easy as booting the disk and entering your name into Interpol's computer. Once the computer has identified you, it gives you the background of the case and whisks you off to the scene of the crime to start your investigation. When you arrive in a city, you have four options: you can see the connections (those are the places the suspect could have gone); depart by plane for one of those destinations; investigate; or visit Interpol to use the crime computer.

You'll want to start by doing some investigation. In each city, there are three places you can go to gather information about the suspect and where he/she was going. Once you've collected some facts about the thief, the crime computer helps you identify the guilty party and issue an arrest warrant if you've gathered sufficient data for a positive identification. You've got to have a warrant or the suspect will slip

through your fingers on a legal technicality.

The Carmen Sandiego gang is a wily bunch, and they don't sit still for long. You'll have to track them through a number of cities in all parts of the world, and for that the *Almanac* is essential. The clues can be as subtle as the color of the flag flying on the car in which the suspect is believed to have departed.

Where in the World is Carmen Sandiego? is an entertaining game for anyone from fourth grade up, and even adults will learn something new. The puzzles are different each time you play, and become even tougher as you work your way up through the ranks. There are 10 possible suspects, 30 different cities, and nearly 1,000 clues to provide a variety of challenges. The program also has terrific graphics, clever animation, and some of the best music and sound effects around.

Attention to detail is what has made Brøderbund a leader in the home/entertainment software business; Carmen Sandiego reflects that level of care. That it helps teach research skills and fundamentals of geography as well seems almost too good to be true. This is an educational game, but the emphasis is on the game; it's entertaining enough to disguise the fact that you might be learning something while you play.

Where in the World Is Carmen Sandiego?

Brøderbund Software

17 Paul Drive
San Rafael, CA 94903
\$39.95

#### Relax and Play the **Prizewinning Computer** Bridge Programs

For Apple, C64, IBM Compatibles

Tom Throop's Bridge Baron™ Winner of the First Computer

Bridge Tournament

Bid, play, or bid and play over a million random deals in the strongest computer bridge playing program available on major computers.

C64 \$39.95 All others 49.95

Play Bridge with Sheinwold® Winner of the Consumer Electronic

Software Award 1985

Improve your declarer play as you are guided along correct play in 91 challenging deals designed by Alfred Sheinwold and accompanied by an 185 page book written in his \$29.95 entertaining style.

Please add \$2.50 for postage/handling VISA, MasterCard Accepted (Include card # and exp. date)

Great Game Products 8804 Chalon Drive Bethesda, MD 20817 1-800-426-3748

## LEARN

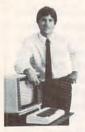

MASTER COMPUTERS IN YOUR OWN HOME

Now you can write programs and get a computer to do just what you want. Get the most out of any computer, and avoid having to pay the high price of pre-packaged

#### LEARN AT YOUR OWN PACE IN YOUR SPARE TIME

Our independent study program allows you to learn about computers, operations, applications and programming in your spare time at home. Our instructors provide you with one-on-one counseling

#### LEARN EVEN BEFORE YOU DECIDE ON A COMPUTER

Everything is explained in simple language. You will enjoy learning to use a computer-EVEN IF YOU DON'T OWN ONE. Learn to program on any personal computer, IBM, APPLE, COMMODORE, TRS, and more.

#### BE YOUR OWN COMPUTER EXPERT

Programming is the best way to learn to use computers, and we can show you the best-and most economical-way to learn programming! Send today for your free information package. No obligation. No salesman will call.

halix

CENTER FOR COMPUTER EDUCATION

INSTITUTE

1543 W. Olympic = 226 Los Angeles, CA 90015-3834

| 1543 W. OLYMPIC: # 2                    | NTER FOR COMPUTER EDUCATION DEPT. 62<br>226 LOS ANGELES, CA 90015-3894 |
|-----------------------------------------|------------------------------------------------------------------------|
| YESI Send me informa<br>gramming at hon | tion on how I can learn about computers and pro-<br>el                 |
| Name                                    | Age                                                                    |
|                                         |                                                                        |
| Address                                 |                                                                        |

### Save Your Copies of **COMPUTE!**

Protect your back issues of COMPUTE! in durable binders or library cases. Each binder or case is custom-made in flaa-blue binding with embossed white lettering. Each holds a vear of COMPUTE!. Order several and keep your issues of COMPUTE! neatly organized for quick reference. (These binders make great gifts, too!)

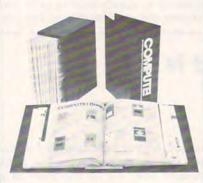

#### **Binders** Cases:

\$6.95 each; \$8.50 each: 3 for \$24.75; 3 for \$20.00; 6 for \$48.00 6 for \$36.00

(Please add \$2.50 per unit for orders outside the U.S.)

Send in your prepaid order with the attached coupon

Mail to: Jesse Jones Industries P.O. Box 5120 Dept. Code COTE

| Philadelphia, PA 19141           |
|----------------------------------|
| Please send me COM-              |
| PUTE! □ cases □ binders.         |
| Enclosed is my check or money    |
| order for \$ (U.S. funds         |
| only.)                           |
| Name                             |
| Address                          |
| City                             |
| StateZip                         |
| Satisfaction augranteed or money |

Please allow 4-6 weeks for delivery.

refunded.

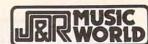

23 PARK ROW, NEW YORK, N.Y. 10038

ORDER 800-221-8180 IN NEW YORK, ALASK COLL-FREE 800-221-8180

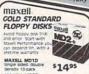

MAXELL MD20 Double sided double \$1995 density 10-pack

TOP 10' COMPUTER HARDWARE

\$129995 AMODORE 64 COMPUTER
OPERING SHE RAM
AMODORE 1541 DISK DRIVE 169.95 1120 05 TARI 1050 DISK DRIVE 139.95 1495.95 2 JACK Drivet Manachrame month IAXAN 210 12" COLOR MONITOR IM composible IGS Composite COMMODORE 1702 COLOR MON 169.95 ZENITH ZVM-123 AMBER MONITOR 199.95

WARE ' TOP 10' APPLE SOFT 124.95 THE WAS COME SPINISHED AND THE SERVICE OF THE SERVICE OF THE SERVI 74.05 LASEBALL MICHO STORY MAP SAG Great smulatori wistors (MAP SAG PRINTSHOP Broderbund Greate printing tons (SAP PRINTSH SUMMER GAMES II Epyx 124 05 134.95 124 05 Chripc events and more (ALF sums BANK STREET WRITER Broderbung lastificate word processor (BF BANK) F-15 STRIKE EAGLE Microprose 139.95 124.95 KARATEKA Broderbund Mortos orts octon (SCP KARATEKA) 124.95

TOP 10' ATARI SOFTWARE ATARIWRITER Alori ROM Word processor (ATA RXSC3A) -SYNFILE PLUS SYNOPER WORN sen \$29.95 120 05 Colonia monage mengerang pangangan (pin shipia)
F-15 STRIKE EAGLE Microprose Accord adverture (MPA F-15)
KREATEKE Broderbund Musici Ast (MC KARATEKE Broderbund Ast (MC KARATEKE BRODE)
Any Service or computer (HAA SARSONE 124.95 19.95 75.95 124.95 17.95 GENERAL MANAGER Micro League 129.95 COMPUTER BASEBALL MICRO LEGGUE \$24.95

FACTFINDER Forethought
Opprave (I'M FACTINDER)
ART GRABBLE SODYSHOP Hoyden
Centure grance (I'M SOCIACH)
ENSEMBLE Hoyden
ringspried pockage (I'CM (INSIMELL))
FILEVISION Telos 1119 95 134.95 1169 95 729.95 database mgt. (Fit. Fit.VISION) IKER'S GUIDE Infocom STORY CONTROL (MM HICHES)
THINK TANK LIVING VIGORIS)
MUSIC WORKS Hoyden
Music constructor (MM MUSCHORS)
JAZZ Lotus Develorment 129.95 \$84.95 149.95 1379.95 MAC VISION Kodia 199.95

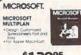

\$12995

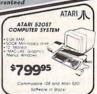

STAR MICRONICS SG-10 DOT MATRIX COMPUTER PRINTER

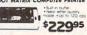

1249.95 CANON PWIOSOA IMPACT MATRIX 1279.95 Col metrice class wheel Just 6100 LETTER QUALITY have promise print days wheel promise COMMODOR HORSON DOT MATRIX Col send interface 60 Cps.

ATAC 1027 LETTER QUALITY And Coloration 23 characteristics 23 characteristics 2 1270 05 729.95 129.95 TOSHIBA PI34O DOT MATRIX 1529.95 CKIDATA 192P DOT MATRIX 1349.95 180 cps. 80-courne, is-directional EPSON SPECTRUM LX-80 MATRIX 80-courne 100 cps. New MODE. EPSON FX-185 DOT MATRIX Facility fraction 134 columns graphics 219.95 1499.95

TOP 10' COMMODORE 64 S FASTLOAD EDYX Descuring (ALE FASTLOAD) HACKER Activision 124.95 PASSAGE AND THE STATE OF THE STATE OF THE STATE OF THE STATE OF THE STATE OF THE STATE OF THE STATE OF THE STATE OF THE STATE OF THE STATE OF THE STATE OF THE STATE OF THE STATE OF THE STATE OF THE STATE OF THE STATE OF T 79.95 124 05 29.95 H \$19.95 SOUND STATE OF SOURCE OF STATE OF SOURCE OF SOURCE OF SO 129.95 124 05 124.95

134.95

TOP 10' IBM COMPATIBLE SOFTWARE LOTUS 1-2-3 Lotus Development fre integrated pockage (LCF 123) JET Sub-Logic THE THE PROPERTY OF THE PROPERTY OF THE PROPER 1349.95 MATH BLASTER Davidson Assoc

TOP 10 COMPUTER ACCESURGE SUPRESSOR MidlandRoss of outer creal beater extension and DISK DRIVE CLEANING KIT Head 79.95 14.05 MIGHTY MO Commodore Modern with Jack & Disk schools PARALLEL PRINTER INTERFACE Cordco G-WIZ \$69.95 159.95 Cordco G-WIZ
for Coll with graphics
DISKETTE STORAGE Ring King
Smoked block posits, house SO 525
UNIVERSAL PRINTER STAND
RING KING 74.95 15.95 Ring King SM2400 SMART MODEM Haye: 12002400 baud external V1660 MODEM Commodore 1599.95 \$59.95 179.95

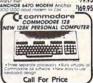

**ALL PRODUCTS CARRY U.S. WARRANTIES** 

COUNTY OF THE PROPERTY OF CO.D. NEW YORK SECOND TO THE PROPERTY OF AN AND YORK SECOND TO THE PROPERTY OF AN AND YORK SECOND TO THE PROPERTY OF AN AND THE PROPERTY OF AN AND THE PROPERTY OF AND THE PROPERTY OF AN AND THE PROPERTY OF AN AND THE PROPERTY OF AN AND THE PROPERTY OF AN AND THE PROPERTY OF AN AND THE PROPERTY OF AN AND THE PROPERTY OF AN AND THE PROPERTY OF AN AND THE PROPERTY OF AN AND THE PROPERTY OF AN AND THE PROPERTY OF AN AND THE PROPERTY OF AN AND THE PROPERTY OF AN AND THE PROPERTY OF AND THE PROPERTY OF AN AND THE PROPERTY OF AN AND THE PROPERTY OF

ALL NEW FOR 1986

AUDIO/VIDEO/COMPUTER ELECTRONICS CATALOG RECORD, CASSETTE AND CD CATALOG VIDEO MOVIE CATALOG

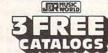

AGDIO, VIDEO

23 PARK ROW, DEPT. C2, NYC, NY 10038

NAME: ADDRESS:

STATE: www.commodore.ca

# HGH RISE

Charles McGuyer

The time is the not-too-distant future, and the place is a downtown high-rise building under construction. You're just finishing the day's work when you realize that it's already dark. Everyone else has gone home, leaving you alone in a shadowy, multistory maze of naked girders and bare concrete. A chill creeps down your spine as you think about the recently installed antitheft robot. It patrols the structure from dusk to dawn, automatically disposing of any intruder it might find. Even worse, the halfcompleted building's shell is infested with nocturnal birds of prey. They're big enough to carry you away, and so hungry that they roam the empty structure all night long, swooping easily from one floor to the next.

Your only hope is to use the temporary elevators. They move randomly during the night hours, going up and down, stopping at some floors, skipping others. With skill and a little luck, you just might evade the dangers around you and make it safely to the ground floor—but it won't be a cakewalk.

Since all three versions of "High Rise" are similar, follow the general game rules under the Commodore 64 instructions. Then refer to the specific section for your computer for additional information and typing instructions.

Commodore 64 Version

Because the 64 version of High Rise is written entirely in machine language, you'll need to type it in with

"MLX," the machine language entry program listed elsewhere in this issue. Read the MLX instructions carefully before you type in and save the program. Here's the information you'll need for MLX:

Starting address: C000 Ending address: CE7F

After you save High Rise, turn the computer off, plug a joystick into port 2, then turn it on again. Load the game with LOAD"filename",8,1 for disk or LOAD"filename",1,1 for tape, and enter SYS 49152 to start it up (substitute your own filename, of course).

The object of High Rise is to make your way to the ground floor via the elevators while evading the birds and patrol robot. When the game begins, you'll see several floors of the building and a number of elevators moving up and down. You can jump on any elevator that comes to your floor (move into the elevator; it picks you up automatically), but there's no way to control its direction or how far it goes. They're just temporary elevators, used to transport materials and workers during daytime hours. The trick is to catch one that's moving in the direction you want, and get off to catch another before it starts moving in an unwanted direction.

When you reach the lowest floor shown, the screen scrolls up one floor, revealing the next lower level. Once you reach ground floor, the player sprints off the screen to safety and you can play another game.

The patrol robot always starts

You're a construction worker, trapped in a partially completed high-rise building after dark. Can you make it safely to the ground floor without being snared by a giant bird or zapped by the patrol robot? This unique game was originally written in machine language for the Commodore 64. We've added new versions, also written completely in machine language, for Atari and Apple II-series computers. It's one of the best arcade-style games we've ever published, particularly for the Apple. A joystick is required to play the 64 version. The Atari version also requires a joystick and runs on any 400/800, XL, or XE with at least 48K RAM.

on an upper floor and moves systematically through the building, traveling up and down through special shafts that are closed to you. Designed to discourage theft and vandalism, its technique is simple and effective: It pushes any intruders (including you) off the building. If it runs into an elevator and detects you inside, it sends a high-voltage charge through the elevator shell until you drop.

Meanwhile, the birds of prey have no trouble moving from one floor to the next, and they'll carry you away whenever they get a chance. Stay as far from an approaching bird as you can, since they can take you even when you're inside an elevator. The birds present another hazard as well. Whenever one of them hits the patrol robot, the hapless fowl is immediately zapped and plummets straight to earth. If you're caught in the path of a falling bird, you'll be knocked down, too.

When the game begins, you have five players. Each time you're zapped or fall from the building, you lose a player; play ends when all five have been lost. When the game starts, you're on the 10th floor of the building. Moving down a level earns you 100 points. If you reach the bottom safely, you'll have another chance to play, beginning at a higher floor. High Rise keeps track of the highest score attained in the current session, as well as your score in the current game.

#### **Atari Version**

The Atari version of High Rise must be typed in with "Atari MLX," listed elsewhere in this issue. Be sure to read the MLX instructions carefully before entering and saving the program. When you're ready to save the program, choose the MLX option to make a boot disk or tape. Here are the addresses you'll need for MLX:

Starting address: 12288 Ending address: 14663 Run/init address: 12288

Once you've made a boot disk or tape, follow the instructions in MLX for activating the program. This version of High Rise is quite similar to the Commodore 64 game. However, you begin at the 15th floor of the building rather than the 10th, and the birds aren't zapped

when they meet the robot. Also, in this version the robot does not shock the elevator.

#### **Apple Version**

High Rise for the Apple II-series computers must be entered with the "Apple MLX" machine language entry program found elsewhere in this issue. Since High Rise loads into the memory area normally used by BASIC programs, you must relocate the start of BASIC memory before loading MLX to type High Rise. To do this, enter the following line in direct mode (without a line number) and press RETURN:

#### POKE 104,28: POKE 7168,0: NEW

Then load and run MLX. Follow the MLX instructions carefully, using these addresses:

Starting address: 0801 Ending address: 1BD8

After you finish typing High Rise, save at least one copy on disk. Once that's done, you can activate High Rise by typing BRUN *filename* (substituting your own filename, of course).

The Apple version doesn't include birds, so the patrol robot is the only hazard you need to avoid. Move your player with keyboard controls: Press the left-arrow key to move left, right-arrow to move right, and the space bar to stop.

Please refer to the "MLX" articles in this issue before entering the following listings.

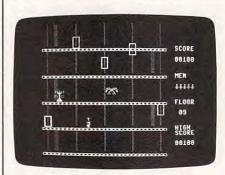

"High Rise" for the Commodore 64 features smooth machine language animation and eerie sound effects.

#### Program 1: Commodore 64 High Rise

| CØØØ:A9 | ØØ | A8 | 85 | FB | A9 | 20 | 85 | 10 |
|---------|----|----|----|----|----|----|----|----|
| CØØ8:FC | A9 | ØØ | 85 | FD | A9 | CB | 85 | 7E |
| CØ1Ø:FE | Bl | FD | 91 | FB | C8 | DØ | F9 | F4 |
| CØ18:E6 | FE | E6 | FC | A5 | FC | C9 | 24 | 52 |
| CØ2Ø:DØ | EF | AØ | 18 | B9 | EE | C9 | 99 | 52 |
| CØ28:ØØ | D4 | 88 | 10 | F7 | AØ | 04 | A9 | E4 |
|         |    |    |    |    |    |    |    |    |

CØ3Ø:3Ø 99 88 CA 88 1Ø FA 2Ø 88 CØ38:E7 C8 2Ø 44 E5 A9 Ø5 8D 95 CØ4Ø:51 CA A9 31 8D 5F CA A9 CØ48:3Ø 8D 6Ø CA A9 ØØ 8D 2Ø 86 CØ5Ø:DØ 8D 21 DØ 8D EB C9 8D ØC AØ Ø4 B9 88 CA 99 Ø4 CØ58:88 C9 CØ6Ø:91 Ø7 88 1Ø F7 2Ø A7 C7 D5 CØ68:20 DE C6 AD 97 C9 85 FB 5Ø CØ 18 AD 97 C9 69 47 CØ7Ø:2Ø 8B CØ78:Ø7 8D 97 C9 C9 24 FØ Ø3 CØ8Ø:4C 6B CØ A9 Ø1 8D 97 C9 EC CØ88:4C AB CØ A9 Ø4 85 FC A2 AØ CØ9Ø:19 AØ gg A9 1C 91 FB CA 4B CØ98:FØ 1Ø 18 A5 FB 69 28 85 4F FC 69 ØØ 85 FC CØAØ:FB A5 4C 10 CØA8:93 CØ 6Ø A2 ØØ A9 1D 9D D8 CØBØ: AØ Ø4 9D 68 Ø5 9D 3Ø Ø6 CØB8:9D F8 Ø6 9D CØ Ø7 E8 EØ B6 CØCØ:1F DØ EA AC BØ C9 CØ ØA 66 CØC8:FØ 2D B9 A6 C9 85 FB C8 D4 C9 85 FC C8 8C BØ CØDØ:B9 A6 3F CØD8: C9 A2 Ø4 AØ ØØ A9 1B 91 EØ EA CØEØ:FB CA FØ 1Ø 18 A5 FB 69 CØE8:28 85 FB A5 FC 69 ØØ 85 CC CØFØ:FC 4C DD CØ 4C C3 CØ AØ 5F CØF8:00 8C BØ C9 A9 8Ø A2 ØØ C100:9D F8 07 E8 EØ Ø5 DØ F8 B5 C108:A9 FF 8D 15 DØ A2 ØØ AD 22 C110:86 C9 9D 01 D0 E8 E8 18 21 C118:AD 86 C9 69 20 8D 86 C9 FI C120:E0 0A F0 03 4C 0F C1 A9 BØ C128:32 8D 86 C9 A9 FF 8D 1C 1A C130:D0 ØF 8D 25 A9 DØ A9 Ø2 C138:8D 26 DØ A2 ØØ AD 87 C9 DF C140:9D 00 DØ E8 E8 18 AD 87 C5 C148:C9 69 38 8D 87 C9 EØ ØA 1A C150:FØ Ø3 4C 3D C1 A9 18 8D DC C158:87 C9 AØ Ø1 B9 5F CA 99 BØ C160:A2 Ø6 88 1Ø F7 A9 ØØ 8D C168:EB C9 A9 FØ 8D ØA DØ A9 C170:B8 8D ØB DØ A9 7C 8D ØC 88 C178: DØ AD 1E DØ A9 68 8D ØD **B7** C180:D0 A9 14 8D ØE DØ 8D ØF 10 C188: DØ A9 8A 8D FF Ø7 4C D8 96 C190:C1 8A 48 A2 Ø4 AØ ØØ 88 F5 C198: DØ FD CA DØ FA 68 AA 6Ø 99 C1 AØ: AC 98 C9 B9 92 C9 DD Ø1 ED C1 A8: DØ FØ Ø9 C8 CØ Ø5 FØ ØD C1BØ:8C 98 C9 6Ø A9 Ø2 9D 88 F8 C1 B8 : C9 20 61 C2 60 A0 00 8C C1CØ:98 C9 60 A5 C5 C9 3F FØ 2E C1 C8:05 C9 Ø4 FØ Ø7 6Ø A9 ØØ DD C1DØ:8D 18 D4 ØØ 4C B7 C3 6Ø E4 C1D8:A2 00 20 91 C1 20 C9 C3 BØ C1E0:20 69 C4 20 3B C3 20 A0 33 C1E8:C1 20 6B C2 20 C3 C1 20 A2 C1FØ:1B C5 2Ø B2 C4 2Ø BD C2 87 C1F8:20 2F C8 BD 88 C9 C9 01 4D C200:F0 41 9Ø Ø2 BØ 1Ø FE Ø1 C208: DØ BD Ø1 DØ C9 EØ FØ 25 6B C210:20 61 C2 4C DA C1 DE C0 C218:C9 BD CØ C9 FØ Ø3 4C DA AD C220:C1 BD 89 C9 9D 88 C9 20 86 C228:61 C2 20 9A C8 29 1F 9D 83 C230:C0 C9 4C DA C1 A9 01 9D 14 C238:88 C9 9D 89 C9 2Ø 61 C2 C240:4C DA C1 DE 01 D0 BD 01 C248: DØ C9 4Ø FØ Ø6 2Ø 61 C2 C250:4C DA C1 A9 00 9D 88 C9 D6 C258:9D 89 C9 20 61 C2 4C DA D3 C260:C1 E8 E8 EØ ØA FØ Ø1 6Ø C268:A2 ØØ 6Ø AØ Ø5 B9 92 C9 53 DØ FØ Ø4 88 1Ø F5 21 C27Ø:CD ØB C278:60 AD 00 DC 29 0F C9 0B 8B C28Ø:FØ 1D C9 07 FØ ØB A9 ØØ C288:8D ØB D4 A9 85 8D FD Ø7 32 C290:60 AD 0A D0 C9 F5 F0 F8 Ø1 C298:20 F4 C2 20 AD C2 60 AD AC C2AØ:ØA DØ C9 17 FØ EA 2Ø 11 8E C2A8:C3 2Ø AD C2 6Ø A9 81 8D 34 C2BØ:ØB D4 A9 22 8D Ø8 D4 A9 28 C2B8:80 8D 0B D4 60 CE 54 C2CØ:AD 54 CA FØ Ø1 6Ø AC 52 CF C2C8:CA B9 ØB CA 8D ØØ D4 B9 FF C2DØ: ØC CA 8D Ø1 D4 A9 11 8D CD C2D8:04 D4 C8 C8 C0 20 F0 09 AC C2EØ:8C 52 CA A9 23 8D 54 CA

## From the publishers of COMPUTE!

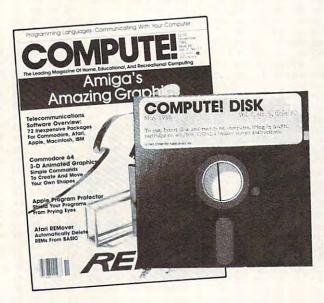

## February 1986 COMPUTE! Disk

All the exciting programs from the past three issues of *COMPUTE!* are on one timesaving, error-free floppy disk that is ready to load on your Apple II, II+, IIe, and IIc computers. The February 1986 *COMPUTE! Disk* contains the entertaining and useful Apple II programs from the December 1985 and January and February 1986 issues of *COMPUTE!*. This easy-to-use disk also features *SpeedCalc*, the spectacular new spreadsheet program written entirely in machine language for the Apple II-series, and the latest version of *SpeedScript*, the bestselling word processing program.

The February 1986 *COMPUTE! Disk* costs \$12.95 plus \$2.00 shipping and handling and is available only from COMPUTE! Publications.

For added savings and convenience, you may also subscribe to the *COM-PUTE! Disk.* At a cost of only \$39.95 a year (a \$12.00 savings), you'll receive four disks, one every three months. Each disk will contain all the programs for your Apple II machine from the previous three issues of *COMPUTE!*.

This is an excellent way to build your software library while you enjoy the quality programs from COMPUTE!.

Disks and subscriptions are available for Apple, Atari, Commodore 64 and 128, and IBM personal computers. Call for details.

To subscribe to the *COMPUTE! Disk*, call toll free 1-800-247-5470 or write *COMPUTE! Disk*, P.O. Box 10036, Des Moines, Iowa 50950.

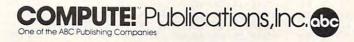

C2E8:60 A0 00 8C 52 CA A9 23 C3 C2FØ:8D 54 CA 60 EE ØA DØ C2F8:EA C9 14 FØ C300:F0 06 60 A9 88 4C ØD C3 7B 4C C3Ø8:A9 ØD C3 8D 07 89 FD 78 C310:60 CE ØA DØ AD EA C9 C9 40 C318:14 FØ 05 C9 28 FØ 06 60 94 C320:A9 86 4C ØD C3 A9 87 4C 98 C328:ØD C3 20 91 Cl CE 65 CA 23 C33Ø:AD 65 CA DØ F5 A9 ØØ 8D 32 C338:65 CA 60 AD 1E DØ 8D 1E 79 C34Ø:DØ 60 20 91 C1 EE DØ ØB 16 C348:20 C9 AD ØB DØ C9 F5 22 Al C350: DØ FØ A9 ØØ 8D 04 D4 A9 81 C358:BØ 8D 6E CA AC 51 CA A9 FF C360:20 99 D8 Ø5 88 FØ 28 8C AE C368:51 CA 2Ø 2A C3 AD 1E DØ D3 8D ØB C37Ø:A9 **B8** DØ A9 40 8D 98 C378:0D DØ 8D 0C DØ A9 14 8D 10 C380:0F DØ 00 A9 8D EB C9 8D 36 C388:64 CA 68 68 4C D8 CI 18 E9 C39Ø:A2 OR AO 05 20 FO ਸਸ A9 FE C398:FF 8D 18 DØ AØ 00 B9 8D F9 C3AØ:CA FØ Ø7 20 D2 FF **C8** 4C 21 C3 20 **B7** C3A8:9E C3 A9 00 8D 42 C3BØ:1B DØ 68 68 4C 3A CØ A9 04 C3 B8 : ØØ 8D 18 D4 AD 99 DC 29 44 C3CØ:10 DØ F4 A9 7F 8D 18 D4 F4 C3C8:60 AD 1E D0 8D 9E C9 DØ Ø8 C3DØ:04 60 4C AD 66 C4 AØ 04 CØ C3D8:9E C9 D9 A1 C9 FØ 49 C9 E5 C3E0:60 FØ EF 88 10 F1 AØ 00 E4 C3E8:AD ØA DØ D9 aa DØ 90 25 ØB C3FØ:38 F9 ØØ DØ C9 Ø4 BØ 16 F5 C3F8:AD ØB DØ D9 01 DØ 90 1 F 5D 06 2F DØ C9 ØA BØ C400:38 F9 01 C408:B9 Ø1 DØ 8D ØB DØ C8 CB 97 C410:C0 ØA DØ D4 60 38 B9 00 3B C418: DØ ED ØA DØ 4C F4 C3 **B9** 4B ØB DØ 4C 04 C4 51 C420:01 DØ ED 32 A9 81 99 F8 FF C428:8A 48 A2 9A C8 8D 25 20 C430:07 8C EC C9 C438:08 D4 A9 81 8D ØB D4 20 AA A9 82 99 C440:91 C1 AC EC C9 FA C448:F8 07 8C EC C9 20 9A C8 3D C450:8D Ø8 D4 19 20 91 Cl AC EC DØ A9 80 99 F8 04 C458:C9 CA 10 4C 48 42 68 AA C460:07 8D 0B D4 C468:C3 AD ED C9 CE ED C9 FØ 4C C470:01 6Ø A9 Ø3 8D ED C9 20 CF C7 20 24 C7 AØ Ø5 B9 A9 C478: D5 C480:92 C9 CD ØD DØ FØ 04 88 2B 60 AD 9F C9 DØ 55 C488:10 F5 11 2D FØ Ø4 EE C490:AD ØC DØ C9 F8 8D 9F C9 4A C498:0C DØ 60 A9 ØI C4AØ:60 AD 0C D0 C9 18 FØ Ø4 E8 C4A8:CE ØC DØ 6Ø A9 00 8D 9F C4 C4BØ:C9 6Ø CE EA C9 AD EA C9 64 14 FØ 45 60 A9 7 D C4B8:FØ Ø5 C9 8B 8D FF 56 C4CØ:83 8D FE Ø7 A9 27 AD ØF C4C8:07 A9 29 8D EA C9 C4DØ:DØ C9 32 90 28 C9 78 BØ SE C4D8:24 AC 50 CA B9 07 CA 8D 63 8D D4 DD C4EØ:ØE D4 B9 08 CA ØF 12 D4 C8 C8 CØ 7A C4E8: A9 11 8D 8C 5Ø CA 60 AØ 11 04 C4F0:04 F0 8D 20 D3 CA 60 A9 C4F8:00 8C 50 07 CF C500:12 D4 60 A9 84 8D FE C508:A9 8A 8D FF 07 6Ø A9 40 0A C510:8D ØD DØ A9 ØØ 8D EB C9 32 C9 81 C518:4C 5Ø C5 AD ØB DØ EØ 8A 48 2Ø 3A C9 1A C520:FØ Ø1 6Ø 91 Cl 38 AD 09 20 C528:8D Ø1 D4 Ø8 8D ØB DØ AD 1B C530:0B DØ E9 Ø8 C538:0F DØ C9 32 90 05 E9 50 C540:8D ØF DØ AD ØD DØ C9 48 D2 38 E9 Ø8 8D ØD DØ 54 C548:9Ø C4 ØØ 67 C550:20 DE C6 20 11 C7 AØ C558: A9 C1 85 FB A9 Ø7 85 FC ØB 8D C560:B9 4B CA 8D 01 D4 A9 11 C568:8D Ø4 D4 A9 10 91 FB 18 28 C57Ø:A5 FB 69 Ø7 85 FB C9 E4 FF Ø3 4C C5 EE 61 CA F4 C578:FØ 6B C9 1Ø 9D 18 C580:AD AØ C9 CE AØ C588:A9 Ø4 8D AØ C9 AD 1E DØ **B7** C590:A2 00 A9 1D 9D CØ Ø7 E8 5B C598:EØ 1F DØ F6 A9 Ø4 8D AØ FE C5AØ:C9 AD 1E DØ A9 ØØ 8D 61 17 C5A8:CA A2 Ø1 DE A2 06 BD A2 9B C5BØ:06 C9 C9 2F FØ EF C5B8:3B A2 Ø2 FE 11 Ø5 BD 11 E3 C5CØ:05 C9 3A FØ 4D A2 ØØ BD 4A C5C8:11 Ø5 DD 91 Ø7 FØ 18 9Ø AF C5DØ:ØE BD 11 05 9D 91 07 9D 24 C5D8:88 CA E8 EØ Ø5 DØ F2 AD 85 E8 6E 60 C5EØ:53 CA DØ 3F 68 AA CA DØ 1F C5 E8 : EØ Ø5 DØ DB AD 53 C5FØ:32 68 AA 6Ø A9 39 9D A2 1 B BD A2 Ø6 C9 30 F0 C4 C5F8:06 CA C600:B8 DE A2 06 4C B9 C5 CA F5 C608:BD A2 06 C9 30 FØ ØC 4C 24 9D 11 Ø5 CA 2A 30 C610:B9 C5 A9 C618:4C BB C5 53 CA BD Ø1 8D A9 C620:4C B9 C5 A9 aa 8D 53 CA 3D C628:18 AD 60 CA 69 05 8D 60 C0 C63Ø:CA C9 3A FØ Ø3 4C 4Ø C6 7C C638:A9 3Ø 8D 6Ø CA EE 5F CA F9 C640:18 AØ Ø4 A2 ØB 20 FØ FF 67 C3 CA FØ Ø7 2Ø E1 C648: AØ ØØ B9 C650:D2 FF C8 4C 4A C6 A9 EØ C6 C658:8D ØB DØ 8D ØA DØ A9 86 CF C660:8D FD 07 CE 0A D0 20 91 67 91 C668:C1 20 Cl A9 87 8D FD B1 C670:07 CE ØA DØ A9 ØØ 8D Ø4 EF C678: D4 8D 12 D4 2Ø AD C2 20 CØ 91 C1 AD ØA DØ ØE C680:91 C1 20 C6 18 84 C688:C9 Ø2 DØ D2 2Ø C6 C690:A0 04 A2 ØB 2Ø FØ FF AØ D9 C698:00 B9 DC CA F0 07 20 D2 93 C6AØ:FF **C8** 4C 99 C6 20 2A C3 52 C6A8: AØ 18 A9 20 99 BC Ø5 88 16 C6BØ:1Ø FA A9 1C 8D CØ 05 8D Ø3 C6B8:C7 Ø5 8D CE Ø5 2Ø DE C6 37 C6CØ:68 68 68 4C 5A C1 AØ ØØ 89 C6 C8: B9 D9 Ø5 C9 20 FØ 96 C8 80 C6DØ:CØ Ø5 DØ F4 6Ø A9 1E 99 E8 C6D8:D9 Ø5 EE 51 CA 60 A9 00 B2 C6EØ:85 FB A9 D8 85 FC 8A 48 70 C6E8:A2 19 AØ ØØ A9 02 91 FB 96 C6FØ:C8 ØA 91 CØ 1F DØ F9 A9 20 C6F8:FB C8 CØ 27 DØ F9 18 A5 85 C700:FB 69 28 85 FR A5 FC 69 1 F C708:00 85 FC CA DØ DC 68 AA BA C710:60 AD 13 Ø7 C9 1B FØ Ø6 BØ C718:A9 1B 8D DB Ø7 6Ø A9 1B DA C720:8D C3 07 60 AØ Ø5 B9 B1 8C C728:C9 CD ØC DØ FØ Ø7 88 10 63 C730:F5 AD 1F DØ 60 AD BF C9 1 A C738:DØ 38 AD ØD DØ C9 EØ FØ 25 C740:52 AD EB C9 DØ 14 AØ Ø3 99 C748:AD 1F DØ D9 B7 C9 FØ Ø4 F8 C750:88 10 F8 60 A9 ØI 8D EB A5 C758:C9 60 EE ØD DØ 20 9C C7 9B C760:60 A9 ØØ 8D EB C9 AD 1F 64 C768: DØ AD 9F C9 49 Ø1 8D 9F 65 C770:C9 60 AD 0D D0 C9 40 FØ A2 C778:1A AD EB C9 DØ ØE AØ Ø3 9D C780:AD 1F DØ D9 BB C9 FØ CC 1A C788:88 10 F8 60 CE ØD DØ 2Ø F1 C790:9C C7 60 AD BF C9 49 Øl FF C798:8D BF C9 6Ø EE EB C9 AD 86 C7AØ:EB C9 C9 29 FØ BB 6Ø AØ 3C CI 04 B9 D8 C7A8:04 B9 6F CA 99 C7BØ:74 CA 99 89 05 B9 79 CA C5 19 31 B9 7E CA 99 51 06 C7B8:99 41 Ø7 A9 E8 99 C7CØ:07 B9 83 CA 30 99 11 AB C7C8:1E 99 D9 Ø5 A9 60 AD 64 CA BI 27 DØ : Ø5 88 10 D5 CD ØB DØ 61 15 AD ØF DØ C7 D8 : DØ 37 AD 62 20 48 CA DØ ØE C7EØ:BØ FØ 07 60 A9 3B BF C7E8:9A CB C9 01 8D 54 A9 C7FØ:8D 8D FF 07 60 DØ B7 CD ØB C7F8:62 CA AD ØF DØ C9 C800:F0 1B EE OF DO AD ØE DØ FØ 10 BØ Ø6 EE 6A C8Ø8:CD ØA DØ C810:0E DØ EE ØE DØ CE ØE DØ 4A FØ FØ 07 CE ØE DØ D9 C818:60 C9 ØØ 8D 62 D7 C820:EE ØF DØ 60 A9 60 AD 90 C828:CA A9 20 8D 0F DØ 2D CA DØ 35 AD ØF DØ CD C830:64 BØ 1B AD ØA DØ CD 5Ø C838:0B D0 38 ED ØE DØ 37 C840:0E D0 90 1B C848:C9 Ø8 BØ ØB 38 AD ØB DØ E6 C850:ED ØF DØ C9 Ø7 90 4D AD 16

C858:1E DØ C9 CØ FØ ØB 6Ø 38 1F C860:AD ØE DØ ED ØA DØ 4C 48 R9 C868:C8 A9 Ø1 8D 64 CA EE ØF FC C870:D0 20 9A C8 8D 0F D4 A9 4E C878:15 8D 12 D4 AD 1E DØ C9 D8 C880:A0 FØ 14 AD ØF DØ C9 F5 41 C888:FØ Ø1 60 A9 00 8D 0F DØ 9E C890:8D 64 CA AD 1E DØ 6Ø 4C 77 C898:42 C3 8A 48 20 9E EØ 68 B7 C8AØ:AA A5 62 60 A9 1Ø 8D Ø4 EF C8A8: D4 A9 8A 8D FF Ø7 A9 88 31 C8B0:8D FD 07 20 91 C1 AD 0F 69 C8B8: DØ 8D ØB DØ AD ØE DØ 8D 59 C8CØ:ØA DØ CE ØF DØ A9 8B 8D 28 C8C8:FF Ø7 20 91 Cl 2Ø 9A C8 C8DØ:8D ØF D4 A9 11 8D 12 D4 D9 C8D8:AD ØF DØ C9 19 DØ C5 A9 FC C8EØ:1Ø 8D 12 D4 4C 5C C3 78 41 C8E8:A9 33 85 Ø1 A9 99 85 FB 31 A9 3Ø AA C8FØ:85 FD A9 DØ 85 FC C8F8:85 FE A2 Ø2 AØ ØØ Bl FB E5 C900:91 FD 88 D0 F9 E6 FC E6 46 C908: FE CA DØ FØ A9 37 85 ØI 2D C910:58 A9 1C 8D 18 DØ AØ 1F FA C918:B9 CA C9 99 D8 3Ø 88 10 B6 C920:F7 60 AC 6E CA 8C 01 D4 A3 C928:A9 11 8D Ø4 D4 88 8C 6E 17 C930:CA A9 00 8D 0B D4 RD 12 45 C938:D4 60 A9 04 85 FC A9 ØØ 37 C940:85 FB A2 1E 18 A5 FB 69 C948:28 85 FD A5 FC 69 ØØ 85 7 E C950 : FE AØ ØØ B1 FD 91 FB E6 BB C958:FB A5 FB DØ Ø2 E6 FC CA 50 C960:10 E2 18 A5 FB 69 Ø9 85 2F C968:FB A5 FC 69 ØØ 85 FC A5 4F C970:FB C9 CØ DØ CD A5 FC C9 62 C978:07 DØ C7 2Ø AØ A9 1E 99 BØ C980:C0 07 88 10 FA 60 40 18 3A C988:00 00 00 00 00 00 00 00 10 C990:00 00 40 68 90 B8 E0 01 DC C998:00 21 22 24 28 30 00 00 FC C9AØ:04 61 62 64 68 70 1B 04 60 C9A8:CB Ø4 AB Ø5 5B Ø6 3B Ø7 59 28 C9BØ:ØØ 27 29 E7 E8 E9 BF 10 C9B8:9F 3F 1F FF DF 7F 5F ØØ 88 C9CØ:04 Ø4 04 04 04 04 04 04 54 C9C8:04 04 82 54 82 54 82 54 **B3** C9DØ:82 54 20 10 20 10 20 10 51 C9D8:20 10 00 00 00 00 FF C3 44 C9E0:C3 FF 08 1C 08 1C 2A 5D 7B 15 00 00 14 C9E8:14 14 00 ØØ C9FØ:00 00 00 45 FØ ØØ ØØ ØØ 60 C9F8:00 00 45 FØ ØØ 99 00 00 44 CAØØ:11 58 58 00 00 02 7F 1E 64 Ø5 ED CAØ8:19 1F 15 47 Ø5 47 46 Ø5 CA10:05 47 Ø5 47 06 47 72 ØC CA18:07 47 Ø6 47 Ø5 47 Ø5 75 CA20:05 47 Ø5 47 06 47 05 ØC 82 CA28:07 47 06 1F 15 1F 15 1F 34 17 B5 17 B5 89 CA3Ø:15 1F 15 **B5** CA38:17 B5 17 1E 19 1E 19 1E 1 D CA40:19 1E 19 B5 17 B5 17 **B5** DB 87 ØØ 2F 31 DF A2 CA48:17 B5 17 DC F7 BC 19 00 CA50:00 05 00 00 31 04 CA58: CØ A4 88 6C 50 34 18 CA60:30 00 00 00 00 00 0D 07 2F CA68:06 05 0E 0B 0A 09 A1 13 7 F Ø5 ØD Ø5 ØE 20 96 CA70:03 ØF 12 CA78:20 06 0C 0F 0F 12 08 09 EB 20 13 Ø3 ØF 12 Ø5 4E Ø8 CA8Ø:07 1E 59 30 4F 47 CA88:30 30 30 30 4E CA90:55 27 56 45 20 52 55 FC 2Ø 4F 46 20 EC CA98:20 4F 55 54 FC CAAØ:4D 45 4E ØD ØD 1D 1D 10 52 45 53 53 20 81 CAA8:1D 1D 50 20 54 4F 20 6B CABØ:46 49 52 45 41 CAB8:50 4C 41 59 20 41 47 1D 47 52 4F 55 4E CB CACO:49 4E ØØ 4F 4F 52 2C 9E 20 46 4C CAC8:44 27 52 45 20 53 3F CADØ:59 4F 55 45 ØØ 4E 4F 57 20 C7 CAD8:41 46 CAEØ:57 45 20 47 4F 20 41 20 89 CAE8:4C 49 54 54 4C 45 2Ø 48 C6 45 52 ØØ FE ØØ CAFØ:49 47 48 EA CAF8: EC ØØ EE ØØ 6E 62 Ø2 62 46 CB00:00 00 00 00 00 00 00 00 97 CBØ8:00 00 00 00 0A AA 80 08 A3

| CB1Ø:ØØ | 8Ø | Ø8 | ØØ | 80  | Ø8 | ØØ    | 80   | 6D  |
|---------|----|----|----|-----|----|-------|------|-----|
| CB18:08 | ØØ | 80 | Ø8 | ØØ  | 80 | Ø8    | ØØ   | 56  |
| CB20:80 | Ø8 | ØØ | 80 | Ø8  | ØØ | 80    | Ø8   | 4B  |
| CB28:00 |    | Ø8 |    |     | Ø8 |       | 80   |     |
|         | 80 |    | ØØ | 80  |    | ØØ    | 7.55 | 85  |
| CB3Ø:Ø8 | ØØ | 80 | Ø8 | ØØ  | 80 | Ø8    | ØØ   | 6E  |
| CB38:80 | 08 | ØØ | 80 | ØA  | AA | 80    | 83   | 99  |
| CB40:40 | 10 | ØØ | 44 | Ø1  | Øl | 10    | Ø4   | 70  |
| CB48:04 | 04 | Ø1 | 04 | ØA  | AA | 90    | Ø8   | 67  |
| CB50:00 | 80 | 48 | ØØ | 84  | 18 | ØØ    | 80   | 16  |
| CB58:48 | ØØ | 81 | 18 | ØØ  | 84 | 48    | ØØ   | 68  |
| CB60:90 | 48 | ØØ | 84 | Ø8  | ØØ | 80    | Ø8   | E3  |
| CB68:00 | 81 | 18 | ØØ | 84  | 48 | ØØ    | 81   | 2A  |
| CB70:18 | ØØ | 84 | 48 | ØØ  | 90 | 48    | ØØ   | FB  |
|         |    |    |    |     |    |       |      |     |
| CB78:84 | Ø8 | ØØ | 81 | ØA  | AA | 84    | 83   | F3  |
| CB8Ø:4Ø | ØØ | 10 | 10 | 44  | 40 | Ø4    | 10   | 76  |
| CB88:11 | 10 | ØØ | Ø4 | ØA  | AA | 90    | 48   | 51  |
| CB90:00 | 84 | 18 | ØØ | 81  | 48 | ØØ    | 84   | FD  |
| CB98:18 | ØØ | 90 | Ø8 | ØØ  | 84 | Ø8    | 00   | FØ  |
| CBAØ:80 | 18 | ØØ | 80 | 48  | ØØ | 90    | 18   | Ø2  |
| CBA8:00 | 84 | Ø8 | ØØ | 81  | 18 | ØØ    | 84   | 53  |
| CBBØ:48 | ØØ | 84 | 48 | ØØ  | 81 | Ø8    | ØØ   | 97  |
| CBB8:84 | 48 | ØØ | 90 | 4A  | AA | 80    |      | 2F  |
|         |    |    |    |     |    |       | 83   |     |
| CBCØ:ØØ | 00 | ØØ | ØØ | ØØ  | ØØ | ØØ    | 00   | 58  |
| CBC8:00 | ØØ | ØØ | ØØ | ØØ  | ØØ | ØØ    | 11   | 71  |
| CBDØ:11 | 10 | ØØ | ØØ | ØØ  | 11 | 11    | 10   | 6B  |
| CBD8:00 | A8 | ØØ | ØØ | 88  | ØØ | ØØ    | 10   | EE  |
| CBEØ:00 | ØØ | 10 | ØØ | 33  | 33 | 30    | ØØ   | 41  |
| CBE8:20 | ØØ | 33 | 33 | 30  | ØØ | 20    | 00   | EB  |
| CBFØ:00 | 20 | ØØ | ØØ | A8  | ØØ | 00    | 88   | 5E  |
| CBF8:00 | Ø2 | 8A | ØØ | Ø2  | AA | ØØ    | FF   | 10  |
| CC00:00 | ØØ | ØØ | ØØ | 00  | ØØ | ØØ    | ØØ   | 99  |
| CCØ8:00 | ØØ |    |    |     |    | 26.40 |      |     |
|         |    | ØØ | ØØ | 00  | ØØ | 00    | 04   | A5  |
| CC10:44 | 40 | 10 | ØØ | 10  | 04 | 44    | 40   | 37  |
| CC18:00 | A8 | ØØ | ØØ | 88  | ØØ | ØØ    | 10   | 30  |
| CC2Ø:ØØ | ØØ | 10 | ØØ | ØC  | CC | CØ    | 30   | Ø1  |
| CC28:20 | 30 | ØC | CC | CØ  | ØØ | 20    | 00   | 72  |
|         |    |    |    |     |    |       |      |     |
| CC30:00 | 20 | ØØ | ØØ | A8  | ØØ | ØØ    | 88   | 9F  |
| CC38:00 | Ø2 | 8A | ØØ | Ø2  | AA | ØØ    | FF   | 5 E |
| CC40:00 | ØØ | ØØ | ØØ | ØØ  | ØØ | ØØ    | ØØ   | D9  |
| CC48:00 | 00 | ØØ | 00 | ØØ  | ØØ | ØØ    | ØØ   | El  |
| CC50:0C | 00 | ØØ | 33 | 00  | ØØ | 04    | 00   | 2B  |
| CC58:00 | 04 | ØØ | ØØ | 2A  | ØØ | ØØ    | A2   | E6  |
| CC60:80 | ØØ | AA | 80 | Ø2  | 22 | 20    | Ø2   | 72  |
|         |    |    |    | 30  | ØØ | 15    | 00   | 4D  |
| CC68:2A | 20 | Ø3 | 22 |     |    |       |      |     |
| CC70:00 | 11 | ØØ | ØØ | 11  | ØØ | ØØ    | 11   | E7  |
| CC78:00 | ØØ | 11 | ØØ | ØØ  | FF | CØ    | FF   | B5  |
| CC80:00 | ØØ | ØØ | ØØ | ØØ  | ØØ | ØØ    | ØØ   | 1A  |
| CC88:00 | ØØ | ØØ | ØØ | ØØ  | ØØ | ØØ    | ØØ   | 22  |
| CC9Ø:ØC | ØØ | ØØ | 33 | ØØ  | ØØ | 04    | ØØ   | 6B  |
| CC98:00 | 04 | ØØ | ØØ | ØA  | ØØ | Ø3    | ØA   | 93  |
| CCAØ:80 | ØØ | 8A | 20 | ØØ  | 2B | 80    | 00   | 7B  |
| CCA8:05 | ØØ | ØØ | 15 | ØØ  | ØØ | 44    | ØØ   | 9E  |
| CCBØ:00 | 44 | ØØ | 00 | 41  | ØØ | ØØ    | 40   | A5  |
| CCB8:40 | ØØ | CØ | 30 | Ø3  | ØØ | CØ    | 00   | 27  |
| CCCØ:ØØ |    |    | ØØ |     | 00 | ØØ    | ØØ   | 5A  |
|         | ØØ | ØØ |    | 00  |    |       | 00   |     |
| CCC8:00 | ØØ | ØØ | ØØ | ØØ  | ØØ | 00    |      | 62  |
| CCDØ:ØC | 00 | ØØ | 33 | ØØ  | ØØ | 04    | ØØ   | AB  |
| CCD8:00 | 04 | ØØ | ØØ | ØA  | ØØ | ØØ    | ØA   | CD  |
| CCEØ:00 | ØØ | ØA | 80 | ØØ  | 3A | 80    | ØØ   | AD  |
| CCE8:05 | ØØ | ØØ | 31 | ØØ  | 00 | Øl    | ØØ   | 1A  |
| CCFØ:00 | Ø5 | ØØ | ØØ | 14  | ØØ | ØØ    | 15   | 81  |
| CCF8:00 | 00 | 04 | 80 | ØØ  | 37 | ØØ    | FF   | F7  |
| CDØØ:00 | ØØ | ØØ | 00 | ØØ  | ØØ | ØØ    | ØØ   | 9B  |
| CDØ8:00 | ØØ | ØØ | ØØ | ØØ  | ØØ | ØØ    | ØØ   | A3  |
| CD10:30 | 00 | ØØ | CC | 00  | ØØ | 10    | 00   | BØ  |
| CD18:00 | 10 | ØØ | ØØ | AØ  | ØØ | Ø2    | AØ   | 61  |
| CD20:C0 | 08 | A2 | ØØ | Ø2  | E8 | 00    | 00   | 26  |
|         |    | ØØ |    |     |    |       |      |     |
| CD28:50 | 90 |    | 54 | 00  |    | 11    | 00   | 53  |
| CD30:00 |    | 00 | 00 | 41  | 00 | Ø1    | Ø1   | 1D  |
| CD38:00 | ØC | Ø3 | ØØ | Ø3  | ØØ | CØ    | 00   | DØ  |
| CD40:00 | ØØ | ØØ | ØØ | ØØ  | ØØ | ØØ    | ØØ   | DB  |
|         | ØØ | ØØ | ØØ | ØØ  | ØØ | ØØ    | ØØ   | E3  |
| CD50:30 | ØØ | ØØ | CC | ØØ  | ØØ | 10    | ØØ   | FØ  |
| CD58:00 | 10 | ØØ | ØØ | AØ  | ØØ | ØØ    | AØ   | 9D  |
| CD60:00 | 02 | AØ | ØØ | 02  | AC | ØØ    | ØØ   | 53  |
| CD68:50 | ØØ | ØØ | 4C | ØØ  | ØØ | 40    | ØØ   | 71  |
| CD70:00 | 5Ø | ØØ | ØØ | 14  | 00 | Øl    | 50   | 13  |
|         | Ø3 | 10 | ØØ | ØØ  | DC | ØØ    | FF   | 4A  |
| CD80:00 | 00 | 00 | 80 | 00  | Ø2 | AØ    | ØØ   |     |
|         | CØ |    |    |     |    |       |      | 6D  |
| CD88:0A |    | 00 | Ø3 | 30  | 00 | ØC    | FC   | 20  |
| CD90:00 | 3F | FØ | 82 | ØF  | 3F | 28    | FC   | Ø5  |
| CD98:ØF | 14 | FØ | ØØ | 82  | ØØ | ØØ    | 14   | 07  |
| CDAØ:00 | ØØ | 82 | ØØ | Ø2  | ØØ | 80    | Ø2   | 9F  |
| CDA8:00 | 80 | Ø8 | 82 | 2Ø  | ØØ | ØØ    | ØØ   | 8E  |
| CDBØ:00 | ØØ | ØØ | ØØ | ØØ  | ØØ | ØØ    | ØØ   | 4C  |
| CDB8:00 | ØØ | ØØ | 00 | ØØ  | ØØ | ØØ    | ØØ   | 54  |
| CDCØ:00 | 00 | ØØ | ØØ | ØØ  | ØØ | ØØ    | ØØ   | 5C  |
|         |    |    |    | 100 | -  | 1000  | 34.0 | 200 |
|         |    |    |    |     |    |       |      |     |

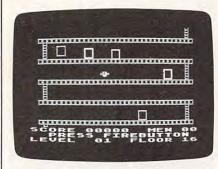

You must avoid hungry birds as well as an automatic patrol robot in the Atari version of "High Rise."

#### Program 2: Atari High Rise

Version by Kevin Mykytyn, Editorial Programmer

```
12288:032,139,052,032,018,052,069
12288:332, 139,052,032,018,052,069

12294:032,043,054,169,000,141,189

12300:249,055,032,014,051,032,189

12306:199,051,032,124,051,032,251

12312:035,057,206,254,054,208,070

12318:020,173,255,054,141,254,159

12324:054,032,115,050,173,065,013
 12330:006,073,001,141,065,006,078
12336:032,252,055,162,000,160,197
12342:002,202,208,253,136,208,039
 12348:250,032,172,053,032,212,043
12354:054,173,242,055,208,042,072
12360:160,014,185,214,055,153,085
 12366:022,032,136,016,247,173,192
12372:251,055,024,105,005,141,153
12378:251,055,141,244,055,238,050
12384:241,055,032,172,053,169,050
12390:120,141,250,055,173,250,067
12396:055,208,251,076,014,048,248
12402:173,006,055,208,007,173,224
12408:012,208,041,002,208,017,096
12420:248,055,141,247,055,032,142
12426:142,056,076,020,048,162,130
 12432:006,136,208,253,202,208,133
12438:250,238,032,006,173,032,113
12444:006,141,000,210,208,237,190
 12450:206,238,055,208,200,238,027
12456:249,055,032,172,053,160,121
12462:008,185,189,055,153,026,022
12468:032,136,016,247,169,100,112
12474:141,250,055,173,250,055,086
12480:208,251,160,015,185,198,185
12486:055,153,022,032,136,016,100
12492:247,173,132,002,208,251,193
12498:032,000,053,076,006,048,169
12504:216,206,250,055,173,249,085
12510:055,208,110,169,000,133,129
12516:077,165,217,240,003,076,238
12522:073,049,032,085,052,174,187
12528:250,054,189,035,055,240,039
12534:060,016,028,189,080,006,113
12540:056,233,040,157,080,006,056
12546:187,081,006,233,000,157,156
12552:081,006,222,045,055,016,177
```

12558:036,032,082,049,076,051,084 12564:049,189,080,006,024,105,217 12570:040,157,080,006,189,081,067 12576:006,105,000,157,081,006,131 12582:254,045,055,189,045,055,169 12588:201,070,208,003,032,082,128 12594:049,032,085,052,206,250,212 12600:054,206,250,054,016,008,132 12606:169,008,141,250,054,032,204 12612:047,050,032,181,049,032,203 12618:091,049,032,237,056,076,103 12624:098,228,189,035,055,073,246 12630:128,157,035,055,096,162,207 12636:002,138,024,105,116,133,098 12642:206,169,000,133,205,189,232 12648:048,006,168,169,007,141, 12654:248,054,169,000,145,205,163 12660:200,206,248,054,016,248,064 12666:189,032,006,201,180,176,138 12672:042,201,030,144,038,168,239 12678:138,141,249,054,189,064,201 12684:006,010,010,010,170,169,003 12690:007,141,248,054,189,069,086 12696:055,145,205,232,200,206,171 12702:248,054,016,244,174,249,119 12708:054,189,016,006,157,000,074 12714:208,189,032,006,157,048,042 12720:006,202,016,169,096,173,070 12726:000,055,208,081,173,006,193 12732:055,208,076,173,120,002,054 12738:074,074,074,176,024,173,021 12744:016,006,201,055,240,042,248 12750:206,016,006,173,064,006,165 12756:201,008,208,032,169,006,068 12762:141,064,006,208,025,074,224 12768:176,071,173,016,006,201,099 12774:190,240,015,238,016,006,167 12780:173,064,006,201,008,208,128 12786:005,169,004,141,064,006,119 12792:206,003,055,208,013,169,134 12798:003,141,003,055,173,064,181 12804:006,073,001,141,064,006,039 12810:096,173,006,055,240,011,079 12816:173,034,006,024,105,001,103 12822:141,032,006,208,014,174,085 12828:001,055,189,045,055,010,127 12834:024,105,039,141,032,006,125 12840:096,169,008,141,064,006,012 12846:096,160,008,185,035,055,073 12852:208,013,173,010,210,201,099 12858:010,176,019,185,000,006,198 12864:153,035,055,185,045,055,080 12870:162,004,221,019,055,240,003 12876:008,202,016,248,136,136,054 12882:016,221,096,173,010,210,040 12888:201,100,176,244,185,035,005 12894:055,153,000,006,169,000,221 12900:153,035,055,204,001,055,071 12906:208,228,169,000,141,000,084 12912:055,240,221,173,253,054,084 12918: 208, 109, 173, 017, 006, 024, 143 12924:109,251,054,141,017,006,190 12930:201,190,240,004,201,055,253 12936:208,012,173,251,054,073,139 12942:255,024,105,001,141,251,151 12948:054,096,141,002,055,162,146 12954:255,173,032,006,205,033,090 12960:006,240,065,144,014,162,023 12966:001,169,058,141,214,050,031 12972:169,186,141,220,050,208,122 12978:010,169,058,141,220,050,058 12984:169,186,141,214,050,142,062 12990:252,054,173,002,055,174,132 12996:033,006,236,025,055,240,023 13002:010,236,027,055,240,005,007 13008:236,029,055,208,006,201,175 13014:058,208,011,240,004,201,168 13020:186,208,005,169,001,141,162 13026:253,054,096,173,033,006,073 13032:024,109,252,054,141,033,077 13038:006,162,004,221,025,055,199 13044:240,004,202,016,248,096,026 13050:162,001,173,010,210,016,054 13056:002,162,255,142,251,054,098 13062:169,000,141,253,054,076,187 13068:120,050,160,002,185,059,076 13074:055,153,016,006,185,062,239 13080:055,153,032,006,153,048,215 13086:006,185,065,055,153,064,046 13092:006, 136, 016, 232, 169, 000, 083 13098:141,253,054,141,000,055,174
13104:141,006,055,164,001,141,007
13110:251,054,167,010,141,255,166
13116:054,141,254,054,167,000,220
13122:133,217,169,004,133,215,169 13128:169,010,141,003,055,169,107 13134:005,141,247,055,141,248,147 13140:055,169,000,141,008,210,155 13146:141,005,055,169,003,141,092 13152:015,210,169,163,141,001,027 13158:210,169,010,141,004,055,179 13164:169,000,141,030,208,160,048 13170:019,169,000,153,020,032,251 13176:136,016,250,096,173,000,023

```
13806:055,173,008,055,253,233,247
  13182:055, 208, 025, 160, 004, 173, 239
                                                                                              13812:055,141,008,055,176,234,145
13818:173,007,055,024,125,229,095
 13188:016,006,056,247,030,055,032
13194:201,003,144,013,201,254,186
 13190:174;201,203,144,013,201,234,163
13200:176,009,136,016,238,169,120
13206:000,141,000,055,076,140,070
13212:247,054,169,004,056,237,155
                                                                                                 3824:055,141,007,055,173,008,183
                                                                                              13830:055,125,233,055,141,008,101
13830:055,125,208,009,224,002,150
13842:144,005,172,243,055,240,109
13848:011,009,016,238,243,055,084
 13218:247,054,010,170,189,045,109
13224:055,010,024,105,038,056,200
13230:237,032,006,201,004,144,030
                                                                                              13860:238,237,055,202,016,184,200
13866:096,169,000,141,239,055,230
13872:141,240,055,169,001,141,027
  13236:004,201,255,208,220,189,233
 13242:035,055,240,215,169,001,133
13248:141,000,055,142,001,055,074
 13254:096,169,062,141,047,002,203
13260:169,001,141,111,002,160,020
13266:003,185,055,055,153,192,085
                                                                                              13878:241,055,169,010,141,242,144
13884:055,169,005,141,238,055,211
                                                                                               13890:169,014,141,251,055,141,069
                                                                                              13896: 244, 055, 076, 032, 133, 056, 176
13902: 160, 000, 169, 112, 153, 000, 160
13908: 035, 200, 192, 003, 208, 248, 202
 13272:002,169,000,153,008,208,244
13278:136,016,242,169,112,141,014
   3284:007,212,133,206,169,003,190
 13290:141,029,208,169,000,133,146
13296:205,162,008,169,000,168,184
                                                                                              13914:169,077,153,000,035,165,177
13920:210,200,153,000,035,200,126
                                                                                              13726:165,211,153,000,035,1200,126
13726:165,211,153,000,035,165,063
13732:210,024,105,040,133,210,062
13738:165,211,105,000,133,211,171
13744:200,172,243,208,221,167,073
13302:145,205,134,208,251,230,141
13308:204,202,014,204,094,140,154
13314:004,177,207,024,105,040,047
13320:145,207,200,177,207,105,025
13326:000,145,207,096,032,199,181
                                                                                              13756:000,153,000,035,200,169,177
13756:000,153,000,035,200,169,177
13762:032,153,000,035,200,169,215
13968:006,153,000,035,200,192,218
 13332:051,160,008,165,088,133,113
13338:205,165,089,133,206,165,221
13344:205,024,105,006,153,080,093
                                                                                              13974:248,208,248,169,065,153,217
13980:000,035,200,169,000,153,201
13986:000,035,200,169,035,153,242
13350:006, 133, 205, 165, 206, 105, 090
13356:000,153,081,006,133,206,111
13362:136,136,016,233,169,008,236
13368:141,250,054,032,085,052,158
13374:206,250,054,206,250,054,058
13380:016,245,169,008,141,250,129
                                                                                              13992:000,035,096,165,210,133,039
13998:212,165,211,133,213,160,244
14004:004,165,212,153,000,035,237
13384:054,160,216,162,048,167,115
13392:007,032,092,228,096,172,195
13398:250,054,185,080,006,133,026
13404:203,185,081,006,133,204,136
                                                                                              14010:200,165,213,153,000,035,184
14016:165,212,024,105,040,133,103
                                                                                              14022:212,165,213,105,000,133,002
14022:212,165,213,105,000,133,002
14028:213,200,200,192,241,208,178
14034:226,996,173,006,055,208,206
14040:027,173,032,006,056,233,231
13416:010,170,169,007,141,245,078
13422:054,160,000,189,112,053,166
13428:081,203,145,203,200,232,156
                                                                                              14052:141,245,055,167,005,056,131
14058:237,245,055,024,109,244,124
14064:055,141,242,055,096,000,061
13428:081,203,145,203,200,232,156
13434:189,112,053,081,203,145,137
13440:203,032,098,053,232,206,184
13446:245,054,016,229,096,032,038
13452:075,054,032,109,056,032,242
13458:133,056,169,000,141,047,180
13464:002,169,000,141,048,002,002
13470:169,035,141,049,002,169,211
13476:034,141,047,002,169,000,045
13482:133,088,169,064,133,089,078
                                                                                              14070:000,000,000,000,000,000,246
14076:000,000,000,000,000,000,252
14082:000,000,000,000,000,000,002
                                                                                              14088:000,000,000,001,001,002,012
14094:002,000,000,001,001,002,020
14100:018,034,050,066,000,040,228
                                                                                              14106:072,104,136,168,072,076,162
14106:072,104,136,168,072,076,162
14112:120,144,168,001,001,001,211
14118:001,001,001,001,001,001,004
14124:001,000,000,000,000,000,000,451
13488:160,010,169,000,162,002,167
13494:032,027,053,232,224,037,019
13500: 208, 248, 152, 024, 105, 016, 173
13506:168,201,122,208,235,162,010
                                                                                              14136:055,026,255,100,100,100,180
14142:144,100,000,008,002,000,060
14148:000,000,000,102,153,000,067
13512:003,160,014,169,002,141,177
13518:246,054,169,002,032,027,224
13524:053,200,200,200,200,206,247
13530:246,054,016,244,152,024,186
13536:105,020,168,201,118,144,212
                                                                                              14154:000,000,000,000,195,036,049
                                                                                              14160:024,000,000,000,000,000,060,164
14166:052,255,245,255,060,060,245
13542:228,160,002,138,024,105,119
13548:032,170,201,067,240,004,182
                                                                                                4172:024,060,044,255,175,255,137
4178:060,060,024,016,056,016,074
 13554:169,001,208,215,173,048,032
                                                                                              14184:048,056,016,024,048,016,056
14190:056,016,052,056,168,068,014
 13560:002,133,207,173,049,002,046
13566:133,208,169,000,168,153,061
13572:000,032,136,208,250,160,022
13578:019,185,149,055,153,000,059
                                                                                              14196:004,016,056,016,024,056,032
14202:016,048,024,016,056,016,042
                                                                                              14208:088,056,042,068,064,016,206
 13584:032,185,169,055,153,040,138
13590:032,136,016,241,096,072,103
                                                                                              14214:056,016,124,124,040,040,022
                                                                                             14220:040,243,243,217,243,204,050
14226:243,193,217,051,035,047,164
14232:050,037,000,016,016,016,031
 13596:010,010,141,245,054,138,114
13602:072,152,072,165,088,133,204
13608:203,165,089,133,204,192,002
 13614:000,240,006,032,098,053,219
13620:136,208,250,138,024,101,141
13626:203,133,203,165,204,105,047
                                                                                              14238:016,016,000,000,045,037,016
14244:046,000,000,000,000,044,254
                                                                                              14250:037,054,037,044,000,000,086
14256:000,000,000,000,038,044,002
14262:047,047,050,000,000,000,000
 13632:000,133,204,173,245,054,105
13638:170,169,003,141,245,054,084
13644:160,000,189,160,053,145,015
                                                                                              14268:000,167,161,173,165,128,214
14274:175,182,165,178,112,114,096
14280:101,115,115,064,102,105,034
 13650:203,032,098,053,232,206,138
13656:245,054,016,242,104,168,149
13662:104,170,104,096,165,203,168
                                                                                              14286:114,101,098,117,116,116,100
14292:111,110,161,128,172,169,039
14298:180,180,172,165,128,168,187
 13668:024,105,040,133,203,165,002
13674:204,105,000,133,204,096,080
 13680:170,170,128,002,128,002,200
13686:128,002,128,002,128,002,252
13692:128,002,170,170,255,255,080
                                                                                              14304:169,167,168,165,178,001,048
14310:010,100,232,000,000,000,060
                                                                                                 4316:003,000,000,000,000,000,000,239
                                                                                              14322:000,000,000,000,000,000,242
 13698:192,003,192,003,192,003,203
13704:192,003,192,003,192,003,209
13710:255,255,085,085,064,001,119
                                                                                              14334:006,201,172,144,104,173,030
14340:006,055,208,099,144,097,101
 13716:064,001,064,001,064,001,087
13722:064,001,064,001,085,085,198
                                                                                              14340:1006,055,208,079,144,077,101
14346:162,032,169,001,133,217,212
14352:160,002,185,032,006,240,129
14358:010,201,180,176,006,056,139
14364:233,002,153,032,006,136,078
 13728:255,175,175,195,255,012,048,096

13738:012,048,195,255,195,255,102

13740:173,239,055,174,240,055,084

13746:160,007,032,210,053,173,045

13752:238,055,162,000,160,015,046

13758:032,210,053,173,241,055,186
                                                                                              14370:016,238,165,210,024,105,024
14376:040,133,210,165,211,105,136
                                                                                              14382:000,133,211,032,171,054,135
14388:169,020,133,213,160,000,235
14394:136,208,253,198,213,208,250
  13764:162,000,160,045,032,210,037
13770:053,173,242,055,162,000,119
                                                                                              14400: 249, 202, 208, 204, 032, 173, 049
14400: 056, 032, 149, 051, 032, 171, 049
14412: 054, 169, 000, 133, 217, 206, 087
14418: 244, 055, 206, 244, 055, 206, 068
14424: 244, 055, 173, 239, 055, 024, 110
 13776:160,055,141,007,055,142,000
13782:008,055,140,237,055,169,110
13788:000,141,243,055,162,003,056
 13794:160,255,200,173,007,055,052
13800:056,253,229,055,141,007,205
```

 $\begin{array}{c} 1.4430:105,100,141,239,055,173,139\\ 14436:240,055,105,000,141,240,113\\ 14442:055,096,096,169,000,133,143\\ 14448:205,169,006,152,145,205,043\\ 14454:031,160,000,152,145,205,043\\ 14460:136,208,251,230,206,202,077\\ 14466:816,246,096,169,000,133,022\\ 14472:210,169,064,133,211,096,251\\ 14478:173,034,006,208,007,173,231\\ 14484:010,210,201,003,176,022,002\\ 14476:034,006,152,240,014,206,080\\ 14496:034,006,173,034,006,141,042\\ 14502:000,210,201,003,176,022,002\\ 14490:173,006,055,240,014,206,080\\ 14514:033,006,055,240,014,206,080\\ 14514:033,006,055,240,014,206,080\\ 14502:000,210,208,006,076,030,184\\ 14508:057,238,034,006,165,216,120\\ 14520:198,215,208,012,169,003,221\\ 14520:198,215,208,012,169,003,221\\ 14526:133,215,173,066,006,073,088\\ 14532:001,141,066,006,173,018,089\\ 14538:006,205,016,006,208,017,148\\ 14544:173,014,208,041,001,240,117\\ 14556:141,000,055,208,011,176,043\\ 14568:055,206,018,006,076,236,038\\ 14568:055,201,003,208,036,167,148\\ 14586:056,206,018,006,076,236,038\\ 14598:005,055,240,014,173,004,216\\ 14580:055,201,003,208,036,167,148\\ 14586:000,141,000,210,240,027,102\\ 14592:169,012,141,006,208,076,234\\ 14604:000,210,238,014,075,055,174,081\\ 14610:005,055,201,008,208,035,167,141\\ 14610:005,055,201,008,208,005,244\\ 14610:005,055,201,008,208,005,244\\ 14610:005,055,201,008,208,005,244\\ 14610:005,055,201,008,208,005,244\\ 14610:005,055,201,008,208,005,204\\ 1462:104,104,076,162,048,173,188\\ 14640:109,055,201,008,208,005,204\\ 14640:109,005,055,201,008,208,005,204\\ 14610:005,055,201,008,208,005,204\\ 14610:005,055,201,008,208,005,204\\ 14622:104,104,076,162,048,173,086\\ 14640:109,005,055,201,008,208,005,204\\ 14640:109,005,055,201,008,208,005,204\\ 14640:109,005,055,201,008,208,005,204\\ 14640:109,005,005,208,007,173,006,251\\ 14640:109,005,005,208,007,173,006,251\\ 14640:109,005,005,006,000,000,008\\ 14658:141,0034,005,005,004,000,000,008\\ 14658:141,0034,005,005,004,000,000,008\\ 14658:141,0034,005,005,004,000,000,008\\ 14658:141,0034,005,005,004,000,000,008\\ 14658:141,0034,005,005,004,000,000,008\\ 14658:141,0034,005,005$ 

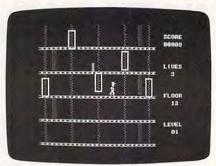

The Apple version of "High Rise" is an exceptional arcade-style game.

#### Program 3: Apple High Rise

Version by Tim Victor, Editorial Programmer

START ADDRESS: Ø8Ø1 END ADDRESS: Ø8Ø1: A9 ØØ 85 EC A9 8Ø 85 ED AD Ø8Ø9: 2Ø DC 13 2Ø A4 1B 2Ø 6F Ø6 Ø811: 17 A9 20 85 E6 8D EØ 1B BD Ø819: A9 ØØ 8D D7 1B 8D D6 1B Ø5 Ø821: A9 28 8D DD 1B A9 CØ 8D 2E Ø829: DE 18 20 C7 15 A9 40 85 45 Ø831: E6 2Ø C7 15 A9 ØØ 8D FE 6E Ø839: 1B 8D FF 1B 2C 57 CØ 2C 58 Ø841: 52 CØ 2C 54 CØ 2C 5Ø CØ 8D 7Ø 8D F8 1B A9 ØE 8D B4 Ø849: A9 Ø851: F9 1B A9 C4 BD FA 1B A9 DE Ø859: ØE 8D FB 1B A9 ØØ 8D 74 E1 Ø861: ØE 8D 81 ØE 8D 8E ØE 8D 3D Ø869: 9B ØE BD A4 ØE BD B1 ØE DE Ø871: 8D BB ØE 8D C8 ØE 8D F6 62 Ø879: 18 A9 ØA 8D F4 18 A9 ØØ Ø3 Ø881: 8D F3 1B A9 Ø5 8D 9E ØF FC Ø889: A9 Ø2 8D 84 ØE 8D 85 ØE AB Ø891: 8D 86 ØE AD F6 1B FØ Ø3 AF

Ø899: 4C 10 ØA A9 Ø1 8D E3 1B DØ

Ø8A1: A9 Ø1 8D E2 1B A9 ØØ 8D B3 Ø8A9: E4 1B A9 56 8D E5 1B A9 71

Ø8B1: ØØ 8D E6 1B A9 ØØ 8D E7 Ø4

Ø8B9: 1B A9 Ø1 8D EC 1B A9 ØØ E1

Ø8D9: FØ 1B AD F3 1B AC F4 1B AE ØB91: 9Ø 13 DØ FA A9 ØØ 8D EA D1 ØE49: DØ DØ A9 ØA 8D F3 1B AD F7 ØBE1: 8C F3 1B 6A 9Ø ØD EE F3 C9 ØB99: 1B 2C FB 1B 10 04 CE F1 97 ØE51: 5D ØE Ø9 4Ø 8D 5D ØE 6Ø 23 39 82 ØBA1: 18 6Ø EE F1 18 6Ø AØ ØØ F5 Ø8E9: 1B A9 7C 8D E5 1B A9 55 45 ØE59: 4F 7F 20 34 07 1D F8 8D E9 1B A7 Ø8F1: 8D EE 1B A9 FF ØBA9: BC FC 1B B9 C5 ØD 30 09 10 ØF61: 1A 20 19 ØF Ø1 ØE 1A 18 33 A4 Ø8F9: A9 ØØ 8D F7 1B 20 14 C6 ØBB1: AA CA BA 99 C5 an 40 39 FF ØE69: 1B 17 10 1F 10 ØF 7D 07 0901: 20 3C ØD 20 45 ØC 2Ø 81 F1 ØBB9: ØC 18 B9 B1 ØD 79 CØ ØD ØB ØE71: ØE F8 1B ØØ ØE 2Ø 1E 71 0909: ØD 20 61 1A 20 5A 17 20 30 ØBC1: 99 B1 ØD C9 06 FØ 04 C9 15 ØF ØE79: 1A 1D 1Ø ØØ 8A ØE 67 70 CØ 0911: 33 Ø9 2Ø CØ 09 2Ø A4 14 35 ØBC9: 9E DØ Ø9 38 A9 00 F9 ØA ØE81: ØØ 1A 20 02 02 02 02 02 66 Ø919: 20 6D 15 20 B1 ØBD1: ØD 99 CØ OD CC E9 1B DØ D2 ØE89: ØØ 97 ØF 7D ØF ØØ 30 20 2E Ø921: ØB 2Ø Ø9 ØB 2Ø BD ØA 20 ØBD9: ØB B9 B1 ØD 18 69 Ø4 BD 14 1E 00 A0 0E 17 21 10 A3 ØE91: CF 40 37 ØBE1: E5 1B DØ 33 B9 B1 ØD 18 0929: 7B ØA AD F7 1B FØ 8A ØE ØØ 48 22 Ø2 ØØ AD C9 ØE99: C9 ØBE9: 69 Ø6 CD E5 1B 90 28 E9 A3 94 Ø8 AD E5 CB 0931: 1B AØ ØØ 79 ØEA1: ØE 97 ØE ØØ 6A 20 11 17 ØBF1: Ø5 CD E5 1B BØ 21 B9 B6 AØ Ø939: A2 BØ Ø6 69 26 CB 4C 38 45 ØEA9: 1A 1A 1D ØØ B7 ØE AØ ØE 42 ØBF9: ØD CD E6 1B DØ 19 B9 0941: 09 98 18 6D F3 18 CD E8 48 BB B2 ØEB1: ØØ 22 02 03 00 C4 ØE 76 0949: ØCØ1: ØD CD E7 1B DØ 11 A9 ØØ DF 1B FØ 73 8D E8 1B A2 Ø2 67 ØEB9: AD ØE ØØ 98 2Ø 17 10 58 Ø951: BE B4 ØE C9 ØA 9Ø Ø8 EE C7 ØCØ9: 8D E2 1B 8C E9 1B B9 B1 AD ØØ B7 ØEC1: 10 00 00 ØE A6 17 Ø959: B4 ØE E9 ØA 4C 54 Ø9 69 56 ØC11: ØD 18 69 Ø4 8D E5 1B B9 17 37 ØEC9: A4 22 Ø2 Ø3 ØØ AØ 81 BØ Ø961: Ø2 8D B5 ØE A9 ØØ BD B1 89 ØC19: B1 ØD C9 9E FØ 12 38 E9 9A ØED1: BØ.83 8Ø BØ 8D 8Ø EØ 83 F5 ØC21: Ø6 FØ ØD E9 26 90 ØED9: 8Ø BØ 81 8Ø FØ 83 8Ø EØ Ø969: ØE 98 DØ 52 A2 Ø2 FE 84 87 11 DØ 1F 12 ØC29: FA 20 C6 18 29 E0 D0 08 ØEE1: 8Ø 8Ø CØ 81 8Ø AØ 81 8Ø 98 Ø971: ØE BD 84 ØE C9 OC DO OR 93 97 0979: A9 02 9D 84 ØE CA 1Ø EE 87 ØC31: 20 CA 18 4A 4A 99 C5 ØD Ø4 ØEE9: BØ 83 8Ø AC 83 8Ø FØ 81 9B 0981: A9 00 BD B1 0F 20 35 1B AB ØC39: C8 8C FC 1B CØ Ø5 FØ Ø3 29 ØEF1: 8Ø AØ 83 8Ø FØ 83 8Ø CØ 46 Ø989: AD F3 1B DØ 2B 20 05 0F D1 ØC41: 4C AC ØB 60 CE E3 1B DØ 1F ØEF9: 81 8Ø FØ 80 80 90 BE ØC49: 1C AD E2 1B FØ Ø3 A9 Ø2 D1 Ø991: AD F4 1B 18 69 Ø4 8D F4 Ø8 ØFØ1: BE 9F 8Ø F6 9B 8Ø F6 9B 4E 0999: 1B EE CC ØE AD CC ØE C9 F5 ØC51: 2C A9 30 BD E3 1B EE E4 17 ØFØ9: 8Ø E6 99 8Ø 8C 8C 8Ø D4 EØ Ø9A1: ØC DØ Ø8 A9 Ø2 8D CC ØE ØC59: 1B AD E4 1B C9 Ø4 DØ Ø5 BD 77 ØF11: 81 8Ø FØ 83 8Ø BØ 83 8Ø B4 09A9: EE CB 0F A9 00 BD CB 0F 58 ØC61: A9 ØØ 8D F4 1B AD F4 1B C2 ØF19: BØ 83 8Ø BØ 83 8Ø BØ B3 BE Ø9B1: A9 Ø1 BD F7 1B 4C Ø1 ØA 20 ØC69: ØA ØA ØA AF E2 1B FØ 1C B6 ØF21: 8Ø BØ 83 8Ø BØ 83 8Ø 90 49 1B Ø9B9: CE F3 20 EA 15 60 AD AF ØC71: 3Ø ØD 69 FC 85 FA A9 ØØ 4D ØF29: 82 8Ø 8Ø 8Ø 8Ø D8 81 8Ø Ø9C1: E5 1B 38 ED EE 1B C9 ØA F2 ØC79: 69 ØC 85 FB 97 4C ØC 69 FB ØF31: D8 83 8Ø 8Ø 83 8Ø CØ 82 D9 09C9: 10 35 C9 EE 3Ø 31 AD E6 E1 ØC81: 1C 85 FA A9 ØØ 69 ØD 85 48 ØF39: 8Ø FØ 83 8Ø FØ 81 8Ø E8 C3 Ø9D1: 1B 38 ED EF 1B C9 Ø2 1Ø 50 ØC89: FB 4C 97 ØC 69 DC 85 FA 2B ØF41: 81 8Ø D8 83 8Ø 9C 87 8Ø 99 22 2Ø 47 1B AF Ø9D9: 26 C9 FF 30 ØC91: A9 ØØ 69 ØC 85 FB AØ ØØ C9 ØF49: 8E 87 80 C4 83 80 98 81 BD 20 CA 0D A9 Ø1 8D F7 Ø9E1: 1B 30 ØC99: 8C FC 1B AD FC 1B ØA ØA F7 ØF51: 80 80 86 80 E0 80 80 F0 Ø9E9: CE 9E ØE A9 ØØ 8D 9B ØE E2 ØCA1: AB B1 FA 85 EE C8 B1 FA 2B ØF59: 81 80 DØ 83 80 BØ 83 Ø9F1: A9 Ø2 CD 9E ØE DØ Ø5 A9 64 ØCA9: 85 EF CB 18 AD E5 1B 71 C7 ØF61: CØ 84 8Ø FØ 83 8Ø FØ 81 A1 09F9: 01 BD FA 1R 20 01 0A AG FO ØCB1: FA 8D D7 1B CB 18 AD E6 40 ØF69: 8Ø F8 81 8Ø F8 82 8Ø 90 AD ØAØ1: A9 18 8D ØF ØA 2Ø 6Ø ØA 2E ØCB9: 1B 8D D6 1B AD E7 1B 71 Ø4 ØF71: 87 8Ø 8F 87 80 C4 83 80 5C ØAØ9: CE ØF ØA DØ F8 6Ø ØØ A9 89 ØCC1: FA C9 07 90 05 FF DA 18 A0 ØF79: 98 81 80 80 86 80 80 80 74 ØA11: ØA AØ 49 20 FC 1A A9 8Ø A1 ØCC9: E9 Ø7 BD D5 1B 2Ø CØ 14 96 ØF81: 8Ø F8 8Ø 8Ø DC 8Ø 8Ø EC an ØA19: 8D 4D ØA 20 60 ØA 20 10 ØCD1: EE FC 1B AD FC 1E 1B C9 Ø2 C8 ØF89: 8Ø 8Ø 92 8Ø 8Ø FC 8Ø 8Ø DB ØA21: CØ AD ØØ CØ 10 FB 20 10 E5 ØCD9: 9Ø C1 6Ø 74 12 Ø1 Ø1 92 27 ØF91: F8 80 80 F8 81 80 F4 81 65 ØA29: CØ C9 CE FØ 12 09 FF FØ 7F ØCE1: 12 09 01 B0 12 01 01 92 99 9F99: 80 CE 83 80 8E 87 80 90 54 ØA31: ØE A9 4Ø BD 4D ØA 74 20 60 CA ØCE9: 12 Ø9 Ø1 12 Ø1 Ø1 92 DD ØFA1: 82 8Ø C8 81 8Ø 86 8Ø 8Ø F1 ØA39: ØA 2Ø 6Ø ØA 4C ØF Ø8 2C E1 ØCF1: 12 Ø9 Ø1 BØ 12 Ø1 Ø1 92 A9 ØFA9: EØ 8Ø 8Ø D8 81 8Ø DC 81 3F ØA41: 54 CØ 20 51 CØ 4C DØ Ø3 26 ØCF9: 12 Ø9 Ø1 74 12 Ø2 Ø1 CE ØFB1: 8Ø EC 8Ø 8Ø 94 8Ø 8Ø FC ØB ØA49: 2Ø 2E 2Ø 53 2E 34 Ø7 1B 90 ØDØ1: 12 ØA ØØ 74 12 Ø1 Ø1 EC 71 ØFB9: 8Ø 8Ø F8 8Ø 8Ø B8 81 8Ø C9 ØA51: 1D 10 1E 1E Ø1 19 Ø1 1F 2B ØDØ9: 12 Ø9 Ø4 74 12 Ø2 Ø1 ØA DA 83 8Ø 8E ØFC1: DC 81 8Ø CE 87 6E ØA59: 1A Ø1 1C 20 14 1F 00 20 70 ØD11: 13 ØA ØØ 74 12 Ø1 Ø1 EC Ø2 ØFC9: 8Ø 9C 82 8Ø C8 81 8Ø 86 ØA61: A4 14 2Ø 6D 15 2Ø B1 19 4D ØD19: 12 Ø9 Ø4 BØ 12 Ø2 Ø1 28 CC ØFD1: 8Ø 8Ø 8Ø 8F 80 80 5F 86 ØA69: 20 A7 ØB 2Ø A4 14 20 30 CC ØD21: 13 ØA Ø5 BØ 12 Ø1 Ø1 46 CF ØFD9: 96 8Ø 9C 8Ø 9B 8Ø 8F 70 80 ØA71: ØD 2Ø 81 ØD 2Ø 61 1A 4C 10 ØD29: 13 Ø9 Ø5 BØ 12 02 01 64 B9 8Ø 8F ØFE1: 8F 8Ø 8F 80 BF BØ FF ØA79: 5A 17 AD E2 1B FØ 36 10 7D ØD31: 13 ØA Ø4 BØ 12 Ø1 Ø1 46 BF ØFF9: 87 80 87 80 82 80 8C 80 94 ØA81: 1B AD E6 1B DØ Ø7 AD E7 03 ØD39: 13 Ø9 Ø5 CE EC 1B DØ ØD 2F ØFF1: 98 8Ø BC 8Ø B6 8Ø 9A 8Ø 89 ØA89: 1B C9 02 90 29 AD E7 1B D1 ØD41: A9 14 8D EC 1B A9 Ø1 4D 84 ØFF9: 8E 8Ø B6 8Ø BC 8Ø BC 8Ø 40 ØA91: 38 E9 Ø2 BØ 1D 69 07 CF F2 ØD49: ED 18 8D ED 1B AD ED 1B 38 1001: BC 80 BC 80 BC 80 B8 80 19 ØA99: E6 1B 1Ø 16 AD E6 1B C9 54 ØD51: FØ Ø2 A9 1E 18 69 82 85 6C 1009: BB 80 90 80 80 80 83 ØAA1: 1C BØ 13 AD E7 1B 18 69 72 ØD59: EE A9 13 85 EF 90 02 E6 BC 1011: 80 F8 87 80 F8 9F 80 F0 FØ ØAA9: Ø2 C9 Ø7 9Ø Ø5 EE E6 1B F7 ØD61: EF AD EF 1B BD D6 1B AD 3A 1019: 87 80 FB 87 80 FB 87 80 20 ØAB1: E9 Ø7 8D E7 1B 60 49 00 5A ØD69: FØ 1B BD D5 1B AD EE 1B 5A 1021: FØ 83 80 EØ 83 80 FØ 83 30 ØAB9: 8D E2 1B 60 2C E9 1B 30 26 ØD71: 38 ED ED 1B ED ED 1B 69 59 1029: 80 F8 87 80 FE 87 80 F8 D0 ØAC1: ØD AD E5 1B 18 69 1C 38 ØD ØD79: Ø1 BD D7 1R 20 00 14 60 BØ 1031: 83 80 F8 87 80 F8 87 80 42 ØAC9: F9 26 90 2F DØ FA AD ØØ 2F ØD81: A9 ØØ 8D FC 1B A9 BE 85 74 1039: FØ 83 80 FØ 81 80 FE 70 ØAD1: CØ 1Ø 28 8D 1Ø CØ C9 8D CC ØD89: EE A9 13 85 EF AC FC 1B 87 1941: 89 FF BF BØ FF RF RØ FF A1 ØAD9: FØ AØ FØ 13 22 C9 **C9** 88 ØD91: CØ Ø5 FØ 1B B9 B1 ØD 8D 59 1049: BF 80 FF BF 80 FF 9F 80 25 ØAE1: FØ Ø7 C9 95 DØ 15 A9 Ø1 F1 ØD99: D7 1B B9 B6 ØD BD D6 1B 70 1Ø51: FØ 83 8Ø F8 87 8Ø F8 87 22 ØAE9: 2C A9 FF AØ FF 80 E9 18 A9 ØDA1: B9 BB ØD BD D5 1B 20 00 1F 1059: 80 F8 87 80 F8 87 80 FR DØ ØAF1: 2C A9 ØØ 8D E2 1B A9 Ø1 37 ØDA9: 14 EE FC 1B 4C BE ØD 60 F1 1061: 87 80 F8 87 80 F8 87 80 74 ØAF9: 8D E3 1B 60 20 10 CØ AD Ø8 ØDB1: 1Ø 3Ø 5Ø 90 00 70 Ø7 ØE 91 1969: BB 87 8Ø FC 80 80 83 2B ØBØ1: ØØ CØ 10 FR 20 10 00 60 80 ØDB9: 14 1B Ø4 Ø1 ØØ Ø6 Ø1 FE 4E 1071: 80 FC 87 80 F8 87 80 FR F9 ØBØ9: AD EA 1B FØ Ø3 4C 84 ØB 80 ØDC1: Ø2 FE Ø2 FE FF FF FF FF CC 1079: 87 80 F8 87 80 F8 83 8Ø 84 1B 18 ØB11: AD E5 69 09 CD EE 56 ØDC9: FF 2Ø A4 14 20 6D 15 20 C2 1Ø81: FC 83 8Ø FC 87 80 FE BF AC ØB19: 1B DØ ØA AD E6 1B CD EF ØDD1: B1 19 30 A9 FF 8D E9 1B AD 38 1089: 80 DF 8F 8Ø EE 87 BØ FC 6F ØB21: 1B BØ 38 90 39 90 03 A9 BC ØDD9: E5 1B 18 69 ØB 1B A4 1091: 83 80 80 BF 80 F0 81 80 E7 ØB29: Ø2 2C A9 FE BD EB 1B AD 70 ØDE1: 2Ø A7 ØB 20 A4 14 20 30 4B 1099: FB 83 80 FB 87 80 FB 87 6E ØB31: F1 1B 4A A9 ØB 2C EB 1B E6 ØDE9: ØD AD E5 C9 1B A8 BØ Ø3 B9 10A1: 80 FB 8F 8Ø F8 87 8Ø F8 1A ØDF1: 2Ø 45 ØC ØB39: 1Ø Ø4 9Ø Ø5 BØ Ø2 BØ Ø2 BB 20 81 ØD 20 61 D2 10A9: 83 80 FC 83 80 FC 87 80 ØB ØDF9: 1A 2Ø 5A 17 AD ØB41: A9 F5 18 69 ØF CD FF 18 F5 F5 1B C9 EA 1ØB1: FE 8F 80 DF 8F 8Ø EE 87 27 Ø3 CD FØ 1B DØ 2A ØEØ1: A8 9Ø C6 6Ø A9 FF 8D E2 BF ØB49: DØ ØF A9 1089: 80 FC 83 80 80 8F 80 FR ØF ØEØ9: 1B ØB51: Ø8 AD EB 1B 8D EA 1B DØ 25 A9 Ø1 8D E3 18 AØ 30 10C1: 80 80 FC 81 80 FF 81 80 7D ØB59: 2A 90 03 A9 02 20 A9 ØE11: A9 ØE FC A9 8Ø 8D FE 20 1A 5F B6 10C9: FE 81 80 FF 81 8Ø FE 81 ØB61: BD EB 18 18 ØE19: 5D ØE 6D FØ 1B C9 4D 20 A4 14 20 6D 15 C6 10D1: 80 FC 81 80 FC 83 8Ø FE 07 ØB69: 90 14 20 EB 1B 10 09 61 ØE21: 20 B1 19 20 A7 ØB A9 FF 9B 10D9: 83 80 FF 87 BØ DF 8F 80 77 ØB71: 18 69 Ø7 CF FF 1B 4C 8Ø CØ ØE29: BD E9 1B 2Ø 7B ØA 20 A4 D4 10E1: BE 87 80 FC 83 80 8F 80 E0 ØB 38 E9 Ø7 EE EF Ø879: 1B BD ØE31: 14 20 30 ØD CB AD E2 1B FØ D7 10E9: 80 FØ 81 80 FC 83 80 FE B4 ØB81: FØ 1B 6Ø 18 6D EE 1B 8D ØE39: Ø3 2Ø 45 ØC 2Ø 81 ØD 2Ø 4F 10F1: 83 80 FE 81 80 FE 81 80 6F 89 ØB89: EE 1B 18 69 13 38 E9 26 EA ØE41: 61 1A 2Ø 5A 17 AD E2 1B 8E 1ØF9: FE 81 8Ø FC 81 8Ø FC 83 65

1101: 80 FE 83 80 FF 87 80 DF 9A 1389: 20 20 00 20 00 CA 11 20 3F 1671: 61 1A 20 5A 17 AD DR 1B BA 1109: 8F 8Ø BE 87 80 FC 83 80 E2 1301: 20 20 7F 20 7F 26 52 2F 41 1679: C9 26 BØ 22 A9 Ø4 BD DB 9B 1111: BF 80 80 18 9F RØ RF 80 FF 1309: 20 33 20 Ø3 1F 1A 12 20 9F 1681: 1B 38 F9 26 90 15 48 19 SA 1119: 8Ø BF DF BØ FF BØ FC 80 FF 13D1: 20 20 20 20 20 20 2E 20 14 1689: 6D E5 1B 8D E5 1B 68 18 1121: AG RE 90 RF 80 BF 80 BF 43 13D9: 52 2E A9 00 BD FC 1B 9E 1691: 6D EE 1B BD EE 1B A9 1129: 80 9F 8Ø 9F 8Ø 8E 8Ø BC 13E1: A9 85 FF A9 12 85 FF 24 1699: 8D DB 1B 4C 15 AD 38 1131: 80 98 80 BC 80 B6 RØ 94 13F9: AD FC ac AG 49 16A1: DØ 49 01 10 1B C9 Fa 2F 1B an BD F5 1B 70 1139: 8Ø 8E 8Ø 86 8Ø BC 8Ø BC 13F1: ØE 16A9: F4 A9 B1 EE 8D DD CB B1 EØ 4C 15 FF 8D E9 9R 1B 6F 1B 1141: 80 BC 80 BC 8Ø BC 8Ø B8 5F 13F9: 16B1: EE 8D DE 14 A5 60 AD 1B BD DF 18 20 20 D7 DF 1R A9 D2 9Ø 8Ø 8C 8Ø 1149: 80 BB B0 1401: 90 94 BE FF 18 69 10 85 FF 92 DE 1AB9. aa RD D6 1B AD D7 8D 1B 66 1151: 80 9C 80 A2 80 90 90 90 29 1409. FA FF 20 20 14 18 AS FF F1 16C1: DA 1B 20 EC 16 A5 1C 85 F9 1159: 8Ø AA 80 9C 8Ø AA BØ 90 80 1411: 69 ØF 85 FF 90 Ø2 E6 EF 5B 1609: FC A5 1D 85 FD AD D9 1B 4F 26 1161: 8Ø AA 8Ø 9C 8Ø AA 8Ø 94 BC 1419: EE FC 1B 4C E9 13 60 A9 16D1: 8D DA 1B 20 EC AØ FE 16 1 D 1169: AG BE 80 BF 80 FF 80 BE 1421: 01 8D D5 1B AD D5 1B ØA 9E 16D9: FC 91 **3B** B1 FE 88 FQ 10 EE A7 1171: 8Ø BE 80 FF BØ BF BØ FF 1429: AB A5 EC 91 EE CB A5 FD 99 93 16F1: D7 FF 09 CE DF 1B 1B 1R 2R 85 FC 1179: 80 BF RØ FF 80 1431: 91 FF AØ aa 43 BE BØ FF 9R B1 FF 16E9: DØ D2 60 AD DA 1 B 29 ZE FF 94 80 1181: 80 1439: C8 B1 EE 85 FD AD DE 18 BE BØ 9C 8Ø A2 E6 07 E7 16F1: AR R9 14 17 05 85 FF 64 1189: 80 90 1441: 8D 16F9: 80 88 80 88 80 DF 1B AØ BC DR 1B 90 6F 00 94 99 60 85 1D AD DA 1B 29 7D 1191: 80 1449: 49 AA MM BD DC RØ 90 80 AA RØ 90 C4 1B B1 FC RD FC 17Ø1: Ø8 FØ 02 A9 80 18 20 DA 1199: BØ AA 80 9C 80 AA 80 94 C4 1451: D4 1B ØA AE D5 1B ØA 2F 34 1709: 1B 70 94 10 04 69 28 69 F1 11A1: 80 BE 80 BE 80 FF 1459: DC 1B CA DØ FQ 20 80 BE 73 D4 1B 62 1711: 28 AD D6 1 B 85 FF 85 10 RA 1461: 11A9: 80 9C 8Ø 9C 8Ø BE 8Ø FF ØD 10 02 38 24 18 6A ØD DB BB 1719: 00 60 04 ØB ØC. 10 14 18 59 80 BE 80 D3 1469: 1B 91 FC AD DC 80 FF 1B BD DB 1721: ØØ 04 BØ BE 46 1C ØB 10 11B1: ØC 14 18 3F 80 BE 80 FF 1471: 80 BE 80 7E 5A C8 CC 1729: 1B DD 19 11B9: 1 B DØ D1 18 AR 10 01 05 09 ØD 11 15 **C6** 1479: A5 FC 6D DD 7F 00 06 60 00 44 11C1: 7F aa 7F 18 85 FC 90 BB 1731: 1D Ø1 05 ag ØD 11 15 19 4F 1109: Ø6 60 00 06 60 00 05 60 D6 1481: 02 FA FD 18 A5 EC 6D DD 3F 1739: 1D 92 06 ØA ØF 12 00 06 60 00 06 60 00 06 39 1489: 1B 85 EC 90 1741: 02 11D1: Ø2 E6 ED CE 9D 1E 06 ØA ØE 5F 16 1A 60 00 CB 1491: DF 18 1749: 11D9: 60 ØØ 06 60 ØØ 06 DØ AF AC D5 1B CB 41 1E Ø3 07 ØB ØF 13 18 17 E6 06 60 00 06 60 00 06 60 EE 1499: 8C D5 1B CØ 07 FØ 03 40 1751: 1F 03 07 ØB ØF 17 11F1: **3B** 13 1B AF 14 60 06 60 00 06 60 00 06 51 14A1: 25 C9 1759: 1F A5 E6 C9 11E9: 0503 A5 E6 20 DØ 37 40 49 00 24 CC 06 60 00 14A9: ØB A9 60 00 06 60 00 E3 11F1: Ø3 AØ 1C A2 ØØ FØ 07 RD FO AF AA BD 54 CØ A5 E6 1761: 11F9: 06 60 00 Ø6 6Ø Ø7 14B1: 06 A9 53 A0 06 60 00 1C A2 Ø1 BE B7 E6 60 A9 60 49 1769: 1B 49 60 85 1201: 00 0A A0 00 0A A0 00 0A 6A 1489: FD 1B 85 1F 84 1F 60 AØ 30 1771: 85 E6 20 F2 F3 AP 0303 8D 23 1209: 40 00 04 60 00 04 40 00 FC 14C1: ØE B1 EE 8D DD 1B C8 B1 **B2** EC 1779: DA 1B 8D D6 1B 20 16 44 1409: 60 00 7E 7F 00 7E 7F BØ EE 8D 1211: 06 DE 1 B AØ 00 AD D7 92 1781: A9 ØØ 8D FC 18 2Ø BØ 17 D7 7F 01 7F Ø1 ØF 28 14D1: 91 1219: ØØ 7F 7F 1B 91 1E C8 AD D<sub>6</sub> 1B CC 1789: C9 Ø5 DØ F9 EE DA 18 EE 9F ØF Ø1 ØF 70 Ø1 CC 1221: 70 01 70 14D9: 1E CB AD D5 1B 91 1E CB 7A 1791: 20 EC 20 RØ 17 70 DA 1B 16 Ø1 ØF 70 Ø1 ØF 70 14E1: A5 EE 91 1229: OF 70 18 1F CR A5 FF 91 FA 1799. C9 MA DØ F9 FF DA 1B FF FØ 1231 . at aF 70 01 ØF 70 01 ØF 03 14E9: 1F CR AD DE 1B 91 1F CB 1R 17A1: C9 DA 1R AD DA 1B BA BØ BD 1239: 14F1: AD DD 18 70 01 ØF 70 01 0F 70 Ø1 E4 91 1E A5 1E 18 CØ 17A9: Ø3 40 7E 17 4C DQ 17 AC 52 1241: 14F9: ØF 70 01 ØF 7Ø Ø1 ØF 70 30 69 Ø8 85 1E 9Ø Ø2 E6 1F E4 17B1: FC 1R 89 **C5** 17 48 PQ CF 05 Ø1 ØF 70 01 ØF 15Ø1: AE FD 1249: Ø1 ØF 70 1B 1B FE FE 18 AD D5 EA 17B9: 17 A8 68 91 FE FE FC 1B 80 1509: 1251: 70 01 ØF 70 01 ØF 70 Ø1 FC 1B ØA 65 EE 85 FC A5 EF 3A 17C1: AD FC 1B 60 08 01 40 20 54 1259: ØF 70 Ø1 ØF 70 01 OF 70 48 1511: 69 00 85 FD 18 A5 FC 69 3B 1709: Ø1 20 04 02 01 21 1519: 1Ø 85 1A A5 FD 69 1741 . 01 ØF 70 01 OF 70 Ø1 ØF 33 00 85 65 17D1: ØE ØB ØF A4 15 1C 01 1C 16 Ø1 F4 1521: 1B AØ ØØ B1 FC AA C8 B1 F1 1269: 70 Ø1 ØF 70 01 7F 7F 49 90 1709: 20 00 9D DA. 18 FC 1 P 1529: FC 86 FC B1 1271: 7F 01 CF ØE 20 20 20 93 85 FD AØ ØØ 7F 8F 17E1: AC FC 18 CO OS FO 18 R9 FA 1279: 20 20 2E 20 53 2E 20 67 1531: 1A AA CB B1 1A 20 86 1A 85 EB 17E9: 59 18 8D DA 1B 20 MI 18 A1 1281: 20 Ø3 ØB 27 10 2E 20 53 B6 1539: 1B AD D7 1B BD DA 1B AD C4 17F1: 20 15 18 20 15 18 20 03 C6 1541: DE 1B 8D DF 1289: 20 7F 54 20 20 20 00 D5 1B 20 FC 94 16 17F9: 18 EE FC 18 4C E1 17 4C A5 1549: 1291: FE ØE 20 53 20 20 3A DE 20 B5 15 EE DA 1B A5 FC 20 ØE 18Ø1: 5E 18 20 EC 16 AØ ØØ B9 1551: 18 6D DD 1B 85 FC 1299: 20 20 20 20 20 20 20 03 A0 90 02 93 1809: 4F 18 91 FF CB CØ 02 DØ 20 20 53 69 1559: E6 FD A5 1A 1241: ØF 3F 10 53 20 18 AD DD 1B 14 1811: F6 4C 24 20 EC 16 18 AØ 1249: 20 20 50 2F 20 aa AA FA AT 1561: 85 1A 90 Ø2 E6 1 B CF DF 28 00 B9 51 91 1819: CO 18 FE CB 3F 12B1: ØF ØØ 20 20 45 2F 2Ø 2Ø 26 F6 60 AE FD 1B BD 18 1821: ØB DØ A5 FE FF 1569: 1B DØ DA A6 85 DA 12B9: 29 20 20 20 20 93 Ø8 ØF 28 1571: FE 1B FØ 3F AØ 00 B1 1F 7A 1829: FC 86 FD 98 18 45 FF 85 90 1201: 10 20 53 20 44 20 20 20 95 1831: FE FF 1579: 8D D7 1B CB B1 1E 8D DA 48 AØ ØØ B1 FC 91 CS 19 2B ØF 1209: 20 41 20 20 20 20 40 1E 8D D5 1B C8 46 1839: 98 18 65 FE 29 7F C9 1E 51 1581: 1B C8 B1 53 20 44 20 41 53 20 56 FØ 12D1: 1841: FØ ØB C9 46 FØ 04 C9 23 1589: B1 1E 85 EE CB **B1** 1E 85 82 6E 48 20 03 0E 1849: 98 12D9: 20 6C 10 7F 16 C8 B1 1E 8D DE 1B DØ E9 FF DA 1591: EF CB E4 1B 60 D5 AA 12E1: 20 20 20 20 20 20 36 20 32 18 1851: 1599: B1 20 C7 15 B1 DØ AØ C1 82 85 BA 94 AB 9A 1E 8D DD 12E9: 2Ø 2E 20 D3 0F 20 20 20 44 90 1859: 22 48 6E 94 BA A9 19 1E 18 69 Ø8 85 1E E2 BD FF 15A1: A5 12F1: 20 20 20 20 7F 20 20 4F 4Ø 1861: D6 A9 1B DE FE 1B 00 8D FC 8D 15A9: Ø2 E6 1F AF FD 76 1B 1D 12F9: 20 02 0F 14 11 20 20 20 3B 1869: DA AC FC 15B1: 1B DØ C1 60 AC DD 1B 88 77 1B 1R CO 05 F0 MA 13Ø1: 00 20 20 20 50 33 20 33 F7 1871: 1B 15B9: B1 FE 31 1A 51 FE 11 FC E9 20 92 18 38 49 1C ED 99 55 ØF 45 2Ø 20 1309: 00 41 BD 20 D7 1879: D6 18 BD 15C1: 91 FE 88 10 F3 60 AD DA D6 1B 18 AD DA 6A 1311: 7F 20 20 49 20 44 20 03 FC 1881: 1B 1509: 1B 8D DA 1B AD DE 1B 8D 9E 69 Ø6 8D DA 1B EE FC 51 1319: OF 96 10 20 32 4E 20 20 1B DD 1B BF 1889: 1B 4C 6B 18 15D1: DF 1B 20 EC 16 AC 60 84 82 DØ 34 7F A6 1321: 20 20 20 20 20 20 20 1891: 80 15D9: 88 B1 1C 91 FE 88 10 F9 85 A2 ØØ A9 8F 85 FC A9 73 20 20 Ø3 20 20 20 A6 1329: ØF 43 1B DØ FA 1899: 18 15E1: EE DA 1B CF DF 82 85 FD A9 01 AD DE 18 A8 1331: 20 20 20 20 20 03 ØE CØ 5F 15E9: 6Ø A9 00 BD F5 1B A9 04 FA 18A1: 20 FC 16 AØ 01 B1 FC 91 44 1339: 10 20 33 20 20 20 20 41 DA 10 15F1: 8D D8 1B AD D8 1B 8D D7 7D 18A9: FE 88 F9 18 A5 FC 69 D7 1341: 33 2Ø F1 20 33 20 ØF 20 82 A9 42 15F9: 8D D9 BE 18B1: Ø2 85 90 1B A9 00 1B FC 02 E6 FD EE 83 1349: 20 00 55 20 20 49 A2 53 43 1601: 38 ED D8 1B 8D DE 1B 20 CF 18B9: DA 1B CE DE 1B 1Ø E1 E8 AB 1351: 7F 20 99 95 9E 32 11 20 F2 1609: B2 16 A9 26 BD D7 1 B 38 E5 18C1: FØ 10 DØ CF 60 AD E1 1 B 16 1359: 20 00 20 20 20 20 49 53 FC 18C9: ØA 1611: A9 BE ED D8 1B 8D D9 1B EA ØA 38 6D E1 1B 8D E1 D7 1361: 20 20 20 A9 ØF 20 2E 20 **B**3 1619: AD D8 20 B2 F4 18D1: 18 1B BD DE 1B 60 80 BC 98 BC BC BØ 65 52 2F 20 20 20 20 20 20 20 9B 1B FØ A9 00 1621: 16 AD F5 23 18D9: FF BC FE BC BC FC BF BC 78 7F 1371: 20 03 ØE FA 10 20 54 20 1629: 8D DA 18 8D DA 18 A9 CO 46 18E1: BE FE FE 98 EØ E6 BC E6 18E9: 86 1379: 20 52 20 20 48 00 20 7F 52 1631: BD DF 1B 20 FC 16 AØ 1D 9F E<sub>6</sub> BE BC BE BC BE BC DD 1381: 2Ø D1 B1 FE 91 10 20 50 11 20 20 20 20 1639: 10 88 F9 FE 59 18F1: FE E6 E6 E6 E6 E6 FE BØ 1389: 20 20 53 53 45 20 45 02 9F 1641: CE DA 1B DF 1B DØ EC FØ 60 18F9: E6 9C E6 E6 B8 86 86 EØ DD 1391: ØD 6A 11 32 20 20 20 20 FF 1649: 12 38 AD E5 1B E9 Ø4 BD B6 19Ø1: E6 E6 E6 E6 E6 E6 86 86 12 20 53 2F 84 94 1651: E5 1B AD 18 F9 04 D4 1909: E6 E6 98 EØ E6 86 FE E6 BF 1399: 3B 20 20 20 38 EE 13A1: 11 20 20 20 00 53 20 00 1659: BD 1911: E6 E6 E6 E6 E6 20 2Ø A4 14 AE FD 3E 98 E6 E6 EE 1B ØA 13A9: 20 7F 20 7F 20 02 0F A2 85 1661: 1B A9 ØØ 9D FE 1B 20 30 40 1919: E6 E6 E6 BØ BØ F6 98 BØ 22 53 43 52 20 20 53 AD 1669: ØD 20 45 ØC 20 81 ØD 20 CE 1921: BØ B4 BE BE BØ BC E6 E6 C9 13B1: 11 20

1929: E6 86 E6 86 86 86 E6 98 6A 1931: EØ B6 86 E6 E6 E6 E6 E6 48 ØB 1939: E6 8C 98 E6 E6 E6 E6 E6 98 8Ø EE 98 8C EØ FE EØ ØF 1941: E6 98 E6 FC FE BE 86 E6 A8 98 EØ 9E 86 1951: BE BE F6 FE 6D E6 E6 E6 BE E6 BE BØ 98 1959: E6 E6 E6 BC BC 8C 80 E6 1961: 98 E6 E6 BØ E6 E6 8C E6 50 1969: BØ E6 E6 E6 E6 86 86 E6 46 1971: 98 E6 E6 86 E6 E6 E6 1979: E6 15 1981: 86 B6 E6 E6 98 E6 E6 FE 1 D 98 86 80 BC BC FE BC C1 1989: E6 1991: BØ BC BC BC BC 98 E6 FE CO 98 1999: BC BF BE FE 86 BE E6 A2 FE E6 E6 BC 86 EC E6 19A1: E6 98 BE 98 E6 98 FE C5 BE E6 19A9: F8 1B 85 EE AD F9 1B 19B1: AD 1989: 85 EF A5 EE Ø5 FF DØ Ø1 DB 1901: 60 AØ Ø4 A9 Ø1 AE FD 1B 41 Ø1 ØA 31 EE FØ 4B B1 BC 1909: FØ 3Ø Ø5 2C 34 1B FØ 4D 29 19D1: EE CB B1 EE 8D DA 1B C8 B1 19E1: EE BD DA 1B A5 EE 18 69 19E9: Ø7 85 FC A5 EF 69 00 85 A5 19F1: FD A9 Ø6 8D DF 20 BF 1B EC AØ ØØ B1 1C 19F9: 16 91 FE C8 68 1AØ1: B1 FC DØ F7 EE DA 1B CE CF 1AØ9: DF 1B DØ EA A9 Ø1 AE FD 69 1A11: 1B FØ Ø1 ØA AØ Ø4 51 EE 76 1A19: 91 EE B1 EE 20 34 1B FØ 50 1A21: Ø4 29 Ø3 FØ Ø6 2Ø EF BB Ø2 B1 1A29: 4C 19 AØ EE 85 D9 1A31: FC C8 B1 EE 85 FD 20 EF 1A39: 1A AØ ØØ A5 EE 91 FC CB 7D 91 FC 1A41: A5 EF C8 Ø5 EE DØ 4F ØB A5 FC BD FA 1B A5 1A49: FD 77 1A51: 8D FB 1B 60 A5 FC 91 FF F7 1A59: CB A5 FD 91 EE 4C BB 19 6D AD F9 AD F8 1B 85 EE 1B 1A69: 85 EF A5 EE Ø5 EF DØ Ø1 BA 1A71: 60 A0 04 B1 EE 2C 34 1B 45 1A79: DØ AF C9 ØØ 3Ø ØC A9 Ø1 FO 1A81: AE FD 1B FØ Ø1 ØA 31 EE Ba 1A89: DØ 5E C8 B1 EE 8D DA 1B 70 1A91: C8 B1 EE 8D D6 1B A9 D2 1A99: 8D BE 1A A9 18 BD BF 1A R2 1AA1: A9 Ø6 8D DF 18 A5 FF 18 41 1889: 69 07 85 FC 85 FF 49 aa 94 1AB1: 85 FD 20 FC 16 AØ ØØ B1 DF 1AB9: FC FØ Ø9 AA BD FF FF 91 1AC1: FE CB DØ F3 EE DA 1B C7 AD 1AC9: BE 1A 18 69 25 8D BE 1A 90 Ø3 EE BF 1AD1: 1A CE DF 1B CF 1AD9: DØ D8 A9 Ø1 AE FD 1B FØ 86 1AE1: Ø1 ØA AØ Ø4 11 EE 91 EE C3 1AE9: 20 EF 1A 4C 6B 1A AØ ØØ 37 1AF1: B1 EE AA C8 B1 EE 86 EE E1 1AF9: 85 EF 60 48 98 48 AD FA 1BØ1: 1B 85 EE AD FB 1B 85 EF 26 1BØ9: ØØ 68 91 EE 91 CB 68 **B2** 1B11: FE 20 EF 1A A9 00 AB 91 96 1819: EE C8 91 EE C8 AD FA 1B 28 91 EE CB AD FB 2E 1B21: 1R 91 EE 1829: A5 EE 8D FA 18 A5 EF 8D 20 1B31: FB 1B 6Ø 4Ø A9 E8 8D 87 CF 1B39: A9 F4 BD 7D 1B A9 1E A8 1B41: 8D 6A 1B 4C 56 1B A9 FØ 54 1B49: 8D 87 18 A9 F8 8D 7D 1R R9 1851: A9 1F 8D 6A 1B A9 Ø1 80 88 1859: ØØ 1C AØ ØØ AD 87 18 SD FO 1B61: 02 10 4F ØØ 1C 90 ac R9 5F 1B69: ØØ 1E C8 8D Ø1 1C A9 BØ 1B71: 8D 00 1C 4E Ø1 1C 90 Ø3 1B79: AD 30 00 A2 FF EB DØ 18 1B81: 90 03 AD 30 CØ A2 FF FR F2 1889: DØ ED EE Ø2 1C DØ D3 18 89 1891: AD 87 18 E9 Ø1 8D 87 1B FA 1B99: AD 7D 1B 69 Ø1 8D 7D 1B 54 1BA1: 90 BA 60 A9 88 8D 00 1E ØE 1BA9: AØ Ø1 B9 FF 1D 99 ØØ 1BB1: C8 DØ F7 A9 80 A0 03 1BB9: ØØ 1F 88 10 FA A9 AA AØ 3E 1BC1: Ø3 99 Ø4 1F 88 10 FA AØ 6D 1BC9: Ø8 B9 F8 1E 99 00 1F CB 47 1BD1: DØ F7 60 00 00 00 00 00 7A

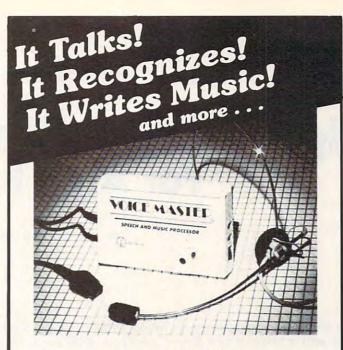

#### THE AMAZING VOICE MASTER®

Speech and Music Processor

Your computer can talk in your own voice. Not a synthesizer but a true digitizer that records your natural voice quality-and in any language or accent. Words and phrases can be expanded without limit from disk.

And it will understand what you say. A real word recognizer for groups of 32 words or phrases with unlimited expansion from disk memory. Now you can have a two way conversation with your computer!

Easy for the beginning programmer with new BASIC commands. Machine language programs and memory locations for the more experienced software author.

Exciting Music Bonus lets you hum or whistle to write and perform. Notes literally scroll by as you hum! Your composition can be edited, saved, and printed out. You don't have to know one note from another in order to write and compose!

Based upon new technologies invented by COVOX. One low price buys you the complete system-even a voice controlled black-jack game! In addition, you will receive a subscription to COVOX NEWS, a periodic newsletter about speech technology, applications, new products, up-dates, and user contributions. You will never find a better value for your computer.

ONLY \$89.95 includes all hardware and software.

For telephone demonstration or additional information, call (503) 342-1271. FREE audio demo tape and brochure available.

Available from your dealer or by mail. When ordering by mail add \$4.00 shipping and handling (\$10.00 for foreign, \$6.00 Canada).

The Voice Master is available for the C64, C128, all Apple II's, and Atari 800, 800XL and 130XE. Specify model when ordering.

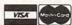

For Faster Service on Credit Card Orders only:

ORDER TOLL FREE 1-800-523-9230

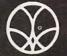

COVOX INC.

(503) 342-1271

675-D Conger Street, Eugene, OR 97402 Telex 706017 (AV ALARM\_UD)

## High-Speed String Search For Atari BASIC

Tom R. Halfhill, Editor

Here's a short machine language routine that adds a valuable new function to Atari BASIC—a high-speed search that can find any string of characters within a larger string almost instantly. It lets you add machine language speed to BASIC databases and sorts, and a sample address book program shows how. For all 400/800, XL, and XE computers.

Have you ever dreamed up a wish list of new commands for the ultimate BASIC language? Ideally, this super-BASIC would combine in a single package the best features that all BASICs have to offer.

A sure way to collect ideas for this wish list is to look at other BASICs. For instance, IBM BASIC, Amiga BASIC, Atari ST BASIC, and other large BASIC languages have a function called INSTR (pronounced "in-string"). INSTR rapidly searches through a character string and returns the position of any substring you specify. Once you know the position of the substring, it's a simple matter to retrieve it with the usual BASIC string statements.

Atari BASIC lacks an INSTR function, yet needs it much more than most other BASICs do. Many BASIC languages don't allow strings longer than 255 characters, so you can write a search routine in BASIC that's not significantly slower than BASIC's own INSTR function. But Atari BASIC allows character strings of virtually any length, up to the limit of available memory. Although you can write a

search routine in Atari BASIC that simulates INSTR, it would take ages to find a substring hidden near the end of a really long string.

The answer, as usual, is to mix BASIC with a dash of machine language: an ML routine that duplicates INSTR and works in a flash.

When this powerful function is combined with the megastring capability of Atari BASIC, all kinds of possibilities arise—database and sorting programs written in BASIC that perform at near-ML speeds, and simulated string arrays that really let you retrieve any substring as fast as true Microsoft-style string arrays. With the INSTR routine accompanying this article, it's a snap.

#### No Memory Confusion

Take a look at Program 1. It's a BASIC loader that encodes the machine language INSTR routine in DATA statements, ready to merge with your own programs. Because the ML is written to be completely relocatable, you can add this routine to any BASIC program without worrying about memory conflictsit avoids such overused memory areas as page 6. Line 10, which should be near the beginning of your program, reads the machine language into a string, ML\$. Then it uses Atari BASIC's string-address function (ADR) to set the variable ML equal to the starting address of ML\$. After this setup, all it takes to call the INSTR routine is a simple USR statement with a few arguments arranged in this format:

INSTR=USR(ML,ADR(XX\$),LEN(XX\$), ADR(SUB\$),LEN(SUB\$),START) where XX\$ is the larger character string you're searching through, and SUB\$ is the smaller substring you want to find. The result, returned in the variable INSTR, is the position within XX\$ of the first character in SUB\$. (Of course, you may use any variable names you prefer in the USR statement, as long as the statement conforms to this general format.)

For instance, if XX\$ contains these characters:

#### **ABCDEFGHELLOABCDEFG**

and if SUB\$ contains these characters:

#### HELLO

the result of calling the INSTR routine would be INSTR=8, because the substring HELLO begins at the eighth character position in XX\$. If you redefine SUB\$—say, SUB\$="DEF"—and call the routine again, the result would be INSTR=4, because the substring DEF begins at the fourth character position in XX\$.

The rest is easy. Once you know a substring's position within a larger string, you can retrieve it with a statement like this:

#### PRINT XX\$(INSTR,INSTR+LEN (SUB\$)-1)

To make the Atari INSTR routine even more useful, it has one additional feature. Looking again at the USR statement above, you'll notice another argument that wasn't mentioned. This argument, START, also was inspired by the INSTR function in larger BASICs. It lets you specify the starting point of the search within XX\$.

Normally, if you're searching through the entire string, you'd set START=1 before calling the INSTR routine. But there may be times when you want to start the search elsewhere within XX\$. A prime example is when you're searching for more than one occurrence of a substring. If the search always began at the first character in XX\$, the INSTR routine would find only the first occurrence of SUB\$ every time. To get around this, all you have to do is call the routine again after executing a statement such as START = INSTR+1. This starts the next search at a position which is one character past the point where the previous search stopped. You can repeat this procedure to find as many occurrences of the substring as you want.

#### A Speed Test

When programming in BASIC, it's nearly impossible to cause a system crash or lockup unless you're guilty of a wayward POKE. But in machine language, unrecoverable crashes are much more common. Therefore, the INSTR routine is carefully error-trapped. If it does not find the substring you specify, it returns a zero. If you include the wrong number of arguments in the USR statement, the routine clears the 6502 stack of all faulty arguments before returning to BASIC, then returns a zero.

The only limitation to keep in mind when using the INSTR routine is that the substring you're looking for cannot be longer than 255 characters—not a serious limitation. The string you're searching through can be any length, of course.

So, just how fast is the INSTR routine? Wickedly fast. For a demonstration, enter Program 2. It creates a monster string that is 30,000 characters long—almost all of the usable program memory that's left in a 48K or 64K Atari when DOS and BASIC are active. (There may not be enough memory to run this program if you're using a non-Atari DOS that uses more RAM.) This string is filled entirely with X's, except for a Z at the thirty-thousandth position. When you run Program 2, it uses a search routine written in

BASIC to find the Z. Prepare yourself for a long wait. It takes almost eight minutes.

Now add the lines in Program 3 to the INSTR routine in Program 1 and repeat the test. INSTR finds the Z and prints it on the screen in about two seconds. With strings of any normal length, INSTR works almost instantly.

#### Personal Address Book

For a more practical demonstration of INSTR, delete line 10 from Program 1 and add the lines in Program 4, "Personal Address Book." This is a simple address book program that uses INSTR in two ways: to retrieve any entry in the blink of an eye, and to alphabetically sort the entries when dumping the whole list to a printer. Actually, Personal Address Book is a skeleton program that with some more work could be turned into a full-fledged, general-purpose filer. And thanks to INSTR, it works nearly as fast as programs written entirely in machine language.

When you run Personal Address Book, it automatically adjusts itself to hold the maximum number of address entries practical with the memory available in your computer. In a 48K or 64K machine running DOS 2.5, there's room for more than 24,700 characters of data. In a 16K machine with tape, there's room for more than 5,600 characters. You can check how much room is left at any time by selecting option 2 on the main menu, "Enter a new name."

Other menu options let you retrieve any entry, including multiple entries of people with the same last name; delete any entry; call a disk directory; print out the entire list in alphabetical order; and save/load address files with disk or tape (when you see the prompt DEVICE: FILENAME, respond D:filename.ext for disk or C: for tape). Screen prompts make all these options self-explanatory, and the program is error-trapped against common mistakes.

Most programs of this type written in Atari BASIC simulate string arrays by dividing a large string into many substrings of equal length, allocating a substring for each record. This makes it easier to

retrieve an individual record, because the position of its substring within the larger string can be readily calculated. Unfortunately, there are two drawbacks with this method: records can't be longer than the substrings, and shorter records waste memory because they're padded out with blanks. But Personal Address Book gives you the freedom to enter as many lines for each address entry as you want. You can even include short notes to yourself as part of the entry, such as SAM'S COUSIN WHO IS A LAWYER.

Since Personal Address Book is a bare-bones demo program, it does have a few limitations. First, the search routines are case-sensitive. If the names are entered in uppercase/ lowercase format, such as "Smith, Margaret," a search for all-uppercase "SMITH" results in a NOT FOUND message. Second, if you search for a keyword that isn't the first word in the record—such as "Margaret" in the previous example—the program retrieves only the fraction of the record which starts with that keyword. This means you should type in your entries using the format in which you plan to retrieve them, like this:

Smith, Margaret 604 Geronimo Avenue Hometown, New York 10000 (212) 555-1212

To retrieve this record, you'd select option 1 and type "Smith" or "Smith, Margaret."

And finally, the print option sorts the names alphabetically by the first character only, so "Smith, Margaret" might not be printed before "Smith, Zelda" or even "Szabo, Martin." This was done to keep the demo program as short as possible.

#### **Programming Notes**

To see how easily search routines are written with INSTR, examine lines 360–450 and 600–660. Notice how the START argument is updated after each search to find any following occurrences of the same keyword (if the user so desires).

Since Personal Address Book accepts records of any size, you may be wondering how it figures out the length of each record after it finds the specified keyword. The

answer is a string called EOR\$ (End Of Record). EOR\$ consists of two carriage returns, and it's tagged onto the end of each record you enter with Personal Address Book. After the INSTR routine finds the keyword, it searches for the next occurrence of EOR\$. Then it retrieves the substring between those two points.

BASIC programmers should note the subroutines starting at lines 760, 850, and 1170. By calling the Central Input/Output (CIO) routine built into the Atari operating system, these BASIC subroutines can load and save to tape or disk at machine language speed. If you study the REM statements and descriptive variable names, it isn't too difficult to figure out how these subroutines work. Just be sure to read the machine language data in line 1270 into CIO\$ before calling the CIO subroutine in your own programs.

As mentioned above, Personal Address Book is a skeleton program intended mainly for demo purposes. You can add more options of your own to transform it into a mailing-label generator, a general-purpose filer, or even a full-featured database manager. With help from the lightning-fast INSTR routine, the results can be impressive.

For instructions on entering these listings, please refer to "COMPUTEI's Guide to Typing In Programs" published in this issue of COMPUTEI.

## Program 1: INSTR Routine BASIC Loader

NA 10 DIM ML\$ (260): FOR X=1 T 0 260: READ A: ML\$ (X) = CH R\$(A):NEXT X:ML=ADR(ML PC 1275 REM \*\*\* INSTR ML DAT A \*\*\* OK 1280 DATA 169,0,133,212,1 33,213 LE 1290 DATA 104, 201, 5, 240, 1 8,141 LC 1300 DATA Ø, 4, 162, Ø, 236, Ø FD 1310 DATA 4, 208, 1, 96, 104, 104 OH 1320 DATA 232, 169, 0, 240, 2 43,104 BL 1330 DATA 141,5,4,104,141 BJ 1340 DATA 4, 104, 141, 3, 4, 1 04 OP 1350 DATA 24, 109, 4, 4, 141, MF 1360 DATA 4,173,3,4,109,5 BO 1370 DATA 4, 141, 3, 4, 104, 1 33 ED 1380 DATA 204, 104, 133, 203

104,104 IC 1390 DATA 141, 1, 4, 104, 133 ,206 EP 1400 DATA 104, 24, 109, 4, 4, 133 IK 1410 DATA 205, 165, 206, 109 5.4 CC 1420 DATA 133, 206, 165, 205 ,56,233 N 1430 DATA 1,133,205,165,2 Ø6,233 HO 144Ø DATA Ø, 133, 206, 162, Ø OM 1450 DATA 0,177,205,209,2 03,240 DE 1460 DATA 37,173,2,4,56,2 29 CB 147Ø DATA 205,141,0,4,173 PE 1480 DATA 4,229,206,13,0, JH 1490 DATA 208, 1, 96, 165, 20 5.24 OF 1500 DATA 105,1,133,205,1 65,206 IC 1510 DATA 105,0,133,206,1 69,0 I6 1520 DATA 240, 209, 232, 236 , 1, 4 FM 153Ø DATA 208, 4, 169, Ø, 24Ø 54 E0 1540 DATA 200, 177, 205, 209 ,203,240 DE 1550 DATA 37, 173, 2, 4, 56, 2 CB 1560 DATA 205, 141, 0, 4, 173 PE 1570 DATA 4,229,206,13,0, JH 158Ø DATA 208, 1, 96, 165, 20 5,24 00 1590 DATA 105,1,133,205,1 65,206 IC 1600 DATA 105,0,133,206,1 69,Ø 16 1610 DATA 240, 155, 232, 236 1,4 ID 1620 DATA 240,4,169,0,240 . 202 6A 163Ø DATA 173, 2, 4, 56, 229, 205 LN 1640 DATA 141,0,4,173,3,4 FI 1650 DATA 229, 206, 13, 0, 4, 144 ME 1660 DATA 30,240,28,165,2 05,56 JA 1670 DATA 237, 4, 4, 133, 212 165 IP 1680 DATA 206,237,5,4,133 ,213 LL 1690 DATA 165,212,24,105, 1,133 00 1700 DATA 212, 165, 213, 105 ,0,133 BE 1710 DATA 213,96

#### Program 2: BASIC Search Demo

#### Program 3: INSTR Search Demo

EA 20 DIM XX\$(30000), SUB\$(10)
EC 30 XX\$="X": XX\$(30000) = XX\$

: XX\$(2)=XX\$: XX\$(3ØØØØ) ="Z"

IF 40 SUB\$="Z":START=1:? "PR ESS ANY KEY TO START S EARCH"

HI 50 IF PEEK (764) = 255 THEN 50

PF 6Ø INSTR=USR(ML, ADR(XX\$), LEN(XX\$), ADR(SUB\$), LEN (SUB\$), START)

NO 70 ? XX\$(INSTR, INSTR+LEN( SUB\$)-1)

B) BØ IF INSTR=Ø THEN ? "NOT FOUND"

EA 9Ø END

#### Program 4: Personal Address Book

MC 110 FILELEN=FRE(0)-1000:D IM FILE\$(FILELEN)

\$6 120 DIM SUB\$(255), ML\$(260), FILENAME\$(14), EOR\$(2), ALPHA\$(3), PROMPT\$(28), CIO\$(7), DATE\$(40), BOOK\$(21)

N 130 BOOK\$="PERSONAL ADDRE SS BOOK"

HM 140 OPEN #1,4,0,"K:":GRAP HICS 2:SETCOLOR 2,0,0 :POKE 752.1

:POKE 752,1 EN 150 POSITION 2,2:? #6;BOO K\$(1,16):POSITION 8,3 :? #6;BOOK\$(18,21):? "Please wait..."

8N 16Ø EDR\$(1)=CHR\$(155):EDR \$(2)=CHR\$(155):PROMPT \$="國內司法國內可以認定可以 [15](15](15](15]

N 170 FOR X=1 TO 7: READ A:C IO\$(X)=CHR\$(A): NEXT X

E0 18Ø FOR X=1 TO 26Ø:READ A
:ML\$(X)=CHR\$(A):NEXT
X:ML=ADR(ML\$)

EC 190 ? CHR\$(125):? PROMPT\$
NJ 200 GET #1, A: IF A=155 THE
N 230

FP 21Ø GOTO 21Ø

MO 22Ø REM \*\*\* MAIN MENU \*\*\*
KJ 23Ø POKE 82,0:GRAPHICS Ø:
POKE 752,1

ON 240 FOR X=1 TO 9:? CHR\$(1 8);:NEXT X:? BOOK\$;:F OR X=1 TO 10:? CHR\$(1 8);:NEXT X:POKE 82,10

BD 25Ø POKE 82,1Ø:? :? "1> R
 etrieve a name":? :?
 "2> Enter a new name"

MA 26Ø ? "3> Delete an old n ame":?:? "4> Load ad dress book":?

AC 270 ? "5> Save address bo ok":? :? "6> Print ad dress book":? :? "7> Disk directory"

AD 280 POKE 82,8:?: " MERICAL
SHOWMER OF CHOICE "

FO 29Ø CLOSE #1: OPEN #1,4,Ø,
"K:":GET #1,A:IF A=25
5 THEN 29Ø
LI 30Ø ON A-48 GOTO 330,470,

580,770,860,950,1130 61310 GOTO 290 DN 320 REM \*\*\* RETRIEVE A NA

DAY'S DATE"; : INPUT DA ME \*\*\* 0A 63Ø GET #1, A: IF A=155 THE EE 330 POKE 82,2:POKE 752,0: N 23Ø TE\$ IF LEN(DATE\$) =Ø THEN ? CHR\$(125):POSITION 6M 64Ø GOTO 63Ø ND 980 5.20: ? PROMPT\$ LM 650 RECORD=INSTR:START=IN 230 6F 34Ø POSITION 2,10:? "Name EP 990 TRAP 1000: CLOSE #2: OP STR AD 660 INSTR=USR(ML, ADR(FILE EN #2,8,0,"P:":GOTO 1 to retrieve";: INPUT \$), LEN(FILE\$), ADR(EOR SUB\$ 010 6A 1000 ? CHR\$(125):? :? "I/ JF 350 IF LEN(SUBS) = Ø THEN 2 \$), LEN(EOR\$), START) O ERROR #"; PEEK (195) 20 MC 670 ? CHR\$(125):POKE 752. :TRAP 40000:CLOSE #2 JF 36Ø START=1 1:? :? FILE\$ (RECORD, I AJ 37Ø INSTR=USR (ML, ADR (FILE NSTR+1):? :? "PRESS : GOTO 960 PACE BAR TO DELETE" \$), LEN(FILE\$), ADR(SUB AE 1010 ALPHA\$ (1) = CHR\$ (155): ? :? "PRESS RETURN FO 11 680 \$), LEN(SUB\$), START) ALPHA\$ (2) = CHR\$ (155): R MAIN MENU" KI 380 IF INSTR=Ø THEN POKE START=1: TRAP 40000 752,1:? CHR\$(125):POS 06 69Ø GET #1, A: IF A=155 THE II 1020 PRINT #2; BOOK\$: PRINT ITION 5,10:? "NAME NO T FOUND":GOTO 420 N 23Ø #2; "UPDATED "; DATE\$ NB 700 IF A=32 THEN 720 : X=65 LN 390 RECORD=INSTR:START=IN HA 710 GOTO 690 ID 1030 ALPHA\$ (3) = CHR\$ (X) : IF STR IH 720 GAP=INSTR-RECORD+2 X>9Ø THEN CLOSE #2: OP 730 FILE\$ (RECORD-2, LEN (FI PL 400 INSTR=USR (ML, ADR (FILE GOTO 230 \$), LEN(FILE\$), ADR(EOR LE\$))=FILE\$(INSTR,LEN CM 1040 INSTR=USR (ML, ADR (FIL (FILES)) \$), LEN(EOR\$), START) E\$), LEN(FILE\$), ADR(A OK 410 ? CHR\$(125):? :? FILE IH 740 FILES=FILES (1, LEN (FIL LPHA\$), LEN(ALPHA\$), S \$(RECORD, INSTR+1):? ES) -GAP) TART) "PRESS SPACE BAR TO 6K 75Ø GOTO 23Ø EK 1050 IF INSTR>0 THEN 1070 RETRIEVE": ? "NEXT OC LN 760 REM \*\*\* LOAD FILE \*\*\* HN 1060 X=X+1:START=1:GOTO 1 CURRENCE OF SAME NAME BL 770 ? CHR\$ (125) : POKE 752. 030 E6 1070 RECORD=INSTR:START=I Ø:POSITION 5,20:? PRO LI 420 POKE 752, 1:? :? PROMP MPT\$ NSTR+2 DA 1080 INSTR=USR(ML, ADR(FIL OH 780 POSITION 1, 10:7 "DEVI CE: FILENAME TO LOAD"; E\$), LEN(FILE\$), ADR(E NO 430 GET #1, A: IF A=155 THE N 23Ø I INPUT FILENAMES OR\$), LEN(EOR\$), START IF A=32 THEN START=ST PF 790 IF LEN(FILENAMES) = 0 T ART+1:GOTO 370 HEN 230 P 1085 IF INSTR=0 THEN X=X+ 6J 45Ø GOTO 43Ø 1:START=1:GOTO 1030 TRAP 820: CLOSE #2: OPE FK 460 REM \*\*\* ENTER A NAME N #2,4,0,FILENAMES:LE PRINT #2, FILE\$ (RECOR \* \* \* D+1, INSTR-1) T READ=1:X=32:MAXLEN= NL 47Ø ? CHR\$ (125): POKE 752. FILELEN: SADR=ADR (FILE OM 1100 IF INSTR+2<=LEN(FILE Ø: POKE 82,2:? :? FILE \$) THEN START=INSTR: \$): GOSUB 118Ø LEN-LEN(FILE\$); " CHAR GOTO 1030 N 810 CLOSE #2: FILE\$ (TRUELE ACTERS FREE IN MEMORY N) = CHR\$ (155): TRAP 400 HJ 1110 X=X+1:START=1:GOTO 1 ØØ: GOTO 23Ø 939 IE 1120 REM \*\*\* DISK DIRECTO LG 4BØ ? :? "PRESS鹽式通過TITEAT HE 820 ? CHR\$ (125) : POKE 752, THIS PROMPT": ? "WITH RY \*\*\* 1: POSITION 5, 10:? "1/ II 1130 TRAP 1140:? CHR\$ (125 OUT INPUT FOR MAIN ME O ERROR #"; PEEK (195): NU" POSITION 5, 20: ? PROMP ):CLOSE #2:OPEN #2,6 ? :? "PRESS RELURN AT T\$: CLOSE #2: TRAP 4000 ,Ø, "D: \* . \* ": FOR X=1 HB 490 0 10000:GET #2,A:? C ANY NEXT PROMPT": ? " HR\$ (A)::NEXT WITHOUT INPUT TO END OC 830 GET #1, A: IF A=155 THE HF 1140 CLOSE #2:? PROMPTS:T ENTRY" N 23Ø ? :? "NAME"; : INPUT SU RAP 40000 MF 500 HA 84Ø GOTO 83Ø HH 850 REM \*\*\* SAVE FILE \*\*\* HN 1150 GET #1, A: IF A<>155 T HEN 1150 IF LEN(SUB\$) = Ø THEN 2 JE 510 BL 860 POKE 752, 0:? CHR\$ (125 J6 1160 GOTO 230 30 ):POSITION 5, 20:? PRO OC 520 IF LEN(FILE\$) = 0 THEN MPT\$ AC 1170 REM \*\*\* CIO LOAD/SAV P6 870 POSITION 1, 10:? "DEVI CE:FILENAME TO SAVE"; FILE\$ (LEN(FILE\$)+1)=E E \*\*\* CP 1180 REM CIO LOAD/SAVE re OR\$ 88 53Ø FILE\$ (LEN(FILE\$)+1)=S quires file#2 opened : INPUT FILENAMES UB\$: FILE\$ (LEN (FILE\$) + PF 880 IF LEN(FILENAME\$) = 0 T READ=Ø for save, R 1) = CHR\$ (155) EAD=1 for load HEN 230 F6 1190 REM file#2,\$20 ? :? "NEXT LINE OF AD K6 890 TRAP 910:CLOSE #2:OPE KK 540 DRESS"; : INPUT SUB\$ 66 1200 ICCOM=834: ICBADR=836 N #2,8,0,FILENAMES:LE IF LEN(SUB\$) = Ø THEN F READ=Ø: X=32: MAXLEN= : ICBLEN=84Ø: ICSTAT=8 ILE\$(LEN(FILE\$)+1)=CH LEN(FILE\$): SADR=ADR(F 35 R\$(155):GOTO 23Ø A0 1210 H=INT (SADR/256):L=SA ILE\$): GOSUB 1180 DR-H\*256: POKE ICBADR 6M 56Ø GOTO 53Ø NB 900 CLOSE #2: TRAP 40000: G JB 570 REM \*\*\* DELETE A NAME +X, L: POKE ICBADR+X+1 OTO 23Ø HE 910 POKE 752,1:? CHR\$(125 FC 58Ø ? CHR\$ (125): POKE 752, ): POSITION 5, 10:? "I/ FF 122Ø H=INT (MAXLEN/256):L= Ø: POKE 82, 2:? :? PROM MAXLEN-H#256: POKE IC O ERROR #"; PEEK (195): POSITION 5, 20: ? PROMP PT\$ BLEN+X, L: POKE ICBLEN +X+1,H M6 123Ø POKE ICCOM+X,11-4\*RE ? :? "NAME TO DELETE" T\$: CLOSE #2: TRAP 4000 ; : INPUT SUB\$: IF LEN(S O UB\$) =Ø THEN 23Ø 00 920 GET #1, A: IF A=155 THE AD: A=USR (ADR (CIO\$), X DL 600 START=1: INSTR=USR (ML, N 230 HA 930 GOTO 920 ADR (FILE\$), LEN (FILE\$) LN 1240 TRUELEN=PEEK (ICBLEN+ , ADR (SUB\$) , LEN (SUB\$) , CK 940 REM \*\*\* PRINT FILE \*\* X) +256\*PEEK(ICBLEN+X START) +1) CK 610 IF INSTR<>0 THEN 650 FL 950 POKE 82, 2: POKE 752, 0: KI 125Ø RETURN N 620 POKE 752,1:? CHR\$(125 DH 1260 REM \*\*\* CIO ML DATA ? CHR\$ (125) ):POSITION 5,10:? "NA ME NOT FOUND":? :? PR 06 960 ? :? "BE SURE PRINTER \*\*\* IS ONLINE" LK 1270 DATA 104, 104, 104, 170 DMPT\$ PE 970 ? :? PROMPT\$:? :? "TO ,76,86,228 <del>Cwww.commodor</del>e.ca

February 1986 COMPUTEI 61

## **IBM Screen Swapping**

Paul W. Carlson

If you've ever needed to temporarily store a graphics screen for later recall in a program, or load screens from disk and flash them on the monitor whenever you want, this article shows you how. The programs work on any IBM PC with color/graphics adapter and BASICA or Enhanced Model PCjr with Cartridge BASIC.

You can achieve many interesting effects, including animation, by rapidly switching between several graphics screens stored in memory. Unfortunately, this capability isn't a standard feature on the IBM PC. With help from two very short machine language subroutines, however, you can write programs that swap screens almost instantly. The subroutines copy the video bitmap to or from an array in about five thousandths of a second, much too fast for the eye to see. In fact, this is even faster than the video monitor can display a frame, so the effect is truly instantaneous.

To get started, type in Program 1 below. It creates two files, SCRNARRY.BAS and ARRY-SCRN.BAS, which contain the two machine language subroutines. The first routine copies the video bitmap to an array, and the second copies the contents of an array to the video bitmap. The routines achieve their speed by treating the bitmap as a continuous string of 16,192 bytes.

For an example of how to use these routines in your own programs, type in Program 2 and save it on the same disk with SCRN-ARRY.BAS and ARRYSCRN.BAS. Before running Program 2, make sure the disk is in the active drive; it accesses the two routines as it runs. After typing RUN, don't press any keys until you want to halt the program.

You should see three multicolored spirals drawn on the screen. The first two disappear as soon as they're completed, and the third seems to rotate. The rotation, of course, is an illusion. Here's what happens: In the split-second between the time the first two spirals are completed and then erased, each screen is copied into an array by SCRNARRY.BAS. The third spiral is also copied into an array. Finally, the contents of all three arrays are repeatedly copied to the

screen by ARRYSCRN.BAS to get the rotating effect. Actually, the program requires a time-delay loop to keep the screen-flipping from happening too fast.

See the figure below for an explanation of Program 2.

#### **Computerized Slide Show**

You can load a graphics screen from disk directly into an array the same way Program 2 loads the machine language into arrays. Why would you want to do this? Suppose you had saved graphics screens from three different programs on disk using statements such as this:

DEF SEG=&HB800:BSAVE"filename",0,16192

with filenames of PIC1, PIC2, and PIC3. You could then use Program 3 to display a "slide show" of your creations.

#### Explanation of Program 2

| Line    | Description                                                                                                    |
|---------|----------------------------------------------------------------------------------------------------|
| 20,30   | Loads the machine language subroutines into the STOA and ATOS arrays.                                                                                                    |
| 40-140  | Draws and paints three spirals, each one with the colors shifted.                                                                                                    |
| 150     | GETSCRN is the entry point for the subroutine that copies the screen to an array. <i>Important</i> : No new simple variables can be assigned from the point GETSCRN is computed to the point it is used in a CALL statement. Assignin simple variables causes array addresses to move. |
| 160-200 | Copies the screen to array SCRN1, SCRN2, or SCRN3 after each spiral is complete.                                                                                                    |
| 210     | PUTSCRN is the entry point for the subroutine that copies an array to the screen. The same note for line 150 applies here also.                                                                                                    |
| 220-250 | Repeatedly copies the arrays SCRN1, SCRN2, and SCRN3 to the screen unti-<br>a key is pressed.                                                                                                    |

This interesting program displays one screen while loading another. Pressing the space bar (after giving the next screen time to load) displays the next picture. The program could be extended to accommodate any number of screens, even prompting you to change disks if necessary. It needs only one array to store the screens no matter how many you want to display, since it stores only one screen at any moment.

Notice that the statement LA=0 in line 10 of Program 3 prevents the address of the ATOS array from changing after it is assigned a value for PUTSCRN in line 30. (See the note for line 150 in the breakdown of Program 2.)

Programs 4 and 5 show the source code for the SCRNARRY and ARRYSCRN subroutines. They aren't required for use with Programs 1-3; they're listed so machine language programmers can observe the techniques involved. An assembler is required to enter these listings.

For instructions on entering these listings, please refer to "COMPUTE!'s Guide to Typing In Programs" in this issue of COMPUTEI.

#### Program 1: Screen **Swapping Routines**

```
6H 1Ø DIM M(7), J(6): DEF SEG
FK 20 FOR N=0 TO 26: READ B
NI 30 POKE VARPTR (M(0))+N, B: NEXT
00 4Ø BSAVE"SCRNARRY", VARPTR (M (Ø
     1),27
BN 50 FOR N=0 TO 22: READ B
KL 60 POKE VARPTR (J (Ø) ) +N, B: NEXT
BI 70 BSAVE "ARRYSCRN", VARPTR (J (Ø
     )),23:END
KE BØ DATA 6,30,7,30,139,236,184
PO 9Ø DATA 184,142,216,185,160,3
     1,51,246
DH 100 DATA 139, 126, 8, 252, 243, 16
      5,31,7
KN 11Ø DATA 202,2,0,6,139,236,18
      4,0
KF 12Ø DATA 184, 142, 192, 185, 16Ø,
      31,51,255
OE 13Ø DATA 139,118,6,252,243,16
      5,7,202
```

#### Program 2: Spiral Demo

BP 140 DATA 2,0

MK 10 DIM SCRN1 (4048), SCRN2 (4048 ), SCRN3 (4Ø48), STOA (7), ATOS 6J 2Ø DEF SEG: BLOAD "SCRNARRY", VA RPTR (STOA (Ø)) NK 30 BLOAD"ARRYSCRN", VARPTR (ATO S(Ø)) HJ 40 KEY OFF: SCREEN 1: COLOR 0,0

FJ 50 FOR C=1 TO 3: W=C:CLS

```
NM 6Ø TP=6.283185:F=8Ø/TP:DA=TP/
     9: DB=TP/20: A=0
PM 7Ø FOR I=1 TO 9:B=Ø:A=A+DA:PS
     ET (160, 100)
6J 8Ø FOR J=1 TO 2Ø:B=B+DB:R=F*B
LN 9Ø X=16Ø+1.2*R*SIN(A+B):Y=1ØØ
     +R*COS (A+B)
LD 100 LINE -(X,Y), 3: NEXT J, I
JK 110 CIRCLE(160, 100), 96, 3: A=DA
      12
PM 12Ø FOR I=1 TO 9: A=A+DA
FL 13Ø X=16Ø+1.18*R*SIN(A):Y=1ØØ
      +. 96*R*COS(A)
FA 140 C=C MOD 3+1: PAINT (X, Y), C,
      3: NEXT I
FN 15Ø GETSCRN=VARPTR(STOA(Ø))
6D 16Ø ON W GOTO 17Ø, 18Ø, 19Ø
LC 17Ø CALL GETSCRN(SCRN1(Ø)):GO
      TO 200
NK 180 CALL GETSCRN(SCRN2(0)):GO
      TO 200
EC 190 CALL GETSCRN(SCRN3(0))
JH 200 NEXT C
BJ 210 PUTSCRN=VARPTR(ATOS(0))
NB 220 CALL PUTSCRN(SCRN1(0)):FO
```

R J=Ø TO 100: NEXT

R J=Ø TO 100:NEXT

PJ 230 CALL PUTSCRN(SCRN2(0)):FO

AB 240 CALL PUTSCRN(SCRN3(0)):FO R J=Ø TO 100:NEXT ME 250 IF INKEY\$="" THEN 220 MO 260 CLS: SCREEN Ø: WIDTH 80: KEY ON: END

#### Program 3: Slide Show Demo

FE 10 DIM SCRN(4048), ATOS(6):LA= HP 20 DEF SEG: BLOAD "ARRYSCRN", VA RPTR (ATOS (Ø)) DO 3Ø PUTSCRN=VARPTR(ATOS(Ø)):LA =VARPTR (SCRN(Ø)) NA 4Ø BLOAD"PIC1", LA FD 50 KEY OFF: CLS: SCREEN 1: COLOR Ø, 1 AB 60 CALL PUTSCRN(SCRN(0)): BLOA D"PIC2", LA 68 7Ø IF INKEY\$<>" " THEN 7Ø CG 8Ø CALL PUTSCRN(SCRN(Ø)): BLOA D"PIC3",LA JD 90 IF INKEY\$<>" " THEN 90 00 100 CALL PUTSCRN(SCRN(0)) LI 110 IF INKEY\$<>" " THEN 110 LF 120 CLS: SCREEN Ø: WIDTH 80: KEY ON: END

#### Program 4: SCRNARRY Source Code

Note: This source code is provided for information only. It is not required for Programs 1-3. An assembler is required to enter this listing.

This subroutine copies 16192 bytes from the video display

```
into a BASIC array.
CSEG
         SEGMENT
STOA
        PROC
                 FAR
         ASSUME CS: CSEG
                                    ;Save extra segment
         PUSH
                 FS
        PUSH
                 DS
                                    ;Set the extra segment
         POP
                 FS
                                        eqaul to the data segment
         PUSH
                 DS
                                    ; Save the data segment
         MOV
                 BP, SP
                                    ; Make BP point to the stack
                 AX, ØBBØØH
                                    ;Set data segment to beginning
         MOV
                                        of video RAM.
         MOV
                 DS, AX
         MOV
                 CX,8096
                                    ; Initialize move counter
         XOR
                 SI,SI
                                    ; Initialize source index
                 DI, BEBPJ
                                    ; Init. dest. index to array offset
         MOV
         CLD
                                    ;Set direction flag
                                   Move the display to the array
Restore the data segment
REP
         MOVSW
         POP
         POP
                 ES
                                    ;Restore the extra segment
         RET
                                    :Clean up the stack
STOA
         ENDP
CSEG
         ENDS
         END
```

#### Program 5: ARRYSCRN Source Code

to the video display.

END

Note: This source code is provided for information only. It is not required for Programs 1-3. An assembler is required to enter this listing.

This subroutine copies 16192 bytes from a BASIC array

```
CSEG
        SEGMENT
ATOS
        PROC
                 FAR
        ASSUME CS: CSEG
        PUSH
                 ES
                                  ;Save extra segment
        MOV
                 BP, SP
                                  ; Make BP point to stack
        MOV
                 AX, ØBBØØH
                                  ;Set extra segment to beginning
                                      of video RAM.
        MOV
                 ES, AX
                 CX,8096
        MOV
                                  ; Initialize move counter
                                  ; Initialize destination index
        XOR
                 DI, DI
        MOV
                 SI, 6[BP]
                                  ; Init. source index to array offset
        CLD
                                  ;Set direction flag
        MOVSW
                                  Move the array to the screen
        POP
                 ES
                                  ;Restore extra segment
        RET
                 2
                                  ;Clean up stack
ATOS
        ENDP
CSEG
        ENDS
                                                                      0
```

## Speedy Strings For Commodore

Tibor Friedman

Here's a fast machine language routine that lets you load large amounts of data into memory very quickly. You can use it without knowing anything about machine language, and the demonstration programs include two handy disk utilities. A disk drive is required, and a printer is optional.

In Commodore BASIC, the conventional ways to retrieve information from a disk are the GET# or IN-PUT# commands. Though GET# is the more flexible of the two, IN-PUT# is much faster, since it pulls in an entire string at once rather than reading one character at a time. Even with INPUT#, however, reading large files from BASIC can be a slow and tedious process.

"Speedy Strings" offers a faster alternative which you may find useful in a variety of applications. Here's the idea: First, you create a string array in memory, making every individual array element the same length. Then you load the array data from disk with a fast machine language (ML) routine, putting it directly into the alreadyestablished array elements. Don't worry if that sounds a bit confusing—the examples show you how much time the technique can save. And you don't need to understand

machine language to use the routine in your own programs.

Type in and save Programs 1, 2, and 3 on disk before doing anything else. Then load and run Program 1, which demonstrates the speed difference between ordinary string retrieval and the Speedy Strings technique. The program begins by creating a 600-element string array and filling each element with a string that consists of 20 spaces (lines 100-120). Then it POKEs the ML routine into memory (line 130) and creates a disk file of string data (line 140). Then the program calls a subroutine that retrieves the data from disk and stores it in the string array using INPUT# statements within a conventional FOR-NEXT loop. After displaying the time elapsed during that operation, it retrieves the data using the Speedy Strings technique. As you'll see, the second method is considerably faster.

Before you can call the ML routine to load the data from disk, you must have created a string array in memory to receive the data. And the array elements must all be of equal length so the ML routine knows where to put each piece of data. When creating the array, you must make sure that every string begins with a space (character code

32) as shown in line 120 of Program 1. Otherwise the ML routine won't work properly.

#### Fast Disk Menu

Program 2, "Fast Disk Menu," demonstrates a practical application of this technique. Even if you're not interested in the technique itself, you may find this a valuable addition to your program library. It lets you quickly scan the directory of a disk, sort it alphabetically if you like, and quickly load any program shown on the screen.

When you run Fast Disk Menu, it reads the directory of the current disk and displays a screenful of information in much the same format as if you had entered LOAD "\$0",8 followed by LIST. Each program is listed by name, with the familiar PRG, SEQ, or REL type indicator at the right. Non-PRG files are highlighted in a different color. At the left of each filename is a number. If the disk contains more programs than the screen can hold, you can press the space bar to view the rest of the directory.

To load and run a program from the directory, simply press the f1 key and enter the number of the program you want to run. It automatically loads and runs, replacing Fast Disk Menu in memory (note that this works only for conventional BASIC programs that you can start with LOAD and RUN). You can also dump the directory on a printer by pressing f5. Before doing this, you may want to sort the filenames into alphabetical order by pressing f3.

In its present form, Fast Disk Menu POKEs the ML code into memory every time you run it. By making some slight modifications, you can resave the program with the ML routine "pasted onto" the end of the BASIC program itself. The routine beginning at line 620 does most of the work for you. Execute this routine by typing GOTO 630 and pressing RETURN. Replace line 120 with 120 QQ= (PEEK(45) + 256\*PEEK(46) - 73).Then delete every line from 560 to the end of the program and resave it as you would any other BASIC program. When you reload and run the program, it already includes the ML routine.

#### Fast Disk Catalog

Program 3 uses the same technique to speed up the process of cataloging a number of disk directories. It catalogs and alphabetizes as many as 600 filenames for you and prints the results on a printer, aligning all the information into three neat

When you first run Program 3, it indicates that 600 records are available for storing directory information. To read a disk directory, simply place a disk in the drive and press R. Afterward, the program shows how many records are still available for storage; how many files have been recorded in total; how many files were found on the disk; and the disk ID.

You can continue this process, inserting new disks and pressing R to read their directories, as long as the display shows there is record space available (or until you run out of disks). If you need more than 600 entries, increase the value of MM in line 40. Be sure you have enough space allocated, since attempting to add entries when no more space is available will crash the program.

Once you've read as many directories as you want, press Q to exit this portion of the program and proceed to the next. Just as in Program 2, the filenames are displayed on the screen with non-PRG names highlighted in a different color. If the screen cannot hold all the filenames you've recorded, press the space bar to view the next screenful of names.

At this point you can print out the disk directory. Before doing so, you may want to press the f5 key to alphabetize the master directory. Then press f1 to dump the directory on a printer. The master catalog is printed in three columns, with the first column indented a few spaces so you can insert the printout in a three-ring binder.

For instructions on entering these listings, please refer to "COMPUTE!'s Guide to Typing In Programs" in this issue of COMPUTE!.

#### Program 1: Speedy Strings Demonstration

100 MM=600:REM MAX. MEMORY :rem 9

| 110 | DIMF\$(MM):PRINT"{CLR} SETT                             |
|-----|---------------------------------------------------------|
|     | ING UP STRINGS IN BASIC" :rem 69                        |
| 12Ø | FORI=ØTOMM:F\$(I)=CHR\$(32)+ "{19 SPACES}":NEXT:REM* 19 |
|     | SPACES=LEN 20 :rem 118                                  |

| 120 | FORI=ØTOMM: F\$(I)= | CHR\$ (32)+ |
|-----|---------------------|-------------|
|     | "[19 SPACES]":NEX   | T: REM* 19  |
|     | SPACES=LEN 20       | :rem 118    |
| 130 | GOSUB600: REM LOAD  | ML          |
|     |                     | :rem 129    |

| 140 | GOSUB300: REM CREATE A FILE |
|-----|-----------------------------|
| 140 | OF STRINGS ON DISK:rem 98   |
| 150 | GOSUB400: REM CONVENTIONAL  |

| 100 | {SPACE } RETRI |          |       |
|-----|----------------|----------|-------|
|     |                |          | rem 8 |
| 160 | GOSUB200:REM   | SPEEDY S | TRING |
|     | METHOD         | : 1      | em 41 |

|     | TILLITION |        |             |
|-----|-----------|--------|-------------|
| 170 | END       |        | :rem 111    |
| 200 | PRINT"{2  | DOWN } | SPEEDY RETR |
|     | TEVAL"    |        | :rem 253    |

|     | TEVAL"                | :rem 253   |
|-----|-----------------------|------------|
| 210 | TI\$="000000":OPEN    | 115,8,15:0 |
|     | PEN1,8,0, "Ø:TEST     | Ø,S,R":SY  |
|     | S(832) . CLOSE1 . CLO | SEL5       |

|     | :rem 127                  | , |
|-----|---------------------------|---|
| 220 | C=PEEK(98Ø)+256*PEEK(981) |   |

|     |                 | :rem 53       |
|-----|-----------------|---------------|
| 230 | T\$=TI\$        | :rem 11       |
| 240 | FORI=ØTOC-1:PRI | NTI; F\$(I):N |
|     | mirm            | 60            |

|     | EXT                    | :rem    | 63  |
|-----|------------------------|---------|-----|
| 250 | PRINT, MID\$ (T\$,3,2) | ": "RIC | SHT |
|     | \$(T\$,2)              | :rem    |     |
| 200 | DEMILIPAT              |         | 00  |

| 260 | RETURN             | :rem 120   |
|-----|--------------------|------------|
| 290 | REM CREATE FILE    | :rem 83    |
| 300 | PRINT" [2 DOWN] CR | EATING A T |
|     | POR PILE AND CAU   | THE TO DIE |

|     | K"           |           | rem  | 221 |
|-----|--------------|-----------|------|-----|
| 310 | FORI=ØTOMM:  | F\$(I)="* | 1234 | 567 |
|     | 890123456789 | ":NEXT:   | REM  | * 2 |
|     | G CHADACHED  | 0         |      | 60  |

|     | Ø CHARACTERS       | :rem 68  |
|-----|--------------------|----------|
| 320 | OPEN2,8,2,"@Ø:TEST | Ø,S,W"   |
|     |                    | · rem 71 |

| 33Ø | FORI=ØTOMM: PRINT#2 | ,F\$(I) | :N |
|-----|---------------------|---------|----|
|     | EXT:CLOSE2:RETURN   | :rem    | 49 |

| 400 | PRINT"[2 DOWN]   | CONVENTIONA  |
|-----|------------------|--------------|
|     | L RETRIEVAL"     | :rem 197     |
| 410 | TIS="0000000":01 | PEN15,8,15:0 |

|     | 117 000000 1011  | ,.,       |
|-----|------------------|-----------|
|     | PEN2,8,0,"Ø:TEST | Ø,S,R":C= |
|     | Ø                | :rem 78   |
| 420 | IFST=64THEN440   | :rem 58   |
|     |                  |           |

| 420 | IFST=64THEN440       | :rem  | 58  |
|-----|----------------------|-------|-----|
| 430 | INPUT#2,F\$(C):C=C+1 | :GOTO | 142 |
|     | Ø                    | :ren  | n 8 |

| 440 | CLOSE2:CLOSE15:T | \$=TI\$ |
|-----|------------------|---------|
| 150 | FORI=ØTOC-1:PRIN | :rem    |
| 450 | EXT              | :rem 6  |

|     | EAT                      | :rem 66   |
|-----|--------------------------|-----------|
| 160 | PRINT, MID\$ (T\$, 3, 2) | ": "RIGHT |
|     | \$(T\$,2)                | :rem 30   |
|     |                          |           |

| 480 | RETURN            | :rem 124    |
|-----|-------------------|-------------|
| 59Ø | REM *M/L STRING   | UPLOAD*     |
|     | {2 SPACES } RELOC | ATABLE/*SET |
|     | # OF CHARACTER    | S IN STRING |
|     |                   |             |

|     |       |             |     |                        | 221  |
|-----|-------|-------------|-----|------------------------|------|
|     | # OF  | CHARACTERS  | IN  | IN STRING<br>: rem 205 |      |
|     | *     |             | :1  | rem                    | 205  |
| 600 | PRINT | "{2 DOWN} L | OAD | ING                    | ML," |

|     | :rem                     |    |
|-----|--------------------------|----|
| 61Ø | AD=832:FORI=ØTO79:READD: | PO |
|     | KEI+AD, D: NEXT: RETURN  |    |

|     |                   | :rem 223   |
|-----|-------------------|------------|
| 620 | DATA169,255,141,2 | 212,3,141, |
|     | 213.3.165.55      | • rem 61   |

<sup>63</sup>Ø DATA133,252,165,56,133,253 ,162,1,32,198,255 :rem 64

<sup>640</sup> DATA174,212,3,232,142,212, 3,208,3,238,213,3,216,56,1 65,252,233 :rem 210 650 DATA21: REM STRING LEN+1

|     | :rem 7                    |   |
|-----|---------------------------|---|
| 660 | DATA133,252,176,5,166,253 | , |
|     | 202,134,253,32,207,255    | ٩ |

| 0.200 | :rem !                    | 52 |
|-------|---------------------------|----|
| 67Ø   | DATA164,144,208,18,201,13 | 3. |
|       | 240,245,160,0,145,252,200 | 7  |
|       | 192 : rem 13              |    |

#### 680 DATA20: REM STRING LEN :rem 238 690 DATA240,209,32,207,255,208 ,244,32,204,255,96,0,0,0

:rem 138

#### Program 2: Fast Disk Menu

```
100 POKE53280,6:POKE53281,6
                       :rem 242
110 PRINTCHR$ (14) CHR$ (8): PRINT
    "[CLR][BLK][10 DOWN][YEL]"
    SPC(12) "FAST DISK MENU
```

|     |       | -       |        | :rem   | 160  |
|-----|-------|---------|--------|--------|------|
| 120 | REM[2 | SPACES  | ]QQ=PI | EEK(45 | 5)+2 |
|     |       | EK(46)- |        | :rem   |      |

13Ø GOSUB57Ø:QQ=AD :rem 78 140 DIMF\$(120):FORI=0T0120

:rem 202 150 F\$(I)=CHR\$(32)+" [20 SPACES]":NEXT:Y\$=CHR\$(

34):Z\$=CHR\$(190) :rem 4 160 OPEN1,8,0,"\$":SYSQQ:CLOSE1

:rem 10 17Ø C=PEEK(Ø):A=1 :rem 167

180 IFA=>CTHENA=1 :rem 5 190 PRINT"[CLR] [DOWN] [7 SPACES][RVS][8]"Y\$LEFT\$

(F\$(Ø),16)Y\$"[3 SPACES]"MI :rem 69 D\$(F\$(Ø),18,2) 200 PRINT: FORI=ATOA+8: IFI=>CTH

ENPRINT: GOTO 270 :rem 230 210 IFLEFT\$(F\$(I),1)=Z\$THENE=2 :GOTO23Ø :rem 201

220 E=1:IFMID\$(F\$(I),18,3) <> "P RG"THENE=2:F\$(I)=Z\$+LEFT\$( F\$(I),20) :rem 55

23Ø IFE=2THENPOKE646,3:GOTO25Ø :rem 63

24Ø POKE646,7 :rem 200 250 PRINTTAB(5)I;Y\$MID\$(F\$(I), E, 16) Y\$; :rem 145

260 PRINT" [3 SPACES] "MID\$ (F\$ (I ),17+E,3) :rem 31 270 PRINT:NEXT :rem 159

280 PRINT" [DOWN] [8] [5 SPACES]F 1-LOAD{3 SPACES}F3-SORT [3 SPACES]F5-PRINT":POKE19 8,0:WAIT198,1 :rem 211

29Ø IFPEEK(197)=4THEN34Ø :rem 120

300 IFPEEK(197)=5THEN390 :rem 118

31Ø IFPEEK(197)=6THEN46Ø :rem 118

320 IFPEEK(197)=60THENA=A+9:GO T018Ø 330 PRINT" [3 UP] ":GOTO280

:rem 39 340 INPUT"[DOWN][5 SPACES]PROG RAM #"; N\$: N=VAL(N\$): IFN<10

RN>CTHEN190 :rem 12 350 F\$=LEFT\$(F\$(N),16):rem 123 360 IFRIGHT\$(F\$,1)=" "THENF\$=L

EFT\$(F\$, LEN(F\$)-1):GOTO360 :rem 115

370 PRINT" [CLR] LOAD "Y\$F\$Y\$",8 :rem 8

38Ø POKE631,19:POKE632,13:POKE 633,82:POKE634,117:POKE635 ,13:POKE198,5:END :rem 8

390 PRINT" [CLR] [5 DOWN] [8 SPACES]S[2 SPACES]O [2 SPACES]R[2 SPACES]T [2 SPACES] [2 SPACES] N

[2 SPACES]G :rem 217 400 FORI=1TOC-2:1FF\$(1)<F\$(1+1 )THEN450 :rem 168

41Ø Q\$=F\$(I+1) :rem 167 420 FORJ=ITO1STEP-1:IFF\$(J)<Q\$

| _     |                                                   |
|-------|---------------------------------------------------|
|       | THENF\$(J+1)=Q\$:GOTO45Ø                          |
|       | :rem 136                                          |
| 430   | F\$(J+1)=F\$(J):NEXT:rem 179                      |
| 440   | F\$(1)=Q\$ :rem 54                                |
| 450   | NEXTI:A=1:GOTO190 :rem 23                         |
|       | NEXTI:A=1:GOTO190 :rem 23                         |
| 460   |                                                   |
|       | ER ON?":POKE198,0:WAIT198,                        |
|       | 1:GETMT\$:IFMT\$<>"Y"THEN190                      |
|       | :rem 77                                           |
| 170   |                                                   |
| 480   |                                                   |
| 400   | PRINT#4, YSLEFTS (FS (D), 16)Y                    |
|       | \$"[3 SPACES]"MID\$(F\$(Ø),18                     |
|       | ,2):PRINT#4,CHR\$(20)CHR\$(1                      |
|       | 5); :rem 38                                       |
| 490   |                                                   |
| 500   | FORI=1TOV:FORJ=ØTO3:Q=I+J*                        |
|       | V:IFQ>UTHEN53Ø :rem 84                            |
| 510   | F-1. TELEPHO (DC(O) 1) FORUM                      |
| 210   | E=1:IFLEFT\$(F\$(Q),1)=Z\$THE                     |
|       | NE=2 :rem 185                                     |
| 520   | PRINT#4, Y\$MID\$(F\$(Q), E,16)                   |
|       | Y\$;:IFE=2THENPRINT#4,Z\$;                        |
|       | :rem 176                                          |
| 530   |                                                   |
|       | :PRINT#4 :rem 190                                 |
| 540   |                                                   |
| 340   |                                                   |
|       | :rem 178                                          |
| 550   | END :rem 113                                      |
| 560   | REM LOAD ML : rem 56                              |
| 570   | AD=830:FORI=0TO72:READD:PO                        |
|       | KEI+AD, D: NEXT: RETURN                           |
|       | :rem 219                                          |
| FOG   | DATA169,255,133,0,165,55,1                        |
| 200   | DATA169,255,133,0,165,55,1                        |
|       | 33,71,165,56,133,72,162,1,                        |
|       | 32,198,255,166,0,232                              |
|       | :rem 219                                          |
| 590   | DATA134,0,216,56,165,71,23                        |
|       | 3,22,133,71,176,5,166,72,2                        |
|       | 02,134,72,32,207,255                              |
|       |                                                   |
| 222   | :rem 207                                          |
| 600   | DATA164,144,208,22,201,34,                        |
|       | 208,245,160,0,32,207,255,2                        |
|       | 01,34,240,249,145,71                              |
|       | :rem 187                                          |
| 610   |                                                   |
| 010   | ,207,32,204,255,96,0,0,0                          |
|       |                                                   |
|       | :rem 117                                          |
| 620   | REM *TO TACK M/L TO END OF                        |
|       | THE PRGR. [8 SPACES]*                             |
|       | [2 SPACES]FIRST: RUN 630                          |
|       |                                                   |
| 630   | {2 SPACES}* :rem 49<br>POKE45,((PEEK(45)+73)AND25 |
|       | 5):POKE46,PEEK(46)-(PEEK(4                        |
|       |                                                   |
|       |                                                   |
| 640   | POKE47, PEEK (45): POKE48, PEE                    |
|       | K(46):POKE49,PEEK(45):POKE                        |
|       | 50 DEEK(46) : rem 219                             |
| 650   | AD=PEEK(45)+256*PEEK(46)-7                        |
| 030   | 3:RESTORE : rem 3                                 |
|       |                                                   |
| 660   | FORI=ØTO72:READD:POKEI+AD,                        |
|       | D:NEXT :rem 42                                    |
| 12024 |                                                   |
| Pro   | gram 3: Fast Disk                                 |
|       | taloa                                             |
|       | I CIUC                                            |

## Catalog

1Ø POKE56, PEEK (56)-1:CLR:POKE5 3281,6:POKE53280,6 :rem 28 PRINTCHR\$(14)CHR\$(8):PRINT" (CLR) [8 DOWN]", "[CYN] FAST {SPACE}DISK CATALOG": rem 57 25 PRINT, "[8 DOWN] "TAB(14)"PLE ASE WAIT":GOSUB1010:rem 168 3Ø A\$="{DOWN}{CYN}{2 SPACES} [RVS]R[OFF]EAD A DISK OR {RVS}Q{OFF}UIT":X\$="{UP} [24 SPACES][2 UP]" :rem 151 40 MM=600:REM MAX. MEM.-UP TO :rem 124 {SPACE}16000 50 DIMFS (MM): A=0: EA=PEEK (45)+2 56\*PEEK(46):AD=EA-373 :rem 118

```
6Ø FORI=ØTOMM: F$(I)=CHR$(32)+"
    {20 SPACES}":NEXT
                         :rem 90
70 PRINT, "{CLR}",, "{RVS}ROOM F
OR"MM"{LEFT} RECORDS
                        :rem 180
75 PRINT" [YEL] [2 @] ID[5 @] #COU
   NTE5 @ TOTALE3 @ AVAIL. SPAC
                         :rem 61
   ER@
8Ø PRINTA$:POKE198,Ø:WAIT198,1
   :IFPEEK(197)=62THEN13Ø
                        :rem 119
82 IFPEEK(197) <> 17 THENPRINTX$:
                           :rem 5
   GOTO8Ø
   PRINT" [UP] [5 SPACES] READING
   [9 SPACES]"
9Ø OPEN15,8,15,"IØ
                        :rem 190
100 OPEN1,8,0,"$0":SYS(AD):CLO
    SE1:CLOSE15
                        :rem 126
11Ø C=PEEK(98Ø)+256*PEEK(981)
                         :rem 51
120 PRINTX$:PRINT"{CYN}
    {2 SPACES} "RIGHT$ (F$ (C-1),
    2), C-B, C, MM-C: B=C: AD=EA-35
    7:GOTO8Ø
                        :rem 155
130 IFA=>CTHENA=.:IFC=ATHENPOK
    E198,0:END
                        :rem 244
140 PRINT"{CLR}":FORI=ATOA+16:
    IFI>=CTHENPRINT:GOTO149
                        :rem 244
143 PRINTTAB(5)"{CYN}";:IFMID$
    (F$(I),18,1) <> "P"THENPRINT
     [YEL]
                        :rem 149
145 PRINTCHR$(34)LEFT$(F$(I),1
    6) CHR$ (34);
                         :rem 11
    IFMID$(F$(I),18,1)<>"P"THE
    NPRINTTAB(25)MID$(F$(I),18
    .2):
148 PRINTTAB (31) RIGHT$ (F$ (I), 2
                         :rem 11
149 NEXT
                        :rem 221
    PRINT, "{3 DOWN} [RVS]F5
    [OFF]-SORT[3 SPACES][RVS]F
    1 (OFF) -PRINT": POKE198,0:WA
    IT198,1
                        :rem 132
160 IFPEEK(197)=6ANDFL=0THEN19
                         :rem 75
17Ø IFPEEK(197)=4THEN26Ø
                        :rem 118
18Ø A=A+17:GOTO13Ø
                        :rem 242
190 FL=1:PRINT" (CLR) "SPC(250)"
    S[2 SPACES]O[2 SPACES]R
    T2 SPACES TT2 SPACES I
    [2 SPACES]N[2 SPACES]G
                        :rem 206
200 POKE987, 70: POKE988, 0: SYS(E
                         :rem 64
    A-261)
22Ø A=Ø:GOTO14Ø
                         :rem 74
260 PRINT"[CLR] [CYN][RVS]
    [2 SPACES] IS THE PRINTER O
    N?": POKE198,0: WAIT198,1
                        :rem 127
270 OPEN4,4,7 :rem 194
280 PRINT#4,"{5 SPACES}C A T A
                        :rem 194
     L O G":PRINT#4, CHR$ (20)CH
    R$(15);
                         :rem 90
29Ø U=C:V=INT(U/3)+1
                        :rem 140
300 FORI=1TOV:FORJ=0TO3:Q=I+J*
V :rem 222
3Ø5 IFQ>UORLEFT$(F$(Q),1)=" "T
                        :rem 250
    HEN32Ø
310 PRINT#4, CHR$ (34) LEFT$ (F$ (Q
    ),16)CHR$(34)" "RIGHT$(F$(
    Q),2)"[3 SPACES]";:rem 117
320 NEXT:PRINT#4
                        :rem 242
330 NEXT:PRINT#4:CLOSE4:A=.:GO
    T014Ø
                        :rem 197
1000 REM ML LOADER
                        :rem 245
1010 AA=832:FORI=0T0110:READD:
     POKEAA+I.D: NEXT
                         :rem 12
1020 AD=PEEK(55)+256*PEEK(56)
```

1030 FORI=0TO255: READD: POKEAD+ I,D:NEXT:RETURN :rem 159 1040 REM[2 SPACES]\*READ DISK\* :rem 68 1050 DATA169,0,141,212,3,141,2 13,3,165,55,133,252,165,5 6,133,253,234,162,1,32 :rem 231 1060 DATA198,255,160,26,32,207 ,255,136,208,250,32,207,2 55,133,254,32,207,255 :rem 213 1070 DATA133,255,32,207,255,16 4,144,208,60,201,34,208,2 45,174,212,3,232,142,212 :rem 81 1080 DATA3,208,3,238,213,3,216 ,56,165,252,233,22,133,25 2,176,5,166,253,202,134 :rem 40 1090 DATA253,160,0,32,207,255, 201,34,240,249,145,252,20 Ø,192,19,208,242 :rem 203 1100 DATA165,254,145,252,200,1 65,255,145,252,192,0,208, 189,32,204,255,96 :rem 17 1110 REM \*SORT\* :rem 67 1120 DATA173,219,3,41,127,141, 219,3,173,220 :rem 103 1130 DATA3,9,128,141,220,3,165 ,47,133,254,165 :rem 208 1140 DATA48,133,255,160,0,177, 254,205,219,3,208,8,200,1 77,254,205,220,3,240,30 1150 DATA160,2,177,254,141,216 ,3,200,177,254,141,217,3, 24,165,254,109,216,3,133 1160 DATA254,165,255,109,217,3 ,133,255,144,209,24,165,2 54,105,7,141,216,3,165 :rem 3 1170 DATA255,105,0,141,217,3,5 6,173,212,3,233,1,141,212 ,3,173,213,3,233,0,141 :rem 207 1180 DATA213,3,174,213,3,208,7 ,173,212,3,201,0,240,23,1 73,216,3,133,254,173,217 :rem 66 1190 DATA3,133,255,169,0,141,2 18,3,141,214,3,141,215,3, 240,19,32,95,229,96,208 :rem 41 1200 DATA198,24,165,254,105,3 133,254,165,255,105,0,133 ,255,160,1,177,254,133 :rem 249 1210 DATA218,200,177,254,133,2 19,200,200,177,254,133,22 8,200,177,254,133,229 :rem 201 1220 DATA160,0,177,218,209,228 ,240,4,144,36,176,7,200,1 92,16,240,29,144,239,160 :rem 96 1230 DATA1,165,228,145,254,200 ,165,229,145,254,200,200, 165,218,145,254,200,165 :rem 40 1240 DATA219,145,254,169,1,141 ,218,3,238,214,3,208,3,23 8,215,3,173,214,3,205 :rem 195 1250 DATA212,3,208,159,173,215 ,3,205,213,3,208,151,174, 218,3,240,140,208,142 :rem 184 0

:rem 56

# Introduction To AmigaDOS Part 2

Charles Brannon, Program Editor

Last month, Part 1 covered the conventions of AmigaDOS and explained its most useful commands. This month's article wraps up the reference guide to AmigaDOS's interactive commands. A future article will cover the use of batch files and batch programming in AmigaDOS.

After working with the powerful AmigaDOS commands covered last month, you may decide that you prefer working with the AmigaDOS Command Line Interface (CLI) instead of the Workbench. If so, you may want to do away with the Workbench altogether. It wastes time and memory to load the Workbench every session merely to open a CLI if all you want to use is AmigaDOS anyway.

Fortunately, it's fairly simple to create an AmigaDOS-only disk. This disk can be used whenever the system asks for a Workbench disk. You probably won't want to modify your original Workbench disk, however; it's better to modify a copy of it and set aside the original for safekeeping. You can make several copies of your AmigaDOS disk for future use, if you want. Just follow these steps:

#### A Custom DOS Disk

1. Open the System drawer on the Workbench disk. If you don't see the CLI icon—a small cube labeled with a 1> symbol—run Preferences. (Otherwise continue to step 2.) One of the settings on the first Preferences screen is labeled CLI [ON] [OFF]. Click it ON, then click on the Save box to save the change to disk. Return to the Workbench

and reopen the System folder. You should now see the CLI icon.

- 2. Double-click on the CLI icon. A window titled "New CLI Window" appears. Click inside the window to make the CLI active.
- 3. At the 1> prompt, type ED S/Startup-Sequence and press RE-TURN. This loads a program called ED, a full-screen editor, and loads the file Startup-Sequence from the S subdirectory. Startup-Sequence is the batch file that makes Amiga-DOS automatically start the Workbench when you boot the Workbench disk. After ED starts, you should see something like this on the screen:

ECHO "WorkBench Disk. Version 1.00" ECHO "" ECHO "Use Preferences tool to set date"

ECHO "Use Preferences tool to set date"

LoadWb

endcli > nil:

These are the batch file commands that AmigaDOS executes each time you boot up the Workbench disk. The ECHO commands are similar to PRINT statements in BASIC; they merely display messages on the screen. It's the last two commands in this file that we're interested in changing.

- 4. Using the cursor keys, move the cursor to the line with the LoadWb command and press CTRL-B twice to erase the last two lines. The batch file should now consist of the four ECHO commands only. If you wish, you can change the text in the ECHO commands to give your boot disk that "personal touch."
- 5. Press the ESC key. An asterisk prompt (\*) appears at the bottom of the screen. Type X at this prompt

and press RETURN. This exits the ED program and saves the new Startup-Sequence file to disk. If you've made a mistake and would like to start over, press ESC-Q to quit the editor without changing the file.

6. After the disk busy light goes off, simultaneously press CTRL and both Amiga keys on each side of the space bar to reboot the system. This time, and from now on whenever you boot with this disk, AmigaDOS ends up in memory instead of the Workbench.

#### The Workbench Option

To conserve space on your new AmigaDOS disk, you may want to erase some files used by the Workbench, such as the LOADWB command in the C subdirectory, the Notepad, the clock, and all .INFO files. However, it's convenient to have the Workbench available when you need it. You could use the editor to create another batch file that includes LOADWB and ENDCLI > NIL:. You would then type EXECUTE WB at a CLI prompt to bring up the Workbench (assuming you named the batch file WB by typing ED WB to create the batch file). ED is useful for creating all kinds of simple batch files, in fact. We'll examine the editor in more detail in a future article on batch file programming.

Last month's article presented a tutorial on AmigaDOS along with a reference of the most often-used commands. Following is a reference to additional commands that, although useful, are not likely to be used casually. This list excludes commands such as ECHO that are

really useful only in batch files.

When experimenting with AmigaDOS commands, it's safest to use a copy of your DOS disk in case you accidentally erase a file or even the entire disk.

### Advanced AmigaDOS Commands

< and > (Input/output redirection.) These symbols redirect the normal input/output flow of a command. For example, a program that normally accepts input from the keyboard and prints its output on the screen could be coerced into accepting input from a file or to send its output to the printer. The < and > symbols are used to point in the direction that I/O should flow; the less-than sign (<) redirects input, and the greater-than sign (>) redirects output. When using < to redirect input, you may need to use a question mark for the parameter that the redirection file is replacing.

#### Examples:

#### DIR > DIRFILE

This redirection of the DIR command sends the disk directory to the file DIRFILE instead of to the screen. To confirm this, you can enter TYPE DIRFILE to display the contents of DIRFILE.

#### STACK < BASIC.STACK ?

The stack command normally accepts a command line parameter. Here, a file (BASIC.STACK) containing the number 8000 can be substituted. In order for the file to replace the command line parameter, you must use a question mark to hold that parameter's position.

FILENOTE This command attaches a comment to a file. Although AmigaDOS's 30-character filenames let you be quite descriptive, an optional FILENOTE lets you attach an additional 80-character comment to a file. This comment is displayed beneath the filename when you use the LIST (not DIR) command. Follow FILENOTE with the name of the file you're describing, then the comment. You must enclose the comment in quotes if it includes spaces. The FILENOTE command also lets you include two optional keywords, FILE and COMMENT, presumably for the sake of readability.

Files have no comment by default. The comment is retained if the file is changed or overwritten. However, if you copy a file, its filenote does not get copied with it.

#### Examples:

FILENOTE waver.bas "Program lets you create sound waves."

After you attach this comment to the file waver.bas, LIST waver.bas yields this result:

waver.bas 2272 rwed 11-Oct-85 10:09:53 : Program lets you create sound waves

Second example:

FILENOTE FILE waver.bas COMMENT "Program lets you create sound waves."

This is identical to the first example, except for the optional keywords FILE and COMMENT.

INFO This command shows a disk report. INFO displays the size of each mounted drive (normally 880K, except for the RAM disk), the number of sectors used, number of sectors free, percentage of capacity used, number of disk errors that have occurred, the read/write status, and the disk's name. INFO also separately displays the names of the currently inserted disks. INFO has no additional parameters. Use LIST to display information about a particular file or directory.

INSTALL This command makes a disk bootable. In other words, an INSTALLed disk can be inserted at the Workbench prompt to bring up the system. Just follow INSTALL with the optional keyword DRIVE and the drive number. If you want to be able to execute AmigaDOS commands after booting, you must copy the C subdirectory from your master disk onto the copy. (All AmigaDOS commands are extrinsic and contained in the C subdirectory.)

#### Example:

#### INSTALL DRIVE DF1:

This makes the disk currently mounted in the external drive bootable.

JOIN This command combines two or more files. Follow JOIN with up to ten filenames separated by spaces. The destination file, holding the conglomerate, is specified with the keyword AS. The original files are unchanged.

Example:

JOIN Checks/Oct Checks/Nov Checks/ Dec AS "Checks/4th Quarter"

This combines the files Oct, Nov, and Dec from the subdirectory Checks into a single file called "4th Quarter" to be created in the Checks subdirectory. The destination filename is enclosed in quotes because it contains a space character.

PROMPT Defines a new CLI prompt. Follow PROMPT with a message, enclosing it in quotes if the message contains any spaces. The message is a replacement for the normal 1> or 2> prompt of AmigaDOS. You can imbed the characters %N to display the current task number.

#### Examples:

PROMPT "%N> "

Displays the default prompt.

PROMPT "Ready, Master:"

Displays Ready, Master: as the new AmigaDOS prompt.

SEARCH Finds text within files. This command searches for the target string through any directories you specify. Follow SEARCH with the optional keyword FROM, the pathname of the directories to be searched, the optional keyword SEARCH followed by the search string, and the optional keyword ALL, which forces SEARCH to look through all subdirectories contained in the specified directory. When SEARCH finds the target string, it displays the line containing the string as well as the line number of the line containing the string. If you're searching through a directory, SEARCH also displays the filename of each file it's searching through.

SEARCH is not case-sensitive; it matches regardless of upper- or lowercase. You can cancel the command with CTRL-C. To force SEARCH to abandon the current file and begin searching the next, press CTRL-D. During a search, you may see the message "Line xx truncated." This isn't anything to worry about; it just indicates that the line was too long to be searched, so if your search string was contained somewhere near the end of a too-long line, the search

program could not find it.

Examples:

#### SEARCH FROM DF0: SEARCH LoadWb

This looks for the phrase "LoadWb". The entire contents of the internal drive are searched, including all subdirectories, so this command takes a long time to finish.

#### SEARCH Progs/Tempfile LIBRARY

This looks for the word LIBRARY in the file Tempfile within the subdirectory Progs.

SORT This command alphabetically sorts a file you specify. Each record in the file to be sorted must end with a carriage return. Use SORT followed by the optional keyword FROM, the file to be sorted, the optional keyword TO, and the name of the file where the sorted output should be stored. SORT collates based on the entire line unless you include the keyword COL-START and a column number. The sort comparison then starts by comparing two lines from that column to the end of the line. If that partial comparison succeeds, the first portion of the line is compared. This lets you specify two levels of sorting (see example).

Unless the file to be sorted is less than about 200 lines, increase the stack size with STACK to prevent a crash (see below). It's better to use too much stack space than too little.

#### Example:

If you have a list of first and last names, with the first name and initial in columns 1-19, and the last name always starting in column 20, you could use:

#### SORT FROM Route TO Sorted.Route COLSTART 20

The files are sorted by last name, and each group of identical last names is subsorted by first name.

STACK Sets the stack size. Follow STACK with the new stack size in bytes. The normal stack size is 4,000, sufficient for most commands. When using SORT, Meta-ComCo ABasiC, programs with lots of nested subroutines, or programs using flood-fill, you may need to increase the stack size to prevent a crash. A value from 8,000 to 10,000 is usually generous enough for these cases.

WAIT This makes AmigaDOS pause and do nothing for a span of time. Although this might seem like a dumb command, WAIT has certain advantages over walking away from the computer or simply turning the machine off. Only the current CLI is frozen; multitasked processes continue. WAIT by itself pauses for one second; you can follow WAIT with a number of seconds, followed by either SEC or SECS, and a number of minutes, followed by either MIN or MINS. You can optionally include the keyword UNTIL followed by a time of day, specified as HH:MM (as measured by the Amiga's internal clock, so make sure it's set correctly). WAIT is useful within batch files to allow time for a message to be read, or as a background task to wait until a particular time before executing another command.

#### Examples:

WAIT 10 MINS 20 SECS

Waits for 10 minutes, 20 seconds. WAIT UNTIL 17:00

Waits until the current time is 5 p.m.

RUN WAIT 10 SECS + DIR + ECHO "All done."

Waits for ten seconds, calls a directory as a second CLI task, then prints the message "All done."

WHY This interesting command calls up an additional explanation of what caused the most recent error. When an AmigaDOS command fails, you'll usually get a terse error message. If you want a more detailed, technical description, ask WHY. However, many times WHY isn't any more helpful—it just explains in more detail why a command failed.

#### Example:

#### WAIT 10 SECONDS

AmigaDOS responds with the error message "Bad Args" because the correct notation is WAIT 10 SECS, not WAIT 10 SECONDS. If you type WHY, you get this answer:

Last command failed because argument line invalid or too long.

Although more descriptive, it still doesn't explain that SECS should be SECONDS—but it does point you in the right direction. ©

# Davidson is \*1, \*1, \*1, \*1, & \*1 in Education

For math, speed reading, spelling and vocabulary, Davidson's award winning software outsells all others. Why? Because enough people choose to buy the educational software that works.

MATH BLASTER makes it more fun to add, subtract, multiply, divide, and learn fractions, decimals

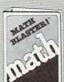

and percents. First through sixth graders master 600 math facts with exciting graphics, animation, sound effects...even an arcade game. Apple™. Macintosh™, IBM™, Commodore 64/128™, Atari™. 49.95.

**SPEED READER II** can quadruple your reading speed and improve your comprehension. Develop

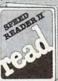

good reading habits, chart your progress, and have fun! For high school age through adult. Apple II™, Macintosh™, IBM™, Commodore 64/128™. 69.95

**WORD ATTACK** lets students ten through adult discover the meanings and usages of 675 new words.

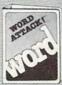

Includes a fun, fast-action arcade game and add-your-own-words editor. Apple™, IBM™, Commodore 64/128™, Atari™. 49.95

SPELL IT teaches ten year olds and older how to spell a thousand and one of our most commonly

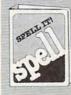

misspelled words. Vivid graphics, animation, sound effects, a lively arcade game and add-your-ownwords editor, too! Apple™, IBM™, Commodore 64/128™, Atari™. 49.95

Davidson & Associates, Inc. 800-556-6141 (In Calif., 213-534-4070)

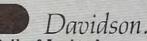

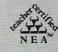

Davidson & Associates, Inc. 3135 Kashiwa St. / Torrance, CA 90505

Please send me a FREE COLOR BROCHURE and the name of my nearest Davidson Dealer.

|  |  | e |  |
|--|--|---|--|
|  |  |   |  |

Address

City www.commodore.ca
Educational Software that Works

## MessageMaker 64

Erik Larsen

Create attractive, attention-grabbing displays for the Commodore 64 (or Commodore 128 in 64 mode) by choosing from eight different sets of oversize letters. The program even works with custom character sets and lets you dump the screens to a Commodore printer. It's easy to use and adds impact to virtually any BASIC application.

Have you ever wished that your Commodore 64 could display bigger screen characters? Though obviously handy for children's educational programs, jumbo characters are useful for many other purposes as well. Nearly every program starts with a title of some sort: Large letters can emphasize it. For anyone who's visually impaired, oversize characters are an invaluable aid to using and understanding computers. And if you have something to sell or trade, what better way to gain attention than by printing your message in giant script?

"MessageMaker 64" answers all of these needs by offering a set of eight different oversize character fonts, ranging from characters four times the normal size to characters that fill the entire screen. All the fonts can be used at any time, and the entire Commodore character set is available for enlargement. That includes all of the normal uppercase/graphics and lowercase/uppercase characters—alphabetic letters, numbers, punctuation, and graph-

ics symbols—in reverse video as well as the normal form.

#### **Using MessageMaker**

The first thing to do is type in and save a copy of MessageMaker 64. Before you run the program, disable any programming aids or utilities that use the function keys (f1–f8). Since MessageMaker uses the function keys, this would only lead to conflicts.

As soon as you run Message-Maker, it blacks out the screen and waits for you to press a key. Though you don't see the familiar blinking cursor, the keyboard works as usual in most other respects. If you type A-B-C, it prints ABC on the screen. To print the heart-shaped graphics character, press SHIFT-S. You can activate reverse video with CTRL-9, turn the characters red by pressing CTRL-2, and so on. To select a new font, press one of the eight function keys as shown in the accompanying table.

The eight available fonts are described in terms of width and height. Thus,  $4 \times 4$  characters are four times wider and four times higher than normal;  $4 \times 8$  characters are four times wider and eight times higher. You can mix different fonts freely on the same screen. For instance, you might want to print  $8 \times 16$  characters at the top of the screen, and  $4 \times 4$  characters further down. Of course, the bigger the font, the fewer letters you'll be able to fit on the screen before it begins

to scroll. Press CTRL-L to switch to lowercase/uppercase mode, or CTRL-U to switch to uppercase/graphics mode.

#### MessageMaker Function Keys

| Font |   |    | Key           |
|------|---|----|---------------|
| 4    | × | 4  | f1            |
| 4    | × | 8  | f2 (SHIFT-f1) |
| 4    | X | 16 | f3            |
| 4    | X | 24 | f4 (SHIFT-f3) |
| 8    | × | 8  | f5            |
| 8    | X | 16 | f6 (SHIFT-f5) |
| 8    | X | 24 | f7            |
| 32   | X | 24 | f8 (SHIFT-f7) |
|      |   |    |               |

Note that the cursor keys move one normal character space at a time (not the width of an oversize character). If you accidentally print the wrong character, you must press CRSR-LEFT to back up to the beginning of the character, then replace it with a new one. You can create some interesting effects by printing a character, moving the cursor back near the same position, and printing the same character again.

#### Signs And Banners

MessageMaker lets you dump a screen to any printer that can handle Commodore graphics characters (specifically, the reverse video space character). This lets you record your screens for posterity, make signs and banners, and so on. Press CTRL-P to print the screen in normal width, or CTRL-X to print

in double-width characters. Since double width prints all the way to the margins, you may prefer this mode for signs. However, note that the symmetrical fonts  $(4 \times 4 \text{ and } 8 \times 8)$  look squashed when printed in double width; use the taller fonts  $(4 \times 8 \text{ and } 8 \times 16)$  to alleviate this problem.

The program works as published with the odd-numbered Commodore printers—the 1525, 801, and 803. To use the program with the even-numbered Commodore printers—the 1526 and 802—add the following new line 5:

#### 5 OPEN 6,4,6:PRINT#6,CHR\$(22): CLOSE 6

You also need to change the SI\$=CHR\$(15) in line 890 to SI\$="" and the GR\$=CHR\$(8) in line 900 to GR\$="" (in both cases, type the null string—nothing between the quotes).

MessageMaker also works with custom character sets. Of course, this assumes you have already designed the characters and stored their definitions in an appropriate memory area. Only one change is needed: Replace the value 53248 in line 30 with the memory location where your character definitions start.

#### Integrating MessageMaker Screens

The simplest way to add a Message-Maker screen to an existing program is with "Commodore 64 AutoPRINT," found on page 80 of the July 1985 issue of COMPUTE!. Load and run AutoPRINT, then answer the question about line increments as described in that article. Do not type SYS 51000 at this point. Instead, load and run Message-Maker, then create the screen you want. You can use the RETURN key as usual, since AutoPRINT is not yet active. However, you must leave enough blank screen space to enter few direct-mode commands.

When your title screen is complete, press RUN/STOP to break out of MessageMaker, then erase the BREAK IN (line number) and READY messages. Now load the program to which you want to add the screen, and erase the SEARCHING and LOADING messages. At this point the screen should contain

nothing but the screen you designed. Type SYS 51000 and press RETURN, then erase that message from the screen. Now press RETURN anywhere on the screen. AutoPRINT adds the screen to your program as a series of PRINT statements. At this time you can resave the program, renumber it, or modify it in any other way.

#### MessageMaker 64

10 000000010

For instructions on entering these listings, please refer to "COMPUTEI's Guide to Typing In Programs" in this issue of COMPUTEI.

| TO | GOSOBOLO            | : Tem   | 120 |
|----|---------------------|---------|-----|
| 20 | PRINT" [CLR] [DOWN] | {BLU}"; | :PO |
|    | KE53281,Ø:POKE532   | 80,0    |     |
|    |                     | :rem    | 192 |

:rem 192
3Ø SE(1)=53248:SE(2)=SE(1)+1Ø2
4:SE(3)=SE(1)+2Ø48:SE(4)=SE
(2)+2Ø48 :rem 172
4Ø SO=SE(1):SR=SE(2):IS=SO

:rem 73 50 GETD\$:IFD\$=""THEN50:rem 243 60 AA=256:GOSUB130 :rem 16

70 IFAA=256THEN50 :rem 230
80 IFS(4)=1THENFORJJ=0TOS(1)ST
EPS(2):FORII=1TOS(5):GOSUB2
70:GOSUB320:NEXTII,JJ

:rem 232
90 IFS(4)=2THENFORJJ=0T07:GOSU
B270:FORII=1TOS(5):GOSUB390
:NEXTII,JJ :rem 65
100 GOSUB510 :rem 167
110 IFPEEK(211)>38THENGOSUB580

:rem 32
120 GOTO50 :rem 49
130 REMARK-CHANGE ASCII TO POK
E VALUE{14 SPACES}-OR- PRI
NT SPECIAL CHAR :rem 136

140 BB=ASC(D\$):IFBB>143THEN230 :rem 205 150 IFBB=16THENGOSUB880 :RETUR

N :rem 182 160 IFBB=24THENGOSUB1070:RETUR N :rem 222 170 IFBB=21THENSO=SE(1):SR=SE(

2):IS=SO :rem 100 4):IS=SO :rem 100 180 IFBB=12THENSO=SE(3):SR=SE(4):IS=SO :rem 100

4):IS=SO :rem 100 190 IFBB>132THENIFBB<141THENGO SUB850:RETURN :rem 251

200 IFBB=130RBB=141THENGOSUB55 0:RETURN :rem 161 210 IFBB=18THENIS=SR:RETURN

:rem 19
220 IFBB=129THENPRINT"[1]";:RE
TURN :rem 86
230 IFBB=146THENIS=SO:RETURN

:rem 68
240 IFBB<32THENPRINTMID\$("
{5 OFF}{WHT}{11 OFF}{DOWN}
{OFF}{HOME}{8 OFF}{RED}
{RIGHT}{GRN}{BLU}",BB+1,1)
::RETURN :rem 56

250 IFBB>=144 AND BB<160THENPR INTMID\$("{BLK}{UP}{OFF} {CLR}{OFF}\$23\$843\$53\$63 873\$83{PUR}{LEFT}{YEL} {CYN}",BB-143,1);:RETURN

:rem 212 260 AA=(BBAND31)+0.5\*(BBAND128 ):IF(BBAND64)=0THENAA=AA+3

:rem 240 2:RETURN 270 REMARK-FIND CHAR IN {27 SPACES}MEMORY : rem 55 28Ø POKE56334,Ø:POKE1,51 :rem 86 290 KK=PEEK(IS+8\*AA+JJ):LL=PEE K(IS+S(3)+8\*AA+JJ) :rem 63 300 POKE1,55:POKE56334,1 :rem 116 310 RETURN 320 REMARK-PRINT BINARY REPRES ENTATION [13 SPACES] FOSR TI MES AS LARGE 330 NN=64:FORMM=0TO3 :rem 215 34Ø PP=1+8\*INT(KK/NN)+2\*INT(LL /NN) :rem 245 350 KK=KK-INT(KK/NN)\*NN:LL=LL-INT(LL/NN)\*NN :rem 202 360 PRINTMID\$("[OFF] [OFF]ED] {OFF} &F } {OFF } & I } {OFF } & C } {RVS} [K] {RVS} [B] {RVS} [V] {OFF} &V 3 {OFF} &B 3 {OFF} &K 3 {RVS} [C] {RVS} [I] {RVS} [F] {RVS} { D} { RVS} ", PP, 2);

370 NN=INT(NN/4):NEXT MM
:rem 193
380 PRINT"{DOWN}{4 LEFT}";:RET
URN :rem 70
390 REMARK-PRINT BINARY REPRES

390 REMARK-PRINT BINARY REPRES
ENTATION [13 SPACES] EIGHT T
IMES AS LARGE :rem 2
400 SP\$=RIGHT\$("[5 SPACES]",S(
10)) :rem 0
410 XX=KK :rem 24

420 YY=256:FORX1=1T08 :rem 21 430 YY=YY/2 :rem 153 440 IFXX>=YYTHENXX=XX-YY:PRINT "{RVS}"SP\$"{OFF}";:GOTO460

:rem 177
450 PRINTSP\$; :rem 40
460 NEXTX1 :rem 98
470 IFS(9)=0THENIFJJ=7THENIFS(

10)=1THENGOTO490 :rem 112
480 PRINT"{DOWN}"; :rem 185
490 FORT=1TOLEN(SPS):PRINT"

{8 LEFT}";:NEXTT :rem 219 500 RETURN :rem 117

510 REMARK-ADVANCE TO NEXT POS ITION :rem 206 520 IFS(6)>0THENFORT=1TOS(6):P

RINT"{UP}";:NEXTT :rem 103 530 IFS(7)>0THENFORT=1TOS(7):P RINT"{RIGHT}";:NEXTT

:rem 246 54Ø RETURN :rem 121 55Ø REMARK-PRINT RETURN

560 IFS(8)>0THENFORT=1TOS(8):P RINT"{DOWN}":NEXTT:rem 180 570 RETURN :rem 124

58Ø REMARK-PRINT TO NEW LINE :rem 206

590 IFS(9)>0THENFORT=1TOS(9):P RINT"{DOWN}":NEXTT:rem 185 600 RETURN :rem 118

61Ø REMARK-DATA FOR 4X4:rem 71 62Ø S(1)=6:S(2)=2:S(3)=1:S(4)= 1:S(5)=Ø: S(6)=4:S(7)=4:S( 8)=2:S(9)=1:S(10)=1

:rem 160 630 RETURN :rem 121 640 REMARK-DATA FOR 4X8:rem 78 650 S(1)=7:S(2)=1:S(3)=0:S(4)= 1:S(5)=0: S(6)=8:S(7)=4:S(

:rem 170 660 RETURN :rem 124

8)=4:S(9)=3:S(1Ø)=1

| 670 REMARK-DATA FOR 4X16                                                                                                    |   |      |                                                                                                    |
|----------------------------------------------------------------------------------------------------|---|------|----------------------------------------------------------------------------------------------------|
| 680   S(1)=7:S(2)=1:S(3)=0:S(4)=   1:S(5)=2:S(6)=16:S(7)=4:S(8)=4:S(9)=3:S(10)=1   1:R(5)=2:S(10)=1   1:R(5)=2:S(10)=1   1:R(5)=3:S(10)=1   1:R(5)=3:S(6)=4:S(2)=1:S(3)=0:S(4)=   1:S(5)=3:S(6)=24:S(7)=4:S(8)=0:S(9)=0:S(10)=1   1:S(5)=3:S(6)=24:S(7)=4:S(8)=0:S(9)=0:S(10)=1   1:R(5)=0:S(10)=1   1:R(5)=0:S(10)=1   1:R                        | ĺ | 670  |                                                                                                    |
| 8)=4:S(9)=3:S(10)=1                                                                                                    |   | 680  | $S(1)=7:S(2)=1:S(3)=\emptyset:S(4)=$                                                                                                    |
|                                                                                                    | 1 |      |                                                                                                    |
| 700 REMARK-DATA FOR 4X24                                                                                                    | 1 |      | :rem 222                                                                                                    |
|                                                                                                    | 1 |      |                                                                                                    |
| 1:S(5)=3:S(6)=24:S(7)=4:S(8)=0:S(9)=0:S(10)=1  720 RETURN :rem 121  730 REMARK-DATA FOR 8X8:rem 82  740 S(4)=2:S(5)=1: S(6)=8:S(7) =8:S(8)=4:S(9)=3:S(10)=1 :rem 49  750 RETURN :rem 124  760 REMARK-DATA FOR 8X16 :rem 132  770 S(4)=2:S(5)=2:S(6)=16:S(7) =8:S(8)=8:S(9)=7:S(10)=1 :rem 108  780 RETURN :rem 127  790 REMARK-DATA FOR 8X24 :rem 134  800 S(4)=2:S(5)=3:S(6)=24:S(7) =8:S(8)=0:S(9)=0:S(10)=1 :rem 87  810 RETURN :rem 121  820 REMARK-DATA FOR 32X24 :rem 173  830 S(4)=2:S(5)=3:S(6)=32:S(7) =0:S(8)=0:S(9)=0:S(10)=4 :rem 84  840 RETURN :rem 124  850 REMARK-CHANGE FONTS :rem 188  860 ONBB-132GOSUB610,670,730,7 90,640,700,760,820:rem 12  870 REMARK-PRINT SCREEN TO PRI NTER :rem 163  890 SI\$=CHR\$(15) :rem 68  900 RV\$=CHR\$(18):RO\$=CHR\$(146) :GR\$=CHR\$(8) :rem 70  920 OPEN4,4:PRINT#4 :rem 127  930 FORCL=0TO24:AS\$=SI\$:QF=0:F ORRO=0TO39 :rem 243  940 SC=PEEK(VR+40*CL+RO)  950 GOSUB1000 :rem 223  960 AS\$=AS\$+CHR\$(AS) :rem 93  970 NEXTRO :rem 120  980 PRINT#4,SI\$+AS\$+RO\$+GR\$ :rem 44  990 NEXTCL:PRINT#4,SI\$:CLOSE4: RETURN :rem 22  960 AS\$=AS\$+CHR\$(AS) :rem 93  970 NEXTRO :rem 223  960 REMARK-CONVERT PEEK TO AS CII :rem 2  1000 REMARK-CONVERT PEEK TO AS CII :rem 2  1000 REMARK-CONVERT PEEK TO AS CII :rem 20  1000 REMARK-CONVERT PEEK TO AS CII :rem 20  1000 REMARK-CONVERT PEEK TO AS CII :rem |   |      | :rem 121                                                                                                    |
| S   #0 : S (9   #0 : S (10   1                                                                                                    |   | 710  | $S(1)=6:S(2)=1:S(3)=\emptyset:S(4)=1:S(5)=3:S(6)=24:S(7)=4:S(6)=24:S(7)=4:S(6)=24:S(6)=24:S($ |
| 72Ø RETURN :rem 121 73Ø REMARK-DATA FOR 8X8:rem 82 74Ø S(4)=2:S(5)=1: S(6)=8:S(7) =8:S(8)=4:S(9)=3:S(10)=1 :rem 49 75Ø RETURN :rem 124 76Ø REMARK-DATA FOR 8X16 :rem 132 77Ø S(4)=2:S(5)=2:S(6)=16:S(7) =8:S(8)=8:S(9)=7:S(10)=1 :rem 108 78Ø RETURN :rem 127 79Ø REMARK-DATA FOR 8X24 :rem 132 80Ø S(4)=2:S(5)=3:S(6)=24:S(7) =8:S(8)=0:S(9)=0:S(10)=1 :rem 87 81Ø RETURN :rem 121 82Ø REMARK-DATA FOR 32X24 :rem 173 83Ø S(4)=2:S(5)=3:S(6)=32:S(7) =0:S(8)=0:S(9)=0:S(10)=4 :rem 87 81Ø RETURN :rem 121 82Ø REMARK-DATA FOR 32X24 :rem 173 83Ø S(4)=2:S(5)=3:S(6)=32:S(7) =0:S(8)=0:S(9)=0:S(10)=4 :rem 84 84Ø RETURN :rem 124 85Ø REMARK-CHANGE FONTS 86Ø ONBB-132GOSUB610,670,730,7 90,640,700,760,820 :rem 12 87Ø RETURN :rem 163 89Ø SI\$=CHR\$(15) :rem 86 90Ø RV\$=CHR\$(18):RO\$=CHR\$(146) :GR\$=CHR\$(18):RO\$=CHR\$(146) :GR\$=CHR\$(14):ROTO 9000 :rem 137                                                                                                    |   |      | 8)=Ø:S(9)=Ø:S(1Ø)=1                                                                                                    |
| 730 REMARK-DATA FOR 8X8:rem 82 740 S(4)=2:S(5)=1: S(6)=8:S(7) =8:S(8)=4:S(9)=3:S(10)=1 :rem 49 750 RETURN :rem 124 760 REMARK-DATA FOR 8X16 770 S(4)=2:S(5)=2:S(6)=16:S(7) =8:S(8)=8:S(9)=7:S(10)=1 :rem 108 780 RETURN :rem 127 790 REMARK-DATA FOR 8X24 :rem 134 800 S(4)=2:S(5)=3:S(6)=24:S(7) =8:S(8)=0:S(9)=0:S(10)=1 :rem 820 REMARK-DATA FOR 32X24 :rem 173 820 REMARK-DATA FOR 32X24 :rem 173 830 S(4)=2:S(5)=3:S(6)=32:S(7) =0:S(8)=0:S(9)=0:S(10)=4 :rem 84 840 RETURN :rem 124 850 REMARK-CHANGE FONTS :rem 188 860 ONBB-132GOSUB610,670,730,7 90,640,700,760,820 :rem 12 870 RETURN :rem 127 880 REMARK-PRINT SCREEN TO PRI NTER :rem 163 890 SI\$=CHR\$(15) :rem 86 900 RV\$=CHR\$(15) :rem 86 900 RV\$=CHR\$(18):RO\$=CHR\$(146) :GR\$=CHR\$(8) :rem 68 910 VR=1024 :rem 70 920 OPEN4,4:PRINT#4 :rem 127 930 FORCL=0TO24:AS\$=SI\$:QF=0:F ORCO=0TO39 :rem 243 940 SC=PEEK(VR+40*CL+RO)  950 GOSUB1000 :rem 223 960 AS\$=AS\$+CHR\$(AS) :rem 93 970 NEXTRO :rem 128 980 PRINT#4,SI\$+AS\$+RO\$+GR\$ :rem 120 1000 REMARK-CONVERT PEEK TO AS CII :rem 2 1010 IFSC>=128THENSC=SC-128:AS \$=AS\$+RV\$ :rem 59 1020 IFSC<32ORSC>95THENAS=SC+6 4:GOTO1050 :rem 208 1030 IFSC>31ANDSC<64THENAS=SC+6 4:GOTO1050 :rem 208 1030 IFSC>31ANDSC<64THENAS=SC+6 4:GOTO1050 :rem 208 1040 IFSC>63ANDSC<64THENAS=SC+6 4:GOTO1050 :rem 208 1050 IFRIGHT\$(AS\$,1)<*RV\$THENA S\$=AS\$+RV\$ :rem 12 1060 REMARK-CONVERT PEEK TO AS CII :rem 208 1050 IFSC<31ANDSC<64THENAS=SC+6 4:GOTO1050 :rem 208 1050 IFRIGHT\$(AS\$,1)<*RV\$THENA S\$=AS\$+RV\$ :rem 105 1040 IFSC>63ANDSC<64THENAS=SC+6 4:GOTO1050 :rem 208 1050 IFRIGHT\$(AS\$,1)<*RV\$THENA S\$=AS\$+RV\$ :rem 105 1040 IFSC>63ANDSC<64THENAS=SC+6 4:GOTO1050 :rem 208 1050 IFRIGHT\$(AS\$,1)<*RV\$THENA S\$=AS\$+RV\$ :rem 106 1060 RETURN :rem 107 1070 REMARK-EXTENDED MODE :rem 137                                                                                                    |   | 720  |                                                                                                    |
| ## ## ## ## ## ## ## ## ## ## ## ## ##                                                                                                    | ١ | 73Ø  | REMARK-DATA FOR 8X8:rem 82                                                                                                    |
| :rem 49   1750 RETURN   :rem 124   1760 REMARK-DATA FOR 8X16   :rem 132   1760 REMARK-DATA FOR 8X16   :rem 132   1760 S(4)=2:S(5)=2:S(6)=16:S(7)   =8:S(8)=8:S(9)=7:S(10)=1   :rem 108   :rem 127   1790 REMARK-DATA FOR 8X24   :rem 134   800 S(4)=2:S(5)=3:S(6)=24:S(7)   =8:S(8)=0:S(9)=0:S(10)=1   :rem 87   :rem 121   820 REMARK-DATA FOR 32X24   :rem 173   830 S(4)=2:S(5)=3:S(6)=32:S(7)   =0:S(8)=0:S(9)=0:S(10)=4   :rem 84   :rem 124   850 REMARK-DATA FOR 32X24   :rem 124   850 REMARK-CHANGE FONTS   :rem 124   850 REMARK-CHANGE FONTS   :rem 128   860 ONBB-132GOSUB610,670,730,7   90,640,700,760,820 :rem 12   870 RETURN   :rem 127   880 REMARK-PRINT SCREEN TO PRI NTER   :rem 163   890 SI\$=CHR\$(15)   :rem 86   900 RV\$=CHR\$(18):RO\$=CHR\$(146)   :GR\$=CHR\$(8) :rem 70   920 OPEN4,4:PRINT#4   :rem 127   930 FORCL=0TO24:AS\$=SI\$:QF=0:F ORRO=0TO39   :rem 243   940 SC=PEEK(VR+40*CL+RO)   :rem 162   950 GOSUB1000   :rem 223   960 AS\$=AS\$+CHR\$(AS)   :rem 93   970 NEXTRO   :rem 128   980 PRINT#4,SI\$+AS\$+RO\$+GR\$   :rem 44   990 NEXTCL:PRINT#4,SI\$:CLOSE4: RETURN   :rem 120   100 FSC<32ORSC>95THENAS=SC+6   4:GOTO1050   :rem 208   1030 IFSC>31ANDSC<64THENAS=SC: GOTO1050   :rem 208   1030 IFSC>31ANDSC<64THENAS=SC: GOTO1050   :rem 208   1030 IFSC>31ANDSC<64THENAS=SC: GOTO1050   :rem 105   1040 IFSC>63ANDSC<64THENAS=SC: GOTO1050   :rem 208   1030 IFSC>31ANDSC<64THENAS=SC: GOTO1050   :rem 208   1030 IFSC>31ANDSC<64THENAS=SC: GOTO1050   :rem 208   1030 IFSC>31ANDSC<64THENAS=SC: GOTO1050   :rem 208   1030 IFSC>31ANDSC<64THENAS=SC: GOTO1050   :rem 208   1030 IFSC>31ANDSC<64THENAS=SC: GOTO1050   :rem 208   1030 IFSC>31ANDSC<64THENAS=SC: GOTO1050   :rem 208   1030 IFSC>31ANDSC<64THENAS=SC: GOTO1050   :rem 208   1030 IFSC>31ANDSC<64THENAS=SC: GOTO1050   :rem 208   1030 IFSC>31ANDSC<64THENAS=SC: GOTO1050   :rem 208   1030 IFSC>31ANDSC<64THENAS=SC: GOTO1050   :rem 208   1030 IFSC>31ANDSC<64THENAS=SC: GOTO1050   :rem 208   1030 IFSC>31ANDSC<64THENAS=SC: GOTO1050   :rem 208   1030 IFSC>31ANDSC<64THENAS=SC: GOTO1050   :rem 208   1030 IFSC>31ANDSC<      |   |      |                                                                                                    |
| 76Ø REMARK-DATA FOR 8X16                                                                                                    |   |      | :rem 49                                                                                                    |
| rem   132                                                                                                    | ١ |      |                                                                                                    |
| ### 188                                                                                                    |   |      | :rem 132                                                                                                    |
|                                                                                                    | ١ |      |                                                                                                    |
| 190 REMARK-DATA FOR 8X24                                                                                                    | ١ |      | :rem 108                                                                                                    |
|                                                                                                    |   |      |                                                                                                    |
| ### ### ### ### ### ### ### ### ### ##                                                                                                    | ١ |      | :rem 134                                                                                                    |
| ### ### ### ### ### ### ### ### ### ##                                                                                                    | ١ |      |                                                                                                    |
| 820 REMARK-DATA FOR 32X24                                                                                                    | ١ |      | :rem 87                                                                                                    |
|                                                                                                    | ١ |      |                                                                                                    |
| ### ### ### ### ### ### ### ### ### ##                                                                                                    | ١ |      | :rem 173                                                                                                    |
|                                                                                                    | ı |      |                                                                                                    |
| 85Ø REMARK-CHANGE FONTS                                                                                                    | ١ |      | :rem 84                                                                                                    |
|                                                                                                    | ١ |      |                                                                                                    |
| 90,640,700,760,820 :rem 12 870 RETURN :rem 127 880 REMARK-PRINT SCREEN TO PRI NTER :rem 163 890 SI\$=CHR\$(15) :rem 86 900 RV\$=CHR\$(18):RO\$=CHR\$(146) :GR\$=CHR\$(8) :rem 68 910 VR=1024 :rem 70 920 OPEN4,4:PRINT#4 :rem 127 930 FORCL=0TO24:AS\$=SI\$:QF=0:F ORRO=0TO39 :rem 243 940 SC=PEEK(VR+40*CL+RO)  950 GOSUB1000 :rem 223 960 AS\$=AS\$+CHR\$(AS) :rem 93 970 NEXTRO :rem 128 980 PRINT#4,SI\$+AS\$+RO\$+GR\$ :rem 44 990 NEXTCL:PRINT#4,SI\$:CLOSE4: RETURN :rem 120 1000 REMARK-CONVERT PEEK TO AS CII :rem 2 1010 IFSC>=128THENSC=SC-128:AS \$=AS\$+RV\$ :rem 59 1020 IFSC<32ORSC>95THENAS=SC+6 4:GOTO1050 :rem 208 1030 IFSC>31ANDSC<64THENAS=SC: GOTO1050 :rem 105 1040 IFSC>63ANDSC<96THENAS=SC+32 :rem 203 1050 IFRIGHT\$(AS\$,1)<>RV\$THENA S\$=AS\$+RO\$ :rem 111 1060 RETURN :rem 167 1070 REMARK-EXTENDED MODE :rem 45 1080 SI\$=CHR\$(14):GOTO 900 :rem 137                                                                                                    | I |      | :rem 188                                                                                                    |
| 870 RETURN                                                                                                    | ١ | 860  | ONBB-132GOSUB610,670,730,7                                                                                                    |
| NTER :rem 163 890 SI\$=CHR\$(15) :rem 86 900 RV\$=CHR\$(18):RO\$=CHR\$(146) :GR\$=CHR\$(8) :rem 68 910 VR=1024 :rem 70 920 OPEN4,4:PRINT#4 :rem 127 930 FORCL=0TO24:AS\$=SI\$:QF=0:F ORRO=0TO39 :rem 243 940 SC=PEEK(VR+40*CL+RO)  950 GOSUB1000 :rem 223 960 AS\$=AS\$+CHR\$(AS) :rem 93 970 NEXTRO :rem 128 980 PRINT#4,SI\$+AS\$+RO\$+GR\$ :rem 44 990 NEXTCL:PRINT#4,SI\$:CLOSE4: RETURN :rem 120 1000 REMARK-CONVERT PEEK TO AS CII :rem 2 1010 IFSC>=128THENSC=SC-128:AS \$=AS\$+RV\$ :rem 59 1020 IFSC<32ORSC>95THENAS=SC+6 4:GOTO1050 :rem 208 1030 IFSC>31ANDSC<64THENAS=SC+6 4:GOTO1050 :rem 105 1040 IFSC>63ANDSC<96THENAS=SC+32 :rem 203 1050 IFRIGHT\$(AS\$,1)<>RV\$THENA 1060 REMARK-EXTENDED MODE :rem 45 1080 SI\$=CHR\$(14):GOTO 900 :rem 137                                                                                                    | I | 870  | RETURN : rem 127                                                                                                    |
| STATE   STATE   STAT                        | ı | 880  | REMARK-PRINT SCREEN TO PRI                                                                                                    |
| STATE   STATE   STAT                        | ١ | 89Ø  | SI\$=CHR\$(15) :rem 86                                                                                                    |
| 910 VR=1024 :rem 70 920 OPEN4,4:PRINT#4 :rem 127 930 FORCL=0TO24:AS\$=SI\$:QF=0:F     ORRO=0TO39 :rem 243 940 SC=PEEK(VR+40*CL+RO)  950 GOSUB1000 :rem 223 960 AS\$=AS\$+CHR\$(AS) :rem 93 970 NEXTRO :rem 128 980 PRINT#4,SI\$+AS\$+RO\$+GR\$     :rem 44 990 NEXTCL:PRINT#4,SI\$:CLOSE4:     RETURN :rem 120 1000 REMARK-CONVERT PEEK TO AS     CII :rem 2 1010 IFSC>=128THENSC=SC-128:AS     \$=AS\$+RV\$ :rem 59 1020 IFSC<32ORSC>95THENAS=SC+6     4:GOTO1050 :rem 208 1030 IFSC>31ANDSC<64THENAS=SC:     GOTO1050 :rem 105 1040 IFSC>63ANDSC<96THENAS=SC+32 :rem 203 1050 IFRIGHT\$(AS\$,1)<>RV\$THENA     S\$=AS\$+RO\$ :rem 111 1060 RETURN :rem 167 1070 REMARK-EXTENDED MODE     :rem 45 1080 SI\$=CHR\$(14):GOTO 900     :rem 137                                                                                                    | ١ | 200  | KV9-CHK9 (10): KU9-CHK9 (140)                                                                                                    |
| 930 FORCL=0TO24:AS\$=SI\$:QF=0:F ORRO=0TO39 :rem 243 940 SC=PEEK(VR+40*CL+RO) :rem 162 950 GOSUB1000 :rem 223 960 AS\$=AS\$+CHR\$(AS) :rem 93 970 NEXTRO :rem 128 980 PRINT#4,SI\$+AS\$+RO\$+GR\$ :rem 44 990 NEXTCL:PRINT#4,SI\$:CLOSE4: RETURN :rem 120 1000 REMARK-CONVERT PEEK TO AS CII :rem 2 1010 IFSC>=128THENSC=SC-128:AS \$=AS\$+RV\$ :rem 59 1020 IFSC<32ORSC>95THENAS=SC+6 4:GOTO1050 :rem 208 1030 IFSC>31ANDSC<64THENAS=SC: GOTO1050 :rem 105 1040 IFSC>63ANDSC<96THENAS=SC+32 :rem 203 1050 IFRIGHT\$(AS\$,1)<>RV\$THENA S\$=AS\$+RO\$ :rem 111 1060 RETURN :rem 167 1070 REMARK-EXTENDED MODE :rem 45 1080 SI\$=CHR\$(14):GOTO 900 :rem 137                                                                                                    | ١ | 910  | VR=1024 :rem 70                                                                                                    |
| ORRO=ØTO39 :rem 243 94Ø SC=PEEK(VR+4Ø*CL+RO)                                                                                                    | ١ |      |                                                                                                    |
|                                                                                                    | ١ | 220  |                                                                                                    |
| 950 GOSUB1000 :rem 223 960 AS\$=AS\$+CHR\$(AS) :rem 93 970 NEXTRO :rem 128 980 PRINT#4,SI\$+AS\$+RO\$+GR\$ :rem 44 990 NEXTCL:PRINT#4,SI\$:CLOSE4: RETURN :rem 120 1000 REMARK-CONVERT PEEK TO AS CII :rem 2 1010 IFSC>=128THENSC=SC-128:AS \$=AS\$+RV\$ :rem 59 1020 IFSC<32ORSC>95THENAS=SC+6 4:GOTO1050 :rem 208 1030 IFSC>31ANDSC<64THENAS=SC: GOTO1050 :rem 105 1040 IFSC>63ANDSC<96THENAS=SC+32 :rem 203 1050 IFRIGHT\$(AS\$,1)<>RV\$THENA S\$=AS\$+RO\$ :rem 111 1060 RETURN :rem 167 1070 REMARK-EXTENDED MODE :rem 45 1080 SI\$=CHR\$(14):GOTO 900 :rem 137                                                                                                    | ı | 940  |                                                                                                    |
| 970 NEXTRO :rem 128 980 PRINT#4,SI\$+AS\$+RO\$+GR\$ :rem 44 990 NEXTCL:PRINT#4,SI\$:CLOSE4: RETURN :rem 120 1000 REMARK-CONVERT PEEK TO AS CII :rem 2 1010 IFSC>=128THENSC=SC-128:AS \$=AS\$+RV\$ :rem 59 1020 IFSC<32ORSC>95THENAS=SC+6 4:GOTO1050 :rem 208 1030 IFSC>31ANDSC<64THENAS=SC: GOTO1050 :rem 105 1040 IFSC>63ANDSC<96THENAS=SC+32 :rem 203 1050 IFRIGHT\$(AS\$,1)<>RV\$THENA S\$=AS\$+RO\$ :rem 111 1060 RETURN :rem 167 1070 REMARK-EXTENDED MODE :rem 45 1080 SI\$=CHR\$(14):GOTO 900 :rem 137                                                                                                    | ١ |      | GOSUB1000 : rem 223                                                                                                    |
| 98Ø PRINT#4,SI\$+AS\$+RO\$+GR\$ :rem 44  99Ø NEXTCL:PRINT#4,SI\$:CLOSE4: RETURN :rem 12Ø  1ØØØ REMARK-CONVERT PEEK TO AS CII :rem 2  1Ø1Ø IFSC>=128THENSC=SC-128:AS \$=AS\$+RV\$ :rem 59  1Ø2Ø IFSC<32ORSC>95THENAS=SC+6 4:GOTO1Ø5Ø :rem 2Ø8  1Ø3Ø IFSC>31ANDSC<64THENAS=SC: GOTO1Ø5Ø :rem 1Ø5  1Ø4Ø IFSC>63ANDSC<96THENAS=SC+32 :rem 2Ø3  1Ø5Ø IFRIGHT\$(AS\$,1)<>RV\$THENA \$\$=AS\$+RO\$ :rem 111  1Ø6Ø RETURN :rem 167  1Ø7Ø REMARK-EXTENDED MODE :rem 45  1Ø8Ø SI\$=CHR\$(14):GOTO 9ØØ :rem 137                                                                                                    |   |      |                                                                                                    |
| :rem 44 990 NEXTCL:PRINT#4,SI\$:CLOSE4: RETURN :rem 120 1000 REMARK-CONVERT PEEK TO AS CII :rem 2 1010 IFSC>=128THENSC=SC-128:AS \$=AS\$+RV\$ :rem 59 1020 IFSC<32ORSC>95THENAS=SC+6 4:GOTO1050 :rem 208 1030 IFSC>31ANDSC<64THENAS=SC: GOTO1050 :rem 105 1040 IFSC>63ANDSC<96THENAS=SC+32 :rem 203 1050 IFRIGHT\$(AS\$,1)<>RV\$THENA S\$=AS\$+RO\$ :rem 111 1060 RETURN :rem 167 1070 REMARK-EXTENDED MODE :rem 45 1080 SI\$=CHR\$(14):GOTO 900 :rem 137                                                                                                    | 1 |      |                                                                                                    |
| RETURN : rem 120 1000 REMARK-CONVERT PEEK TO AS CII : rem 2 1010 IFSC>=128THENSC=SC-128:AS \$ = AS\$ + RV\$ : rem 59 1020 IFSC<32ORSC>95THENAS=SC+6 4:GOTO1050 : rem 208 1030 IFSC>31ANDSC<64THENAS=SC: GOTO1050 : rem 105 1040 IFSC>63ANDSC<96THENAS=SC+32 : rem 203 1050 IFRIGHT\$(AS\$,1)<>RV\$THENA \$ = AS\$ + RO\$ : rem 111 1060 RETURN : rem 167 1070 REMARK-EXTENDED MODE : rem 45 1080 SI\$=CHR\$(14):GOTO 900 : rem 137                                                                                                    | ı | 000  |                                                                                                    |
| CII :rem 2 1010 IFSC>=128THENSC=SC-128:AS                                                                                                    | ١ |      | RETURN : rem 120                                                                                                    |
| 1010 IFSC>=128THENSC=SC-128:AS \$=AS\$+RV\$ :rem 59 1020 IFSC<32ORSC>95THENAS=SC+6 4:GOTO1050 :rem 208 1030 IFSC>31ANDSC<64THENAS=SC: GOTO1050 :rem 105 1040 IFSC>63ANDSC<96THENAS=SC+32 :rem 203 1050 IFRIGHT\$(AS\$,1)<>RV\$THENAS\$=SC+1060 RETURN :rem 111 1060 RETURN :rem 167 1070 REMARK-EXTENDED MODE :rem 45 1080 SI\$=CHR\$(14):GOTO 900 :rem 137                                                                                                    | ١ | 1000 |                                                                                                    |
| 1020 IFSC<32ORSC>95THENAS=SC+6 4:GOTO1050 :rem 208 1030 IFSC>31ANDSC<64THENAS=SC: GOTO1050 :rem 105 1040 IFSC>63ANDSC<96THENAS=SC+ 32 :rem 203 1050 IFRIGHT\$(AS\$,1)<>RV\$THENA S\$=AS\$+RO\$ :rem 111 1060 RETURN :rem 167 1070 REMARK-EXTENDED MODE :rem 45 1080 SI\$=CHR\$(14):GOTO 900 :rem 137                                                                                                    | ١ | 1010 |                                                                                                    |
| 4:GOTO1050 :rem 208 1030 IFSC>31ANDSC<64THENAS=SC: GOTO1050 :rem 105 1040 IFSC>63ANDSC<96THENAS=SC+ 32 :rem 203 1050 IFRIGHT\$(AS\$,1)<>RV\$THENA S\$=AS\$+RO\$ :rem 111 1060 RETURN :rem 167 1070 REMARK-EXTENDED MODE :rem 45 1080 SI\$=CHR\$(14):GOTO 900 :rem 137                                                                                                    |   | 1020 |                                                                                                    |
| GOTO1050 :rem 105 1040 IFSC>63ANDSC<96THENAS=SC+ 32 :rem 203 1050 IFRIGHT\$(AS\$,1)<>RV\$THENA S\$=AS\$+RO\$ :rem 111 1060 RETURN :rem 167 1070 REMARK-EXTENDED MODE :rem 45 1080 SI\$=CHR\$(14):GOTO 900 :rem 137                                                                                                    |   |      | 4:GOTO1050 :rem 208                                                                                                    |
| 1040 IFSC>63ANDSC<96THENAS=SC+ 32 :rem 203 1050 IFRIGHT\$(AS\$,1)<>RV\$THENA S\$=AS\$+RO\$ :rem 111 1060 RETURN :rem 167 1070 REMARK-EXTENDED MODE :rem 45 1080 SI\$=CHR\$(14):GOTO 900 :rem 137                                                                                                    |   | 1030 |                                                                                                    |
| 1050 IFRIGHT\$(AS\$,1)<>RV\$THENA<br>S\$=AS\$+RO\$ :rem 111<br>1060 RETURN :rem 167<br>1070 REMARK-EXTENDED MODE<br>:rem 45<br>1080 SI\$=CHR\$(14):GOTO 900<br>:rem 137                                                                                                    |   | 1040 | IFSC>63ANDSC<96THENAS=SC+                                                                                                    |
| \$\$=A\$\$+RO\$ :rem 111<br>1060 RETURN :rem 167<br>1070 REMARK-EXTENDED MODE<br>:rem 45<br>1080 \$I\$=CHR\$(14):GOTO 900<br>:rem 137                                                                                                    |   | 1050 |                                                                                                    |
| 1070 REMARK-EXTENDED MODE<br>:rem 45<br>1080 SI\$=CHR\$(14):GOTO 900<br>:rem 137                                                                                                    |   |      | S\$=AS\$+RO\$ :rem 111                                                                                                    |
| :rem 45<br>1080 SI\$=CHR\$(14):GOTO 900<br>:rem 137                                                                                                    |   |      |                                                                                                    |
| :rem 137                                                                                                    |   |      | :rem 45                                                                                                    |
|                                                                                                    |   | 1080 |                                                                                                    |
|                                                                                                    |   |      |                                                                                                    |

## Commodore 64 Program Profiler

D.E. Walker

Interested in speeding up your Commodore 64 BASIC programs? This convenient utility tells you which program lines take the most time to execute so you can rewrite them to run faster. The utility is written entirely in machine language, but you don't need to understand machine language to use it.

BASIC 2.0, the version of BASIC used by the Commodore 64, is what purists call an *unstructured* programming language. While some other languages (like Pascal) force you to write every program in a predefined structure, BASIC gives you the freedom to create whatever structure you like. That can be an advantage, but it can also result in slow, inefficient code if the program spends a lot of time performing unnecessary GOTOs or GOSUBs or is otherwise poorly structured.

If you want to improve a program's efficiency, you could examine it line by line, looking for superfluous REMs, a group of single-statement lines that could be combined into one multiple-statement line, and so on. But that would probably produce uneven results. Many parts of the program are performed only once, or so in-

frequently that it doesn't matter whether they're efficient or not. What you want to look for are the heavily used routines—FOR-NEXT loops, subroutines that are called frequently with GOSUB, long sequences of IF-THEN tests, and so on—where the program itself spends the most time.

"64 Program Profiler" generates an automatic time report for any 64 BASIC program, making it easy to identify the areas where time savings may be possible. Though it's written in machine language, you can use it without knowing machine language at all. First, type in the program as shown below, then save it on disk or tape.

#### A Resident Efficiency Expert

When you run the BASIC loader program, it puts the Profiler ML code in memory beginning at location 49152. Now you're ready to put your built-in efficiency expert to work. Enter SYS 49152 and press RETURN. Profiler asks three questions. First, you can choose to print the profile information on the screen or the printer. Second, you can decide whether to output the report in numeric form or in graphic form as a simple bar chart. Finally, enter the sampling rate you want Profiler to use in evaluating your program. This value (a number

from 1-9) determines how frequently Profiler looks at your program as it runs. The lower the sampling rate, the more frequently the program is checked.

At this point you can load and run the BASIC program you want to profile. While the program is running, the Profiler keeps track of which line is being executed according to the sampling rate you selected. After the program ends, there will be a short delay. Then the Profiler prints out its report. In each case you'll see a series of line numbers, followed by numeric values (if you chose a numeric display) or a series of asterisks (if you chose the bar chart).

It's important to understand exactly what the report means. The Profiler doesn't merely count the number of times that a particular line executed. Instead, it tells you how many times it saw the line being executed at the designated sampling rate. Thus, program lines that execute very quickly may not show up on the report at all. That's fine: If a program line executes too fast to be detected, you don't need to worry that it's slowing down your program. What you're concerned with are the lines that show big time values—they mark the places where the program is doing most of its work.

#### Adjustable Sampling Rate

Depending on what your program does, you may need to adjust the sampling rate to get a useful report. The largest possible time value is 255. If nearly every line in the report shows a value of 255, then the sampling rate is too small (Profiler is looking at the program too frequently). Reactivate Profiler with SYS 49152, select a larger sample rate, and rerun the program. This time Profiler looks at the program less often, which results in smaller time values and a more useful basis for comparison.

On the other hand, if every line in the program has a time value under ten, and many important lines are missing altogether, the sampling rate is too large; you'll get a more meaningful report by using a smaller rate. Remember, the time values are meaningful only in relative terms. The most meaningful report is one that shows a wide distribution of values, rather than a cluster of extreme values at one end

Of course, common sense comes into play as well. If you have a massive database program that takes six days to run, don't expect Profiler to report anything smaller than 255 for every line, even at the slowest sampling rate. However, you can call Profiler from within a program, just as you can from direct mode. Thus, you could profile an individual subroutine in a large program by inserting SYS 49152 at the beginning of the subroutine, and putting a STOP or END statement just before the subroutine terminates with RETURN. If you then activate the subroutine with an appropriate GOTO, Profiler treats it like a separate program.

#### Commodore 64 Program Profiler

For instructions on entering this listing, please refer to "COMPUTEI's Guide to Typing In Programs" in this issue of COMPUTEI.

100 PRINT"{CLR}{CYN}PROFILER":

```
PRINT" (3 DOWN) PLEASE WAIT.
                       :rem 174
110 A=49152:CS=0:FORI=ATOA+550
    : READB: POKEI, B: CS=CS+B: NEX
                        :rem 36
120 IFCS <> 68166THENPRINT "ERROR
     IN DATA STATEMENTS. ":STOP
                        :rem 46
13Ø DATA 169,131,160,192,32,30
     ,171,32,207,255
                      :rem 157
140 DATA 162,129,160,192,32,96
    ,192,176,237,169
                      :rem 237
15Ø DATA 179,16Ø,192,32,3Ø,171
    ,32,207,255,162
                      :rem 164
160 DATA 130,160,192,32,96,192
    ,176,218,169,209
                      :rem 232
170 DATA 160,192,32,30,171,?32
                        :rem 99
    207,255,201,13
180 DATA 240,10,201,48,144,200
    ,201,58,176,196 :rem 158
190 DATA 144,2,169,53,56,233,4
    8,10,141,126
                        :rem 18
200 DATA 192,120,169,234,141,2
    0,3,169,192,141
210 DATA 21,3,169,0,133,251,13
    3,253,169,195
220 DATA 133,252,133,254,88,96
    ,134,251,132,252 :rem 218
23Ø DATA 201,78,240,10,201,13,
    240,6,201,89
                       :rem 251
240 DATA 240,6,56,96,169,0,240
    ,2,169,1
                        :rem 75
250 DATA 160,0,145,251,24,96,0
    ,0,0,0
                       :rem 203
260 DATA 0,147,80,82,79,70,73,
    76,69,82
270 DATA 32,32,32,32,32,32,32,
    13,13,79
                       :rem 58
280 DATA 85,84,80,85,84,32,84,
```

```
79,32,80
29Ø DATA 82,73,78,84,69,82,63,
                      :rem 108
   32,40,89
300 DATA 44,78,47,67,82,41,58,
                       :rem 29
    32,0,13
31Ø DATA 79,85,84,80,85,84,32,
    72,73,83
                      :rem 103
320 DATA 84,79,71,82,65,77,63,
    32,40,89
                      :rem 101
33Ø DATA 44,78,47,67,82,41,58,
                       :rem 32
    32,0,13
340 DATA 83,69,84,32,83,65,77,
    80,76,69
                      :rem 112
350 DATA 32,82,65,84,69,32,40,
                       :rem 94
    49,45,57
36Ø DATA 41,58,32,0,173,127,19
    2,208,78,173
                       :rem 27
370 DATA 126,192,141,127,7192,
    65,157,208,106,169 :rem 75
38Ø DATA 1,141,128,192,165,57,
    160,0,209,251
                       :rem 65
390 DATA 208,7,200,165,58,209,
    251,240,28,165
                       :rem 125
400 DATA 251,197,253,208,6,165
    ,252,197,254,240 :rem 228
410 DATA 42,24,165,251,105,3,1
                      :rem 104
    33,251,165,252
420 DATA 105,0,133,252,24,144,
    213,200,177,251
                      :rem 144
430 DATA 201,255,240,5,24,105,
    1,145,251,169
                        :rem 54
440 DATA 3,133,251,169,195,133
    ,252,206,127,192 :rem 221
450 DATA 76,49,234,24,165,253,
    105,3,133,253
                       :rem 72
460 DATA 165,254,105,0,133,254
    ,160,0,165,57
470 DATA 145,253,165,58,200,14
    5,253,200,169,1
                      :rem 167
480 DATA 145,253,24,144,210,17
    3,128,192,240,213
                        :rem 6
490 DATA 169,0,141,128,192,169
    ,131,141,2,3
                       :rem 16
500 DATA 169,193,141,3,3,169,1
    3,141,119,2
                       :rem 219
510 DATA 169,1,133,198,24,144,
    178,120,169,49
                      :rem 133
520 DATA 141,20,3,169,234,141,
    21,3,88,169
                      :rem 221
530 DATA 131,141,2,3,169,164,1
    41,3,3,173
                       :rem 160
540 DATA 129,192,208,103,160,0
    ,177,251,170,200
                      :rem 205
550 DATA 177,251,32,205,189,17
    3,130,192,208,66
                      :rem 230
560 DATA 169,32,32,210,255,56,
    32,240,255,160
                      :rem 115
570 DATA 6,24,32,240,255,160,2
    ,177,251,170
                        :rem 13
580 DATA 169,0,32,205,189,169,
    13,32,210,255
                       :rem 73
590 DATA 165,251,197,253,208,6
    ,165,252,197,254 :rem 244
600 DATA 240,16,24,165,251,105
    ,3,133,251,165
                      :rem 103
610 DATA 252,105,0,133,252,24,
    144,182,173,129
                      :rem 157
620 DATA 192,208,43,76,131,164
     ,169,32,32,210
                      :rem 117
630 DATA 255,160,2,177,251,170
    ,169,42,32,210
                       :rem 113
640 DATA 255,202,208,250,24,14
    4,194,169,4,170
                      :rem 170
650 DATA 160,255,32,186,255,32
     192,255,162,4
                      :rem 126
660 DATA 32,201,255,24,144,134
    ,32,204,255,76
                       :rem 113
670 DATA 131,164,0,0,255,255,0
    ,Ø,255,255,Ø
                       :rem 255
```

:rem 104

## **Atari Typo Tool**

Patrick Dell'Era

Correcting typing mistakes is much easier with this multifunction utility. It lists your program a line at a time, and separately displays the items in critical DATA statements. It also contains a machine language subroutine that quickly deletes any range of lines from a BASIC program. For all 400/800, XL, and XE computers with at least 16K RAM (tape) or 24K RAM (disk).

How many times have you burned the midnight oil searching for a typo in a program you've typed in? Although COMPUTEI'S "Automatic Proofreader" greatly reduces the chances of typos, it won't catch transposition errors, and it can't be used with listings published in other magazines or user group newsletters. Now there's help—"Atari Typo Tool."

This program individually lists on the screen the lines of your freshly typed-in program, ignoring DATA statements and lines that begin with REM. Because DATA statements can be the most critical parts of a BASIC program—they often contain the decimal numbers of machine language subroutines—Typo Tool displays DATA elements one by one in large-size characters.

At any time, when you spot a typo, you can enter edit mode to make corrections, then continue where you left off. After you've weeded out all the typos in a program, you can tell Typo Tool that you're finished. It then erases itself from memory, leaving only your program in RAM.

#### **Preparing Typo Tool**

To get started, the first thing to do is type in Typo Tool and make sure *it* doesn't contain any typos. It can't be used to check itself. Use the Automatic Proofreader and be extra careful to avoid transposition errors (such as DATA 196 instead of DATA 169).

Store a copy of Typo Tool on disk or tape with the LIST command, not SAVE or CSAVE. That is, LIST"D:filename.ext" for disk or LIST"C:" for cassette. It's important to use the LIST format because this lets you merge Typo Tool in memory with the errant program you'll be checking. It's also vital to save a copy of Typo Tool before running it for the first time, because it erases part of itself when you type RUN.

Now you're ready. Type in or load the program you want to examine for typos. Make sure this program doesn't use line number 0 or line numbers from 32100 upward—Typo Tool uses these line numbers, and it will replace the lines in the other program if there's a conflict. Then load Typo Tool, using ENTER"D:filename.ext" for disk or ENTER"C:" for cassette. Finally, type RUN. There's a short pause as Typo Tool loads a machine language subroutine into memory. Then you'll see the main menu on the screen.

The menu offers three choices: Line Lister, Data Reader, and Finished. You need to type only the first letter of your choice. When you type L or D, you'll be asked for a starting line number. If you want to begin checking lines or data from the beginning of your program, just press RETURN. If, however, you want to start at another point, type in the appropriate line number and press RETURN.

In the Line Lister mode, Typo Tool displays a single line of the program you're checking. Pressing the cursor up-arrow (without CTRL) lists the next higher line number. Pressing the cursor downarrow lists the next lower line number. Pressing RETURN brings you back to the main menu. And pressing E enters the edit mode.

You'll notice that at the bottom of each line listed on the screen is the command CONT. As we'll show in a moment, this lets you leave edit mode and continue with the Line Lister mode.

#### **Making Corrections**

When you press E to enter edit mode, the message STOPPED AT LINE 32180 appears. Disregard this. To fix a typo in the listed line, cursor up to the line as usual and make your corrections. Press RETURN on the line to enter it into memory. Then press RETURN on the CONT command to continue with the Line Lister mode. Typo Tool relists the corrected line on the screen so you can verify that it contains no additional errors.

Since typos in lines beginning with REM do not affect a program's operation, Typo Tool ignores these lines. However, it does list lines in which REM follows another statement.

The Line Lister mode also ignores DATA lines. Since DATA numbers are especially susceptible to typos, Typo Tool has a special mode for checking these important statements. Enter the Data Reader mode from the main menu by pressing D. In this mode, Typo Tool displays each individual DATA item in double-size (GRAPHICS 2) characters in the middle of the screen. Just below, it displays the DATA line number and DATA item number. If the DATA item is longer than eight characters, the item is broken into pairs and displayed one pair at a time. The pair number of the item is shown below the DATA item number.

Typo Tool automatically displays each DATA item in sequence for a few seconds so you can sit back with the source listing and check for mistakes. Each time Typo Tool advances to the next DATA item, it sounds a buzzer. If you want the display to pause, press any key except RETURN or E. The RETURN key exits the Data Reader mode and returns you to the main menu. The E key enters the Data Reader's edit mode.

This mode is similar to the Line Lister's edit mode. The DATA line you were checking is listed on the screen followed by a CONT command. Below that is the line number, DATA item number, and, if appropriate, the DATA pair number. You'll also see the message STOPPED AT LINE 32325, which you can disregard. To fix the typo, cursor up to the DATA line and make your corrections as usual, then press RETURN to enter the line into memory. Press RETURN over the CONT command to leave edit mode and continue with the Data Reader mode.

When Typo Tool has listed the last line of your program or read the last item in the DATA statements, it displays the message THAT'S ALL THERE IS! and returns to the main menu. If you have no further checking to do, press F to tell Typo Tool you're finished. Instantly, Typo Tool erases itself from memory, leaving your corrected program behind. You can then save the program and try running it. If everything works OK, your mission is accomplished. Otherwise, you

may have to reENTER Typo Tool and search for further mistakes.

#### **Squeezing Memory**

If you have 16K RAM and a cassette drive, you'll find you can use Typo Tool with programs that are about twice as long as itself before running out of memory. On a 24K computer with a disk drive, you'll be able to work on programs about five times as long as Typo Tool. If you're having memory problems, there are a few things you can do to squeeze more room out of your available RAM.

Typo Tool includes a machine language subroutine that deletes blocks of BASIC lines (that's how it erases itself when you type F). Typo Tool also uses this routine to delete the block of DATA statements within it, freeing up a little more RAM. If you see an ERROR 2 (insufficient memory) message when you try to use Typo Tool with your program, follow these steps:

- 1. Type NEW to clear memory, LOAD the program to be checked, and LIST it to disk or cassette.
- 2. ENTER Typo Tool from disk or cassette and type RUN. After the menu appears, press BREAK. If you type LIST now, you'll see that all the DATA statements are gone, as are the lines that POKEd them into memory.
- 3. ENTER the program you want to check from disk or cassette. Type RUN. With any luck at all, everything should work.
- 4. If you still get an ERROR 2 message, you'll have to start over and LIST your program in two or more parts to disk or cassette. To do this, type LIST"D:filename.ext",FIRST-,LAST or LIST"C:",FIRST,LAST where FIRST is the first line number of the block to be saved and LAST is the last line number of the block. For each part of your program, type NEW and repeat steps 2 and 3 above. When you've corrected all the parts, you can reunite them by ENTERing each block of lines into RAM. Then save the whole program onto disk or tape.

#### **Bonus Block Deleter**

As mentioned above, Typo Tool includes a machine language subroutine that instantly deletes any range

of BASIC lines. The routine is stored in memory page 6, beginning at location 1536 decimal. This memory area is not erased when you type NEW, although it's frequently used by other programs for storing machine language routines, which may cause a conflict.

To use the block deleter on any program in memory, type the following line and press RETURN:

#### A=USR(1536,FIRST,LAST)

where FIRST is the first line number of the block to be deleted, and LAST is the last line number of the block. Be sure of these numbers before you press RETURN.

For instructions on entering these listings, please refer to "COMPUTEI's Guide to Typing In Programs" in this issue of COMPUTEI.

#### Atari Typo Tool

| FP Ø GOTO           | 32100                        |
|---------------------|------------------------------|
| LD 32100            | DIM A\$ (196) , TITLE\$ (    |
| Art San San San San | 23) T\$ (4) BLANK\$ (20      |
|                     | ): N7=Ø: NUL=1536: MRG       |
|                     | =82: CURS=752                |
| NO 321Ø5            | BLANK\$=" ":BLANK\$(2        |
| 110 02 2 2 2        | Ø) = " ": BLANK\$ (2) = BL   |
|                     | ANK\$: GOSUB 32380           |
| DK 3211Ø            | GRAPHICS N7: OPEN #3         |
| Dr. OZZZZ           | ,4,N7, "K: ": OPEN #2,       |
|                     | 4, N7, "E: ": POKE MRG,      |
|                     | 15: POKE CURS, 1             |
| LJ 32115            | POSITION 3, 10:? "SE         |
| LUGZIIG             | LECT: (5 SPACES) Li          |
|                     | ne Lister":? :? "E           |
|                     | Data Reader":? :? "          |
|                     | Finished (DOWN)"             |
| CF 3212Ø            | POKE MRG, 2: GET #3, A       |
|                     | : IF A=76 THEN 32140         |
| KD 32125            | IF A=68 THEN 32250           |
| JK 3213Ø            | IF A=70 THEN 32540           |
| CP 32135            | GOTO 3212Ø                   |
| 6P 3214Ø            | TITLES="INTERIOR DESIGNATION |
| 0. 021,12           | ":GOSUB 32400                |
| HH 32145            | GOSUB 3221Ø                  |
| PJ 3215Ø            | IF LINE A THEN GOSU          |
|                     | B 32205: GOSUB 32200         |
|                     | :GOTO 3215Ø                  |
| BE 32155            | IF LINE=32100 THEN           |
|                     | 32240                        |
| IL 32160            | IF LINE=N7 OR TYPE           |
|                     | THEN 32195                   |
| LH 32165            | ? "(CLEAR)": POSITIO         |
|                     | N 2.10:LIST LINE:?           |
|                     | "CONT": GOSUB 32505          |
| CO 3217Ø            | GET #3.5: IF S<>45 A         |
|                     | ND S<>61 AND S<>155          |
|                     | AND S<>69 THEN 321           |
|                     | 70                           |
| KH 32175            | IF S=61 THEN GOSUB           |
|                     | 32215:GOTO 32155             |
| AB 3218Ø            | IF S=69 THEN STOP            |
| MB 32185            | IF S=69 THEN 32165           |
| 01 32190            | IF S=155 THEN 32245          |
| KE 32195            | GOSUB 32205: GOSUB 3         |
|                     | 2200:GOTO 32155              |
| E0 32200            | LINE=PEEK (PRGM) +PEE        |
|                     | K (PRGM+1) *256: TYPE=       |
|                     | PEEK (PRGM+4) < 2: RETU      |
|                     | RN                           |
| 00 32205            | B=PEEK (PRGM+2): PRGM        |
|                     |                              |

| List Season | =PRGM+B: RETURN                                 |
|-------------|-------------------------------------------------|
| EJ 3221Ø    | PRGM=PEEK(136)+PEEK<br>(137) *256: GOSUB 322    |
| M6 32215    | ØØ: RETURN                                      |
|             | 2200                                            |
| FB 3222Ø    | A=LINE:GOSUB 3221Ø<br>IF LINE(A THEN GOSU       |
|             | B 32205: GOSUB 32200                            |
| PH 3223Ø    | :00T0 32225<br>IF TYPE THEN 32215               |
| NP 32235    |                                                 |
| 10 32240    | RS, 1: POSITION 10, 10                          |
|             | :? "THAT'S ALL THER<br>E IS!":FOR I=1 TO 5      |
| P6 32245    | ØØ:NEXT I                                       |
| 10 32243    | CLOSE #2:CLOSE #3:P<br>OKE 188,N7:GOTO 321      |
| LH 3225Ø    | 10<br>TITLE\$="DATA READER                      |
|             | ": GOSUB 32400: GOSUB                           |
| NH 32255    | 32435:GOSUB 32505<br>RESTORE A:TRAP 3233        |
| 0J 3226Ø    | 5<br>POKE 764,255:READ A                        |
| 00 32200    | \$:DITEM=PEEK(182):D                            |
|             | LINE=PEEK (183) + PEEK<br>(184) *256: IF DLINE> |
| W 700/F     | 32099 THEN 32240                                |
| N 32265     | E>8 THEN 32275                                  |
| OH 3227Ø    | GOSUB 3244Ø: POSITIO<br>N INT(8-(LEN(A\$)/2)    |
|             | +Ø.5),3:FOR I=N7 TO                             |
|             | 20: POKE 53279, N7: N<br>EXT I:? #6; A\$: GOSUB |
| 11 7007E    | 32295:GOTO 3226Ø                                |
| LJ 32275    | IF TYPE/2<>INT(TYPE /2) THEN A\$(TYPE+1)        |
| BL 3228Ø    | =BLANK\$(1,1)<br>GOSUB 32440:FOR A=1            |
|             | TO LEN(A\$) STEP 2:                             |
|             | POSITION 7,3:FOR I=<br>N7 TO 20:POKE 53279      |
|             | ,N7:NEXT I:? #6;A\$(<br>A,A+1)                  |
| IN 32285    | POSITION 12,9:? #6;                             |
|             | INT (A/2+Ø.4)+1:GOSU<br>B 32295:NEXT A:POSI     |
|             | TION 1,9:? #6; BLANK                            |
|             | \$:POSITION 12,9:? # 6;BLANK\$(1,3)             |
| 06 32290    | GOTO 32260<br>FOR I=N7 TO 200:ON                |
| 322/3       | PEEK (764) <>255 GOTO                           |
| AE 323ØØ    | 32305:NEXT I<br>POSITION N7,3:? #6;             |
|             | BLANK\$: RETURN                                 |
| NG 323Ø5    | >155 AND B<>69 THEN                             |
|             | GET #3, B: IF B<>69<br>THEN 32300               |
| 00 32310    | IF B=155 THEN POP :                             |
| EN 32315    |                                                 |
|             | 2,7:LIST DLINE:? "<br>CONT":GOSUB 32440         |
| EM 3232Ø    | IF TYPE>8 THEN POSI                             |
|             | TION 13,16:? INT(A/<br>2+0.4)+1                 |
| EF 32325    | STOP                                            |
| AG 3233Ø    | 2505:GOSUB 32440:RE                             |
| EB 32335    | TURN IF PEEK(195)=6 THEN                        |
|             | 32240                                           |
| KH 3234Ø    | GRAPHICS N7: ? "ERRO<br>R- "; PEEK (195): END   |
| AN 32345    | DATA 216, 104, 104, 14                          |
| 02043       | 1.185.6.104.141.184                             |
|             | ,6,165,136,133,203,                             |

|                      | 165,137,133,204,32,                                               |
|----------------------|-------------------------------------------------------------------|
|                      | 136,6,165,203,133,2<br>05,165,204,133                             |
| L6 3235Ø             | DATA 206, 104, 141, 18                                            |
|                      | 5,6,104,24,105,1,14<br>1,184,6,144,3,238,1<br>85,6,32,136,6,56,16 |
|                      | 85,6,32,136,6,56,16<br>5,144,229,203,141,1                        |
| N 32355              | 82,6,165,145<br>DATA 229,204,141,18                               |
| 11 32333             | 3, 6, 56, 165, 203, 229,                                          |
|                      | 205,141,186,6,165,2<br>04,229,206,141,187,                        |
|                      | 6,160,0,174,183,6,2<br>40,14,177,203                              |
| NJ 3236Ø             | DATA 145, 205, 200, 20                                            |
|                      | 8,249,230,204,230,2<br>06,202,208,242,204,                        |
|                      | 182,6,240,7,177,203<br>,145,205,200,208,24                        |
| IN 32365             | 4,162,0,160,4                                                     |
| 02000                | DATA 56, 181, 138, 237, 186, 6, 149, 138, 181,                    |
|                      | 139,237,187,6,149,1<br>39,232,232,136,208,                        |
|                      | 236, 96, 160, 2, 177, 20<br>3, 141, 188, 6, 136                   |
| 18 3237Ø             | DATA 177, 203, 136, 20                                            |
|                      | 1,128,240,30,205,18<br>5,6,240,4,176,23,14                        |
|                      | 4,7,177,203,205,184<br>,6,176,14,24,173,18                        |
| CU 70775             | 8,6,101,203                                                       |
| CH 32375             | DATA 133,203,144,21<br>5,230,204,208,211,9                        |
| PK 3238Ø             | 6,0,0,0,0,0,0,0<br>IF PEEK(NUL)=216 TH                            |
| KJ 32385             | EN 32390<br>RESTORE 32345:FOR I                                   |
| N 32363              | =NUL TO 1724: READ A                                              |
| BD 3239Ø             | : POKE I, A: NEXT I<br>A=USR(NUL, 32345, 323                      |
| 06 32395             | 9Ø)<br>RETURN                                                     |
| AL 32400             | POKE CURS, N7:? TITL                                              |
|                      | E\$;:FOR I=N7 TO 100<br>:NEXT I:?                                 |
| BA 324Ø5             | IF TITLE\$(8) = "E" TH<br>EN RETURN                               |
| HC 3241Ø             | ? "(UP)Press 田東山京:<br>t(DOWN)**OR**(UP)                           |
|                      | (6 LEFT)o start at                                                |
| NJ 32415             | first line" ?:? "Enter specifi                                    |
|                      | <pre>c line number to st art.":? :? "=&gt;&gt; ";</pre>           |
| JC 3242Ø             | TRAP 32425: INPUT #2                                              |
|                      | ,A:TRAP 40000:GOTO 32430                                          |
| AD 32425<br>NM 3243Ø | A=N7<br>RETURN                                                    |
| DI 32435             | GRAPHICS 2: POKE 712<br>,148: POKE 708,154: R                     |
|                      | ETURN                                                             |
| LF 3244Ø             | Q=PEEK(87):B=2:B=B+<br>(TYPE>8):FOR X=1 TO                        |
|                      | B:RESTORE 32485:RE<br>AD TITLE\$:POKE 182,                        |
|                      | X: READ T\$: TITLE\$ (6,                                          |
| LD 32445             | 10)=T\$ POSITION 1+(Q=0),6+                                       |
| MB 3245Ø             | X+((Q=Ø) *7) IF Q THEN ? #6; TITL                                 |
| a Albania            | E\$;                                                              |
| CD 32455             | IF NOT Q THEN ? TI<br>TLE\$;                                      |
| 00 32460             | GOSUB 32475+X+((Q=Ø) *1Ø):NEXT X                                  |
| FB 32465             | RESTORE DLINE: POKE                                               |
| E0 32476             | 182, DITEM: RETURN<br>? #6; BLANK\$ (1,3): PO                     |
|                      | SITION 12,7:? #6;DL                                               |

INE: RETURN

| 2,     | EN 32477        | ? #6;BLANK\$(1,3):PD                |
|--------|-----------------|-------------------------------------|
| 2      | 111 32477       | SITION 12,8:? #6;DI                 |
|        |                 | TEM: RETURN                         |
| 8      | 01 32478        | RETURN                              |
| 4      | 0E 32485        | DATA DATA                           |
| 1      |                 | {6 SPACES}#,line,it                 |
| 6      |                 | em, pair                            |
| 1      | MM 32486        | ? DLINE: RETURN                     |
| 8      | NE 32487        |                                     |
|        | OJ 32488        |                                     |
| 2      | 0E 325Ø5        | Q=PEEK(87):POKE CUR                 |
|        |                 | S,1: IF NOT Q THEN<br>POSITION 2,20 |
| 2      | IE 3251Ø        | ? "(5 SPACES)(ESC)                  |
|        | 16 32316        | (TAB)", "REMURE FOR                 |
| Ø      | 1 2 2 2 2       | MENU"                               |
| 2      | H 32515         | IF NOT Q THEN ? "                   |
| ,      | 02010           | (5 SPACES) (ESC)                    |
| 13     |                 | (TAB)","(ESC)(UP) N                 |
| 4      |                 | EXT HIGHEST LINE":?                 |
| 1      |                 | "(5 SPACES)(ESC)                    |
| 7      |                 | (TAB)","(ESC)(DOWN)                 |
| :      |                 | NEXT LOWEST LINE"                   |
| 1      | 60 32520        | IF Q THEN ? "                       |
| ,<br>Ø |                 | (5 SPACES) (ESC)                    |
| . 20   | ville           | (TAB) (3 SPACES) ANY                |
| Ø      |                 | KEY TO PAUSE/RESTAR                 |
| 8      | 06 32525        |                                     |
| 4      | 00 32323        | (2 DOWN) (ESC) (TAB)                |
| 4      |                 | (3 SPACES) TO EDIT                  |
| 8      |                 | ":                                  |
|        | DI 3253Ø        |                                     |
| 1      |                 | TION 5,14                           |
| 9      | N 32535         | POKE CURS, N7: RETURN               |
|        | MN 3254Ø        | TITLES="ENTERHEE": G                |
| Н      | - U.S. The same | OSUB 32400: GRAPHICS                |
|        |                 | N7:CLR : X=USR(1536                 |
| I      |                 | ,N7,N7): X=USR(1536,                |
| A      |                 | 32100,32540)                        |
|        |                 |                                     |

#### **Attention Programmers**

computer magazine is currently looking for quality articles on Commodore, Atari, Apple, and IBM computers (including the Commodore Amiga and Atari ST). If you have an interesting home application, educational program, programming utility, or game, submit it to COMPUTEI, P.O. Box 5406, Greensboro, NC 27403. Or write for a copy of our "Writer's Guidelines."

#### COMPUTE!

TOLL FREE Subscription Order Line 1-800-247-5470 In IA 1-800-532-1272

## ST Doodler

D.W. Neuendorf

This short, simple drawing program for the Atari ST demonstrates how to write a Logo program that takes advantage of GEM's built-in features and user interface. It works on any Atari ST with Logo.

When Atari first started shipping the 520ST last summer, ST BASIC wasn't quite ready, so the only programming language supplied was Digital Research's Logo. While borrowing a friend's 520ST, I decided to put Logo to work in a drawing program. This version of Logo, however, was translated from Digital's Logo for the IBM PC and doesn't run particularly fast on the Atari ST. After some experimenting, I realized it was too slow to support a full-fledged drawing utility.

Not yet ready to write off the ST/Logo combination, I considered alternatives. Calls to the operating system were out, since there was only a limited memory map and no CALL statement. Furthermore, Logo restricts the areas of memory accessible to the EXAMINE and DEPOSIT commands (similar to BASIC's PEEK and POKE). Even hand-assembled machine language routines are useless without a way to call them.

Then I remembered GEM—Digital Research's Graphics Environment Manager, which sits as a shell on TOS, the ST's operating system. In Logo, GEM has a Settings menu that lets you change line-drawing colors, line-drawing widths, fill colors and patterns, and other parameters. There must have been some reason why Atari included all these settings in a drop-down menu, duplicating many of

the Logo commands. One very good reason, I concluded, was to avoid forcing someone like me to code a complex user interface in Logo, which would bog down the program. After all, the Settings menu is quite similar to the menu I planned to include in my drawing program.

Therefore, I took a hard look at what's really needed to draw pictures on the ST. Letting GEM handle the fancy features via its Settings menu, all we need is an easy way to fill areas and draw lines, circles, and boxes. Providing these functions are well within the capabilities of Logo. "ST Doodler" is the result.

#### **Drawing With Doodler**

To use ST Doodler, run Logo and type in the listing below. Be sure to save at least one copy before you try to use Doodler for the first time. Next, you should decide which screen resolution mode you wish to use. The monochrome screen gives you the highest resolution—and thus the capability to draw finely detailed pictures—but allows only black and white. The low-resolution mode allows 16 different colors, but with the loss of some detail. The medium-resolution mode offers more detail than low resolution, with up to four colors. If you wish to draw in a mode other than the one currently selected, you must quit Logo and return to the GEM desktop, then select Set Preferences from the Options menu. After making your selection, run Logo again.

To begin drawing with Doodler, clear the Graphics window by typing CS and pressing RETURN at a Logo top-level? prompt, then type SKETCH. You'll probably

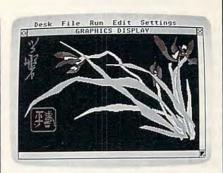

This picture was created by the author using "ST Doodler."

want to expand the Logo Graphics window to full-screen size to give yourself more room to work. Doodler's pen color can be altered at any time, along with the background color, line width, fill color, and fill pattern settings, by dropping down the Settings menu and selecting the Graphics option. Click the pointer on the setting you want to change, then type in the appropriate number and click on the OK box.

To draw with Doodler, you connect a series of lines end to end. Choose the beginning of a series of line segments by moving the mouse pointer to the first desired endpoint and pressing the left button. (For all button presses in ST Doodler, hold down the button for at least a second or two; Logo cannot detect a faster press. If a Doodler command doesn't respond, you're probably not holding down the button long enough.)

You can specify subsequent endpoints the same way. You can draw a continuous line by holding down the left button while moving the mouse. However, because Logo isn't too adept at reading the buttons, you must move the mouse very slowly to draw smooth lines. To end the series of connected line segments, move the pointer outside the drawing area and press the left button. If you're using a full-size Graphics window, the best place outside the drawing area is the upper-right corner of the screen beyond the menu bar.

To fill an area with color, place the mouse pointer inside the area and press the right button. Be sure the area you're trying to fill is completely enclosed by lines. If there are any holes, the fill "spills out" and colors the entire background.

To draw circles or boxes, press the right button while the pointer is outside the drawing area. A prompt asks you to press the C or B keys for a circle or box, respectively. Pressing any other key exits the circle/ box mode. After pressing C to choose a circle, point to the desired center and press the left button; then move the pointer to the desired radius and press the button again. If you pressed B to choose a box, point first to its lower-left corner and press the left button; then point to its upper-right corner and press the button again.

You can erase portions of your drawing by dropping down the Settings menu, selecting the Graphics option, changing the line color to match the background color, then drawing over the parts you want to erase. You may also want to widen the line setting for this purpose.

#### **How It Works**

The top-level procedure, SKETCH, does a little initializing before invoking the main procedure, PT, which executes repeatedly. PT stores the current mouse status in the variable T, then analyzes it for the state of the left and right mouse buttons. Each mouse button has two functions, depending on whether the pointer is inside or outside the drawing area when the button is pressed.

Pressing the left button (indicated in ITEM 3 of MOUSE) specifies the endpoints in a series of connected line segments. DRAW? sets a flag, depending on whether ITEM 5 of MOUSE is TRUE (pointer inside the drawing area) or FALSE (pointer outside the drawing area). This flag, in turn, controls whether DR draws another line segment or sets a new starting point.

Pressing the right button (indicated in ITEM 4 of MOUSE) fills an area with the current fill pattern if the pointer is within the Graphics window boundaries (ITEM 5 of MOUSE is TRUE), or initiates circle or box drawing if the pointer is outside the Graphics window (ITEM 5 of MOUSE is FALSE). The

circle and box prompts are drawn in the pen-reversed mode, then selectively erased by redrawing them in the same place. Although it can be hard to read these prompts over existing screen graphics, the alternative—printing to the Dialog window—stops the program.

You can save your artwork using the Save Pic option in the File menu, and reload previous drawings with the Load Pic option in that menu. When reloading pictures, you must set the screen for the same resolution that was in effect when the picture was saved. For example, you cannot load a picture drawn on the low-resolution screen into a medium-resolution Graphics window.

The lesson for programmers here is that programming on the ST will be very different than programming on earlier computers with traditional operating systems. Whether you're using Logo or a very fast compiled language, it would be a mistake to ignore the high-level tools available in GEM and TOS. Not only is it a waste of effort to write everything from scratch, but it's also wise to stick to the user interface which is already thoroughly familiar to every ST owner.

#### ST Doodler in Logo

TO SKETCH
HIDETURTLE
PENUP
MAKE "GFILL "TRUE
MAKE "TF 0
PT
END

TO PT
MAKE "T MOUSE
IF (ITEM 3:T) [DRAW?]
IF (ITEM 4:T) [BCORF]
PT
END

TO DRAW?

IF (ITEM 5 :T) [DR] [MAKE "TF 0]
END

TO DR
IF (:TF = 0)
[PENUP SETPOS :T MAKE "TF 1]
[PENDOWN SETPOS :T PENUP]
END

TO BCORF
IF (ITEM 5:T)
SETPOS PIECE 1 2:T FILL]
[BORC]
END

TO BORC

MAKE "PCOL ITEM 5 TURTLEFACTS
BCMSG

MAKE "CH READCHAR
BCMSG
SETPC :PCOL

IF (:CH = "B) [BX]

IF (:CH = "C) [CIRC]

MAKE "TF 0

END

TO BCMSG
SETPOS [-70 80]
SETHEADING 0
TMSG [Circle: Press C]
TMSG [Box: Press B]
TMSG [Abort: Press any]
TMSG [# # # other key]
END

TO TMSG :MESSAGE PENREVERSE TURTLETEXT :MESSAGE PENUP BACK 18 END

TO BX
MAKE "GFILL "FALSE
BOX MBP
MAKE "GFILL "TRUE
END

TO CIRC
MAKE "GFILL "FALSE
CIRCLE MCP
MAKE "GFILL "TRUE
END

TO MBP
GETPOINTS
MAKE "PAR3 ABS ((FIRST :PAR2) (FIRST :PAR1))
MAKE "PAR4 ABS ((LAST :PAR2) (LAST :PAR1))
OUTPUT (SENTENCE :PAR1 :PAR3
:PAR4)
FND

TO MCP
GETPOINTS
MAKE "PAR3 (ABS ((FIRST :PAR2) (FIRST :PAR1))) ^ 2
MAKE "PAR4 (ABS ((LAST :PAR2) (LAST :PAR1))) ^ 2
OUTPUT SENTENCE :PAR1 SQRT
(:PAR3 + :PAR4)
END

TO GETPOINTS
MAKE "PAR1 GETPOS
DELAY
MAKE "PAR2 GETPOS
END

TO GETPOS

MAKE "T MOUSE

IF (ITEM 3 :T) [OUTPUT PIECE 1 2 :T]

GETPOS

END

TO DELAY REPEAT 10 [MAKE "JUNK SIN 5] END

0

## Instant Apple Help Screens

Kent Brewster

With this short utility you can design and save your own custom help screens to disk, then quickly call them into BASIC programs. For all Apple II-series computers with DOS 3.3 or ProDOS.

As professional software designers have discovered, help screens are very popular features in all kinds of programs. Users don't have to fumble around with "handy" reference cards—they can just hit ESC or some other key and call up a screenful of instructions.

"Help Screen Editor," listed below, is a utility program that lets you create help screens of your own which are then saved to disk as binary files. Once saved, the file can be summoned back to the screen with a simple BLOAD command. If you BLOAD the file to an area of memory known as text page 2 with this statement:

#### BLOAD filename, A\$800

your help screen can be viewed and swapped with text page 1 (the normal screen) with this statement:

#### POKE -16299,0

The following statement will switch back to the normal screen display (text page 1):

#### POKE -16300,0

By placing these lines in a loop, the screens can be swapped some 30 times per second. Pretty impressive for BASIC.

For even greater convenience, you can use the following statement, which displays your help screen until a key is pressed, then switches back to the normal screen:

#### POKE -16299,0:GET G\$:POKE -16300,0

Other uses for BLOADed screens include interactive software demonstrations and adventure games that show a screen and offer several options, each leading to an-

other screen.

#### Designing A Help Screen

Any BASIC program that uses text page 2 must reserve space for that memory with POKE 104,12 and POKE 3072,0. This is the purpose of Program 1, which changes the bottom of program memory and calls Program 2, Help Screen Editor. (Don't confuse this process with changing the value of LO-MEM, which merely relocates the bottom of variable memory, not program memory.) If you want, you can save Program 1 on a new disk with the filename HELLO so it automatically boots the editor when the computer is turned on.

Type in and save Program 2 (use the filename SE if you want the program to work properly with Program 1). It's quite short for a full-featured editor.

The first time you run Help Screen Editor, obviously there will be no help screen on the disk for it to load. Your first project should be to create a help screen for the screen editor itself, so temporarily modify the program to skip loading a help screen by inserting this line:

#### 15 GOTO 40

The help screen you make for Help Screen Editor should look something like the example in the accompanying screen photo. Here are the screen editor commands:

| CIKL-I | cursor up                      |
|--------|--------------------------------|
| CTRL-J | cursor left (or use the left   |
|        | cursor key)                    |
| CTRL-K | cursor right (or use the right |
|        | cursor key)                    |
| CTRL-M | cursor down                    |
| CTRL-N | normal text                    |
| CTRL-R | reversed text                  |
| CTRL-F | flashing text                  |
| CTRL-S | save screen                    |
| CTRL-L | load screen                    |
| CTRL-C | clear screen                   |
| CTRL-P | print screen                   |
| CTRL-T | change title                   |
| CTRL-Q | quit editor                    |
|        |                                |

ESC = view help screen

Once you've created a help screen, save it to disk by pressing CTRL-S and specifying a filename. For the screen editor's help screen, use the filename SEHELP. (The program automatically appends the filename extender .SCR when saving or loading screen files.) Then delete the temporary line 15 we added above, and you're ready to go. From now on, you can call up this help screen of screen editor commands merely by pressing ESC. Press any key to switch from the help screen back to the editor.

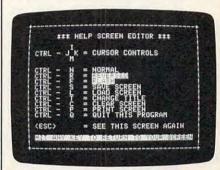

"Help Screen Editor" lets you add custom help screens to your own programs. This sample screen was created for use with the editor program itself.

#### Programming Notes

To add help screens to your own programs, follow these steps:

- 1. Be sure your program reserves space for text page 2 just as Program 1 does, with POKE 104,12 and POKE 3072,0.
- 2. To load the help screen into memory, your program should execute the command BLOAD filename, A\$800. Make sure the filename corresponds with the name of the screen file on the disk.
- 3. To swap text page 2 with text page 1 and make the help screen visible, your program should execute the statement POKE -16299,0.

To return to the original screen, your program should execute the statement POKE -16300,0. If you want to make the help screen visible until any key is pressed, use POKE -16299,0:GET G\$:POKE -16300,0.

For instructions on entering these listings, please refer to "COMPUTEI's Guide to Typing In Programs" published this month in COMPUTEI.

#### Program 1: Screen Editor Loader

74 1Ø HOME : POKE 1Ø4,12: POKE 3 Ø72,Ø: PRINT CHR\$(4); "RUN SE"

#### Program 2: Help Screen Editor

- 9E 1Ø HOME :R = 1:C = 1
- 74 20 PRINT CHR\$ (4); "BLOAD SEHE LP.SCR, A\$B00"
- 4A 3Ø POKE 16299,Ø: GET G\$: PO KE - 163ØØ,Ø
- 62 4Ø ST\$ = "NEW SCREEN"
- M 5Ø DIM LS(23): FOR I = 1 TO 2
  3: READ LS(I): NEXT: DATA
  1024,1152,1280,1408,1536,
  1664,1792,1920,1064,1192,1
  320,1448,1576,1704,1832,19
  60,1104,1232,1360,1489,161
  6,1744,1872
- B9 6Ø DIM CV(3): FOR I = 1 TO 3:
   READ CV(I): NEXT : DATA 3
   .6,27
- 57 7Ø D\$ = CHR\$ (4)
- 56 8Ø GOSUB 59Ø
- NE 9Ø VTAB R: HTAB C: GET G\$:G =
   ASC (G\$): IF G > 31 THEN
   56Ø
- 83 100 FOR I = 1 TO 3: IF G = CV (I) THEN 120
- 88 110 NEXT I: GOTO 130
- 05 120 ON I GOSUB 150,170,180: G OTO 90
- 49 13Ø V = G 7: IF V < 1 DR V > 14 THEN 9Ø
- E6 14Ø ON V GOSUB 190,210,230,24 Ø,260,300,320,330,340,430 ,470,480,510,550: GOTO 90
- 32 150 VTAB 24: HTAB 1: PRINT "C LEAR THE SCREEN? (Y/N)";: GET G\$: IF G\$ = "Y" THEN HOME
- A6 160 GOSUB 590: RETURN
- B 170 M = 2: GOSUB 590: FLASH : RETURN
- 76 180 POKE 16299,0: GET G\$: P OKE - 16300,0: RETURN
- 77 190 C = C 1: IF C = 0 THEN C = 40:R = R - 1: IF R = 0 THEN R = 23:C = 40
- 12 200 RETURN
- BJ 210 R = R 1: IF R = 0 THEN R = 23
- 16 22Ø RETURN
- 90 23Ø GOSUB 19Ø: RETURN
- 98 240 C = C + 1: IF C = 41 THEN C = 1:R = R + 1: IF R = 24 THEN R = 1:C = 1
- 10 25Ø RETURN
- 17 260 NORMAL :M = 0: GOSUB 580:
   VTAB 24: HTAB 1: POKE 34
   ,23: PRINT "TITLE TO LOAD
   ? <RET> = QUIT ";: INPUT
   ""; T\$

- E6 270 IF LEN (T\$) < 1 THEN 290 CB 280 ST\$ = T\$: PRINT D\$"BLOAD ";ST\$;".SCR"
- 83 290 POKE 34,0: GOSUB 580: GOS UB 590: RETURN
- 6A 300 R = R + 1: IF R = 24 THEN R = 1
- 15 31Ø RETURN
- 10 320 M = 0: GOSUB 590: NORMAL : RETURN
- 19 33Ø RETURN
- 06 340 POKE 34,23: VTAB 24: HTAB 1: PRINT "PRESS <RET> TO PRINT, OTHER TO ABORT.";
- A5 350 GET G\$:G = ASC (G\$): IF G = 13 THEN 370
- 8E 36Ø PRINT D\$"PR#Ø": POKE 34,Ø : GOSUB 58Ø: GOSUB 59Ø: R ETURN
- AF 370 GOSUB 580: POKE 34,23
- 45 380 PRINT D\$"PR#1": FOR I = 1 TO 23: FOR J = 0 TO 39:P = PEEK (LS(I) + J)
- 18 39Ø IF P < 192 THEN P = P + 6 4: GOTO 39Ø
- 86 400 P = P 128: IF P > 94 TH EN P = P - 64
- 98 410 PRINT CHR\$ (P);
- AC 420 NEXT J: PRINT : NEXT I: G OTO 360
- 3 43Ø GOSUB 58Ø: POKE 34,23: VT AB 24: HTAB 1: PRINT "QUI T THE EDITOR? (Y/N)";
- FI 440 GET G\$: IF G\$ = "Y" THEN POKE 34,0: HOME : END
- 66 450 IF G\$ = "N" THEN GOSUB 58 Ø: GOSUB 590: RETURN
- IF 460 GOTO 440
- C9 470 M = 1: GOSUB 590: INVERSE : RETURN
- 23 480 IF LEN (ST\$) < 1 DR ST\$ =
  "NEW SCREEN" THEN GOSUB
  510
- 27 490 NORMAL : GOSUB 580: VTAB 24: HTAB 1: PRINT "SAVE " ;ST\$;"? (Y/N)";: GET G\$: IF G\$ = "Y" THEN GOSUB 58 0: PRINT D\$"BSAVE ";ST\$;" .SCR,A\$400,L\$400"
- AF 500 GOSUB 580: GOSUB 590: RET
- EE 510 NORMAL : GOSUB 580: HTAB
  1: VTAB 24: PRINT "TITLE?
  ( <= 10 CHAR ) ";: POKE
  34,23: INPUT T\$: IF LEN (
  T\$) > 10 THEN PRINT CHR\$
  (7): GOTO 510
- C3 520 IF LEN (T\$) < 1 THEN 540
- DE 53Ø ST\$ = T\$
- 85 54Ø GOSUB 58Ø: POKE 34,Ø: GOS UB 59Ø:R = 1:C = 1:M = Ø: RETURN
- 98 550 GOSUB 240: RETURN
- 90 56Ø PRINT G\$;:C = C + 1: IF C > 4Ø THEN C = 1:R = R + 1: IF R > 23 THEN R = 1
- 3F 57Ø GOTO 9Ø
- 83 590 NORMAL : VTAB 24: HTAB 1: ON M + 1 GOSUB 610,620,6
- CA 600 PRINT " EDITING ";: INVER SE: PRINT ST\$;: NORMAL: VTAB 1: HTAB 1: PRINT CH R\$ ( PEEK (1024)): RETURN
- 66 610 PRINT "NORMAL ";: RETURN DJ 620 PRINT "REVERSED";: RETURN
- 03 630 PRINT "FLASH ";: RETURN

#### 0

#### **Attention Programmers**

COMPUTEI magazine is currently looking for quality articles on Commodore, Atari, Apple, and IBM computers (including the Commodore Amiga and Atari ST). If you have an interesting home application, educational program, programming utility, or game, submit it to COMPUTEI, P.O. Box 5406, Greensboro, NC 27403. Or write for a copy of our "Writer's Guidelines."

## COMPUTE! TOLL FREE Subscription Order Line 1-800-247-5470

In IA 1-800-532-1272

#### COMPUTE! Subscriber Services

Please help us serve you better. If you need to contact us for any of the reasons listed below, write to us at:

#### P.O. Box 10954

Des Moines, IA 50340

or call the Toll Free number listed below.

**Change Of Address.** Please allow us 6–8 weeks to effect the change; send your current mailing label along with your new address.

**Renewal.** Should you wish to renew your **COMPUTEI** subscription before we remind you to, send your current mailing label with payment or charge number or call the Toll Free number listed below.

**New Subscription.** A one year (12 month) US subscription to **COMPUTEI** is \$24.00 (2 years, \$45.00; 3 years, \$65.00. For subscription rates outside the US, see staff page). Send us your name and address or call the Toll Free number listed below.

**Delivery Problems.** If you receive duplicate issues of **COMPUTEI**, if you experience late delivery or if you have problems with your subscription, please call the Toll Free number listed below.

COMPUTE! 1-800-247-5470 In IA 1-800-532-1272

## **IBM PrtSc Protector**

Marc Suaiyama

If you've ever hit Shift-PrtSc by mistake and accidentally dumped a screen to the printer, you'll appreciate this short keyboard patch program. It works on any IBM PC with PC-DOS 2.0 or higher.

IBM has taken a good deal of flak over the years about the layout of the PC keyboard. One major complaint is the position of the PrtSc (Print Screen) key: It's next to the righthand Shift key. (This has been corrected on the PCjr and PC-AT.) If your finger goes astray and accidentally hits both Shift and PrtSc, the PC suddenly dumps the screen to the printer. It's particularly annoying when you're printing a long document or when you don't have a printer attached. If there's no printer, the PC locks up until it figures out that there's nothing to print to.

On the other hand, it's nice to have the screen dump capability handy when you need it. You wouldn't want to completely disable the function, but it would be nice if it were a little harder to call by accident.

"PrtSc Protector" offers a good compromise. It's a short machine language program that patches into the PrtSc function and distinguishes between the two Shift keys. If you press the right Shift key with PrtSc, nothing happens. If you press the left Shift key with PrtSc, you get the screen dump you really wanted.

The program below is a BASIC loader that creates the machine language file NOPRTSC.COM for PrtSc Protector directly on disk. If the BASIC loader detects any errors in the DATA (highly unlikely if you enter the program using COMPUTE!'s Automatic Proofreader"), it reports the mistake and erases the incorrect file. Because the file has the extension .COM, you can activate the program simply by typing the filename at a DOS prompt:

#### A> NOPRTSC

The resident portion of NOPRTSC.COM takes only about 320 bytes of memory. If you want to dump graphics screens to the printer, install NOPRTSC.COM after installing GRAPHICS. Don't try to install GRAPHICS more than once, or the computer will crash. Likewise, don't try to install NOPRTSC.COM more than once (why would you want to?). When NOPRTSC.COM is installed successfully, it returns a 'zero in the ERRORLEVEL variable; otherwise, it returns a one.

#### IBM PrtSc Protector

For instructions on entering this listing, please refer to "COMPUTEI's Guide to Typing In Programs" in this issue of COMPUTEI.

- EF 100 CLS:LOCATE 10, 10: PRINT"Wr iting file ..."
- JA 110 OPEN "noprtsc.com" FOR OU TPUT AS #1
- BP 12Ø FOR I=1 TO 279: READ BYTE: CKSUM=CKSUM+BYTE
- 6H 13Ø PRINT#1, CHR\$ (BYTE);
- 60 14Ø NEXT I:CLOSE 1

- OH 150 IF CKSUM <> 25301 THEN PR INT"\*\* Error in DATA stat ements \*\*": KILL "noprtsc. com":STOP
- MK 160 PRINT: PRINT"File for nopr tsc.com has been created. ": END
- NK 200 DATA 233, 171, 0, 80, 97, 117 ,108,80,83,81,82,86
- 21Ø DATA 87,85,180,2,205,22, 168, 2, 116, 6, 156, 154
- 220 DATA Ø, Ø, Ø, Ø, 93, 95, 94, 90 ,89,91,88,207
- 23Ø DATA 8Ø, 114, 111, 116, 1Ø1, 99, 116, 101, 100, 32, 80, 114
- JB 240 DATA 116,83,99,32,105,11 0,115,116,97,108,108,101
- 25Ø DATA 100,46,32,32,83,104 ,105,102,116,45,80,114
- 26Ø DATA 116,83,99,32,117,11 5, 105, 110, 103, 32, 114, 105
- 27Ø DATA 103, 104, 116, 45, 115, 104, 105, 102, 116, 32, 100, 10
- E6 28Ø DATA 115,97,98,108,101,1 00,46,13,10,36,80,114
- 29Ø DATA 111,116,101,99,116, 101,100,32,80,114,116,83
- 300 DATA 99,32,97,108,114,10 1,97,100,121,32,105,110
- 31Ø DATA 115,116,97,108,108, 101, 100, 46, 13, 10, 36, 82
- 32Ø DATA 1Ø1,113,117,1Ø5,114 ,101,115,32,68,79,83,32
- 33Ø DATA 5Ø, 46, 48, 32, 111, 114
- ,32,97,98,111,118,101 340 DATA 46,13,10,36,0,0,180 ,48,205,33,60,0
- 35Ø DATA 117, 9, 186, 143, 1, 18Ø ,9,205,33,205,32,187
- 360 DATA 36,1,177,4,211,235, 67, 137, 30, 172, 1, 184
- 37Ø DATA 5,53,205,33,137,30, 24, 1, 140, 6, 26, 1
- 38Ø DATA 19Ø,3,1,141,127,252 ,185,4,Ø,252,243,166 EH
- 390 DATA 131,249,0,116,33,18
- 0,9,186,36,1,205,33 400 DATA 184,5,37,186,7,1,20 5,33,161,44,0,142
- 41Ø DATA 192,180,73,205,33,1
- 84, Ø, 49, 139, 22, 172, 1 FO 420 DATA 205, 33, 186, 106, 1, 18
- 0,9,205,33,184,1,76 AB 43Ø DATA 205,33,0

## **Apple Error-Trapping**

Ann Baldridge

You can add the professional touch to your BASIC programs by checking for common user errors—such as mistyped filenames, attempts to save data files on write-protected disks, invalid input, and the like. This article shows how any Applesoft program can be improved with proper use of the ON-ERR statement. The techniques apply to all Apple II-series computers with either DOS 3.3 or ProDOS.

Computers can be impolite. If you make the tiniest little nit-picking mistake, they balk with an error message and interrupt what you were trying to do. Or worse, they sometimes decide to freeze up and challenge you to a staredown.

This is bad enough when it happens to you. But if you write software for other people to use, part of your job is to protect them against the computer's insistence on perfection. One tool you can employ is an Applesoft BASIC command that is underutilized and even mysterious to many Apple programmers: ONERR (on error).

Picture a typical user who has just spent a half-hour entering information into your program. The program asks, SAVE TO DISK?. He taps Y in response, watches the drive's busy light come on, and then reaches over and pops opens the drive to make sure he's saving to the right disk—thereby aborting

the save. A dumb mistake? Not for a beginner.

Although you may think he deserves to hear the drive's angry clacking sound and the error beep, and see the I/O ERROR warning and the now-mindless blinking cursor, you can keep all this from happening. If you inserted just one instruction before the save routine—ONERR GOTO 500—your program could be recovering from this mistake in whatever way you planned in line 500 and beyond.

Just because computers can sometimes be impolite doesn't mean your programs must be, too.

#### **ONERR Tools And Rules**

To save you the trouble of plowing through piles of programming manuals and reference guides, not to mention the hours you might spend experimenting, I've compiled a list of rules to follow when trapping errors in Applesoft programs. These are the results of my own trial-and-error efforts.

1. The ONERR command must be paired with GOTO, not GOSUB. Here's the proper syntax:

#### 10 ONERR GOTO 1000

assuming, of course, that your error-handling routine begins at line 1000. If you try pairing ONERR with GOSUB, you'll get a syntax error.

2. The ONERR command must precede the statement where you

anticipate an error may occur. For instance, if you want to protect against the disk drive input/output error described above, the ONERR command must be executed before the save routine. ONERR can be included in a multiple-statement line, but must be the last statement in the line. (I discovered that rule when some other statements following the ONERR command evaporated. Took me a while, too, because none of the books I read mentioned it.) Most programmers isolate ONERR GOTO on its own line. Now you know why.

- 3. When an error happens, the computer places a code number identifying the error into memory location 222. So ERRNUM=PEEK (222) yields a number that helps you plan what to do next. For instance, the numbers between 1 and 15 indicate a disk operation error. Some of these error codes are listed in the table below.
- 4. The command RESUME returns the program to the beginning of the statement or instruction where the error occurred—but not necessarily to the beginning of the line. It acts kind of like RETURN, except that it doesn't come back to the statement or line after the statement which called it. Let's say your program contains a line like this:

#### 10 PRINT A:PRINT B:PRINT C

and an error occurs while PRINT B is executed. RESUME returns to the

PRINT B statement—not PRINT A or PRINT C. You can determine the line number where the error happened with this statement:

#### LINERR = PEEK(218) + PEEK(219)\*256

- 5. You can turn off the ONERR command with POKE 216,0. If you do this too soon after an error occurs, however, the error code won't be stored in memory location 222.
- 6. There are some problems with ONERR in Applesoft. You get into a bunch of trouble if the error happens within a subroutine or a FOR-NEXT loop or, heaven forbid, both. For instance, suppose your program encounters a few errors while executing a load or save routine within a nested FOR-NEXT loop that is inside a nested subroutine. Boom. Reset City. There is a very short machine language fix that avoids these and other troubles. The routine is included (in the form of DATA statements) in lines 3000-3020 of Program 1. You must call this routine before you POKE 216,0. (I spent two days chasing a phantom syntax error before discovering this rule.) To be safe, make POKE 216,0 the last command before returning from the errorhandling routine.
- 7. You can set a variable to either zero or one depending on whether the ONERR routine has been called. Known as setting a flag, this technique uses an IF-THEN statement to direct the route of the program.

#### Not A Cure-All

The purpose of ONERR, by the way, is to trap system errors which may occur as a program runs. You should not rely on it to trap your BASIC programming mistakes—errors like OUT OF DATA, TYPE MISMATCH, SYNTAX ERROR, and so on. Those kinds of errors should be caught when you test and debug the program. Too many lazy programmers use ONERR to cover their inability or unwillingness to find and correct their *own* errors.

The types of errors you should trap with ONERR are those which can be anticipated but not predicted: a data disk that is left out of the drive; a drive door that's left open; a mistyped filename; or a data disk

filled to capacity. In these cases, ONERR routines protect the user from himself.

#### **Putting Theory To Practice**

Program 1 shows how to apply these rules. Note that this program is for illustration only, not to be typed in and run. Notice these variables:

ER is the error flag. When set to zero, it means no error has occurred. The program resets the flag to one when a problem exists.

EC is the error code number PEEKed from location 222.

Here's how the program works:

Line 10 sets up D\$ as the DOS selector code, which saves keystrokes later on.

Line 20 sets up the machine language fixer for ONERR. This subroutine is called only once.

Lines 100 and 200 set the error flag (ER) to zero and prepare the ONERR routine to be called if necessary. Tip: Put the ONERR GOTO command(s) into a REM statement (e.g., 100 ER=0:REM ONERR GOTO 2000) until you've fixed all of your own errors. Otherwise, simple typos and logic mistakes will trigger ONERR and call your errorhandling routine. When you're satisfied the program works the way you intended, remove the REM to activate ONERR.

Lines 110 and 210 ask the user to enter a filename.

Lines 120 and 220 are the important ones. You *must* put your error flag and IF-THEN statements into the line where you expect trouble to occur. If no error routine is called, the line goes on to execute normally. If an error does occur, then line 2000 executes (ONERR GOTO 2000).

Line 2000 begins the errorhandling routine. It sets the error flag to one (ER=1); examines the error code (EC=PEEK(222)); calls the machine language fixer routine at memory location 768 in case the error was within a subroutine or FOR-NEXT loop (CALL 768); and tells the program to continue execution at the beginning of the statement where the error happened (RESUME). When the program goes back to the appropriate statement (in this case either line 120 or 220), the error flag (ER) no longer equals zero. So, when the program reaches a statement that tests IF ER=0, execution drops to the next line (either 130 or 230). Lines 250 and 260 show how to use the error flag method in a multistatement line. Remember, RESUME returns to the beginning of the *statement* where the error was detected. So the flag must be set flag in a second location, too.

When execution drops through to line 130 or 230, GOSUB statements call subroutines which print specific information depending on the problem encountered. Then the ONERR function is turned off with POKE 216,0 before returning to let the user try again. You may wish to carry out this step just before the RESUME statement in the errorhandling routine. And you'll certainly want to include it at the end of each disk access routine to stay aware of any other problems which may crop up.

#### **Eliminating Hostility**

Program 2 shows the changes you could make to lines 200–240 of Program 1 if you wanted to save text rather than program files. The error flag appears in line 220, which writes to the disk, since a DISK FULL or similar error is more likely then. Note that you don't have to close the file when the program drops through to the next line. When the Apple detects an error, it clears all of its file buffers, which makes closing unnecessary.

You may want to add an error flag to line 15, too. When the file is opened, an error could result if there's no disk in the drive or if the drive door is open. You could also precede each WRITE command with a trap, since a DISK FULL error bounces the program back to BASIC.

The error-message routines at lines 2100 and 2200 help the user find out what happened so he can correct the mistake before continuing. Although brief, they are written in a friendly tone. Frankly, beeping the computer and flashing I/O ERROR is not only hostile, but gives beginners no clue about how

to proceed.

This approach to error-trapping is quite flexible and adds a professional touch to any program. Don't overdo it, though. ONERR is best used to help people with problems you can't handle via skilled and careful programming.

#### Important DOS Error Codes

| Code | Error Description    |
|------|----------------------|
| 4    | Write-protected disk |
| 6    | File not found       |
| 8    | I/O error            |
| 9    | Disk full            |
| 10   | File locked          |

Note: A complete list of error codes is commonly found in many Apple manuals and books.

For instructions on entering this listing, please refer to "COMPUTEI's Guide to Typing In Programs" published bimonthly in COMPUTE!.

#### Program 1: ONERR Demo

- 89 10 D\$ = CHR\$ (4): REM SET APP LE DOS SELECTOR
- 09 20 GDSUB 3000
- 9A 100 ER = 0: ONERR GOTO 2000 62 110 INPUT "WHAT FILE WOULD YO
  - U LIKE TO SEE?"; FILE\$

- F7 120 IF ER = 0 THEN PRINT D\$;" LOAD "FILE\$: GOTO 140
- A9 130 GOSUB 2100: POKE 216,0: G OTO 100: REM GO BACK TO T RY AGAIN
- 90 140 PRINT "HERE'S YOUR FILE."
- 05 199 REM SAVE A FILE
- 98 200 ER = 0: ONERR GOTO 2000
- 87 210 INPUT "WHAT FILENAME WOUL D YOU LIKE TO USE?"; FILE\$
- EA 220 IF ER = 0 THEN PRINT D\$;" SAVE "FILE\$: GOTO 240
- 84 23Ø GOSUB 22ØØ: POKE 216, Ø: G OTO 200: REM GO BACK TO T RY AGAIN
- 87 240 PRINT "YOUR FILE HAS BEEN SAVED": GOTO 4000
- 78 1999 REM ONERR ROUTINES
- 48 2000 ER = 1:EC = PEEK (222): CALL 768: RESUME
- 79 2099 REM LOADING ERROR MESSAG ES
- EJ 2100 IF EC = 6 THEN PRINT "UN ABLE TO LOCATE FILE BY T PLEASE CHE HAT NAME. CK TO SEE IF YOU SPELLED CORRECTLY." IT
- OC 2110 IF EC = 8 THEN PRINT "EI THER YOUR DISK DRIVE DOO R IS OPEN OR YOU DON'T HAVE A DISK IN THIS DRIV E."
- 75 212Ø GOSUB 23ØØ: RETURN
- C2 2199 REM SAVING ERROR MESSAGE 5
- 47 2200 IF EC = 4 THEN PRINT "TH IS DISK IS WRITE-PROTECT ED. PLEASE REM OVE THE WRITE-PROTECT TA B OR PUT IN A NON-PROTE

- CTED DISK."
- 42 2210 IF EC = B THEN PRINT "EI THER YOUR DISK DRIVE DOD R IS OPEN OR YOUR DISK IS BAD."
- 40 2230 IF EC = 9 THEN PRINT "TH IS DISK IS FULL. PLEASE DIFFERENT INSERT A DISK. "
- 7F 224Ø GOSUB 23ØØ: RETURN
- ED 2300 PRINT : PRINT "PRESS ANY KEY TO TRY AGAIN. ": GET KS: PRINT KS: RETURN
- CB 3000 FOR I = 0 TO 9: READ MT: POKE 768 + I, MT: NEXT I
- 5F 3Ø1Ø DATA 1Ø4,168,1Ø4,166,223 , 154, 72, 152, 72, 96
- DB 3020 RETURN
- C5 4000 END

#### Program 2: Text Save Routine

- A8 215 PRINT D\$; "OPEN "FILE\$
- 60 220 IF ER = Ø THEN PRINT D\$;" WRITE "FILE\$: GOTO 240
- F3 23Ø GOSUB 22ØØ: POKE 216, Ø: G OTO 200
- C6 24Ø PRINT "DKAY, I'M SAVING Y OUR FILE NOW."
- 22 25Ø IF ER = Ø THEN PRINT A\$: PRINT B\$: PRINT C\$: PRINT A: PRINT B: PRINT C: IF ER = Ø THEN 4ØØØ
- GOSUB 2200: POKE 216,0: G F9 260 OTO 200

0

## ashua...

Boxed in tens. with envelopes, labels, write protect tabs and Limited Lifetime Warranty.

31/2" SS

51/4" SS/DD

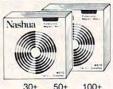

.84

1.75 1.69 1.59

.89

.79 51/4" DS/DD .94 .89 .84

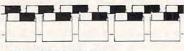

Poly-bagged in quantities of 50, sold in quantities of

250+ 500+ 51/4" SS/DD .54¢ .53¢

51/4" DS/DD .68¢ .64¢

#### ROLLTOP FILES

RIBBONS

NEW

NFW

Sold in sixes, price each.

Epson MX-70/80 . . 2.59 Epson MX-100 . . . . 3.99

Epson LQ 1500 . . . 4.99

Epson LX80 . . . . . 4.99

82A/83A/92/92 . . . 1.29

Okidata 192/182 . . . 5.99

84/94 . . . . . . . 2.90

Diablo Hytype 11 . . . 3.19

NEC Spinwriter . . . 5.29

C. Itoh Prowriter . . . 3.69

Black . . . . . . . . 3.45

Color 6-Pack . . . . 4.75

APPLE IMAGEWRITER.

Okidata Micro 801/

Okidata Micro

31/2" model (Retail Value \$24.95)

51/4" model holds 120 . . . . . . 24.99 (Retail Value \$36.00)

#### CALL TOLL FREE 1 800 USA-FLEX

In Illinois 1 800-FOR-FLEX or 1 (312) 351-9700

7 to 7 Central Time 10 to 3 Saturdays

135 N. Brandon Drive Glendale Heights, IL 60139

Shipping/handling additional, Minimum order \$50.00 Visa, MasterCard and Prepaid orders accepted. Corporations rated 3A2 or better and government accounts are accepted on a net 30 basis. CO.D. orders add an additional \$5.00 special handling charge. APO, FPO, AR, Hi & PR orders add an additional 59s to the total order amount to cover PAL and insurance. No sales tax outside of Illinois.

#### PROFESSIONAL HANDICAPPING SYSTEMS

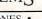

#### PRESENTED BY PROFESSOR JONES

GLD. Thoroughbred "Gold" Edition™

A "Full" featured thoroughbred analysis designed to the professional and the serious novice.

EGLD. Enhanced "Gold" Edition™

"Gold" Edition with complete Master Bettor "system integrated onto the same disk. This powerful program will transfer all horses and scores to the bet analysis with a "single keystroke." (Master Bettor™ included) \$199.95 complete

GLTD. Limited "Gold"™

GLTD. Limited "Gold" Enables Professional Handicappers to assign specific values to the racing variables they feel are important. Create program weight based on a particular track and fine tune it for maximum win percentage. This program for "ease of use". The user needs no programming experience.

(contains Integrated Bettor™) \$299,95 complete

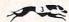

GD. Gold Dog Analysis™ \$149.95

The ONLY professional greyhound analysis available that evaluates ALL variables. Limited Version \$299.95

MHH. Master Harness

Handicapper™ complete \$159.95 Professional software designed to provide a thorough analysis of all trotter and pacer races in the United States and Canada. ftware designed to provide w/Integrated Bettor \$199.95 Limited \$299.95

Professor Pix Football™

Complete STATISTICAL ANALYSIS on Data Base allowing "Design previous games to be evaluated. Statistical Series \$5 Statistical Series \$99.95 w/Win-Loss Power Ratings \$149.95

NBA. Basketball™

NBA \$99.95 w/college \$129.95 w/power ratings \$149.95

LOT. Lottery Analysis™ Statistical comparison program designed to detect subtle patterns in ning numbers and digits. Lottery (3-4 digits) Lottery (3-4 digit) \$79.95 w/Lotto (Max. 99 Digit) \$99.95

PC-3 Portable Computer (4k) w/choice of Thoroughbred, Grey \$249.95 (Includes portable computer & program.)

M-100 Portable (32k) w/choice of Thoroughbred, Greyho \$649.95 (Includes portable computer and program

FREE CATALOG!

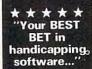

Reviewed by: Whole Earth Software Guide Corona Data Systems

Prof. Jones 1940 W. State Boise, ID 83702

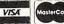

**AMEX** 

48 HR. FREE

SHIPPING

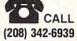

TERMS: Free shipping all software. Add \$6.00 hardware/\$6.00 C O D / UPS Blue \$6.00/Out of Country \$9.00/ID Resi-dents 49b/3 weeks personal checks/Cash price only, add 2% Visa, MC, AMEX. Prices subject to

-www.commodore.ca

## News & Products ■

Tax, Telecommunications Programs

Arrays, Inc., has released the 1985 version of Tax Advantage, an income tax preparation program for the Commodore 64 and 128; Apple II, II+, IIe, and IIc; Atari 800, 800XL, and 130XE; and IBM PC, XT, and AT computers. The package aids in preparing forms 1040, 6251, 2106, 2441, 4562, and schedules A, B, C, D, E, G, SE, and W. All information can be printed directly onto IRS forms and schedules. In addition, Tax Advantage performs income averaging, line itemization, and minimun tax calculations. The program is planned for ease of use, even for users new to computers and tax preparation, and works with Arrays' The Home Accountant.

Suggested retail price is \$69.95. For an additional \$10 warranty fee, users can purchase next year's update at a

substantial price reduction.

Placing and answering calls on the Commodore 64 can be done automatically with *PhoneCall*, a new telecommunications program also from Arrays. It can be used to access online databases such as The Source or Compuserve, as well as other micro and mainframe computers. The program can send and receive both text and program files, and can convert CompuServe files to Commodore ASCII files.

PhoneCall's macro capability can store numbers, log on codes and billing information. It also includes a small bulletin board, and has a 26K buffer. The program comes with a tutorial and quick reference manual. Suggested retail price is \$59.95.

Arrays, Inc./Continental Software, 6711 Valjean Avenue, Van Nuys, CA 91406.

Circle Reader Service Number 190.

Filing Program For Atari ST

AtariSoft and Stoneware, creator of the original *DB Master* database management system for several different microcomputers, have introduced a filing system for the Atari 520ST that is easy enough for first-time computer users. Called *DB Master One*, the system enables users to create forms with different colors and typestyles, or engage ready-to-use templates. Reports can

also be easily generated. The program can hold up to 320K files, with 100 fields per form, 3,000 characters per record, four report forms, and ten report designs. Suggested retail price, \$49.

Atari Corp., 1196 Borregas Ave., P.O. Box 3427, Sunnyvale, CA 94088-3427 Circle Reader Service Number 191.

Star Gazing On The Mac

Halley's Comet has been included in the new 512K Macintosh version of Tellstar, Spectrum HoloByte's computer astronomy software package. The program can track the comet from any location and on any date and time from 1980 to 1991. Also included in the program are displays and astronomical data on solar bodies, constellations, and Messier objects. Tellstar Level I includes all basic functions and one star table and retails for \$49.95; Tellstar Level II comprises three detailed star tables and retails for \$79.95. Versions for IBM and Apple II computers are also available.

Orbiter, another new release from Spectrum HoloByte, is a space shuttle simulation and game with 3-D graphics and voice synthesis that puts the player at the helm of NASA operations. Players earn points based on missions completed and performance throughout the entire space flight. Orbiter runs on the 512K Macintosh and sells for \$49.95.

Spectrum HoloByte Inc., 1050 Walnut, Suite 325, Boulder, CO 80302.

Circle Reader Service Number 192.

Commodore, Apple II Word Processor Better Working, the home productivity software brand from Spinnaker Software, has announced its Word Processor with Spellchecker for the Commodore 64/128, the Apple II series, and the Atari ST computers. Word Processor is the third product in the Better Working line, joining Spreadsheet and File and Report.

The new package combines a full-featured word processor with the 50,000-word American Heritage Dictionary Spellchecker. The three Better Working programs are integrated. Suggested retail for Word Processor with

Spellchecker is \$59.95 for the Apple II and ST versions and \$49.95 for the Commodore version.

Better Working, One Kendall Square, Cambridge, MA 02139.

Circle Reader Service Number 193.

#### **Prime Printers**

A new low cost dot-matrix printer has been released from the Japanese company Citizen America Corp. Called the 120D, it features 120 characters per second (cps) printing, graphics capability, switch selectable IBM and Epson compatibility; a 25 cps correspondence quality mode; and a standard 4K buffer. List price is \$249.

Another new printer from Citizen America, the Premiere 35, is a letter-quality daisywheel printer with a 35 cps printing speed and a low operating noise level of 55 decibels. It also has an 8K buffer, an LCD display of print functions and error messages, and selectable proportional spacing for justified text. List price is \$599.

Citizen America Corp., 2425 Colorado Ave., Santa Monica, CA 90404.

Circle Reader Service Number 194.

New From Learning Well

Know Logo, an educational program for grades one and up, has been released by Learning Well. In a series of 50 games and discovery-based activities, Know Logo provides practice in turtle moves and turns, estimating angles, screen distances and positioning, and commands for circles and arcs. It requires a basic knowledge of Logo commands.

Also new from Learning Well is *Typing Well*, a typing tutor for children and adults. Players gobble up letters, create word pictures, and play table tennis as they sharpen their touch typing skills. The word-per-minute speed is automatically adjusted for each player, so that the program challenges without going beyond individual capabilities.

Each program runs on the Apple II series and lists for \$49.95

Learning Well, 200 S. Service Rd., Roslyn Heights, NY 11577. Circle Reader Service Number 195. Commodore 64 Talking Text

The Votalker C-64 speech synthesizer from Votrax offers three types of text vocalization: conversation mode, which reads text as it's spoken; verbatim mode, which reads text and pronounces symbols; and character mode, which spells each word and pronounces numbers and symbols. It also has a screen echo that allows all words, numbers, punctuation marks and other symbols to be automatically spoken as they are printed to the terminal screen.

The four-by-five inch unit plugs into the Commodore 64 expansion port and contains its own amplifier, speaker, and external speaker jack. Suggested retail price is \$99; and for a limited time, those who purchase the Votalker C-64 will receive a free copy of Trivia Talker II, Votrax's talking trivia game.

Votrax, Inc., 1394 Rankin Rd., Troy, MI 48083.

Circle Reader Service Number 196.

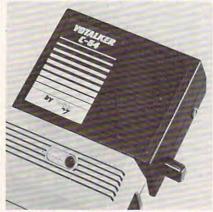

The Votalker C-64 voice synthesizer speaks text automatically and sells for \$99.95.

Modula-2 Programming Language

TDI Software has announced the release of Modula-2/ST programming language for the Atari ST, in addition to versions for the Amiga and Macintosh computers. TDI Modula-2/ST comes with a full screen editor linked to the compiler, and flags all errors during compilation. It also has a full GEM interface, which enables the user to access GEM routines including GEM DOS, windows, mice, menus, and graphics.

Suggested price is \$69.95. TDI Software Inc., 10410 Markison Rd., Dallas, TX 75238.

Circle Reader Service Number 197.

#### Transparent Technology For Commodore

Transparent utilities-programs that run concurrently with other programs but only appear when called upon—are now possible for the Commodore 64 through Cardco, which recently introduced StealthTec, a transparent program interrupt technology on a

Cardco's first product to use this technology is Freeze Frame, a transparent screen dump utility. A couple of keystrokes will send whatever is displayed on the computer screen to the printer. Freeze Frame is compatible with all programs and languages, and supports any printer or interface which emulates the Commodore 1525, as well as Epson- and Okidata-compatible printers. It retails for \$49.95.

A second program in this line (unnamed at press time) is similar to Borland's Sidekick for the IBM-PC. The product offers access to things like a calculator, appointment calendar, telephone directory/database, and a memo writer. Any of the functions can be called up while another program is running. Suggested retail price is \$69.95.

Cardco plans to make the Stealth-Tec technology available for licensing by other software vendors.

Cardco, Inc., 300 S. Topeka, Wichita, KS 67202

Circle Reader Service Number 198.

#### Hippopotamus Introduces 14 ST Products

Hippopotamus Software has announced an initial line of 14 programs for the Atari ST. The products take advantage of the ST's GEM environment, incorporating pull-down menus, windows, and online help screens.

The line includes HippoWord, a mouse-based word processor (\$89.95); Hippo Concept, an idea organizer compatible with HippoWord (\$89.95); HippoSimple, a database manager (\$49.95); Hippo Disk Utilities, compatible with floppy and hard disks (\$49.95); HippoBackgammon, using full-color animated graphics (\$39.95); Hippo Computer Almanac, a combination game/reference tool that contains more than 35,000 facts (\$34.95); and Hippo-Pixel, which allows users to create their own sprites and fonts (\$39.95).

Hippopotamus Software, Inc., 985 University Ave., Suite 12, Los Gatos, CA 95030

Circle Reader Service Number 199.

#### Classics On Computer For Apple II

An educational game based on the book Treasure Island has been introduced by Classics On Computer. Appropriate for either home or classroom use, the program contains a highresolution graphics game board, a short review game, and a special manual for

Treasure Island is designed to im-

prove reading skills and build vocabulary. It is recommended for grades 5-9. Available for the Apple II, II+, or Apple IIe with minimum 48K memory, the program retails for \$39.95.

Classics On Computer, 5150 Wilshire Blvd., Suite 502, Los Angeles, CA 90036. Circle Reader Service Number 200.

#### Low-Cost Word Processor For IBM-PC

Dac Software, has announced Dac Easy Word, a versatile word processor for the IBM-PC.

The program features the ability to work on four different documents simultaneously (using DAC Windows); automatic hyphenation; file merges; automatic search; page numbering; and word count. It requires 256K memory on the IBM-PC, and retails for \$49.95.

Dac Software, Inc., 4801 Spring Valley Rd., Building 110B, Dallas, TX 75244 Circle Reader Service Number 201.

#### SpeedScript Enhancer For 64

Upstart Publishing has released Speedpak, an enhancement to COMPUTE!'s popular SpeedScript word processor (Commodore 64 versions 3.0-3.2). The program adds six new commands, three printer codes, and eight user-definable 31-character macro phrase keys.

Additional features include alternate screens, which enable switching between and editing two documents instantly; a help screen and onscreen font installer, 32-character encryption, code conversion to Commodore ASCII or screen codes; default selection to disk/tape storage, set printer device and secondary address; and a Dvorak keyboard option.

Speedpak comes with printed instructions and includes three diskbased tutorials and three sample files. Price, \$15.

Upstart Publishing, Dept. SP-NP2, P.O. Box 22022, Greensboro, NC 27420 Circle Reader Service Number 202.

Word Munchers On The Apple

A world of Munchers and Troggles awaits the player of Word Munchers, a new educational game for grades one through five, from Minnesota Educational Computing Corporation (MECC). Players move their Word Muncher around a game screen and direct it to eat words that have a particular vowel sound, while avoiding the enemy Troggles. Word Munchers becomes progressively more difficult at higher levels. Teachers can determine which vowel sounds are used and can control the level of word difficulty. About 1700 words of varying difficulty

can be used.

Word Munchers runs on all Apple II computers with at least 64K memory. Use of a joystick is optional. A support manual is included. Suggested retail price, \$49.

Minnesota Educational Computing Corporation, 3490 Lexington Ave. North, St. Paul, Minnesota 55126-8097

Circle Reader Service Number 203.

HomePak, BatteryPak For Mac

Batteries Included's HomePak and BatteryPak programs have been developed for the Macintosh. HomePak is a threein-one telecommunications/ word processing/database manager program with macro command capability. BatteryPak is a set of nine accessories: Calendar, with Daytimer, keeps track of appointments and deadlines; the 250page Phonepad stores and retrieves phone numbers; Automatic Modem/ Phone Dialer automatically dials any number listed in Phonepad or Calendar; Scientific Calculator includes statistical, logarithmic and trigonometric functions; RPM Calculator is for everyday calculating; a 7-function disk utility includes Trash, Copy, and Rename commands; High-Speed Launcher transfers to and from any program; Print Text creates draft copies while continuing to use the Mac; Windows Listing brings any window to the front of the screen.

Suggested retail price of HomePak is \$69.95; for BatteryPak, \$49.95.

Batteries Included, 17875 Sky Park North, Suite P, Irvine, CA 92714 Circle Reader Service Number 204.

#### ST Telecommunications

Online databases and bulletin boards can be accessed from the Atari 520ST using Atari's Fastcom telecommunications software. The program features integrated ASCII, VT100, and Viewdata modes; GEM drop down menus; transmission of text and binary files; macro commands; multi-tasking; full Prestel functions; printing of both graphics and text; and autodial and auto answer modem support.

The program comes with user guide and reference manual, and lists for \$69.

Atari Corp., 1196 Borregas Ave., P.O.
Box 3427, Sunnyvale, CA 94088-3427
Circle Reader Service Number 205.

#### **Electronic Word Book**

Richard Scarry's Best Electronic Word Book Ever!, a new program from CBS Software, is a picture and word game from children's author and illustrator Richard Scarry. Word recognition, vocabulary building, and objects recognition are developed as players travel with Lowly Worm to six different colorful environments: a farm, a town, a park, a railroad yard, a construction site and a harbor. In each environment, players learn to identify objects and associate them with their printed names. Animated graphics and familiar childhood tunes are used in each of the game's four skill levels. For the Apple II family and the Commodore 64 and 128. Suggested retail price, \$19.95.

CBS Software, One Fawcett Place, Greenwich, CT 06836

Circle Reader Service Number 206.

ST Software From Spinnaker

Spinnaker Software has released Atari 520ST versions of several of their more popular programs. Homework Helper Math and Homework Helper Writing, two educational programs, sell for \$49.95 each; Amazon, Dragonworld, Fahrenheit 451, Nine Princes in Amber, and Perry Mason: The Case of the Mandarin Murder, all graphics-and-text adventure games also sell for \$49.95 each; Treasure Island and Wizard of Oz, from the Windham Classics series, sell for \$39.95 each; and Kung Fu: The Way of the Exploding Fist sells for \$39.95.

Spinnaker Software, One Kendall Square, Cambridge, MA 02139
Circle Reader Service Number 207.

#### **HOTWARE:** Software Best Sellers Systems Commodore Macintosh This Last Atar Title **Publisher** Remarks Month Month Entertainment. F-15 Strike Eagle MicroProse Air combat simulation . 2. 5. Karateka Brøderbund Action karate game • 3. 3. . Jet Sublogic Flight simulation 4. 2. Flight Simulator II SubLogic Aircraft simulation . 0 5. Ultima IIII Origin Systems, Fantasy game Education . Typing Tutor III Simon & Schuster Typing instruction program . . 2. 2. Math Blasterl Davidson Introductory math program, ages 6-12 3. 3. New Improved Scarborough Typing instruction program MasterType Music composition program 4. Music Construction Set Electronic Arts . 1 5. Sky Travel Commodore Astronomy learning program . Home Management. Print Shop Brøderbund Do-it-yourself print shop . 2 2. The Newsroom Springboard Do-it-yourself newspaper Brøderbund 3. 4. Print Shop Graphics Upgraded graphics library . . Library II 4 Print Shop Graphics Brøderbund 100 additional graphics Library 5. Three-in-One Bundle **Timeworks** Word processor, spreadsheet, database manager

Copyright 1985 by Billiboard Publications, Inc. Compiled by the Billiboard Research Department and reprinted by permission. Data as of 11/23/85 (entertainment) and 11/30/85 (education and home management).

# SpeedCalc For Apple II Computers

Kevin Martin

In response to popular request, COM-PUTE! presents this professional-quality spreadsheet program for all Apple II-series computers with either DOS 3.3 or ProDOS. Written completely in high-speed machine language, Apple SpeedCalc has all the important features you'd expect from a commercial spreadsheet program. In addition, its data files can be merged into text files created with the Apple SpeedScript word processor published last year in COMPUTE!. Apple SpeedCalc requires a disk drive, and a printer is optional but recommended.

Have you ever planned a budget for your home or office? If so, you probably used some sort of worksheet divided into rows and columns. Perhaps you wrote the months of the year along the top of the sheet and listed categories for earnings and expenses along one side. After entering data for each category and month of the year, you could calculate total income figures by adding or subtracting numbers in each of the sheet's "cells."

That's a classic example of a worksheet. It lets you enter and organize data, then perform calculations that produce new information. A *spreadsheet* program is an electronic version of the familiar paper worksheet. Since it does all the calculations for you at lightning speed, an electronic spreadsheet is far more convenient than its paper

counterpart. And spreadsheet programs also offer editing features that let you enter and manipulate large amounts of data with a minimum of effort.

Apple SpeedCalc is an all machine language spreadsheet program for Apple II computers with either DOS 3.3 or ProDOS. Though relatively compact in size, Speed-Calc is fast, easy to use, and has many of the features found in commercial spreadsheet programs. Even better, the "SpeedScript File Convertor" program lets you merge your SpeedCalc files into word processing documents created with SpeedScript, COMPUTE!'s popular word processor (see COMPUTE!, July 1985, or SpeedScript: The Word Processor for Apple Personal Computers, published by COMPUTE! Books).

Working together, SpeedCalc and SpeedScript make a powerful team. You can merge a chart of sales figures into a company report, create a table of scientific data for a term paper, and manipulate numeric information in many other ways. In a sense, a spreadsheet program brings to arithmetic all of the flexibility and power that a word processor brings to writing.

#### **Preparing The Program**

Although Apple SpeedCalc is small in comparison to similar commercial programs, it is one of the longest programs COMPUTE! has ever published. Fortunately, the "Apple MLX" machine language entry utility makes it easier to type a program of this size. Be sure to

carefully read the Apple MLX article elsewhere in this issue before you begin.

We're publishing two separate versions of Apple *SpeedCalc*: Program 1 is for Apple computers with DOS 3.3, and Program 2 is for Apples with ProDOS. Be sure to type the correct version for your system, since the DOS 3.3 version doesn't work with ProDOS and vice versa.

Since the DOS 3.3 version of SpeedCalc resides in the same area of memory normally used by BASIC programs, you must relocate the BASIC program storage area before loading MLX to enter the data for SpeedCalc. If you're using DOS 3.3, enter the line below in direct mode (without a line number) and press RETURN:

#### POKE 104,38:POKE 9728,0:NEW

Then load and run MLX.

If you're using ProDOS, no special actions are required before loading and running MLX.

Here are the addresses you need to enter *SpeedCalc* with Apple MLX:

DOS 3.3: Starting address: 07FA Ending address: 24F9

ProDOS: Starting address: 2000 Ending address: 3D67

After you finish typing, be sure to save at least one copy before attempting to run *SpeedCalc* for the first time. To start the DOS 3.3 version, first enter BLOAD SPEED-CALC (replace SPEEDCALC with the appropriate filename if you

## From the publishers of COMPUTE!

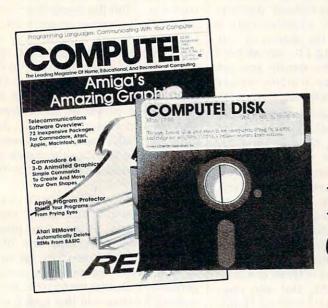

## February 1986 COMPUTE! Disk

All the exciting programs from the past three issues of *COMPUTE!* are on one timesaving, error-free floppy disk that is ready to load on your Apple II, II+, IIe, and IIc computers. The February 1986 *COMPUTE! Disk* contains the entertaining and useful Apple II programs from the December 1985 and January and February 1986 issues of *COMPUTE!*. This easy-to-use disk also features *SpeedCalc*, the spectacular new spreadsheet program written entirely in machine language for the Apple II-series, and the latest version of *SpeedScript*, the bestselling word processing program.

The February 1986 *COMPUTE! Disk* costs \$12.95 plus \$2.00 shipping and handling and is available only from COMPUTE! Publications.

For added savings and convenience, you may also subscribe to the *COM-PUTE! Disk*. At a cost of only \$39.95 a year (a \$12.00 savings), you'll receive four disks, one every three months. Each disk will contain all the programs for your Apple II machine from the previous three issues of *COMPUTE!*.

This is an excellent way to build your software library while you enjoy the quality programs from COMPUTE!.

Disks and subscriptions are available for Apple, Atari, Commodore 64 and 128, and IBM personal computers. Call for details.

To subscribe to the *COMPUTE! Disk*, call toll free 1-800-247-5470 or write *COMPUTE! Disk*, P.O. Box 10036, Des Moines, Iowa 50950.

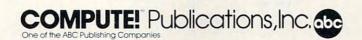

used some other name when saving the program). After the program loads, simply type RUN as you would for a BASIC program. To start the ProDOS version of Speed-Calc, first boot ProDOS, then enter -SPEEDCALC (replace SPEED-CALC with the appropriate filename if you used some other name when saving the program). This removes the BASIC interpreter and lets SpeedCalc take over the system.

If you're using an Apple IIe or IIc, be sure the Caps Lock key is down: SpeedCalc doesn't accept lowercase text input.

#### The Apple SpeedCalc Screen

SpeedCalc uses the top line of the screen as the command line. This is where SpeedCalc displays messages and asks you questions.

Screen lines 2-4 are the input buffer area. This is the work area where you enter and edit data. As you'll see in a moment, the input buffer also displays the data contained in the current cell. The work area cursor is an inverse less-than symbol (<). When the cursor is solid (nonblinking), SpeedCalc is waiting for a command or for data to be entered. After a character of data has been entered, the cursor begins blinking. While the cursor is blinking, most SpeedCalc commands (except for the cursor movement keys) are deactivated until you press RE-TURN to enter the data into the worksheet.

The lower 20 screen lines are your window into the spreadsheet. Though the spreadsheet contains many rows and columns, only a few can fit on the screen at one time. By scrolling the screen back and forth with the cursor, you can move the display window to any part of the spreadsheet.

The SpeedCalc worksheet consists of 50 vertical columns labeled with letters (AA, AB ... BX) and 200 horizontal rows numbered from 1–200. The rectangle where a row and column intersect is called a cell. Cells are where you store data. With 50 columns and 200 rows, the SpeedCalc spreadsheet has a maximum of 10,000 (50\*200) cells. Due to memory limitations, however, only about a third of these can actually contain data. But you may spread out the data over all 10,000 cells if necessary, depending on the format you need.

#### Moving The Cursor

Each cell is identified with the letters of its column and the number of its row. For example, the cell at the extreme upper-left corner of the sheet is called AA1, since it's in column AA and row 1. The cell below that is AA2. Moving one cell to the right from AA2 puts you in

cell AB2, and so on.

Your current position in the spreadsheet is shown by the highlighted cursor. The simplest way to move around the sheet is with the cursor keys (on the Apple II or II+, use CTRL-K to move up and CTRL-J to move down). Another way to move the cursor is with CTRL-@ (CTRL-SHIFT-P for the Apple II or II+, or CTRL-2 for the Apple IIe and IIc.) Press CTRL-@ once to "home" the cursor on the current screen: The cursor moves to the upper-left cell. Press CTRL-@ twice in succession to move the cursor to cell AA1, the home position for the entire sheet.

SpeedCalc also has a goto command for moving the cursor over long distances. When you press CTRL-G, the command line displays GOTO: followed by an underline cursor. The underline cursor generally indicates that SpeedCalc is waiting for data-in this case it expects the name of the cell where you wish to go. If you enter BA188 at this point, SpeedCalc moves the cursor to the cell at column BA in row 188, adjusting the screen window as needed. Take a few moments to practice moving around the spreadsheet with all three methods; you'll be using them a lot. In a later section, we'll discuss how to change the size and format of a cell.

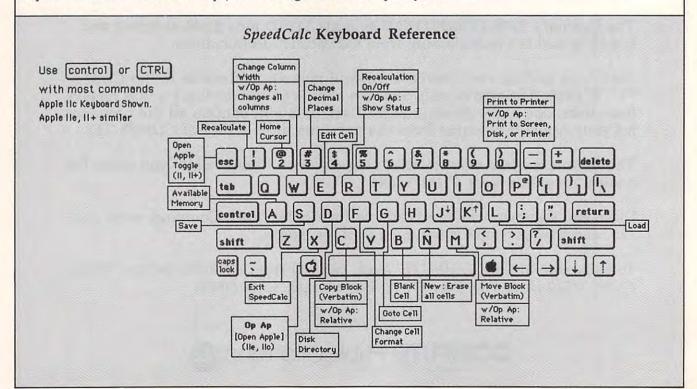

#### **Keyboard Commands**

SpeedCalc offers many different commands, a few of which are entered by pressing one key. However, most commands are entered by pressing CTRL along with another key. CTRL-G, as you've seen, is the goto command. CTRL-A displays the amount of free memory available, and so on. The most drastic command is CTRL-X, which exits SpeedCalc and reboots the system. Since this effectively erases all data in memory, SpeedCalc prompts you with ARE YOU SURE Y/N? before it shuts down. To cancel the command, simply type N (or any key other than Y).

A few commands require you to press three keys at once. This sounds more awkward than it is in practice, since two of the three keys are Open Apple and CTRL. For instance, the *relative copy* command is performed by pressing Open Apple-CTRL-C (hold down Open Apple and CTRL, then press C).

The older Apple II and II+ models don't have an Open Apple key, so ESC is programmed to act as an Open Apple toggle. Pressing ESC once makes all following keypresses behave as if they were preceded by Open Apple. Pressing ESC again turns off this effect. In this article, wherever the instructions call for the Open Apple key, Apple II and II+ owners should instead precede the keypress with ESC, then use ESC again afterwards to disable the Open Apple toggle. For example, the command to check the recalculation status is Open Apple-CTRL-R; Apple II and II+ owners should instead press (and release) ESC, then press CTRL-R. There's no visible indication that the Open Apple toggle is in effect, so you must use ESC carefully or your keypresses will have unexpected results. For safety, always remember to press ESC again to toggle this function off after using a command that requires Open Apple. The table lists all the SpeedCalc commands, and the figure shows the keyboard layout with a description of what each key does. We'll be discussing each command in more detail below.

#### **Three Data Types**

Before entering any data, you must know what kind of data SpeedCalc

accepts. There are three different types: numbers, text, and formulas. Let's look at each type in turn.

1. Numeric data consists of numbers-the basic stuff that spreadsheets work with. SpeedCalc has a few simple rules for numeric data: A number must be a decimal value (base 10, not hexadecimal) composed of one or more digits from 0-9, with an optional plus or minus sign. A decimal point is also optional. If you include any other characters in numeric input, SpeedCalc treats the entire input as text data (as explained below). Thus, the numbers 123, .001, and -65535 are valid numeric data. The number 65,535 is invalid because it includes a comma.

The allowable range for numbers in Apple SpeedCalc is the same as for Applesoft, roughly -1.7E38 to +1.7E38. If a calculation produces a number outside the allowable range, you'll see the message \*ERROR\* in the cell containing the formula. This doesn't happen very often, since SpeedCalc won't let you enter a number more than 36 digits long, and there's rarely a need to use such large numbers unless you're tracking the national debt.

Although an input value can be up to 36 digits long, numbers in *SpeedCalc* calculations are accurate only to nine digits. This must be taken into account when doing any calculation involving large values. For example, you can enter the value 1122334455.66 into a cell, and the cell holds the value with no rounding. However, if you use the value from that cell in a formula, the value is rounded to nine digits—1122334460.00—and the result of the calculation is accurate only for the first nine digits.

You can enter values in scientific notation by following a number with the letter E and the appropriate power of 10. For example, you can enter 1,234,000 as 1.234E06. However, SpeedCalc never uses scientific notation itself, no matter how big the number you enter. Scientific notation should generally be avoided, since values outside the Apple's maximum range will crash the program. (Press CTRL-RESET to recover.)

For example, let's enter the

number 123 in cell AA1. No special commands are required to enter data: Just move the cursor to AA1 and begin typing. The blinking inverse < symbol shows the end of the data. While you're entering the number, it appears only in the input buffer near the top of the screen (the blinking underline shows your cursor position). As soon as you press RETURN, the number appears in AA1 and the letter N appears at the upper right of the screen. The N signifies numéric, meaning that SpeedCalc has accepted the entry as valid numeric data. Move the cursor to a vacant cell, then move it back to AA1. The input buffer displays whatever data is found in the cell under the cursor. When the current cell is empty, the buffer is empty as well.

If you want to change anything during data entry, press the ESC key. ESC always deletes the character before the cursor (or has no effect if the cell is empty). Later on, we'll explain how to edit existing data. Use ESC carefully; remember that when you're not editing (when the cursor is not blinking), ESC acts as an Open Apple toggle. On the Apple IIe and IIc, you can (and should) use DELETE instead of ESC.

As you've seen, pressing RE-TURN enters a data item into the current cell. You can also end the input by pressing a cursor key. The data is entered as if you had pressed RETURN, and the cursor moves in the indicated direction. This feature is handy for entering a lot of data: Simply type the entry, move the cursor to the next cell, enter more data, and so on.

2. Text data is not "data" in the strict sense, since SpeedCalc doesn't use it in calculations as it does numbers and formulas. Text data is there only to help people understand what the other data means. Text may consist of comments, titles, column headings, subheadings, or whatever you need to interpret the numbers and formulas. As an example, move the cursor to cell AA2 (just under AA1) and type the following line.

#### THIS IS A PIECE OF TEXT DATA.

You can use the ESC key (or DELETE on the Apple IIe and IIc) to erase mistakes while you're typing.

When you press RETURN, Speed-Calc displays T (for text) in the upper-right corner. In this example, the cell isn't long enough to accept all the text, so only the leftmost portion appears in AA2. But even though you can't see it, all of the text is there. Move the cursor to another cell, then move it back to AA2. As soon as you return to AA2, SpeedCalc displays all the text in the input buffer area.

3. Formula data is a mathematical expression or formula. It may be as simple as 2 + 2 or as complex as your imagination (and mathematical prowess) allows. The first character in a formula must always be an equal sign (=). If you omit this symbol, SpeedCalc either signals an error or treats the data as text.

The true power of a spreadsheet is that a formula in one cell can refer to another cell. This is easier to demonstrate than to explain. Move the cursor to cell AA3 and type the following line:

#### =AA1\*25.01+@SQR(4)

As soon as you press RETURN, SpeedCalc displays F (for formula) in the upper-right corner and puts the result of the formula (not the formula itself) in AA3. If AA1 contains 123, the value 3078.23 appears in AA3. In plain English, this formula means "multiply the contents of cell AA1 by 25.01 and add the square root of 4." Before we examine the formula more closely, here's a quick demonstration of what makes a spreadsheet such a powerful tool. Move the cursor back to AA1 and press CTRL-R. The command line displays the message RECALCULATION IS ON, meaning SpeedCalc now automatically recalculates the entire sheet whenever you make a change. Now change the number in AA1 to 456 (simply move to the cell and start typing). The new result (11406.56) automatically appears in cell AA3. We'll explain more about automatic recalculation later.

Note that the referenced cell must contain data that *SpeedCalc* can evaluate: a number or another formula. If the formula refers to an empty cell, or one that contains text, *SpeedCalc* signals the error by printing \*ERROR\* in the cell containing the incorrect formula.

#### **Mathematical Operators**

These symbols can be used as operators in a formula:

| Operator | Function       |
|----------|----------------|
| +        | addition       |
| -        | subtraction    |
|          | multiplication |
| 1        | division       |
| •        | exponentiation |
| =        | equality       |
|          |                |

One factor that affects formulas is *precedence*, or the order in which mathematical operations are performed. In *SpeedCalc*, formula operators have the same precedence as in ordinary math.

The first operators to be evaluated—those with the highest precedence-are those enclosed in parentheses. Where one set of parentheses encloses another, the expression in the innermost set is evaluated first. The next operators to be evaluated are exponents. Multiplication and division have equal precedence; both operations are lower than exponentiation. Addition and subtraction have the lowest precedence of all. To take one example, SpeedCalc evaluates the formula  $=5*(8+3*-2)^2-10/+2$ as the value 15, just as in ordinary math. Note how the result is affected by the plus and minus signs before the two 2's.

#### **Functions**

Formulas may also include any of the functions listed here:

| (a) (a) (a) | absolute value              |
|-------------|-----------------------------|
| (aatn()     | arctangent                  |
| (aAVE()     | average of a block of cells |
| @COS()      | cosine                      |
| @EXP()      | natural exponent            |
| @INT()      | integer                     |
| @LOG()      | natural logarithm           |
| (OSGN()     | sign                        |
| (OSIN()     | sine                        |
| @SQR()      | square root                 |
| (asum()     | sum of a block of cells     |
| (OTAN()     | tangent                     |

All the functions except PI begin with the @ symbol and are followed by parentheses. The parentheses of a function may contain a number or formula. For example, the formula =@SQR(4) generates the square root of 4. The formula =@SQR(AA1) returns the square root of whatever value cell AA1 contains. Note that the argument (value within parentheses) of the functions @TAN(), @SIN() and

value of pi (3.14159265)

@COS() must be expressed in radians; the result of the function @ARC() is expressed in radians. The function @INT() generates an integer (whole number) by truncating (discarding the fractional part of) a numeric value; note that this is different from rounding.

The function @AVE() calculates the mean average of the values in a block (group) of cells. The function @SUM() calculates the sum of a block. Both functions require you to define the block so SpeedCalc knows which cells to include in the calculation. This is done by putting two cell names separated by a colon in the parentheses. The first cell name defines the upper-left corner of the block, and the second defines the bottomright corner. For instance, @AVE(AA1:AD20) calculates the average of all the cells from AA1 to AD20. The function @SUM (AA1:AD20) calculates the sum of AA1 through AD20, and so on. An error results if any cell in the block is blank or contains text data.

#### **Editing The Sheet**

Editing is a very important spreadsheet function. The simplest way to change what a cell contains is to move to it and start typing. The old data in that cell is replaced by whatever you enter. For instance, to replace the contents of cell AA1 with the number 456, move to that cell, type 456, and press RETURN or exit with a cursor key. Press CTRL-B (think of blank) to erase what's in the current cell. To erase everything in the sheet, press CTRL-N (think of new). Before carrying out this drastic operation, SpeedCalc asks you to confirm it by pressing Y or N.

In some cases, only a minor change is needed. Edit mode lets you change the data in a cell without retyping the entire entry. To activate edit mode, move to the desired cell and press CTRL-E. In this mode, up and down cursor movement is disabled, and the left/right cursor keys move within the input buffer. Erase unwanted characters with the ESC key (or the DELETE key on the Apple IIe and IIc). Typing in edit mode inserts new characters in the line: Everything to the right of the new character moves right one space (unless the buffer is already full). Since the cursor keys have a different function in edit mode, you cannot use them to end the input. Press RETURN to enter the new data and escape from edit mode.

SpeedCalc displays \*ERROR\* in a cell when you enter an erroneous formula. Usually this means you've made a typing error in that cell, or the formula refers to text or an empty cell. A line of asterisks (\*\*\*\*\*\*\*\*) signals that a number is too large to be printed in the cell. Though these messages appear in the cell area, no data is lost. You may move to the affected cell, view its contents in the input buffer, and make whatever correction is needed.

#### Recalculation

This feature is the very core of a spreadsheet. As you know, entering or editing a piece of data makes *SpeedCalc* perform a calculation and put the result in the cell under the cursor. In most cases, the new data relates to data in other cells, so you'll ultimately want to recalculate the entire spreadsheet as well. This can be done manually or automatically.

To recalculate the spreadsheet manually, enter an exclamation point (SHIFT-1). SpeedCalc begins at AA1 and recalculates every cell that contains data, placing fresh results wherever needed. If you switch to automatic recalculation mode, SpeedCalc automatically recalculates the entire spreadsheet each time you enter new data or edit what exists. When you press CTRL-R, SpeedCalc changes the recalculation status and displays it at the top of the screen. If automatic recalculation was turned off before, it is now on (and vice versa). If you aren't sure which mode you're in, press Open Apple-CTRL-R; Speed-Calc displays the mode without changing it.

Automatic recalculation can be fun to watch in a large spreadsheet: Every time you make a change, new results appear everywhere on the screen. However, the more data your spreadsheet contains, the longer it takes to update the entire sheet. For this reason, you may want to turn off automatic recalculation most of the time, recalculating manually whenever you need to view results.

One problem with recalculation arises from the order in which cells are calculated. Because only one cell can be calculated at a time, you must sometimes recalculate the entire spreadsheet two or three times to get correct results in every cell (this is common to all spreadsheet programs). For instance, say you have a formula in AA1 which refers to a formula in AB15. When SpeedCalc calculates AA1, it must use the existing data from AB15which is probably out of date, since the formula in AB15 hasn't been recalculated yet. To avoid this problem, you should always recalculate a sheet manually two or three times before printing or saving it to disk.

SpeedCalc offers a number of other features. Before experimenting with them, you should spend some time typing in a hypothetical spreadsheet—perhaps a fictitious yearly budget-to become thoroughly familiar with the basic commands covered so far. Most importantly, create formulas using all the operators in different combinations. Try doing things that you know will cause errors. Then correct the errors in edit mode, and so on. It takes a thorough grasp of the fundamentals to get the most out of SpeedCalc's advanced features.

#### **Change Format**

The default (normal) format for numeric data is flush right with rounding to two decimal places. In other words, the number is displayed in the rightmost part of the cell, with two numbers after the decimal point. Text and formulas are also displayed flush right. SpeedCalc offers several commands for changing cell formats. (Apple II and II+ owners who are using the ESC toggle in place of the Open Apple key should be careful that ESC is not in effect when it's not desired; accidental global changes may be difficult to reverse.)

Change Format (CTRL-F). This command changes the location of data in the cell. When you press CTRL-F, the *SpeedCalc* command line displays the question FORMAT: LEFT, CENTER, OR RIGHT JUSTIFY? Press L, C, or R to move the data to the left, center, or right of the cell.

Change Decimal Places (#). Speed-Calc also lets you change the number of decimal places for any cell. The default number of decimal places is 2, but you may change it to anything from 0–15. Press # (SHIFT-3) to change this value: SpeedCalc prompts you to enter a number from 0–15. If you choose zero decimal places, any number in that cell is rounded off to the nearest integer (whole number). If you choose 15, a number in that cell is not rounded off at all—SpeedCalc displays it exactly as you entered it or as it was calculated from a formula.

Width (CTRL-W). The width command changes the width of an entire column of cells. Move the cursor to any cell in the desired column, then press CTRL-W. When SpeedCalc . displays the prompt WIDTH:, respond with a number from 4-36. The entire screen is redrawn to accommodate the new format, and may look very different depending on what value you chose. For instance, if you increase a column's width, the rightmost column of the former display may disappear: SpeedCalc only displays as many complete columns as it can fit on the screen. If you decrease the width of a column, you may see asterisks where numbers used to be (indicating the cell is now too small to display the entire number). To get rid of the asterisks, expand the column as necessary.

Global Format (Open Apple-CTRL-F). This is the same as the ordinary format command, but operates globally, changing every cell in the sheet instead of just one.

Global Width (Open Apple-CTRL-W). This is a global version of the width command. Every column in the sheet changes to the designated width.

#### **Macro Editing**

After typing in a large spreadsheet, you may decide to make a major change. You may want to add new data somewhere in the middle, delete a section, or move a group of cells from one location to another. SpeedCalc's macro (large-scale) editing commands simplify such operations, affecting an entire block of cells at once. A block is simply a group of cells connected in rectangular fashion. You can define it as a single cell, a row or column, or any

rectangular area within the spreadsheet.

There are two ways macro commands work: verbatim or relative. To take a simple example, say that cell AA2 contains the formula =AA1\*5 and you want to move its contents to cell AB2. When this is done in verbatim mode, AB2 contains an exact copy of what was in AA2 (=AA1\*5). Note that the cell name used in the formula does not change: The formula still refers to AA1. If you perform the same operation in relative mode, the cell name in the formula is adjusted to fit the new location. In this case, AB2 would contain the formula =AB1\*5. (Apple II and II + owners who are using the ESC toggle in place of the Open Apple key should be careful that the toggle is not in effect when not desired; accidental relative changes can lead to problems that are difficult to detect and correct.)

Copy (CTRL-C). The copy command copies a block of cells into a different location without disturbing the original cells. Place the cursor on the upper-left corner of the block you want to copy, then press CTRL-C. SpeedCalc prompts you to move the cursor to the lower-right corner of the block you want to copy. Once the cursor is in place, press RETURN. Now SpeedCalc prompts you to move the cursor to the place where you want to put the block: This is the upper-left corner of the new position. Once the cursor is there, press RETURN again. The new data replaces whatever was contained in the designated cells. Note that if you define an impossible block (for instance, moving the cursor to the upper-left of the original position, rather than below and to the right), SpeedCalc does not copy any data. This provides a way to cancel the command if you press CTRL-C accidentally. Move (CTRL-M). This command works like a copy, but it fills the original cells with blanks. Though SpeedCalc has no express insert command, you can use this command to make space for new data in

move everything below the insertion point down as far as you need. Because RETURN generates the same character code as CTRL-M, you may find when you first

the middle of a spreadsheet. Simply

begin using SpeedCalc that you accidentally invoke the move function by pressing RETURN when you shouldn't have. To cancel this, simply press RETURN twice more without moving the cursor.

Relative Copy (Open Apple-CTRL-C). This form of the copy command adjusts the cell names used in formulas within the copied block (see explanation above).

Relative Move (Open Apple-CTRL-M). This is the relative form of the move command. Cell names in formulas are adjusted to reflect the move.

#### **Memory Management**

The DOS 3.3 version of *SpeedCalc* makes about 12K (over 12,000 characters) of memory available for data; the ProDOS version provides approximately 17K. As noted earlier, *SpeedCalc* lets you spread your data out over a much larger number of cells than you can actually fill with data. The extra space is provided to give you full control over the final format of the spreadsheet and to leave some elbow room for move and copy operations.

Because memory is limited, you should keep careful track of

how much is free while using the program. Press CTRL-A to display the amount of free memory. We suggest limiting your spreadsheets to 1,600 cells (equivalent to 40 rows by 40 columns) when using the DOS 3.3 version, or 2,500 cells (a 50 × 50 worksheet) when using the ProDOS version. If you've filled nearly all of free memory, you may have to break the spreadsheet into two smaller sheets.

Although SpeedCalc checks the amount of available memory and displays an error message if you run out, you should be careful not to exhaust free memory. Any move or copy operation in process will be aborted if sufficient memory is not available.

#### **Disk Operations**

SpeedCalc has three disk commands which allow you to save a spread-sheet to disk, load it, and display the disk directory. The directory command is the simplest to use: Simply press CTRL-D. The spread-sheet disappears and a directory of the disk in drive 1 is displayed. Press RETURN to return to the spreadsheet.

To save a spreadsheet to disk, press CTRL-S. SpeedCalc prints

#### SpeedCalc Commands

| Command           | Action                            |
|-------------------|-----------------------------------|
| CTRL-A            | available memory check            |
| CTRL-B            | blank (erase) current cell        |
| CTRL-C            | copy block verbatim               |
| CTRL-D            | disk directory                    |
| CTRL-E            | edit current cell                 |
| CTRL-F            | change cell format                |
| CTRL-G            | goto selected cell                |
| CTRL-L            | load SpeedCalc file               |
| CTRL-M            | move block verbatim               |
| CTRL-N            | new (erase entire sheet)          |
| CTRL-P            | print file on printer             |
| CTRL-R            | turn recalculation on/off         |
| CTRL-S            | save SpeedCalc file               |
| CTRL-W            | change column width               |
| CTRL-X            | exit SpeedCalc                    |
| CTRL-@            | home cursor                       |
| Open Apple-CTRL-C | copy block relative               |
| Open Apple-CTRL-M | move block relative               |
| Open Apple-CTRL-P | print to screen, disk, or printer |
| Open Apple-CTRL-R | check recalculation status        |
| Open Apple-CTRL-W | change width of all columns       |
| ! (SHIFT-1)       | recalculate sheet                 |
| # (SHIFT-3)       | change decimal places             |

Note: The Apple II and II + have no Open Apple key, so ESC must be used as an Open Apple toggle. Pressing ESC once makes all following keypresses behave as if Open Apple were pressed. Press ESC again to turn off the Open Apple toggle.

SAVE: on the command line, followed by an underline cursor. Enter a valid Apple filename and press RETURN. (If you change your mind and decide not to save anything, press RETURN without typing a filename.) If no disk error occurs while the spreadsheet is being saved, *SpeedCalc* displays NO ERRORS in the command line and returns you to command mode. If there was an error, you'll hear a beep and see the message I/O ERROR in the command line.

To load a saved file from disk, press CTRL-L. Again, you can cancel the operation by pressing RE-TURN without entering a filename. SpeedCalc prompts you to enter the filename and displays the error status when the operation is complete.

When saving or loading Speed-Calc files with ProDOS, you must specify the prefix along with the name. If you don't want to type the prefix every time you enter a filename, simply call up a directory for the disk you want to use to save or load. This automatically sets the prefix to match the current disk, relieving you of the need to enter it with every name.

#### **Printing**

SpeedCalc lets you print data to three different devices: to the screen for previewing output, to a printer for permanent documentation, or to a disk file for integrating the data with a SpeedScript document.

To print a hardcopy of the spreadsheet to a printer in slot number 1, press CTRL-P. Before using this command, you must position the cursor below and to the right of the block of cells you wish to print. The upper-left corner of the printout starts at cell AA1.

To send output to a printer with a slot number other than 1, or to the screen or a disk, first position the cursor in the lower-right corner of the block you want to print. Then press Open Apple-CTRL-P (toggle ESC on the Apple II and II+). SpeedCalc asks if you want to print to the screen, to disk, or to the printer. Press S to preview output on the screen, D to print to disk, or P to select printer output. Pressing any other key cancels the command.

If you select the P option after

pressing Open Apple-CTRL-P, SpeedCalc asks you specify a slot number by pressing one of the number keys from 1–7. This permits you to use a printer in any of those slots. If you change your mind at any point during this process, press RETURN without entering anything; SpeedCalc returns you to command mode.

You can also print SpeedCalc data to a disk file for use in a Speed-Script document. Select the D option after pressing Open Apple-CTRL-P, then enter a filename. The data is saved as a disk file of that name. Note that printing to disk creates a different type of file than saving to disk, and SpeedCalc cannot reload files in the print format. You should save files you wish to reload into SpeedCalc, and print files you wish to convert for Speed-Script. Unlike the SpeedCalc save and load commands, no error messages are provided if the spreadsheet cannot be printed to disk. Thus, you must ensure that the drive contains a write-enabled disk with sufficient space to hold the printed spreadsheet before you attempt to print to disk.

### SpeedScript File Converter

SpeedCalc sends data to the printer in simple, plain vanilla form. That may be fine for personal use, but if you're creating a document for others to view, you may want special features such as boldface, underlining, etc. Since Apple SpeedScript— COMPUTEI's popular word processor—already offers a way to access these features (and many more), no attempt has been made to include them in SpeedCalc. All that's needed is a simple program to convert SpeedCalc files into a form that SpeedScript can load. Then you can edit the file with SpeedScript as you would any other document-inserting printer control codes, reformatting the text, merging it with other text, and so on. The "Speed-Script File Converter" program published in the same issue as SpeedScript makes it easy to perform the conversion. Here are the steps to follow to convert a Speed-Calc file for SpeedScript:

1. After creating a spreadsheet with SpeedCalc, print it to disk as described above. 2. Exit SpeedCalc, then load and run SpeedScript File Converter. The program prompts you to enter the name of the SpeedCalc file you printed to disk. Then it asks you to enter the name of the SpeedScript file you want to create (of course, this name should be different from the first). The File Converter then constructs a SpeedScript-loadable disk file from the SpeedCalc file.

3. After the File Converter is finished, load and BRUN SpeedScript, then load the new SpeedScript file as you would any SpeedScript document. The data appears on the screen, ready to be edited in any way you wish.

#### Program 1: Apple Speed-Calc For DOS 3.3

Please refer to the "MLX" article in this issue before entering the following listing.

START ADDRESS: 07FA END ADDRESS: 24F9

07FA: 20 65 D6 4C D2 D7 00 0A 12 0802: 08 0A 00 A5 AB 33 30 00 7D 080A: 14 08 14 00 BC 32 30 38 6E 0812: 33 00 1E 08 1E 00 8C 32 081A: 30 38 30 00 00 00 4C 4D 3C 0822: 22 20 58 FC AD 61 CO 8D 28 082A: 59 25 A9 00 BD F2 03 A9 4D 0832: 09 BD F3 03 49 A5 BD F4 C9 083A: 03 A9 FD 85 39 85 37 A9 46 0842: 18 85 38 A9 F0 85 36 A9 96 084A: 25 18 69 01 8D FO 24 18 CO 0852: 69 4F 85 6C A9 00 BD EF BA 085A: 24 8D F1 24 85 6B 8D 69 BE 0862: 22 85 FF 8D 58 25 A9 A5 OE 086A: BD F2 24 A9 09 20 61 09 B1 0872: 20 D9 OA A9 23 A0 46 20 2D 087A: 3E 09 20 88 0D 20 25 09 B4 0882: 48 20 7C 09 68 AE AC 08 3E OBBA: DD AC OB FO OA CA DO FB DA 0892: C9 20 90 E6 4C 37 OC CA 32 089A: BA OA AA A9 OB 48 A9 7B 92 08A2: 48 BD D3 08 48 BD D2 08 28 OBAA: 48 60 17 0E 00 17 06 07 2A OBB2: 10 03 13 OC 18 OA OB 15 C2 OBBA: OB O2 O5 21 O1 12 O4 OD 67 OBC2: 1B 23 OD 31 32 33 34 35 D9 OBCA: 36 37 38 39 30 2B 2D 2E 15 OBD2: C4 OA DB 11 13 10 AB OC BA OBDA: 4E 11 32 14 ED 15 A2 19 FF OBE2: 40 1A D5 1E DD 10 F6 10 63 OBEA: OD 11 37 11 94 1C DB 1C A6 08F2: 08 1C 03 1E A7 1C CC 1B B2 OBFA: CB 15 08 09 ED OC 20 58 7E 0902: FC 20 22 0B 4C 75 08 AD 85 090A: 58 25 49 FF 8D 58 25 60 33 0912: 2C 00 CO 10 0B AD 00 CO 23 091A: 8D 10 CO 29 7F C9 FF 60 25 0922: A9 00 60 A5 FF F0 07 48 89 092A: A9 00 85 FF 68 60 20 12 DB 0932: 09 FO FB 60 20 F2 EB A5 D4 093A: A0 A4 A1 60 85 FC 84 FB 25 0942: 20 6F 09 20 80 FE A9 00 86 094A: 85 28 85 24 85 25 A9 04 34 0952: 85 29 A0 00 B1 FB F0 06 EA 095A: 20 ED FD CB DO F6 60 A2 OA 0962: 32 9D F6 24 CA DO FA A9 4F 096A: 28 8D 29 25 60 A0 00 A9 9A 0972: 20 99 00 04 CB CO 28 DO A5 097A: F6 60 AD 01 04 C9 10 DO 1E 0982: OA AD OA 04 C9 02 F0 03 C1

098A: 4C 94 09 A9 23 A0 3C 20 D7 OC42: 26 AE C4 OB DD C4 OB FO 35 OEFA: 00 A9 A0 99 B0 02 CB CO BD 3E 09 38 20 **C7** 1F 90 03 ED 0992: OC4A: 07 CA DO FB A9 01 DO 19 4E OF02: 78 DO FB 38 20 **C7** 1F 90 22 40 OF 09 BO D6 32 OF 4C OC52: AD 35 AO 02 A2 20 25 09 64 OF12: 02 30 81 OC5A: 00 A9 03 20 81 00 20 B7 CS 02 DO 09 AC 20 R1 52 73 09AA: A2 76 A9 AO 9D 81 02 CA AC OF1A: 19 2C 25 CB 19 09 48 OCA2: 00 DO E9 49 00 FO 02 49 F7 BD R1 DO FB AO OF22: 09B2: 01 DO 02 AO 00 SE 80 9D 80 02 FB OC6A: 02 8D 2B 25 AD B4 22 8D B0 CB CC 20 48 OFZA: OPRA: 89 80 02 BD 30 25 A9 DE BC OC72: 2D 25 18 20 C7 1F 20 27 91 25 DO F2 A9 30 90 80 02 63 0902. 99 80 02 20 AB OA 20 12 DB OC7A: 20 20 03 1C 4C 7C 08 85 B6 OF37: ΔF 2B 25 BD BO 22 29 3F 92 OF3A: 09CA: 09 DO 16 FF 3B 25 10 0B DD OCB2: B9 84 20 B7 00 BD 27 04 4C AB OA 49 20 27 88 4C 4A 52 09D2: 02 4C C5 09 C2 A9 DF 99 80 OCBA: EC A2 32 A9 00 BD 38 25 6E OF42: BD 27 04 A9 3C BD BO 02 27 30 25 99 C5 OF4A: 20 93 09DA: AD 80 02 4C 7B OC92: BD F6 24 18 AD 38 25 80 71 AB OA 60 A9 20 BD 00 09E2: 09 09 80 8D 3B 25 AD 3C AA 0F52: 02 A0 02 B1 19 C9 2A F0 20 OC9A: 38 25 C9 25 BO 03 CA DO 9B 09FA: 25 99 OF5A: F2 AD 2D 25 4A 40 40 ΔF 80 02 AD 3B 25 AF 79 44 OCA2: EF E8 E8 BE 3C 25 60 A9 D3 95 OA DD OF62: D9 09F2: BD 36 25 A2 FF C9 OF FO 95 OA FO 20 CA 9F OCAA: 00 20 59 25 30 03 AD 61 95 OFAA: 09FA: DO FR C9 3C BB F2 B1 19 C9 DO 09 AF AO 90 BA BC 2F 9B OCB2: CO OD 58 25 8D 57 25 AO 80 0A02: A2 OF72: 25 CF 30 25 77 36 25 FO 10 E8 BE 00 02 97 BD 80 25 OCBA: A5 A9 23 20 3E 09 20 25 F1 OAOA: 02 C9 30 FO AB CA BD BO OCC2: 09 C9 4C FO OF C9 OF7A: 99 FF O1 CB CC 20 25 FO 64 43 FO 81 0A12: 02 9D 81 02 CA EC 30 25 84 OCCA: OF C9 **OFB2:** O3 CA DO E5 AD 36 25 FO CE 52 FO 03 4C 85 OD 97 OA1A: DO F4 AD **3B** 25 99 80 02 CF OFBA: 1E E0 00 F0 1A AD 00 02 OCD2: A2 OC DO 06 A2 08 DO 02 92 0A22: CB DO 95 CA BA OA AA BD OF92: **C9** 20 DO OA A9 2E 99 FF 91 BD 22 29 FO BD 6B OCDA: A2 04 AD B4 0A2A: 9E 0A 48 OF9A: 25 BD 9D OA 48 60 FA O1 CB AE 36 FR A9 30 F4 3B OCE2: 3B 25 BA OD 25 BD 3B OFA2: 99 01 CB F9 0A32: A0 00 B9 FF CA 80 02 C9 3C F0 76 OCEA: 25 4C 2F OD A9 00 2C 59 DO A9 71 OFAA: 20 BD 00 02 CC 25 FO 0A3A: 0B 29 OCF2: 25 7F 99 00 03 CB DO 94 30 03 AD 61 CO OD 58 65 20 AF OFB2: OC BO 3F B1 0A42: F1 A9 00 99 00 03 BC 2C A4 OCFA: 25 8D 57 19 C9 2E FO 43 25 AO CE A9 23 EC OFBA: OA4A: 25 60 AD 6A 22 FO 20 CO ODO2: 20 3E 09 08 09 35 BO OC CB 4C F4 12 3B 20 76 10 FO 7R 30 0A52: 00 FO 01 88 4C BA 09 AD ODOA: AO OO A9 O2 20 B1 OC 20 09 OFC2: OF CB B1 19 C9 35 90 2A DO 58 0A5A: 6A 22 FO 13 B9 OFCA: 80 02 09 19 OD12: 36 09 C9 00 DO 6D CO 10 90 AB. 98 CR AA CA CA BD OO 14 0A62: 3C FO F1 CB OFD2: 4C BA 09 AD AR OD1A: BO 69 AD B4 22 29 OC BD 43 02 C9 2F F0 OB 90 OC C9 R5 03 4C BA 09 AD 97 OAAA: 6A 22 FO OD22: 3B 25 9B OA OA OA OA OD 70 OFDA: 39 DO 14 A9 30 9D 00 02 E0 0A72: 3B 25 29 7F 85 FF 4C 32 81 OD2A: 3B 25 BD 3B 25 AD 57 25 44 OFE2: CA 10 EB CA 9D 00 02 58 6E OAZA: OA CO OO FO D7 88 98 AA 8F OD32: 10 41 AD 3B 25 BD B4 22 FB OFEA: A9 31 9D 00 02 DO 03 FF 34 OFF2: 0A82: BD 81 02 9D 80 02 E8 C9 ODJA: AD EF 24 85 1B AD FO 24 00 02 88 BC. 20 25 AD 97 99 00 BC OFFA: OABA: 3C DO F5 A9 A0 9D B0 02 CB OD42: 85 1C AO O1 B1 1B FO 02 C9 20 DO 09 A9 01 85 14 11 37 0A92: 1002: 4C 1A A9 FF 85 19 BA 09 OD4A: 85 1A 88 B1 1B 85 19 B1 AC 60 A9 01 90 07 8D 9B 8A 8B 88 0A9A: 88 95 FF 100A: 85 1A A9 FF 31 OA 7A OA 68 22 OD52: 19 29 03 OD B4 22 91 19 DE 85 19 FF 20 33 0AA2: 0A 6B 0A 4B OA 58 OA 7A OF OD5A: CB A5 1B 18 69 02 85 1012: 25 60 A9 00 2C 59 25 30 53 1B A0 OAAA: OA 101A: A2 00 BD 80 02 9D OD62: A5 1C 03 AD 61 CO OD 58 25 80 10 69 00 85 1C A5 BD 01 10 87 OAB2: 04 BD **A8** 9D 00 05 BD OD6A: C5 6C DO D8 38 20 C7 1022: 02 57 25 A9 23 79 22 1F 1B AO 20 3E 08 OABA: DO 9D OD72: 4C 85 OD 38 102A: 02 09 76 80 05 E8 E0 28 20 01 29 20 C7 1F 90 28 10 AO OO A9 02 OAC2: DO E9 OD7A: OA AO OO AD 1032: 20 81 OC A9 20 C9 60 23 AO 60 20 DC **3B** 25 OD 2B 50 36 09 00 AF OACA: 3E 09 20 25 09 C9 59 DO 89 103A: OD82: 25 91 19 4C 7C 09 A5 1D EB DO 33 CO 04 90 2F CO 25 CE 1042: OAD2: 03 ODBA: 8D 30 25 A5 BO 2B A5 1 D 8D F4 24 AD 20 D9 OA 4C 70 09 20 D2 1E BD 31 25 25 47 OD92: A9 03 BD F3 104A: 57 25 10 07 98 20 61 OADA: FA OA A9 09 20 61 09 24 AE F4 24 09 E2 20 AD 1 D OD9A: 86 1D AC 1052: 4C 5B 98 F5 24 10 A6 1D 9D F6 D6 OAE2: 22 OB 20 88 OD 84 1E 98 3C A9 2C 8D 4C 105A: ODA2: 18 69 24 20 BB OC A5 1D CD 30 13 BD 2F 40 OAFA: B4 22 49 00 BD **B3** 22 A5 30 25 BD F6 DA ODAA: 24 8D 38 25 1062: 25 90 07 AC OAF2: 68 85 6F A5 6C 85 70 60 21 A9 FF EC 30 EA 30 25 88 BC FB ODB2: 25 DO 07 CC 106A: OAFA: AD EF 24 85 FB FO 31 25 DO 02 F4 24 20 BO OB 4C 7C 09 AB AD 24 5B 03 1072: OB02: ODBA: A9 3F 8D 33 A9 01 D0 02 A9 00 BD 85 FC AO 00 98 91 FB C8 25 98 18 69 83 37 81 ODC2: 05 38 24 A8 107A: 25 AO 00 OBOA: DO FB E6 FC A6 FC ED F5 B9 6B A9 1F 20 ED FD FC F2 2A 2D ODCA: 22 85 29 89 83 22 85 28 EF OB12: 24 DO F2 49 1082: A9 88 20 ED FD 20 25 01 8D F4 40 24 B3 ODD2: 38 108A: **C9** F5 24 85 1D 85 1E 60 EC 20 C7 OD FO 3F C9 0B F0 OBIA: BD 1F BO 05 A9 A0 89 26 5B 1092: C9 7F FO ODDA: 4C 67 OF AD 2B 22 C9 20 90 ED OB22: 20 28 OR 4C BO OB A0 05 70 25 FO 70 D1 95 ODE2: C9 02 F0 6C AD 38 25 38 18 OBZA: BC 3B 25 B9 B3 22 B5 28 6D 109A: AE 37 25 DO 0B C9 30 90 F9 OB32: B9 22 29 ODFA: FD 20 25 AA EB 30 32 EB 10A2: 6B 85 AO 00 AE 17 AB E4 C9 3A BO EO A6 24 EO C4 ODF2: AD 2D 25 29 OC C9 08 FO EE **OB3A: F5** 24 A9 00 BD 29 25 BD 10AA: 26 FO 99 72 DA 00 09 02 80 A9 ODFA: 28 BO 05 BA 10B2: 20 ED FD C8 DO C5 CO 00 C9 OB42: 2A 25 F8 AD 29 4A FO 25 18 69 22 AA A3 28 0E02: 8E 34 25 A9 A0 2D 33 25 F6 10BA: FO CB A9 69 OB4A: 01 BD 29 25 AD 2A 25 85 AO 20 ED FD 49 OEOA: AC F3 24 91 28 C8 CA DO E1 OB52: 00 BD 2A 25 CA DO EC DB AF 10C2: 88 20 ED FD 20 ED FD 88 OA FB AD 29 5F 0E12: FA 8C 35 25 AD 38 25 10CA: 4C 7D OB5A: A2 00 20 8D OB 38 98 10 A9 AO ED FD 6C OE1A: ED 34 25 AA AO OZ 4C 10D2: A9 00 99 18 69 01 BD 29 25 57 2E 5D 00 02 80 OB62: 36 25 CE OE22: OF AF 38 25 24 10DA: AD 00 02 OB6A: 24 25 69 00 BD 2A 25 DB 44 AD F3 8D 50 60 1F C9 CB 1A OE2A: 35 25 AO O2 B1 19 BC 34 9D 10E2: FO **3B** 25 AC 3B 25 B9 83 A3 12 E6 AD F5 24 18 64 **OB72: EE** 1E 0E32: 25 35 10EA: AC 25 09 80 2D 69 12 C5 OB7A: 22 85 28 B9 6B 22 85 29 BB 33 DC 1E BO 06 FF F5 50 0E3A: 25 91 28 AC 34 10F2: 24 20 28 AO OO EB EO 12 DO D3 20 AF 25 FF 35 66 OB 60 A5 1E C9 OB82: 82 0E42: 25 CA FO 09 CB CC 2C 25 49 10FA: 01 FO 10 C6 1E AC F5 OBBA: BD OB 60 AD 2A 25 18 69 90 24 OE4A: DO E2 20 A9 OE 4C 1102: 88 C4 1E 90 76 OE OB92: 30 91 28 C8 AD 29 25 29 30 C2 06 CE F5 24 E1 0E52: 20 4E OF AE 110A: 20 28 0B 60 A5 4A 4A 4A 1B 69 30 2C 25 CA CA 35 1 D 089A: FO 4A C9 32 15 OESA: CA EC 38 25 BO 03 4C OBA2: 91 28 C8 AD 29 25 29 OF BE E6 B1 1112: FO 23 E6 1D AC 32 25 C4 61 0E62: 0D A9 2A 09 80 2D 33 25 89 30 91 28 60 AO 04 4F 111A: OBAA: 18 69 1 D BO 1A F4 24 EE AF F4 **B**3 OE6A: AC F3 24 AE 38 25 91 28 EA 22 85 28 B9 6B 22 44 OBB2: B9 83 1122: 24 A9 00 7D 18 F6 24 F8 3B OE72: CB CA DO FA 29 AO 00 A9 20 91 28 OB A4 1E A6 1 D 77 112A: C9 OBBA: 85 25 90 F7 CA CA E4 1D 74 OE7A: CB CC 2E 25 FO 05 84 1E 09 91 28 C8 91 28 C8 AE AO 1132: 90 F9 OBC2: CB 20 RO OB 60 A5 1D 68 0E82: 4C A8 OD AC F5 00 BD F3 24 BD DB 24 84 1E C2 ORCA: F4 24 A9 113A: C9 01 FO 10 **C6** 1D AC F4 99 OE8A: AD 38 25 18 6D F3 24 8D C2 OBD2: F6 24 BF 29 25 4A 69 00 F6 1142: 24 88 C4 1D 90 06 CE F4 32 0E92: F3 24 EB B6 CA A9 20 91 28 CB CA B9 1D EQ 33 FO FA 114A: 24 23 OBDA: AA 20 BO OB 60 A9 AO DD OE9A: 27 BD F6 24 DO FA AD 29 25 OA AA BD CC 18 6D F3 24 5D 1152: 80 20 3E 09 20 72 10 A9 A9 OEA2: C9 28 BO 1C 4C AB OD EO 85 3F 91 29 28 C8 BD F9 115A: 01 85 B9 ORFA: B5 22 A9 FF 85 B8 20 D7 OEAA: 00 FO 14 AD F3 22 29 3F 91 28 CB AE 73 24 18 6D 1162: OBF2: B6 2F B1 00 90 4E 38 F9 41 30 70 OEB2: 38 25 A8 88 A9 BD 4A AA CA 80 AO 25 F6 2D 2F OBFA: 29 33 116A: 49 FO 06 C9 02 BO 43 A9 CD 28 OEBA: 25 28 88 CA DO FA 60 CA A9 20 91 CB CA 10 11 91 0002: 4B 1172: 1A BD 3B 25 20 B1 00 17 18 EC OEC2: A9 28 38 ED F3 24 8D OCOA: FA AF 29 25 BD FA 24 38 27 117A: 39 38 E9 40 30 34 32 E8 BD OECA: 6D F3 24 BD F3 24 FA 25 AO O5 84 OC12: 1E B9 6B 22 5B 1182: C9 1B BO 2E 18 6D 25 18 AD F3 24 C9 25 79 OFD2: 85 OCIA: F6 24 29 B9 B3 22 85 28 AC 8F 118A: **C9** 33 BO 26 8D **3B** 25 20 9A OC22: 90 AD CA BE 32 25 A9 20 C9 OEDA: F3 24 AE 25 A9 A0 91 F5 38 1192: B1 00 B0 20 A9 1E 20 4A EC OC2A: CO 28 DO 01 60 91 28 CB 39 OEE2: 28 CB CA DO FA E6 1E A4 FF 119A: 09 C9 00 DO 14 CO 00 AB 36 OC32: CO 28 DO F9 60 20 AO 09 3C OEEA: 1E CO 18 DO EO AD 99 30 25 11A2: FO 10 CO C9 BO OC CO B7 F4 C9 3D FO 25 OC3A: AD 00 03 F0 3F OEF2: 85 1D AD 31 25 85 1E AO FD 11AA: 90 OB A9 B6 BD F5 24 4C 51

11B2: BA 11 4C 7C 09 8C F5 24 52 1472: AO B5 A9 24 20 3E 09 20 FB 172A: 60 AD 2B 25 C9 02 F0 01 E4 84 1E 20 8B OC AD 3B 25 11BA: 1732: 60 AD 49 25 38 ED 47 147A: 72 10 A9 00 AA 20 0A 1B 1A 25 A4 1102: OA AC 30 29 1482: FO 25 C9 06 FO 173A: 8D 4D 25 AD 44 25 47 21 4C A5 50 38 FD BB BC AC 11CA: 24 D4 11 BD 1484: 15 A9 24 AO BA 20 3E 09 90 1747. 48 25 BD 4F 25 A2 00 BF BA 11D2: F4 24 85 1 D 20 22 OB 4C FA 1492 25 09 38 E9 C9 00 50 174A: 2A BD 00 03 9D 80 02 11DA: 70 09 AD F4 24 C.5 1D DO C5 1752: FC 20 25 DO F4 149A: RO 03 4C B2 15 C9 08 90 01 FR A9 00 **R5** 11F7: 17 AD F5 24 C5 1E DO 10 55 175A: 14A2: 03 4C B2 15 BD 56 9D 80 02 A9 80 85 BB A9 25 A9 CO 11EA: AS 01 BD F4 24 85 1D BD 22 1762: 02 85 B9 A9 00 85 FB 70 14AA: 24 AO 7F 20 3F 09 20 84 B9 11F2: **E5** 24 85 1E 20 22 OB 60 176A: 03 .85 FC 20 B7 00 20 52 37 14R7: FF AD 56 25 FO 14 C9 03 51 11FA: AD F4 24 85 1 D AD F5 24 BD 1772: 18 20 B1 00 C9 00 DO 03 DD 14BA: DO OD AD O5 C3 18 6D O7 F4 1202: 1E 60 20 B1 00 BD 177A: 20 4C C9 40 DO 03 4C 76 14C2: C3 C9 50 DO 05 A9 03 20 48 18 11 120A: 25 20 B1 00 BD 50 25 20 1782: 17 14CA: 95 FE A5 1D BD 53 25 8D 95 17 18 90 EA C9 43 BO E6 A6 1212: 178A: A2 00 C9 B1 00 BD 51 25 20 B1 00 F2 47 DO 02 A2 10 55 14D7: 30 25 A5 1F BD 55 25 8D 8C 121A: C9 28 FO 03 4C 4D 22 AE 06 1792: BE 29 25 20 B1 00 C9 41 14DA: 31 5B 25 A9 O1 B5 1D B5 1E F3 1222: 12 AD 4F 25 179A: 90 66 C9 5B 6A DD 6A 12 32 14E2: A9 BO 62 38 E9 03 BD 20 BB 15 A6 1D BD 3F 122A: FO 06 CA DO F5 4C 4D 22 17A2: 40 18 AD 29 25 09 33 BO 9F 14FA: F6 24 BD 38 25 AA A9 00 F3 1232: 50 25 AD DD 76 12 FO 02 A3 17AA: 57 18 6D 4D 25 A2 41 C9 14F2: 9D 00 03 CA A9 OD 20 9D 00 FF 123A: DO FO AD 51 25 DD 82 12 17B2: 1B 90 05 A2 85 14FA: 03 CA 10 FA 38 20 C7 1F F9 42 38 E9 1A 3E 1242: DO E8 BE 29 25 EO OB BO 17BA: 18 69 40 BD EO 1502: 90 58 AD 2B 25 C9 01 DO 29 25 BA 20 43 16 124A: OC BA 48 49 00 48 96 4C 22 17C2: 37 18 AD 29 25 20 37 OB 150A: 23 AD 38 25 38 ED 2C 25 81 18 1252: 68 BD 29 21 25 20 B1 00 72 17CA: 20 B1 00 B0 33 20 4A EC 1512: AA EB 30 14 EB AD 20 25 90 125A: AE 29 25 CA 36 BA OA AA BD 01 17D2: 20 09 C9 00 DO 29 CO 151A: 29 OC C9 OB FO OA BO 27 CD 1262: 90 12 48 BD 8F 12 48 60 ED 17DA: 00 FO 25 CO C9 BO 21 98 F1 1522: BA 4A FO 04 AA 4C 49 15 BO 126A: OC 41 41 43 45 49 4C 53 17E2: 70 18 6D 4E 25 A8 A9 00 20 AO 152A: A2 00 FO 1B 20 4E OF AE 70 1272: 53 53 54 53 41 42 54 4F DF 17EA: F2 E2 20 34 ED A2 00 BD 44 CA EC 38 25 61 1532: 2C 25 CA CA 127A: 58 4E 4F 47 49 51 41 55 24 17F2: 00 01 F0 06 20 37 18 EB D6 9D 153A: 90 CF AE 38 25 A9 2A BB 1287: 54 53 4F 53 50 54 47 4E 56 17FA: DO F5 20 B7 00 40 76 17 C3 1542: FF 02 CA DO FA FO 13 AO B5 63 128A: 4D 45 AE EB 9D 4F 52 4E 1802: A2 00 BD 80 02 F0 06 9D CO 9D 00 03 EB CB 85 154A: 02 B1 19 22 EC 40 4A 1292: FO E9 EF 08 EF 180A: 00 03 E8 DO F5 49 00 90 19 2C 05 CC 25 BD 1552: EC 38 25 FO FR FO FF BC FF 39 FC 129A: F9 8F 1812: 00 03 4C 36 18 20 37 18 **B7** 155A: DO EF A2 00 BD 00 03 FO 22 64 12A2: FO A9 13 11 14 20 13 10 181A: 20 B1 00 20 37 18 20 B1 D4 1562: 08 09 80 20 BB 15 FR DO B9 12AA: BE 52 25 BC 54 25 20 B7 47 1822: 90 20 37 18 20 B1 00 4C D6 156A: F3 A5 1D CD 53 25 FO 05 BE 12B2: 00 **C9** 3A DO 3F 20 B1 00 7B 182A: 70 AC 25 BC 17 2A 1572: E6 1D 4C E7 14 A5 1E CD AO 2C 25 69 12BA: 20 64 13 BE 53 25 BC 55 FO 1832: A9 00 91 FB 157A: 55 25 FO OE E6 1E A9 01 9B 60 AC 2A 25 58 12C2: 25 00 C9 29 DO 2C 39 20 B7 183A: CO 78 FO BD 20 BB 15 4C 2B 05 91 FB FF 2A DB 1582: 85 1D A9 12CA: 20 B1 00 AE 52 25 CA EC FF 1842: 25 60 AD 41 45 25 38 ED 4E 15 AD 83 158A: E7 14 A9 BD 20 BB 12D2: 53 25 90 03 40 4D 22 AC B4 184A: 25 18 6D 30 25 8D 48 25 DE 03 DO 03 20 25 92 1592: 56 25 C9 12DA: 54 25 88 CC 55 25 90 03 B3 1852: AD 46 25 38 FD 47 25 18 ED 159A: 09 A9 00 20 95 FE AD 56 10 12E2: 4C 4D 22 E8 C8 A5 1D 8D F7 185A: 31 25 6D BD 4C 25 AD 15A2: 25 DO 03 20 52 1B AD 30 BO 42 9F 12EA: 39 25 A5 1E 8D 3A 25 86 BI 1862: 25 CD 31 25 BO 03 07 15AA: 25 85 1D AD 31 25 85 1E 8E 4C 42 12F2: 1D 84 60 4C 4D 22 1E 18 84 186A: 19 AD 41 25 CD 25 25 15B2: 20 58 FC 20 22 OB 4C 7C F6 30 90 17 12FA: 20 C7 90 42 00 B1 1F AO 54 25 41 1872: 4A AD 8D 47 15BA: 09 48 AD 56 25 FO 04 68 F3 AD 2F 1302: 19 29 03 C9 01 F0 38 C8 O1 95 1B A9 6D 187A: 42 25 BD 48 25 AD 30 25 BO 4C 15C2: 4C ED FD 68 130A: R1 19 AD 30 25 A2 00 CB 41 1882: BD 49 31 25 AD 25 8D 4A CE 15CA: 00 2C 59 25 30 03 AD 61 C7 1312: R1 19 9D 00 02 E8 C8 CC 1D 47 CD 188A: 25 20 AO 16 AD 25 15D2: CO OD 58 25 8D 3F 25 A9 5B 6D 131A: 25 DO F4 A5 BB 48 A5 57 30 1892: 45 25 FO OB EF 47 25 15DA: 00 BD 40 25 A5 1D 8D 41 CO FF 1B 1322: **B9** 48 A9 00 9D 00 02 A9 07 15E2: 25 A5 1E 8D 42 25 4C OD F1 189A: 49 25 DO ED AD 48 25 CD 58 132A: 02 AO 00 20 B1 OC 48 85 OE 7C 09 A9 00 2C 59 52 18A2: 46 25 FO 14 EE 48 25 EE 70 15EA: 16 4C 1332: B9 68 85 BB A5 1D CD 53 10 18AA: 4A 25 AD 41 25 BD 47 25 15F2: 25 30 03 AD 61 CO OD 58 77 26 133A: 25 FO 15 FA 1 D 18 60 AD F7 1882: AD 30 25 8D 49 25 A9 01 BD 40 02 25 DO D1 95 15FA: 25 BD 3F 1342. 39 25 85 1D AD 3A 25 85 F6 18BA: 4C AO 19 AD 1602: 25 A5 1D 8D 41 25 A5 1E AE 45 25 BD 47 58 134A: 1E 18 20 C7 1F 4C 4D 22 EC 160A: BD 42 25 20 48 16 AD 30 5A 18C2: 25 AD 4B 25 BD 49 25 AD 36 1352: AD 52 25 85 1D A5 1E CD 6A 1612: 25 8D 45 25 AD 31 25 BD 39 18CA: 42 25 8D 48 25 AD 31 25 0.3 135A: 25 55 FO 04 E6 1E 18 60 13 161A: 46 25 20 52 16 AE 41 25 EE 18D2: 8D 4A 25 20 A0 16 AD 47 0.3 1362: 38 60 A2 00 20 B7 00 C9 BA 1622: CA EC 45 25 BO 13 AE 42 5B 25 CD 41 25 FO 0B CE 47 18 136A: 41 FO 06 C9 42 DO DO A2 64 18DA: 162A: 25 CA EC 46 25 BO OA A9 47 49 48 B6 1372: 25 20 B1 00 C9 94 18E2: 25 CE 25 DO ED AD 1A RF 3B 1632: 23 AO FA 20 3E 09 20 44 14 18EA: 25 CD 46 25 FO CA EE 48 15 137A: 41 90 C4 C9 5B BO CO 3B F1 163A: 18 AD 43 25 85 1D AD 44 D8 25 AD 25 AD 67 25 EE 4A 45 1382: E9 40 18 6D **3B** 25 C9 33 BC 18F2: 1642: 25 85 1E 4C 7C 09 A9 24 6A 99 25 AD 49 25 138A: 18FA: 47 25 AD 4B BO B5 8D 3B 25 20 B1 00 E8 164A: AO 59 20 3E 09 4C 59 16 47 1392: 1902: DO D1 4C AO 19 AD 41 25 CB BO AD 20 4A EC 20 36 09 82 1652: A9 24 AO 31 20 3E 09 20 AF 139A: C9 00 DO A3 CO OO FO 9F B1 190A: CD 30 25 90 4A AD 41 25 BD 165A: OD 20 25 09 BD 98 88 AE 16 25 25 48 13A2: CO **C9** BO 9B AE 3B 25 60 78 1912: BD 47 AD 46 8D 86 16 FO 06 CA DO F8 1662: DD 8D A8 30 25 49 13AA: A9 01 191A: 25 AD 8D 25 AD 2C 8D 29 25 A9 00 BD B7 166A: 4C 59 16 CA BA OA AA A9 FD 13B2: 1922: 4C 25 BD 4A 25 20 AO 16 2A 25 20 A7 12 20 F9 12 CC 1672: 16 48 A9 58 48 BD 95 16 FO 1924: AD 47 25 CD 45 25 FO 08 2F 13BA: BO 47 20 72 EB A5 A2 48 B9 167A: 48 BD 94 16 48 60 68 68 2B 1932: 25 EE 49 25 DO ED AF 13C2: A5 A1 48 A5 A0 48 A5 9F 9B FF 47 1682: A5 1D 8D 43 25 A5 1E 8D 38 13CA: 48 A5 9E 48 A5 9D 48 EF F9 193A: AD 48 25 CD 42 25 FO 14 73 168A: 44 25 60 06 00 OB OA 08 D6 1942: CE 4B 25 CE 4A 25 AD 41 03 13D2: 29 25 DO 03 EE 2A 25 20 AB 1692: 15 OD DB 11 F6 10 DD 10 DC 47 30 25 BD 13DA: F9 12 OB 68 8D 3B 194A: 25 8D 25 AD **B**3 25 48 16 169A: 37 11 OD 11 7F 16 AD 49 52 13E2: 85 A5 68 85 A6 68 85 A7 1952: 49 25 DO D1 4C AO 19 AD 6E 24 16A2: 25 C9 33 BO 5B AD 44 25 90 45 25 8D 47 25 AD 4B 25 34 13EA: 195A: 68 85 A8 68 85 A9 68 85 6B 16AA: C9 C9 BO 54 AD 47 25 85 E3 48 57 13F2: AA 45 A2 85 AB A5 9D 1962: BD 49 25 AD 46 25 8D 20 BB 16B2: 1D AD 48 25 85 1E 38 20 69 13FA: C1 E7 196A: 25 AD 4C 25 BD 4A 25 20 74 AD **3B** 25 48 28 90 90 16BA: C7 1F 90 45 A0 02 AD 2B 8C 14021 1972: 47 25 CD 41 25 AC **B9** AD 39 25 85 1D AD AO 16 AD 3A 22 16C2: 25 C9 02 DO 09 AC 20 25 B9 CE 47 197A: 25 CE 49 25 91 140A: 25 85 1E 18 FO OB 20 C7 1F 40 2A 16CA: B1 19 8D 20 25 CB A2 00 10 1412: 20 1982: DO ED AD 48 25 CD 42 25 DC AA 13 A2 06 B5 9C 95 57 16D2: B1 19 9D 00 03 EB CB CC EB 141A: 198A: FO 48 25 CE 44 25 B6 A4 DO F9 14 CE CA AD 2A 25 AC OE 16DA: 20 25 DO F4 A9 OO 9D OO 58 1992: AD 45 47 25 AD 4B DF 1422: 25 BD 29 25 20 F2 E2 A5 AA 45 A3 16E2: 03 BE 2C 25 20 25 17 AD 7D 142A: A2 85 199A: 25 BD 49 25 DO D1 4C OP AD AB A5 9D 20 F3 21 4B 16EA: 40 25 DO 03 20 13 AD 17 F3 1432: 60 20 58 FC 49 01 19A2: 1C A9 23 AO 99 20 3E 09 BE BD 56 30 16F2: 25 85 1D AD 4A 143A: 25 85 F5 72 25 A9 00 20 59 25 30 03 F4 19AA: 20 10 DO 03 4C 7C 09 E3 16FA: 1E 20 C7 1F 20 27 18 20 44 1442: AD 61 CO OD 19B2: A2 00 A9 08 20 OA 1B FO 3C 58 25 30 03 3D 17021 60 AD 49 25 85 1 D AD 4A BD 144A: 4C A9 19BA: 07 C9 06 FO 03 4C **B7** 1B 86 14 A9 24 AO 91 20 07 1452: 3E 09 20 170A: 25 85 1E 18 20 C7 1F 90 60 1902: A9 FF 20 95 1B A9 FF 25 09 20 C6 C9 53 FO 39 145A: **C9** 44 FO OE C9 50 FO 3B 1712: EF 20 33 1E 18 20 **C7** 1F 78 OB 19CA: 95 18 A5 AF 20 95 18 A5 AD 171A: A9 00 AB 91 1B CB 91 1B 85 28 4C B2 15 A9 03 8D 56 1462: 24 19D2: 70 20 95 1B AO 32 B9 F6 E1 1722: 4C 02 17 AD 3F 25 30 01 A4 146A: 25 DO 3C A9 00 8D 56 25 83 19DA: 24 20 95 1B 88 DO F7 AD BO

1C9A: C7 1F A9 00 AB 91 1B CB 3E 1F52: BO 96 20 4A EC 20 36 09 94 19E2: EF 24 85 1B AD FO 24 85 77 1C 60 A9 91 1B 20 03 23 77 1F5A: C9 00 DO BC CO 00 FO 88 DO 1CA2: 1B FO AO 01 B1 16 A5 FC 20 D7 09 A9 00 1F62: CO C9 BO 84 84 1CAA: AO 86 20 3F 1F 38 20 FF 95 1B A5 20 95 92 CO OD 98 30 03 AD 61 1F6A: C7 1F 90 07 AD 25 C9 1B 20 95 1B CB 1B 1CB2: 59 25 2B 05 49 **B8** 1F72: 58 25 30 08 AD B3 22 01 DO 03 4C EA 1E AO 02 9D 20 1B A5 1B 1CBA: 1A02: B1 1B 8D B3 22 AD B3 22 C9 41 1F7A: A2 00 B1 19 C9 2A FO F3 9F 85 1B A5 69 46 1CC2: FF 69 02 1A0A: 1CCA: 00 FO 06 A9 CE 20 ED FD 6B 1F82: 1A12: 85 1C A5 1C C5 6C DO D1 D9 B1 19 9D 00 02 C8 E8 CC 65 1B A5 6B 85 20 ED FD 20 ED 16 1FBA: 2C 25 DO F4 A9 00 9D 00 4C 1CD2: 60 A9 C6 1A 1414: A9 FF 20 95 20 BB 09 BA 1CDA: FD 60 EE 6A 1F92: 02 A5 BB 48 A5 B9 48 AO 6C 85 1C AO OO B1 48 22 1A22: 1B A5 4E 78 1F9A: 00 A9 1CE2: CE 6A 22 AD 00 03 F0 02 20 81 OC 68 85 1A2A: 1B 20 95 1B CB DO FB E6 BA 3D FO 27 AE C4 OB DD 1FA2: B9 25 85 36 5E 68 85 **B8** AD 1A32: A5 1C C5 70 90 FO FO 56 ICFA: C9 1C 1CF2: C4 08 FO 08 CA DO FB A9 63 1FAA: 1D AD 3A 25 85 20 52 1B 4C CD 1A A9 1E 18 20 71 1A3A: 61 1FB2: C9 AD C7 1F AD **3B** 25 25 20 72 1CFA: 01 4C 17 1D AD 20 25 8D 2B EO 1A42: AO 9F 20 3E 09 FF 38 1FBA: AD 3D 25 8D 2D 1D02: 33 AO 00 A9 0.3 20 25 AD 30 32 1A4A: 10 DO 03 4C 7C 09 A2 01 25 BO 20 B7 00 DO EB A9 46 1FC2: 25 8D 2C 25 60 OB A6 1 D 50 20 OA 1B FO 03 4C FO 1DOA: 81 OC 1A52: A9 08 02 A9 02 BD 2B 25 25 1FCA: A9 C8 85 1C 18 BA 79 1B C9 FF DO 9D 1D12: 00 FO CA 86 1B 1A5A: **B7** 1B 20 AD B4 OD 18 20 C7 1F BO 09 1FD2: A9 00 A2 08 6A 66 1447: 60 20 79 18 C9 FF DO 59 F8 1D1A: 22 8D 2D 25 4C 32 1D AO CE CA 10 F5 1D22: 1FDA: 03 18 65 1C 17 1A6A: 20 FA OA 20 79 1B 85 6F 63 29 FC BD 2D 25 24 1D2A: 00 B1 19 1FE2: 1C A6 1E BA 18 65 1B 1A72: 20 79 1B 85 70 A0 32 20 5B CA E3 20 03 10 60 AE 44 79 99 24 88 DO F7 B1 1D32: 20 27 20 1FEA: 85 1B A5 1C 69 00 85 10 9R 1A7A: 1B F6 BD 00 DB 79 25 CA CA CA CA 26 1A82: 20 1B C9 FF FO 18 85 9E 1D3A: 36 1FF2: 06 1B 1C A5 1C 6D FO EA EB BD 00 88 20 79 85 1C 20 79 88 1D42: 02 C9 45 DO 78 1ABA: 1B 1B 1FFA: 24 85 10 AO 01 B1 1B DO 02 BD 3B 25 E8 BD 00 02 E2 1D4A: 1A92: 1B AO 00 91 1B 20 79 2002: 03 18 60 AA 88 B1 1B 28 1D52: 38 E9 30 BD 2A 25 EB BD 77 149A: AO 01 91 1B 4C 82 1A 89 200A: 85 19 1A 28 90 14 B1 86 00 02 38 E9 30 AE 2A 25 70 1AA2: 6B 85 1B A5 6C 85 1C AO FD 1D5A: 25 B1 19 CC 2012: 19 29 0.3 BD 2R 48 1D62: FO 06 18 69 OA CA DO FA 1AAA: 00 1B 91 1B C8 D0 23 20 79 201A: 29 FC 8D 20 25 CB B1 19 7R 1D6A: 8D 29 25 AD 3B 25 C9 2D 64 1AB2: F8 E6 10 A5 1C C5 70 90 64 2022: 8D 2C 25 38 20 1E 60 33 1D72: FO 4C A2 00 A0 OO BD 00 OD 1ABA: FO FO EE 20 52 1B 4C CD EB 202A: AD 2B 25 C9 02 F0 32 EE 74 1D7A: 02 C9 45 F0 08 E8 C9 2E 85 20 52 1B A9 24 02 1AC2: 1A AO DA AO OO A5 C3 2032: 20 25 EE 2C 25 1D82: FO F4 C8 DO F1 88 8C **3B** 9E 1ACA: 4C 3E 09 AD C5 B5 D0 0B 5F 91 1B **B3** 203A: AF 91 1B CB A5 70 25 4F 1D8A: 25 AD 29 25 38 FD 3B 1AD2: A9 24 AO BF 20 3E 09 60 61 2042: 88 AD 2B 25 OD 2D 25 91 F2 1D92: 8D 29 25 A2 01 A0 01 BD F6 09 A9 00 85 24 1ADA: 20 6F 85 9A 204A: CB 20 25 91 6F CB 04 6F AD 1D9A: 00 02 EB C9 2E FO FB C9 FF 28 A9 04 85 1AF7: 29 20 80 FE 38 A2 03 91 6F CB A1 2052: OO BD 00 1DA2: 45 FO 06 99 00 02 CB DO BO 1AFA: AF C5 B5 BD 3F AA AA BE 03 205A: EB CC 20 25 DO F4 4C **B**6 C3 1DAA: EE A9 30 AE 29 25 99 00 CB 1AF2: 29 25 BD A9 48 09 80 D4 EE 71 2062: 20 20 F2 20 EE 36 25 A4 A9 00 99 29 25 1DB2: 02 CB CA DO F9 96 1AFA: 20 ED FD AE E8 68 7D 206A: 36 25 38 AD 36 25 6D 20 3E 25 DB 1DBA: 00 02 BC 36 60 CE 29 10 ED A9 87 20 FO FD 60 BA AD 20 2072: 25 BD 25 AC 36 25 **B6** 1BOA: BD C2 B5 A9 01 8D BB B5 74 1DC2: 25 A2 00 AO 00 BD 00 02 **3B** 207A: 2C 25 91 6F A2 OO CB BD A7 1DCA: E8 C9 2E FO F8 C9 45 FO 1B12: BD CO B5 A9 OO BD BD B5 F7 03 91 6F E8 CC 20 5C 2082: 00 CB 1DD2: 06 99 BO 02 CB DC EE A9 **B7** 1B1A: 8D BE B5 8D BF B5 A9 06 84 91 41 25 DO F4 AO 00 A5 6F 208A: 99 BO 02 A9 1DDA: 00 2E 8D 00 CC 1B22: 8D C1 B5 AO 30 A9 A0 99 **B**3 1B C8 A5 18 88 AD 2092: 70 91 06 1DF2: 02 AF 29 25 A9 90 00 BA 1B2A: 74 AA 88 DO FA AO OO B9 30 77 209A: **2B** 25 OD 20 25 91 6F CB 45 00 02 08 09 80 99 1DEA: 02 CA DO FA A2 OO AC 29 34 1B32: FO 75 20A2: AD 36 91 6F CB A2 02 EA 25 1B3A: AA CB DO F3 A9 AA BD C4 29 1DF2: 25 C8 BD 80 02 99 00 02 2A 91 20AA: BD FE 01 6F CB **E8** EC 20 1B42: **B5** A9 75 BD C3 **B5** 1DFA: FO 04 EB CB DO F4 BC 36 02 20 60 DA A5 18 6D 20B2: 36 25 DO F4 6F 49 1B4A: 1E02: 25 60 20 6F 09 A9 04 85 60 20 D6 03 AD C5 1B B5 60 71 25 70 20BA: 20 90 06 A5 **C9** A4 F3 1EOA: 29 A9 00 85 28 85 24 AD 1B52: A9 02 BD BB B5 20 60 1B 55 20C2: FO OF A5 6F 18 6D 2C 25 DE 185A: A2 01 20 D6 03 60 A9 00 80 1E12: F1 24 38 E5 6F AB AD F2 22 20CA: 85 6F A5 70 69 00 85 70 20 1E 60 20 1B62: 8D C7 B5 8D C9 B5 8D CB EC 1E1A: 24 E5 70 20 21 54 20D2: 60 A9 00 AB 91 1B C8 54 1B6A: **B5** AO A6 80 CC **B5** C8 8C 9C 1E22: F2 E2 20 34 ED A9 01 85 75 40 20DA: 1B A9 24 AO 13 20 3E 1E2A: FC A9 00 85 FB 54 09 1872: CA B5 C8 8C C8 B5 60 8D C8 20 B9 BD RF 20E2: A5 1D 8D F4 24 A5 1F 1E32: 60 A0 01 B1 1B FO E7 A9 48 A9 03 63 18 1B7A: C3 B5 98 48 BA F5 24 FD 9A 4C 70 OR 44 20EA: A2 1B82: 91 1B 88 91 1R RI 19 BD BB B5 A9 01 BD 1E3A: 00 30 BC **B5** 2D A2 00 A0 00 A4 20F2: BA BE 3E 25 1B8A: 20 60 1B A2 01 20 D6 03 AF 1E42: 29 03 C9 02 D0 09 C8 B1 1B 20FA: BD 00 03 **C9** 28 DO 01 C8 1B92: 4C AE 1B 8D C3 **B5** 98 48 1E4A: 19 AB B1 19 4C 54 1E C8 BD 45 01 88 9D 00 5B 2102: C9 29 DO 189A: 8A 48 A9 04 BD BB B5 A9 1E52: B1 19 85 FB 18 65 19 BD 34 OE DO EA CO OO 20 25 87 210A: E8 EC 1E5A: 76 1E A5 19 BD 79 1E A5 D3 1BA2: 01 BD BC B5 20 60 1B A2 OB 2112: FO 03 4C 40 22 A9 00 48 EB BD 1E62: 1A 8D 7A 1E 69 00 1BAA: 01 77 1E 20 D6 03 AD C5 B5 F0 55 211A: A9 00 85 BB A9 03 85 B9 BB 1E6A: 1E A5 70 38 ED 77 1E AA E4 1BB2: 12 68 68 68 68 AD C5 B5 DA 2122: 20 B1 00 90 51 C9 20 FO E<sub>6</sub> 1BBA: 48 20 52 1B 68 BD C5 **B5** D3 1E72: E8 AO 00 B9 FF FF 99 FF 14 212A: 4D C9 2B F0 49 C9 2E FO BB 4C 1BC2: CD 1A 68 AA 68 AB AD 1E7A: FF CB DO F7 77 03 52 EE 1E EE C9 2132: 45 C9 50 FO 25 28 FO 34 C3 **B5** 60 20 58 FC 20 84 D9 1E82: 7A 1E CA DO EE A5 6F 38 OF 213A: 15 C9 41 FO OB **C9** 42 FO A5 A9 06 BD BB B5 BD C1 1BD2: FF 1F8A: F5 FB 85 AF F9 00 1E A5 70 23 2142: 07 C9 40 FO OF 4C 4D 22 1BDA: B5 A9 01 BD CO B5 20 60 CC 1E92: 85 70 AD EF 24 85 FD AD 43 7B 21 A9 01 3D 1F 4C 214A: 20 OD 1BE2: 1B A2 01 20 D6 03 A9 23 AA 1E9A: FO 24 85 FE AO 01 B1 FD 2152: 48 4C 22 21 20 05 12 4C A7 20 54 1BFA: 85 FC A9 EC 85 FB D7 1EA2: FO 22 38 88 B1 FD E5 19 D9 49 215A: 7B 21 20 B1 00 **C9** FO 6C 1BF2: 09 20 12 09 C9 OD DO F9 A6 1EAA: BD 29 25 CB B1 FD E5 1A 94 2162: 03 4C 4D 22 A9 73 AO 21 82 1BFA: 1EB2: OD 29 25 20 58 FC 20 22 OB 4C 7C 4B 90 OF 88 B1 FD 4C 7B 216A: 20 F9 20 B1 00 30 EA 1C02: 09 AD **B3** 22 DO 1EBA: 38 E5 FB 91 FD CB B1 FD 01 60 A9 B7 2172: 21 82 49 OF DA 20 4A A1 E7 24 A0 C9 1EC2: E9 00 91 FD C8 FO 03 C8 DE 1COA: 20 3E 09 A5 1D 36 217A: EC 20 **B7** 00 FO 78 A2 02 E2 1ECA: DO D4 E6 FE C8 A5 FE C5 1C12: 8D 30 25 A5 1E 8D 31 25 CA 12 2182: C9 2B FO 35 **C9** 2D FO E8 1ED2: 6C DO CB 60 A9 01 85 1D 85 23 A0 22 36 1C1A: A9 1E AD EF D9 218A: C9 2B E8 C9 CA 30 EB 2A FO 1EDA: 20 3E 09 20 25 09 C9 59 14 2192: 24 85 1B AD FO 24 85 10 C9 1022: 4R 2F FO 26 E8 5E FO 21 C6 1FF2: DO 03 4C 00 C6 4C 1C2A: 00 01 B1 1B FO 35 85 1A 5C 7C 09 3B 219A: C9 29 FO 03 4C AD 22 AB 9F 1032: 88 B1 1B 85 19 B1 19 29 CI 1EEA: AD 39 25 85 1D AD 3A 25 82 21A2: FO 14 C9 01 FO 07 48 20 FF 4C 1C3A: 03 C9 02 DO 26 38 20 CD 1EF2: 85 1E 18 20 C7 1F AD 3B CF 21AA: 19 22 A1 21 E6 BB DO BC 1C42: 1F A2 00 AC 20 25 B1 19 1EFA: 25 8D 2B 25 AD 3D 25 BD 1F 21B2: 02 E6 **B9** 4C 7B 21 4C 53 F7 FF 1F02: 2D 25 AD 3C 25 BD 2C 25 76 21BA: 12 86 06 68 48 A8 B9 9B E2 1C4A: BD 25 CB B1 19 2C 9D 00 B2 1FOA: 4C 4D 22 48 A5 1D BD 21C2: 22 DD 9B 22 90 10 20 19 1052: 80 03 FR CR CC 2C 25 DO F4 BB 1F12: 25 A5 1E BD 3A 25 AD 21CA: 22 06 68 48 03 2B D5 A6 AB. 1C5A: A9 00 90 00 03 BF 2C 25 EA 21D2: 22 DD 9B 22 20 72 2F BO FO 1F1A: 25 BD 3B 25 AD 2D 25 BD 02 1062: 20 27 20 A5 1B 18 69 02 EO 21DA: EB A5 A2 48 A5 A1 48 A5 3F 85 18 90 02 E6 10 E6 1E F1 1F22: 3D 25 AD 20 25 BD 3C 25 BD 1C72: A5 C9 C9 DO A9 1F2A: 68 E9 41 30 BB FO 06 C9 B9 21E2: AO 48 A5 9F 48 A5 9F 48 94 1E B2 01 80 1F32: 21EA: A5 9D 48 A5 06 48 4C 22 D6 1D C9 33 14 02 BO B5 A9 1A 85 1D 20 30 1C7A: 85 1E E6 1D A5 21F2: 21 FO 58 4C 25 85 1D AD AC 1F3A: B1 00 E9 40 30 AA FO AB 49 69 EA 68 48 E1 1C82: DO A6 AD 30 21FA: FO 06 20 19 22 4C FB 21 20 C7 1F 1F42: C9 1B BO A4 1B 65 1D C9 E6 22 28 1C8A: 31 25 85 1E 38 2202: 68 20 34 ED AO OO B9 00 7C 1E 1B 20 95 1F4A: 33 BO 1092: 4C 09 20 33 9D 85 1D 20 B1 00 27 60